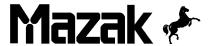

# Alarm & Parameter Manual for Mazatrol M-32 Series

#### Publication # C731SA0551E

5/95

#### **CAUTION:**

- This manual is published to assist experienced personnel in the operation, maintenance and/or programming of Mazak machine tools, and is not intended to be used as training documentation.
- All Mazak machine tools are engineered with a number of safety devices to protect personnel and equipment from injury or damage. Operators should not, however, rely solely upon these safety devices, but should operate the machine only after fully understanding what special precautions to take by reading the following documentation thoroughly.
- Do not attempt to operate or perform maintenance/repair on the machine without a thorough understanding of the actions about to be taken. If any question exists, contact the nearest Mazak service center for assistance.
- Certain covers, doors or safety guards may be open or removed to more clearly show machine components. These items must be in place before operating the machine. Failure to comply with this instruction may result in serious personal injury or damage to the machine tool.
- This manual was considered complete and accurate at the time of publication, however, due to our desire to constantly improve the quality and specification of all Mazak products, it is subject to change or modification.

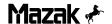

# ALARM & PARAMETER MANUAL for MAZATROL M-32 SERIES

#### **CONTENTS**

|    |      |                                       | Page  |
|----|------|---------------------------------------|-------|
| 1. | INTE | RODUCTION                             | 1-1   |
|    | 1-1  | PURPOSE OF THIS MANUAL                | 1-1   |
|    | 1-2  | MAZAK CUSTOMER SUPPORT NETWORK        | 1-2   |
|    | 1-3  | LIST OF RELATED DOCUMENTATION         | 1-3   |
| 2. | USIN | NG THE NC ALARM LISTS                 | 2-1   |
|    | 2-1  | MACHINE STATUS INDICATOR LAMPS        | 2-1   |
|    | 2-2  | ALARM DISPLAY & CLEARING PROCEDURE    | 2-1   |
|    | 2-3  | NC ALARM LIST STRUCTURE               | 2-2   |
| 3. | MAZ  | ATROL M-32 ALARM LISTS                | 3-1   |
|    | 3-1  | NC SYSTEM CPU ERRORS                  | 3-1   |
|    | 3-2  | AXIS & SPINDLE DRIVE ERRORS           | 3-5   |
|    | 3-3  | CNC & MACHINE PLC CONTROL ERRORS      | 3-19  |
|    | 3-4  | DISPLAY OPERATION ERRORS              | 3-53  |
|    | 3-5  | DATA I/O ERRORS                       | 3-63  |
|    | 3-6  | AUTO CYCLE MODE PROGRAMMING ERRORS    | 3-85  |
|    | 3-7  | TOOL PATH MODE PROGRAMMING ERRORS     | 3-113 |
| 4. | USIN | NG THE NC PARAMETER LISTS             | 4-1   |
|    | 4-1  | DESCRIPTION OF THE NC PARAMETER LISTS | 4-1   |
|    | 4-2  | DISPLAYING PARAMETER DATA             | 4-3   |
|    | 4-3  | NC PARAMETER LIST STRUCTURE           | 4-4   |
| 5. | MAZ  | ATROL M-32 PARAMETER LISTS            | 5-1   |
|    | 5-1  | CUTTING CONDITIONS                    | 5-1   |
|    | 5-2  | USER PARAMETER (Point Cutting)        | 5-3   |
|    | 5-3  | USER PARAMETER (Line/Face)            | 5-17  |
|    | 5-4  | USER PARAMETER NO. 1                  | 5-33  |
|    | 5-5  | USER PARAMETER NO. 2                  | 5-43  |
|    | 5-6  | USER PARAMETER NO. 3 & 4              | 5-57  |
|    | 5-7  | MACHINE CONSTANT PARAMETERS           | 5-61  |

\* NOTE: Alarms 200-399 are PLC (programmable logic control) generated for a specific machine application and may vary from machine to machine. If the error description is insufficient to correct the problem, make note and contact your regional service center for assistance.

C731SA0551E 5/95

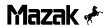

Notes:

#### ALARM LIST FOR MAZATROL M-32 SERIES

# Index

| Introduction                                   | 1.  |
|------------------------------------------------|-----|
| Using the NC Alarm Lists                       | 2.  |
| NC System CPU Errors (001 - 018)               | 3-1 |
| Axis & Spindle Drive Errors (19 - 99)          | 3-2 |
| CNC & Machine PLC Control Errors (100 - 399)   | 3-3 |
| Display Operation Errors (400 - 499)           | 3-4 |
| Data I/O Errors (500 - 602)                    | 3-5 |
| Auto Cycle Mode Programming Errors (603 - 799) | 3-6 |
| Tool Path Mode Programming Errors (800 - 999)  | 3-7 |

| Notes: |  |  |  |
|--------|--|--|--|
|        |  |  |  |
|        |  |  |  |
|        |  |  |  |

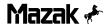

#### 1 INTRODUCTION

#### 1-1 PURPOSE OF THIS MANUAL

Mazak is committed to the highest levels of customer service and support. If a machine problem is encountered, contact the nearby service office of the Mazak customer support network for assistance.

Mazak machines are engineered with a number of safety devices to protect personnel and equipment from injury and damage. Operators should not, however, rely solely upon these safety devices, but should operate the machine only after fully understanding what special precautions to take by reading the machine documentation thoroughly.

#### [WARNING]

Do not attempt to operate or perform maintenance/repair on the machine without a thorough understanding of the actions about to be taken. If any question exists, contact the nearest Mazak service center for assistance.

This manual is provided as a quick reference to Mazatrol CNC functions. It should, however, be used in conjunction with the programming and machine operation manuals also supplied.

#### [ NOTE ]

Basic, intermediate and advanced maintenance classes covering
Mazak machines and Mazatrol CNC control systems are
available at the Technical Training Center in Florence, Kentucky.
These classes provide in-depth troubleshooting procedures not
shown in this manual, that can be carried out only by qualified
personnel.

Contact the nearest Mazak service center or the national training center for additional information.

#### 1-2 MAZAK CUSTOMER SUPPORT NETWORK

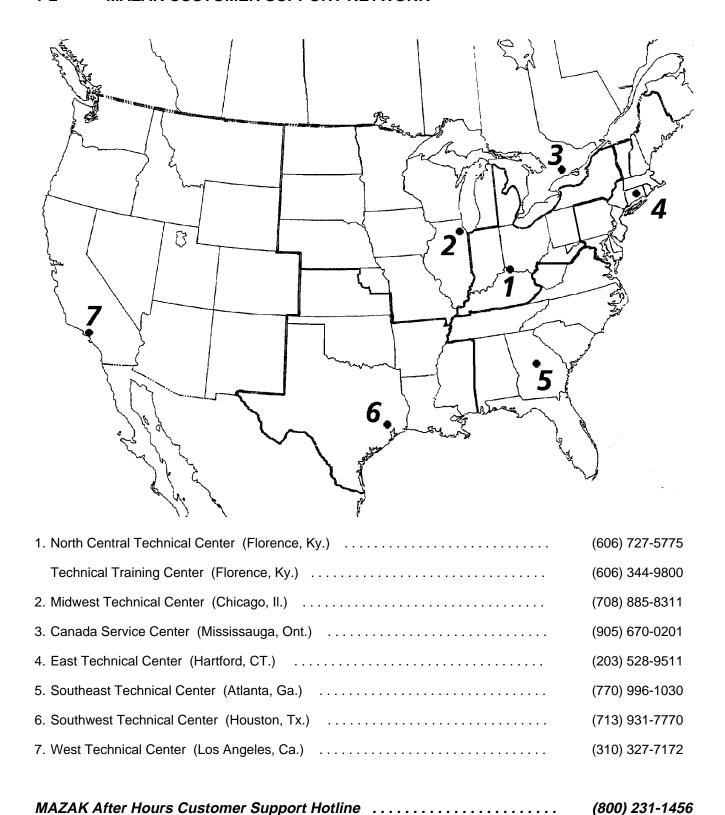

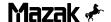

#### 1-3 LIST OF RELATED DOCUMENTATION

The following documentation is provided for use with machining centers. Please use the *Manual Evaluation* form supplied in this manual for any comments and suggestions for improvement. Thank you for your interest.

#### Machine Manuals:

Operating manual

Maintenance manual

Mechanical parts list

Electric wiring diagram

Manuals for various options

#### Mazatrol M-32 NC Unit Manuals:

M-32 Operating manual

M-32 Programming manual

Manuals for various optional functions

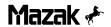

Notes:

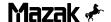

#### 2. USING THE NC ALARM LISTS

If a machine failure occurs, or in the event of NC misoperation, the appropriate alarm number and message will be displayed in the alarm display area of the CRT screen.

If an alarm display appears, refer to the Alarm List to locate and eliminate the cause of the alarm. One or more alarm numbers and messages may be displayed, depending on the particular status of an alarm. In the event an alarm occurs, it is highly recommended that the operator call up the DIAGNOSIS (ALARM) display and check if any other alarms exist.

#### 2-1 MACHINE STATUS INDICATOR LAMPS

Either one or both of the following two lamps light up in the event of alarm:

?M. FAIL Lights up in the event of a machine failure.

?NC ALARM Lights up in the event of trouble with the MAZATROL CNC.

#### 2-2 ALARM DISPLAY & CLEARING PROCEDURE

Alarms are displayed in the following format:

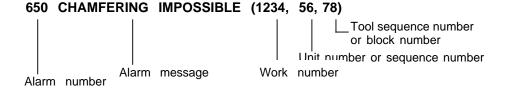

Alarms are displayed with the background BOLD or DIM. An alarm displayed bold indicates a major error, while an alarm displayed dim indicates a relatively minor error.

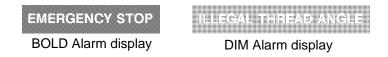

H: Alarm displayed in the highlighted status (reversed display)

Clear the display with the *RESET* key .

N: Alarm displayed in the normal-brightness status (reversed display)Clear the display with either the CLEAR key or the M. FAIL CLEAR key.

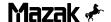

### 2-3 NC ALARM LIST STRUCTURE

Alarm description and clearing information is given as shown below:

| 0      | @          | (, 9,)                |
|--------|------------|-----------------------|
| Cause  |            | Type of error         |
|        |            | §                     |
|        | ③          | Stopped status        |
|        |            | 6                     |
| Action |            | Clearing<br>procedure |
|        |            | <b>⑦</b>              |
|        | <b>(4)</b> | Display               |
|        |            | 8                     |

- ① Alarm number
- ② Alarm message
- 3 Cause of alarm
- Action to be taken to eliminate the cause
- © Type of error

| Code | Туре              | Description                                                |  |
|------|-------------------|------------------------------------------------------------|--|
| Α    | Operation         | Machine operation error such as a wrong key being pressed. |  |
| В    | Registered data   | The program or tool data includes an error(s).             |  |
| С    | Servo             | Malfunctioning of the servo control mechanism              |  |
| D    | Spindle           | Malfunctioning of the spindle control mechanism            |  |
| E    | NC equipment      | System (hardware/software) error                           |  |
| F    | Machine (PLC)     | Machine failure                                            |  |
| G    | External I/O unit | Malfunctioning of external I/O unit                        |  |

# Stopped status

| Code | Status              |
|------|---------------------|
| Н    | Emergency stop      |
| Ī    | Reset stop          |
| J    | Single-block stop   |
| К    | Feed stop (hold)    |
| L    | Operation continued |

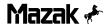

#### ⑦ Clearing procedure

| Code | Procedure                                            |
|------|------------------------------------------------------|
| М    | Power off → Eliminate cause → Power back on          |
| N    | Eliminate cause → Power off → Power back on          |
| 0    | Eliminate cause → Press the <i>RESET</i> key         |
| Р    | Press the RESET key                                  |
| Q    | Eliminate cause → Press the <i>M. FAIL CLEAR</i> key |
| R    | Press the M. FAIL CLEAR key                          |
| S    | Press the CLEAR key                                  |

#### ® Display

See the description of (3) above.

9 See Note 1.

#### Notes:

 If a program related alarm display appears, that portion of the program in which the alarm has occurred will be displayed within the parentheses next to the alarm message. The meaning of each code in parentheses on the Alarm List is listed in the table below.

| Code  | Meaning                                           |  |
|-------|---------------------------------------------------|--|
| WNO.  | Work number (MAZATROL or EIA/ISO)                 |  |
| UNO.  | Unit number (MAZATROL)                            |  |
| SNO.  | Tool sequence number (MAZATROL)                   |  |
| NNO.  | Sequence number (EIA/ISO)                         |  |
| BNO.  | Block number (EIA/ISO)                            |  |
| blank | No display, or intra-system alarm processing code |  |

- 2. The stopped status (⑤), clearing procedure (⑦), and display color (⑥) for some types of alarms depend on whether the alarm-encountered program is on the foreground (program selected on the POSITION display) or on the background (program selected on the WK. PROGRAM display). The above mentioned three types of information for the latter case are indicated with parentheses in the Alarm List.
- Alarms related to the machine and control systems use alarm code numbers from 200 to 399. Please check the "Alarm Table" in the specific machine electrical manual for detailed information.

Notes:

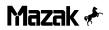

#### **MAZATROL M-32B ALARM LISTS** 3.

# 3-

| 1                                                                       | NC    | SYSTEM CPU ERR | ORS                   |
|-------------------------------------------------------------------------|-------|----------------|-----------------------|
| 000                                                                     |       |                | ( , , )               |
| С                                                                       | ause  |                | Type of error         |
|                                                                         |       |                | Stopped status        |
| A                                                                       | ction |                | Clearing<br>procedure |
|                                                                         |       |                | Display               |
|                                                                         |       |                |                       |
| 001                                                                     | WATCH | DOG 1          | ( , , )               |
| С                                                                       | ause  |                | Type of error         |
| The NC system was not able to process data within unit processing time. |       | Е              |                       |
|                                                                         |       | . <u>-</u>     | Stopped status        |
|                                                                         |       |                |                       |

| 003 | MEMOR                                                                            | Y PARITY | ( , , )            |
|-----|----------------------------------------------------------------------------------|----------|--------------------|
| С   | Cause                                                                            |          | Type of error      |
|     | The contents of the memory within the NC system (operation instructions or data) |          |                    |
|     | have been destroyed.                                                             |          | Stopped status     |
|     |                                                                                  |          | Н                  |
| А   | ction                                                                            |          | Clearing procedure |
| 1   | Please contact the nearest MAZAK service center.                                 |          |                    |
|     | Solvice conter.                                                                  |          | Display            |
|     |                                                                                  |          | Н                  |

| 001 | WATCH                                                                   | DOG 1 | ( , , )            |  |
|-----|-------------------------------------------------------------------------|-------|--------------------|--|
| С   | Cause                                                                   |       |                    |  |
| 1   | The NC system was not able to process data within unit processing time. |       |                    |  |
|     |                                                                         |       | Stopped<br>status  |  |
|     |                                                                         |       | Н                  |  |
| А   | ction                                                                   |       | Clearing procedure |  |
| 1   | ase conta<br>vice cente                                                 | М     |                    |  |
|     |                                                                         |       | Display            |  |
|     |                                                                         |       | Н                  |  |

| 004 | MEMOR                                                                        | Y GUARD        | ( , , )            |
|-----|------------------------------------------------------------------------------|----------------|--------------------|
| С   | Cause                                                                        |                | Type of error      |
|     | A defect(s) is encountered in the system software or custom option software. |                |                    |
|     |                                                                              | Stopped status |                    |
|     |                                                                              |                | Н                  |
| А   | ction                                                                        |                | Clearing procedure |
| 1   | ase conta<br>vice cente                                                      | М              |                    |
|     |                                                                              |                | Display            |
|     |                                                                              |                | Н                  |

| 002 | SYSTEM                  | / ERROR                     | ( , , )            |
|-----|-------------------------|-----------------------------|--------------------|
| С   | Cause                   |                             | Type of error      |
|     | roblem ha<br>ware.      | s occurred in the NC system | E                  |
|     |                         |                             | Stopped<br>status  |
|     |                         |                             | Н                  |
| А   | ction                   |                             | Clearing procedure |
|     | ase conta<br>vice cente | М                           |                    |
|     |                         |                             | Display            |
|     |                         |                             | Н                  |

| 005 | ZERO D                                                                    | IVISION        | ( , , )            |  |
|-----|---------------------------------------------------------------------------|----------------|--------------------|--|
| С   | Cause                                                                     |                | Type of error      |  |
|     | Illegal data (such as zero-division) is included in either the parameter, |                |                    |  |
| ma  | chining pr                                                                | Stopped status |                    |  |
|     |                                                                           |                | Н                  |  |
| А   | ction                                                                     |                | Clearing procedure |  |
|     | eck the pagram etc.                                                       | N              |                    |  |
|     |                                                                           |                | Display            |  |
|     |                                                                           |                | Н                  |  |

| 006                               | SYSTEM                                            | I LOADING ERROR | ( , , )            |
|-----------------------------------|---------------------------------------------------|-----------------|--------------------|
| С                                 | Cause                                             |                 | Type of error      |
|                                   | system s<br>has bee                               | G               |                    |
|                                   | malfunction has occurred in the floppy disk unit. |                 | Stopped status     |
|                                   |                                                   |                 |                    |
| А                                 | ction                                             |                 | Clearing procedure |
|                                   | floppy di<br>card) nee                            | М               |                    |
| the nearest MAZAK service center. |                                                   | Display         |                    |
|                                   |                                                   |                 | Н                  |

| 007 | SUM CH                                                               | HECK (CRC) ERROR | ( , , )            |
|-----|----------------------------------------------------------------------|------------------|--------------------|
| С   | ause                                                                 | Type of error    |                    |
|     | The contents of the system software and/or custom software have been |                  |                    |
| des | destroyed.                                                           |                  | Stopped status     |
|     |                                                                      |                  | Н                  |
| А   | ction                                                                |                  | Clearing procedure |
|     | ase conta<br>vice cente                                              | М                |                    |
|     |                                                                      |                  | Display            |
|     |                                                                      |                  | Н                  |

| 800          | BATTER                               | RY ALARM           | ( , , )       |
|--------------|--------------------------------------|--------------------|---------------|
| С            | Cause                                |                    | Type of error |
| 1            | battery p                            | E                  |               |
| the          | a within th<br>minimum<br>run dowr   | Stopped<br>status  |               |
|              |                                      | L                  |               |
| A            | ction                                | Clearing procedure |               |
|              | ke sure to<br>possible l             | Р                  |               |
| rech<br>rele | narged or<br>narging or<br>vant desc | Display            |               |
| Mai          | ntenance                             | Manual.            | N             |

| 009 | SPNDL.                                    | CONTROL. (IC MAC 012) ALAR                                 | RM<br>( , , )      |
|-----|-------------------------------------------|------------------------------------------------------------|--------------------|
| С   | ause                                      |                                                            | Type of error      |
|     |                                           | 012 on the control printed-<br>has not correctly operated. | D                  |
|     | Should bound had not controlly operation. |                                                            | Stopped status     |
|     |                                           |                                                            | Н                  |
| A   | ction                                     |                                                            | Clearing procedure |
| Rep | Replace the SF-CA card.                   |                                                            | М                  |
|     |                                           |                                                            | Display            |
|     |                                           |                                                            | Н                  |

| 010   | SPNDL                                                                                                 | SPEED ERROR                                         | ( , , )            |
|-------|----------------------------------------------------------------------------------------------------|-----------------------------------------------------|--------------------|
| Cause |                                                                                                    | Type of error                                       |                    |
|       |                                                                                                    | e between the designated e motor speed has exceeded | D                  |
| ① S   | the required value because of:  ① Spindle overload ② Speed detection encoder error ③ Card malfunction |                                                     | Stopped status     |
| 3 (   |                                                                                                    |                                                     | П                  |
| A     | ction                                                                                                 |                                                     | Clearing procedure |
|       | 1 above 2 above                                                                                       | М                                                   |                    |
|       | encoder. For ③ above, replace the FS-CA card.                                                         |                                                     | Display            |
|       |                                                                                                    |                                                     | Н                  |

| 011 | WATCH                   | DOG 1                                           | ( , , )            |
|-----|-------------------------|-------------------------------------------------|--------------------|
| С   | ause                    |                                                 | Type of error      |
|     |                         | em was not able to process nit processing time. | E                  |
|     |                         | , ,                                             | Stopped status     |
|     |                         |                                                 | П                  |
| А   | ction                   |                                                 | Clearing procedure |
|     | ase conta<br>vice cente | М                                               |                    |
|     | Service certici.        |                                                 | Display            |
|     |                         |                                                 | Н                  |

| 012 | SYSTEM                                                     | /I ERROR | ( , , )            |
|-----|------------------------------------------------------------|----------|--------------------|
| С   | Cause                                                      |          |                    |
| 1   | An error(s) has occurred in the software of the NC system. |          |                    |
|     |                                                            |          | Stopped status     |
|     |                                                            |          | Н                  |
| А   | ction                                                      |          | Clearing procedure |
| 1   | Please contact the nearest MAZAK service center.           |          |                    |
|     |                                                            |          | Display            |
|     |                                                            |          | Н                  |

| 013 | MEMOR                   | Y PARITY                                                 | ( , , )            |
|-----|-------------------------|----------------------------------------------------------|--------------------|
| С   | ause                    | Type of error                                            |                    |
|     |                         | of the memory within the operation instructions or data) | E                  |
| hav | have been destroyed.    |                                                          | Stopped status     |
|     |                         |                                                          | Н                  |
| А   | ction                   |                                                          | Clearing procedure |
| 1   | ase conta<br>vice cente | М                                                        |                    |
|     |                         |                                                          | Display            |
|     |                         |                                                          | Н                  |

| 014            | MEMOR                    | RY GUARD | ( , , )            |
|----------------|--------------------------|----------|--------------------|
| С              | Cause                    |          | Type of error      |
| 1              | efect(s) is<br>ware or c | E        |                    |
|                |                          |          | Stopped status     |
|                |                          |          | Н                  |
| A              | ction                    |          | Clearing procedure |
| _              | ase conta                | М        |                    |
| corrido domes. |                          | Display  |                    |
|                |                          |          | Н                  |

| 015                                                                         | ZERO D                                    | ( , , )       |                    |
|-----------------------------------------------------------------------------|-------------------------------------------|---------------|--------------------|
| Cause                                                                       |                                           | Type of error |                    |
| ,                                                                           | gal data (s<br>uded in ei                 | В             |                    |
| mad                                                                         | machining program or other types of data. |               | Stopped status     |
|                                                                             |                                           |               | Н                  |
| Α                                                                           | Action                                    |               | Clearing procedure |
|                                                                             | eck if "0" o<br>ameter se                 | N             |                    |
| other types of machining data, and then correct it if such data is present. |                                           | Display       |                    |
|                                                                             |                                           |               | Н                  |

| 016 | SYSTEM                                                                 | I LOADING ERROR | ( , , )            |  |
|-----|------------------------------------------------------------------------|-----------------|--------------------|--|
| С   | Cause                                                                  |                 |                    |  |
|     | The system software stored on the floppy disk has been destroyed. Or a |                 |                    |  |
|     | malfunction has occurred in the floppy disk unit.                      |                 | Stopped status     |  |
|     |                                                                        |                 |                    |  |
| А   | ction                                                                  |                 | Clearing procedure |  |
|     | The floppy disk or the disk unit (including the card) needs replacing. |                 |                    |  |
|     | ase conta<br>vice cente                                                | Display         |                    |  |
|     |                                                                        |                 | Н                  |  |

| 017   | SUM CH     | HECK (CRC) ERROR                               | ( , , )            |
|-------|------------|------------------------------------------------|--------------------|
| Cause |            |                                                | Type of error      |
|       |            | of the system software<br>m software have been | E                  |
| des   | destroyed. |                                                | Stopped status     |
|       |            |                                                | П                  |
| А     | ction      |                                                | Clearing procedure |
|       | n power o  | М                                              |                    |
|       | tact the n | Display                                        |                    |
|       |            |                                                | н                  |

| 040                                                                                                    | D 4 TTE 5             | N/ AL A DA4             | , ,                |
|----------------------------------------------------------------------------------------------------|-----------------------|-------------------------|--------------------|
| 018                                                                                                    | BATTER                | RY ALARM                | ( , , )            |
| Cause                                                                                                    |                       | Type of error           |                    |
|                                                                                                    | NC syste              | E                       |                    |
| parameter, machining program and other types of data has reached the minimum permissible voltage level.           |                       | Stopped status          |                    |
|                                                                                                    |                       | Н                       |                    |
| А                                                                                                    | ction                 |                         | Clearing procedure |
|                                                                                                    | required<br>necked fo | М                       |                    |
| battery is recharged or replaced. For the battery recharging or replacement procedure, please see the Maintenance |                       |                         |                    |
|                                                                                                    | nual.                 | Sass See the Mantenanio | Н                  |

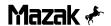

# 3-2 AXIS & SPINDLE DRIVE ERRORS

| 019 SPNDL C                                                                                         | ONTROL. (BREAKER TRIP)                            | ( , , )               |
|----------------------------------------------------------------------------------------------------|---------------------------------------------------|-----------------------|
| Cause                                                                                               | Type of error                                     |                       |
| Electrical curre has occured (  ① Power trans ② Motor overle                                        | D                                                 |                       |
|                                                                                                    | or wiring<br>ayer short-circuit<br>power capacity | Stopped<br>status     |
| Abnormal line voltage waveform     Abnormal line frequency (±3%)     Current detector circuit fault |                                                   | Н                     |
| Action                                                                                              |                                                   | Clearing<br>procedure |
| <ul><li>① Replace the</li><li>② Reduce the</li><li>③ Correct the</li><li>④ Replace the</li></ul>    | М                                                 |                       |
| <ul><li>⑤ Increase the</li><li>⑥ Increase the</li><li>larger-sized</li></ul>                        | Display                                           |                       |
| "                                                                                                   | e fluctuation state of the                        | Н                     |

| 020                                                                                                    | SPNDL (                                                                                                    | CONVERTER OVERCURREN                                  | Γ)( , , )          |
|----------------------------------------------------------------------------------------------------|----------------------------------------------------------------------------------------------------|-------------------------------------------------------|--------------------|
| Cause                                                                                                    |                                                                                                    | Type of error                                         |                    |
| Electrical current exceeding the set value has occured (Spindle converter circuits)  ① Power transistor damage  ② Motor overload        |                                                                                                    |                                                       | D                  |
| <b>4</b> N                                                                                                    |                                                                                                    | tor wiring<br>layer short-circuit<br>t power capacity | Stopped status     |
| <ul> <li>® Abnormal line voltage waveform</li> <li>® Abnormal line frequency (±3%)</li> <li>® Current detector circuit fault</li> </ul> |                                                                                                    | Н                                                     |                    |
| A                                                                                                    | ction                                                                                                    |                                                       | Clearing procedure |
| ② F<br>③ (                                                                                                    | <ul> <li>Replace the power transistor</li> <li>Reduce the load</li> <li>Correct the wiring</li> <li>Replace the motor</li> </ul> |                                                       | М                  |
| <ul> <li>Increase the power capacity</li> <li>Increase the power capacity or use<br/>larger-sized cables</li> </ul>                     |                                                                                                    | Display                                               |                    |
| ⑦ I<br>f                                                                                                    | mprove th                                                                                                    | ne fluctuation state of the                           | Н                  |

| 021                                                                | INSUFF                | ICIENT VOLTAGE        | ( , , )        |
|--------------------------------------------------------------------|-----------------------|-----------------------|----------------|
| Cause                                                              |                       |                       | Type of error  |
|                                                                    | three-ph<br>reased be | F                     |                |
|                                                                    | (/)                   |                       | Stopped status |
|                                                                    |                       | Н                     |                |
| A                                                                  | ction                 | Clearing<br>procedure |                |
| Che<br>incr                                                        | eck the inpresent to  | М                     |                |
| Check the input voltage, and then increase it to 200/220V (+10 %). |                       | Display               |                |
|                                                                    |                       |                       | Н              |

| 022  | MOMEN              | ITAR, POWER DOWN | ( , , )               |
|------|--------------------|------------------|-----------------------|
| С    | Cause              |                  | Type of error         |
| dec  | supply vereased be |                  |                       |
| leve | level.             |                  | Stopped<br>status     |
|      | _                  |                  |                       |
| A    | ction              |                  | Clearing<br>procedure |
| Adjı | ust the po         |                  |                       |
|      |                    | Display          |                       |
|      |                    |                  | Н                     |

| 023  | ILLEGA                             | L MEMORY 1                                           | ( , , )            |
|------|------------------------------------|------------------------------------------------------|--------------------|
| С    | Cause                              |                                                      | Type of error      |
| 1    |                                    | n(s) has occurred in the of the servo amplifier, the | E                  |
| inte | internal cables or the connectors. |                                                      | Stopped<br>status  |
|      |                                    | Н                                                    |                    |
| A    | ction                              |                                                      | Clearing procedure |
|      | ase conta<br>vice cente            | М                                                    |                    |
|      |                                    |                                                      | Display            |
|      |                                    |                                                      | Н                  |

| 024  | EXTER                                                                          | EXTERNAL CLOCK MALFUNCTION ( , , ) |                    |  |  |
|------|--------------------------------------------------------------------------------|------------------------------------|--------------------|--|--|
| С    | Cause                                                                          |                                    | Type of error      |  |  |
| 1    | A malfunction(s) has occurred in the NC, the servo amplifier control card, the |                                    |                    |  |  |
| inte | internal cables or the connectors.                                             |                                    | Stopped status     |  |  |
|      |                                                                                | Н                                  |                    |  |  |
| А    | ction                                                                          |                                    | Clearing procedure |  |  |
|      | ase conta<br>vice cente                                                        | М                                  |                    |  |  |
|      |                                                                                |                                    | Display            |  |  |
|      |                                                                                |                                    | Н                  |  |  |

| 025  | WATCH                                                                          | DOG | ( , , )            |
|------|--------------------------------------------------------------------------------|-----|--------------------|
| С    | Cause                                                                          |     |                    |
|      | A malfunction(s) has occurred in the NC, the servo amplifier control card, the |     |                    |
| inte | internal cables or the connectors.                                             |     | Stopped status     |
|      |                                                                                | Н   |                    |
| А    | ction                                                                          |     | Clearing procedure |
|      | ase conta<br>vice cente                                                        | М   |                    |
|      |                                                                                |     | Display            |
|      |                                                                                |     | Н                  |

| 026  | ILLEGA                             | L MEMORY 2                                             | ( , , )            |
|------|------------------------------------|--------------------------------------------------------|--------------------|
| С    | ause                               | Type of error                                          |                    |
|      |                                    | n(s) has occurred in the NC, plifier control card, the | E                  |
| inte | internal cables or the connectors. |                                                        | Stopped status     |
|      |                                    |                                                        | Н                  |
| A    | ction                              |                                                        | Clearing procedure |
|      | ase conta<br>vice cente            | М                                                      |                    |
|      |                                    | Display                                                |                    |
|      |                                    |                                                        | Н                  |

| 027 | MAGNE                                                                                                    | TIC POSITION DETECT MALF                              | ( , , )            |
|-----|----------------------------------------------------------------------------------------------------|-------------------------------------------------------|--------------------|
| С   | Cause                                                                                                    |                                                       |                    |
|     |                                                                                                    | n(s) has occurred either in (or cables) fitted to the | E                  |
| the | servo motor or in the servo amplifier. Or the machine parameter settings for the servo system include an error(s). |                                                       |                    |
|     |                                                                                                    |                                                       |                    |
| A   | ction                                                                                                    |                                                       | Clearing procedure |
|     | ase conta<br>vice cente                                                                                            | М                                                     |                    |
|     |                                                                                                    | Display                                               |                    |
|     |                                                                                                    |                                                       | Н                  |

| 028 PRINT CIRCUIT BOARD MALF                                                           | ( , , )            | 031 DETECTING NO SIGNAL 3                                                              | ( , , )            |
|----------------------------------------------------------------------------------------|--------------------|----------------------------------------------------------------------------------------|--------------------|
| Cause                                                                                  | Type of error      | Cause                                                                                  | Type of error      |
| A malfunction(s) has occurred in the control card of the servo amplifier.              | F                  | A malfunction(s) has occurred either in the detectors (or cables) or the servo         | С                  |
| control sala of the serve amplifier.                                                   | Stopped status     | amplifier. Or the machine parameter settings for the servo system include an error(s). | Stopped status     |
|                                                                                        | Н                  | enor(s).                                                                               | Н                  |
| Action                                                                                 | Clearing procedure | Action                                                                                 | Clearing procedure |
| Please contact the nearest MAZAK service center.                                       | М                  | Please contact the nearest MAZAK service center.                                       | М                  |
|                                                                                        | Display            |                                                                                        | Display            |
|                                                                                        | Н                  |                                                                                        | Н                  |
| 029 DETECTING NO SIGNAL 1                                                              | ( , , )            | 032                                                                                    | ( , , )            |
| Cause                                                                                  | Type of error      | Cause                                                                                  | Type of error      |
| A malfunction(s) has occurred either in the detectors (or cables) fitted to the        | С                  |                                                                                        |                    |
| servo motor or in the servo amplifier. Or the machine parameter settings for the       | Stopped status     |                                                                                        | Stopped status     |
| servo system include an error(s).                                                      | Н                  |                                                                                        |                    |
| Action                                                                                 | Clearing procedure | Action                                                                                 | Clearing procedure |
| Please contact the nearest MAZAK service center.                                       | М                  |                                                                                        |                    |
|                                                                                        | Display            |                                                                                        | Display            |
|                                                                                        | Н                  |                                                                                        |                    |
| 030 DETECTING NO SIGNAL 2                                                              | ( , , )            | 033 DETECTING NO SIGNAL 5                                                              | ( , , )            |
| Cause                                                                                  | Type of error      | Cause                                                                                  | Type of error      |
| A malfunction(s) has occurred either in the detectors (or cables) or the servo         | С                  |                                                                                        |                    |
| amplifier. Or the machine parameter settings for the servo system include an error(s). | Stopped status     |                                                                                        | Stopped status     |
| G1101(3).                                                                              | Н                  |                                                                                        |                    |
| Action                                                                                 | Clearing procedure | Action                                                                                 | Clearing procedure |
| Please contact the nearest MAZAK service center.                                       | М                  |                                                                                        |                    |
|                                                                                        | Display            |                                                                                        | Display            |
|                                                                                        | Н                  |                                                                                        |                    |

| 034   | BATTE                                                                      | RY MALFUNCTION | ( , , )               |
|-------|----------------------------------------------------------------------------|----------------|-----------------------|
| Cause |                                                                            |                | Type of error         |
|       | The absolute-value detector circuit backup battery for the servo amplifier |                |                       |
| con   | control card has run down.                                                 |                | Stopped status        |
|       |                                                                            |                | Н                     |
| A     | ction                                                                      |                | Clearing<br>procedure |
|       | ase conta<br>/ice cente                                                    | М              |                       |
|       |                                                                            | Display        |                       |
|       |                                                                            |                | Н                     |

| 035  | OVER R                   | EGENERATION                                      | ( , , )            |
|------|--------------------------|--------------------------------------------------|--------------------|
| С    | ause                     | Type of error                                    |                    |
| 1    |                          | deceleration has been<br>many times during rapid | С                  |
| feed | feeding.                 |                                                  | Stopped status     |
|      |                          | П                                                |                    |
| А    | ction                    |                                                  | Clearing procedure |
|      | duce eithe<br>eleration/ | N                                                |                    |
| feed | drate.                   | Display                                          |                    |
|      |                          |                                                  | Н                  |

| 036         | OVER S                                   | PEED 1            | ( , , )            |
|-------------|------------------------------------------|-------------------|--------------------|
| С           | ause                                     | Type of error     |                    |
| 1           | maximur<br>letector ro                   | С                 |                    |
|             |                                          | Stopped<br>status |                    |
|             |                                          | Н                 |                    |
| А           | ction                                    |                   | Clearing procedure |
| If th       | duce the n                               | N                 |                    |
| amı<br>plea | n the dete<br>olifier, or t<br>ase conta | Display           |                    |
| serv        | vice cente                               | er.               | Н                  |

| 037                                                                            | OVER A                                                                                  | MPERE                                                      | ( , , )               |
|--------------------------------------------------------------------------------|-----------------------------------------------------------------------------------------|------------------------------------------------------------|-----------------------|
| Cause                                                                          |                                                                                         |                                                            | Type of error         |
|                                                                                |                                                                                         | ort or an internal short has<br>ne motor power line. Or an | С                     |
| amı                                                                            | overcurrent has flown through the servo amplifier circuit for more than a certain time. |                                                            | Stopped status        |
|                                                                                |                                                                                         | Н                                                          |                       |
| А                                                                              | Action                                                                                  |                                                            | Clearing<br>procedure |
| the                                                                            | ate and c                                                                               | М                                                          |                       |
| still persists after that, please contact the<br>nearest MAZAK service center. |                                                                                         | Display                                                    |                       |
|                                                                                |                                                                                         |                                                            | Н                     |

| 038   | OVER V                  | OLTAGE        | ( , , )            |
|-------|-------------------------|---------------|--------------------|
| Cause |                         | Type of error |                    |
|       | input vol<br>nternal vo | С             |                    |
| exc   | excessively large.      |               | Stopped status     |
|       |                         |               | Н                  |
| А     | Action                  |               | Clearing procedure |
|       | ase conta<br>vice cente | М             |                    |
|       |                         | Display       |                    |
|       |                         |               | Н                  |

| 039  | DATA P                             | ARITY                                                  | ( , , )            |
|------|------------------------------------|--------------------------------------------------------|--------------------|
| С    | Cause                              |                                                        |                    |
|      |                                    | n(s) has occurred in the NC, plifier control card, the | E                  |
| inte | internal cables or the connectors. |                                                        | Stopped status     |
|      |                                    |                                                        | Н                  |
| A    | ction                              |                                                        | Clearing procedure |
|      | ase conta<br>/ice cente            | М                                                      |                    |
|      |                                    |                                                        | Display            |
|      |                                    |                                                        | Н                  |

| 040   | ILLEGA                             | L DATA                                                 | ( , , )               |
|-------|------------------------------------|--------------------------------------------------------|-----------------------|
| Cause |                                    | Type of error                                          |                       |
| ı     |                                    | n(s) has occurred in the NC, plifier control card, the | E                     |
| inte  | internal cables or the connectors. |                                                        | Stopped status        |
|       |                                    |                                                        | Н                     |
| А     | ction                              |                                                        | Clearing<br>procedure |
|       | ase conta                          | М                                                      |                       |
|       |                                    | Display                                                |                       |
|       |                                    |                                                        | Н                     |

| 041 | TRANSI                  | MISSION MALFUNCTION                            | ( , , )            |
|-----|-------------------------|------------------------------------------------|--------------------|
| С   | ause                    | Type of error                                  |                    |
| 1   |                         | n of data transmission<br>and servo system has | E                  |
| occ | occurred.               |                                                | Stopped status     |
|     |                         |                                                | Н                  |
| А   | ction                   |                                                | Clearing procedure |
|     | ase conta<br>vice cente | М                                              |                    |
|     |                         | Display                                        |                    |
|     |                         |                                                | Н                  |

| 042 | PARAM     | ETER ERROR                                            | ( , , )            |
|-----|-----------|-------------------------------------------------------|--------------------|
| С   | ause      | Type of error                                         |                    |
| 1   | . ,       | included in the machine ettings for the servo system. | E                  |
|     |           | Stopped status                                        |                    |
|     |           | Н                                                     |                    |
| А   | ction     |                                                       | Clearing procedure |
| 1   | ase conta | N                                                     |                    |
|     |           | Display                                               |                    |
|     |           |                                                       | Н                  |

| 043 | EMERG | ENCY STOP | ( , , )            |
|-----|-------|-----------|--------------------|
| С   | Cause |           | Type of error      |
|     |       |           |                    |
|     |       |           | Stopped status     |
|     |       |           |                    |
| А   | ction |           | Clearing procedure |
|     |       |           |                    |
|     |       |           | Display            |
|     |       |           |                    |

| 044        | EMERG                                 | ENCY STOP      | ( , , )            |
|------------|---------------------------------------|----------------|--------------------|
| С          | Cause                                 |                |                    |
| Tro        | Trouble has occurred in the hardware. |                |                    |
|            |                                       | Stopped status |                    |
|            |                                       | Н              |                    |
| А          | ction                                 |                | Clearing procedure |
| 1          | n power o                             | М              |                    |
| con<br>cen | tact the n<br>ter.                    | Display        |                    |
|            |                                       |                | Н                  |

| 045 | EMERG                                                                   | ENCY STOP                                    | ( , , )            |  |
|-----|-------------------------------------------------------------------------|----------------------------------------------|--------------------|--|
| С   | ause                                                                    | Type of error                                |                    |  |
|     | •                                                                       | ncy stop button on the nel has been pressed. | А                  |  |
|     |                                                                         | Stopped status                               |                    |  |
|     |                                                                         | Н                                            |                    |  |
| А   | ction                                                                   |                                              | Clearing procedure |  |
|     | Release the pressed state of the emergency stop button and reset the NC |                                              |                    |  |
| sys | system to its initial state.                                            |                                              | Display            |  |
|     |                                                                         |                                              | Н                  |  |

| 046 EMERGENCY STOP                                | ( , , )            | 049                                                                    | ( , , )               |
|---------------------------------------------------|--------------------|------------------------------------------------------------------------|-----------------------|
| Cause                                             | Type of error      | Cause                                                                  | Type of error         |
| An external emergency stop signal has been input. | G                  |                                                                        |                       |
| 200.1 II.put.                                     | Stopped status     |                                                                        | Stopped status        |
|                                                   | Н                  |                                                                        |                       |
| Action                                            | Clearing procedure | Action                                                                 | Clearing<br>procedure |
| Check the robot or other external units.          | 0                  |                                                                        |                       |
|                                                   | Display            |                                                                        | Display               |
|                                                   | Н                  |                                                                        |                       |
| 047                                               | ( , , )            | 050                                                                    | ( , , )               |
| Cause                                             | Type of error      | Cause                                                                  | Type of error         |
|                                                   | Stopped status     |                                                                        | Stopped status        |
| Action                                            | Clearing procedure | Action                                                                 | Clearing              |
|                                                   | Display            |                                                                        | Display               |
|                                                   |                    |                                                                        |                       |
| 048                                               | ( , , )            | 051 FIN OVERHEAT                                                       | ( , , )               |
| Cause                                             | Type of error      | Cause                                                                  | Type of error         |
|                                                   |                    | A servo amplifier coolingfin has overheated due to abnormal operation. | F                     |
|                                                   | Stopped status     | (Output current is higher than the continuous operation rating.)       | Stopped status        |
|                                                   |                    |                                                                        | Н                     |
| Action                                            | Clearing procedure | Action                                                                 | Clearing<br>procedure |
|                                                   |                    | Reduce the frequency of axis acceleration/deceleration.                | М                     |
|                                                   | Display            |                                                                        | Display               |
|                                                   |                    |                                                                        | Н                     |

| 052  | MOTOR                   | OVERHEAT              | ( , , ) |
|------|-------------------------|-----------------------|---------|
| С    | ause                    | Type of error         |         |
|      | e motor ha              | F                     |         |
|      | n the ratir<br>eration. | Stopped<br>status     |         |
|      |                         |                       | Н       |
| А    | ction                   | Clearing<br>procedure |         |
| 1    | duce eithe              | М                     |         |
| load | load.                   |                       | Display |
|      |                         |                       | Н       |

| 053  | OVERLO                   | OAD 1                                         | ( , , )               |
|------|--------------------------|-----------------------------------------------|-----------------------|
| С    | ause                     | Type of error                                 |                       |
| 1    |                          | otor has been run at an<br>r than the rating. | С                     |
|      |                          |                                               | Stopped<br>status     |
|      |                          |                                               | Н                     |
| A    | ction                    |                                               | Clearing<br>procedure |
| 1    | duce eithe<br>eleration/ | N                                             |                       |
| load | load.                    |                                               | Display               |
|      |                          |                                               | Н                     |

| 054 | OVERLO     | OAD 2          | ( , , )            |
|-----|------------|----------------|--------------------|
| С   | ause       | Type of error  |                    |
| An  | nachine co | С              |                    |
|     |            | Stopped status |                    |
|     |            | Н              |                    |
| А   | ction      |                | Clearing procedure |
| Rei | move the   | collision.     | N                  |
|     |            | Display        |                    |
|     |            |                | Н                  |

| 055                                              | SERVO                                                                                                    | LAG EXCESS                                    | ( , , ) |
|--------------------------------------------------|----------------------------------------------------------------------------------------------------|-----------------------------------------------|---------|
| С                                                | ause                                                                                                    | Type of error                                 |         |
|                                                  |                                                                                                    | e of the actual machine that ordered by NC is | E       |
| осс                                              | essively gurred, or the contract of the contract of the contra | Stopped status                                |         |
|                                                  |                                                                                                    | Н                                             |         |
| А                                                | ction                                                                                                    | Clearing procedure                            |         |
|                                                  | ease the i                                                                                                    | М                                             |         |
| please contact the nearest MAZAK service center. |                                                                                                    |                                               | Display |
|                                                  |                                                                                                    |                                               | Н       |

| 056 | 056 EMERGENCY STOP (EXTERNAL) ( , , )                                      |                |                    |  |  |
|-----|----------------------------------------------------------------------------|----------------|--------------------|--|--|
| С   | ause                                                                       | Type of error  |                    |  |  |
|     | An emergency stop signal has been input from the NC system or the machine. |                |                    |  |  |
|     |                                                                            | Stopped status |                    |  |  |
|     |                                                                            | Н              |                    |  |  |
| А   | ction                                                                      |                | Clearing procedure |  |  |
| 1   | eck the No<br>locate ar                                                    | М              |                    |  |  |
| eme | ergency s                                                                  | Display        |                    |  |  |
|     |                                                                            |                | Н                  |  |  |

| 057 | ANOTHER AXIS MALFUNCTION ( , , ) |                                            |                    |  |
|-----|----------------------------------|--------------------------------------------|--------------------|--|
| С   | Cause                            |                                            | Type of error      |  |
| l   |                                  | n has occurred in the ded servo amplifier. | С                  |  |
|     |                                  | Stopped<br>status                          |                    |  |
|     |                                  |                                            | Н                  |  |
| А   | ction                            |                                            | Clearing procedure |  |
|     | ninate the function.             | М                                          |                    |  |
|     |                                  | Display                                    |                    |  |
|     |                                  |                                            | Н                  |  |

| 058    | ( , , )            | 061 OVER REGENERATION                                                                             | ( , , )            |
|--------|--------------------|---------------------------------------------------------------------------------------------------|--------------------|
| Cause  | Type of error      | Cause                                                                                             | Type of error      |
|        |                    | Acceleration/deceleration has taken place too many times. (This can cause                         |                    |
|        | Stopped status     | overheating of the regenerative resistor.)                                                        | Stopped status     |
|        |                    |                                                                                                   | Н                  |
| Action | Clearing procedure | Action                                                                                            | Clearing procedure |
|        |                    | Reduce the frequency of rapidfeed acceleration/deceleration or the rapid                          | N                  |
|        | Display            | feedrate.                                                                                         | Display            |
|        |                    |                                                                                                   | N                  |
| 059    | ( , , )            | 062 OVERLOAD                                                                                      | ( , , )            |
| Cause  | Type of error      | Cause                                                                                             | Type of error      |
|        |                    | The continuous rating of the motor has been exceeded. Or an excessive load                        | С                  |
|        | Stopped status     | has been applied to the motor because of hunting, machine collision or some other unusual status. | Stopped status     |
|        |                    | unusuai status.                                                                                   | Н                  |
| Action | Clearing procedure | Action                                                                                            | Clearing procedure |
|        |                    | Reduce the motor load. If this does not reset the alarm status, contact the nearest               | N                  |
|        | Display            | MAZAK service center.                                                                             | Display            |
|        |                    |                                                                                                   | Н                  |
| 060    | ( , , )            | 063 PARAMETER ERROR                                                                               | ( , , )            |
| Cause  | Type of error      | Cause                                                                                             | Type of error      |
|        |                    | An error(s) is included in the machine parameter settings for the servo system.                   | E                  |
|        | Stopped status     | parameter seamings for the serve system.                                                          | Stopped status     |
|        |                    |                                                                                                   | Н                  |
| Action | Clearing procedure | Action                                                                                            | Clearing procedure |
|        |                    | Please contact the nearest MAZAK service center.                                                  | N                  |
|        | Display            |                                                                                                   | Display            |
|        |                    |                                                                                                   | N                  |

| 064 OVERTRAVEL                                                                                                    | ( , , )            | 067 SPNDL.CONTL.(CPU)MALFUNCTION                                                | ( , , )            |
|----------------------------------------------------------------------------------------------------|--------------------|---------------------------------------------------------------------------------|--------------------|
| Cause                                                                                                    | Type of error      | Cause                                                                           | Type of error      |
| An axis has reached its stroke limit. (Automatic operation cannot be started in                                               | E                  | During division, a CPU error has occurred because of wrong parameter settings.  |                    |
| this state.)                                                                                                    | Stopped status     | second of mong parameter cominge.                                               | Stopped status     |
|                                                                                                    | Н                  |                                                                                 |                    |
| Action                                                                                                    | Clearing procedure | Action                                                                          | Clearing procedure |
| Move the axis in manual operation mode away from the stroke limit. If this has                                                | 0                  | Correct the parameter settings.                                                 |                    |
| occurred with no axis at its stroke limit, check for a disconnection in the signal line, for a limit switch malfunction, etc. | Display            |                                                                                 | Display            |
| into, for a limit officer mandifector, etc.                                                                                   | N                  |                                                                                 |                    |
| 065                                                                                                    | ( , , )            | 068 SPNDL. (INVERTER OVERCURRENT)                                               | ( , , )            |
| Cause                                                                                                    | Type of error      | Cause                                                                           | Type of error      |
|                                                                                                    |                    | A current exceeding the required value has flown into the converter because of: | D                  |
|                                                                                                    | Stopped status     | (Same as for No. 20.)                                                           | Stopped status     |
|                                                                                                    |                    |                                                                                 | Н                  |
| Action                                                                                                    | Clearing procedure | Action                                                                          | Clearing procedure |
|                                                                                                    |                    |                                                                                 | М                  |
|                                                                                                    | Display            |                                                                                 | Display            |
|                                                                                                    |                    |                                                                                 | Н                  |
| 066 SPNDL. CONTRL. (PHASE LACK)                                                                                               | ( , , )            | 069 SPNDL. CONTRL. OVERHEAT                                                     | ( , , )            |
| Cause                                                                                                    | Type of error      | Cause                                                                           | Type of error      |
| One or more of the three phases of the AC power have opened, or fuse F1, F2                                                   | D                  | The main circuit elements have become overheated because of abnormal            | D                  |
| or F3 has blown.                                                                                                    | Stopped status     | increases in ambient temperature, an overload or a cooling fan failure.         | Stopped status     |
|                                                                                                    | Н                  |                                                                                 | Н                  |
| Action                                                                                                    | Clearing procedure | Action                                                                          | Clearing procedure |
| Check the three-phase power. For blown fuses, check the cause and                                                             | М                  | Eliminate the cause(s).                                                         | М                  |
| then replace the fuses.                                                                                                    | Display            |                                                                                 | Display            |
|                                                                                                    | Н                  |                                                                                 | Н                  |

| 070                                                                                                    | ABSOLU | JTE POSITION UNRELIABLE                         | ( , , )                               |
|----------------------------------------------------------------------------------------------------|--------|-------------------------------------------------|---------------------------------------|
| Cause                                                                                                    |        |                                                 | Type of error                         |
|                                                                                                    |        | data has been lost because abnormal decrease in | C, E                                  |
| battery voltage.                                                                                                    |        | ge.                                             | Stopped<br>status                     |
|                                                                                                    |        | Warning                                         |                                       |
| А                                                                                                    | ction  | Clearing procedure                              |                                       |
| After checking the battery, carry out watchdog-type homing operation. Please contact the nearest MAZAK service center. |        |                                                 | Watchdog-<br>type homing<br>operation |
|                                                                                                    |        |                                                 | Display                               |
|                                                                                                    |        | N                                               |                                       |

| 071 | 071 LOCAL RAM MALFUNCTION ( , , ) |                |                    |  |  |  |
|-----|-----------------------------------|----------------|--------------------|--|--|--|
| С   | ause                              | Type of error  |                    |  |  |  |
| 1   | RAM (rand                         | E              |                    |  |  |  |
|     |                                   | Stopped status |                    |  |  |  |
|     |                                   |                | Н                  |  |  |  |
| А   | ction                             |                | Clearing procedure |  |  |  |
| 1   | e MC111 (<br>laced. Pl            | М              |                    |  |  |  |
| MA  | MAZAK service center.             |                | Display            |  |  |  |
|     |                                   |                | Н                  |  |  |  |

| 072 | 072 2 PORT RAM MALFUNCTION                                           |               |                    |  |  |  |
|-----|----------------------------------------------------------------------|---------------|--------------------|--|--|--|
| С   | ause                                                                 | Type of error |                    |  |  |  |
| 1   | ervo-cont<br>mory) mal                                               | E             |                    |  |  |  |
|     |                                                                      |               | Stopped status     |  |  |  |
|     |                                                                      |               | Н                  |  |  |  |
| А   | ction                                                                |               | Clearing procedure |  |  |  |
| 1   | The MC111 or MC611 card must be replaced. Please contact the nearest |               |                    |  |  |  |
|     |                                                                      | ce center.    | Display            |  |  |  |
|     |                                                                      |               | Н                  |  |  |  |

| 073 | ROM M            | ALFUNCTION (CHECK SUM) | ( , , )            |
|-----|------------------|------------------------|--------------------|
| С   | Cause            |                        | Type of error      |
|     | ROM (read        | E                      |                    |
|     |                  |                        | Stopped status     |
|     |                  |                        | Н                  |
| А   | ction            |                        | Clearing procedure |
| 1   | MC411 oase conta | М                      |                    |
| ser | vice cente       | Display                |                    |
|     |                  |                        | Н                  |

| 074            | BUS ER     | ( , , )              |                |
|----------------|------------|----------------------|----------------|
| Cause          |            |                      | Type of error  |
| l              | or has occ | E                    |                |
| and the amplif |            | fier.                | Stopped status |
|                |            |                      | Н              |
| А              | ction      | Clearing procedure   |                |
| l              | n power o  | М                    |                |
|                |            | earest MAZAK service | Display        |
|                |            |                      | Н              |

| 075                                       | ADDRE                   | SS ERROR             | ( , , )        |
|-------------------------------------------|-------------------------|----------------------|----------------|
| С                                         | Cause                   |                      |                |
| 1                                         | or has occ<br>nsmission | E                    |                |
| unit and the amplifier.                   |                         | amplifier.           | Stopped status |
|                                           |                         | Н                    |                |
| А                                         | ction                   | Clearing procedure   |                |
| 1                                         | n power o               | М                    |                |
| contact the nearest MAZAK service center. |                         | earest MAZAK service | Display        |
|                                           |                         |                      | Н              |

| 076                     | ILLEGA                  | ( , , )              |                |
|-------------------------|-------------------------|----------------------|----------------|
| С                       | Cause                   |                      | Type of error  |
|                         | or has occ<br>nsmission | E                    |                |
| unit and the amplifier. |                         | amplifier.           | Stopped status |
|                         |                         |                      | Н              |
| A                       | ction                   | Clearing procedure   |                |
| 1                       | n power o               | М                    |                |
|                         |                         | earest MAZAK service | Display        |
|                         |                         |                      | Н              |

| 077                                       | ZERO D     | ( , , )              |                       |
|-------------------------------------------|------------|----------------------|-----------------------|
| Cause                                     |            |                      | Type of error         |
| 1                                         | or has occ | E                    |                       |
| unit and the amplifier.                   |            | amplifier.           | Stopped<br>status     |
|                                           |            |                      | Н                     |
| А                                         | Action     |                      | Clearing<br>procedure |
| 1                                         | n power o  | М                    |                       |
| contact the nearest MAZAK service center. |            | earest MAZAK service | Display               |
|                                           |            |                      | Н                     |

| Γ | 078 AMPLIFIER NOT EQUIPPED ( , ,                                                                |               |   |                    |  |  |
|---|-------------------------------------------------------------------------------------------------|---------------|---|--------------------|--|--|
|   | С                                                                                               | Type of error |   |                    |  |  |
|   | Am<br>no s                                                                                      | E             |   |                    |  |  |
|   |                                                                                                 |               |   | Stopped status     |  |  |
|   |                                                                                                 |               | Н |                    |  |  |
|   | A                                                                                               | ction         |   | Clearing procedure |  |  |
|   | Che<br>an i                                                                                     | М             |   |                    |  |  |
|   | inadequate input supply voltage to the amplifier, an incorrect axis-number switch setting, etc. |               |   | Display            |  |  |
|   | 3011                                                                                            |               |   | Н                  |  |  |

| 079  | 079 2 PORT MEMORY PARITY ( , , ) |                    |                |  |  |  |
|------|----------------------------------|--------------------|----------------|--|--|--|
| С    | Cause                            |                    | Type of error  |  |  |  |
| Ser  | vo-related                       | E                  |                |  |  |  |
|      |                                  |                    | Stopped status |  |  |  |
|      |                                  | Н                  |                |  |  |  |
| А    | ction                            | Clearing procedure |                |  |  |  |
| 1    | d replace<br>ase conta           | М                  |                |  |  |  |
| serv | vice cente                       | Display            |                |  |  |  |
|      |                                  | Н                  |                |  |  |  |

| 080 | ( , , )                                                      |                |                    |  |  |
|-----|--------------------------------------------------------------|----------------|--------------------|--|--|
| С   | Cause                                                        |                |                    |  |  |
| 1   | The units of input are out of the permissible setting range. |                |                    |  |  |
|     |                                                              | Stopped status |                    |  |  |
|     |                                                              |                | Н                  |  |  |
| A   | ction                                                        |                | Clearing procedure |  |  |
| 1   | ase conta<br>vice cente                                      | М              |                    |  |  |
|     |                                                              |                | Display            |  |  |
|     |                                                              |                | Н                  |  |  |

| , , )              |    |       | 084 | ( , , )            | L OUTPUT DIMENSION                 | GAL  | ILLE     | 081 |
|--------------------|----|-------|-----|--------------------|------------------------------------|------|----------|-----|
| Type of error      | se | ause  | Ca  | Type of error      |                                    |      | Cause    | C   |
|                    |    |       |     | Е                  | lue(s) is included in the ettings. | valu | n illega | An  |
| Stopped status     |    |       |     | Stopped status     | sungs.                             | . 30 | aramet   | pai |
|                    |    |       |     | Н                  |                                    |      |          |     |
| Clearing procedure | on | ction | Ad  | Clearing procedure |                                    |      | Action   | Д   |
|                    |    |       |     | М                  | act the nearest MAZAK<br>er.       |      | ease o   |     |
| Display            |    |       |     | Display            |                                    |      |          |     |
|                    |    |       |     | Н                  |                                    |      |          |     |
| , , )              |    |       | 085 | ( , , )            |                                    |      |          | 082 |
| Type of error      | se | ause  | Ca  | Type of error      |                                    |      | Cause    | С   |
| Stopped status     |    |       |     | Stopped status     |                                    |      |          |     |
| Clearing procedure | on | ction | Ad  | Clearing procedure |                                    |      | Action   | Α   |
| Display            |    |       |     | Display            |                                    |      |          |     |
|                    |    |       |     |                    |                                    |      |          |     |
| , , )              | 1  |       | 086 | ( , , )            | ı                                  |      |          | 083 |
| Type of error      | se | ause  | Ca  | Type of error      |                                    |      | Cause    | С   |
| Stopped status     |    |       |     | Stopped status     |                                    |      |          |     |
| Clearing procedure | on | ction | Ad  | Clearing procedure |                                    |      | Action   | Д   |
| Display            |    |       |     | Display            |                                    |      |          |     |
|                    | on | ction | Ad  | procedure          |                                    |      | Action   | Α   |

| 087    | ( , , )            | 090 ( , , )                                                        |
|--------|--------------------|--------------------------------------------------------------------|
| Cause  | Type of error      | Cause Type of error                                                |
|        | Stopped status     | Stopped status                                                     |
| Action | Clearing procedure | Action Clearing procedure                                          |
|        | Display            | Display                                                            |
| 088    | ( , , )            | 091 ILLEGAL TIME CONST. (FEEDRATE) ( , , )                         |
| Cause  | Type of error      | Cause Type of error                                                |
|        |                    | The necessary time constant is incorrect.                          |
|        | Stopped status     | Stopped status                                                     |
|        |                    | Н                                                                  |
| Action | Clearing procedure | Action Clearing procedure                                          |
|        |                    | Parameter reloading is required.  Please contact the nearest MAZAK |
|        | Display            | service center.  Display                                           |
|        |                    | Н                                                                  |
| 089    | ( , , )            | 092 ILLEGAL TIME CONST. (FEEDRATE) ( , , )                         |
| Cause  | Type of error      | Cause Type of error                                                |
|        |                    | The necessary time constant is incorrect.                          |
|        | Stopped status     | Stopped status                                                     |
|        |                    | Н                                                                  |
| Action | Clearing procedure | Action Clearing procedure                                          |
|        |                    | Parameter reloading is required. Please contact the nearest MAZAK  |
|        | Display            | service center.  Display                                           |
|        |                    | Н                                                                  |

| 93 ILLEGA     | L TIME CONSTANT                                | ( , , )            | 096    | ( , ,               |
|---------------|------------------------------------------------|--------------------|--------|---------------------|
| Cause         |                                                | Type of error      | Cause  | Type or error       |
| The necessa   | ary time constant is incorrect.                | E                  |        |                     |
|               |                                                | Stopped status     |        | Stoppe              |
|               |                                                | Н                  |        |                     |
| Action        |                                                | Clearing procedure | Action | Clearing<br>procedu |
|               | eloading is required. act the nearest MAZAK    | N                  |        |                     |
| service cente | er.                                            | Display            |        | Display             |
|               |                                                | Н                  |        |                     |
| 94 ILLEGA     | L TIME CONSTANT                                | ( , , )            | 097    | ( , ,               |
| Cause         |                                                | Type of error      | Cause  | Type or error       |
| The necessa   | ary time constant is incorrect.                | Е                  |        |                     |
|               |                                                | Stopped status     |        | Stoppe<br>status    |
|               |                                                | Н                  |        |                     |
| Action        |                                                | Clearing procedure | Action | Clearing<br>procedu |
| Please conta  | eloading is required.<br>act the nearest MAZAK | N                  |        |                     |
| service cente | er.                                            | Display            |        | Display             |
|               |                                                | Н                  |        |                     |
| )95           |                                                | ( , , )            | 098    | ( , ,               |
| Cause         |                                                | Type of error      | Cause  | Type o              |
|               |                                                | E                  |        |                     |
|               |                                                | Stopped status     |        | Stoppe<br>status    |
|               |                                                | Н                  |        |                     |
| Action        |                                                | Clearing procedure | Action | Clearing<br>procedu |
|               |                                                | N                  |        |                     |
|               |                                                | Display            |        | Display             |
|               |                                                | Н                  |        |                     |

# 3-3 CNC & MACHINE PLC CONTROL ERRORS

#### **NOTE**

Alarms 200-399 are PLC (programmable logic control) generated for a specific machine application and may vary from machine to machine. If the error description is insufficient to correct the problem, make note and contact your regional service center for assistance.

| 100 |       | ( , , )               |
|-----|-------|-----------------------|
| С   | ause  | Type of error         |
|     |       |                       |
|     |       | Stopped<br>status     |
|     |       |                       |
| A   | ction | Clearing<br>procedure |
|     |       |                       |
|     |       | Display               |
|     |       |                       |

| 101  | SOFT L                 | IMIT +X        | ( , , )               |
|------|------------------------|----------------|-----------------------|
| С    | ause                   | Type of error  |                       |
| Dui  | А                      |                |                       |
| limi | t regulate             | Stopped status |                       |
|      |                        |                | К                     |
| А    | ction                  |                | Clearing<br>procedure |
| 1    | rrect prog<br>move wit | Р              |                       |
|      |                        | Display        |                       |
|      |                        |                | N                     |

| 102  | SOFT L                                                               | IMIT –X         | ( , , )            |  |
|------|----------------------------------------------------------------------|-----------------|--------------------|--|
| С    | ause                                                                 | Type of error   |                    |  |
| ı    | During NC operation, linear axis movement is commanded beyond the –X |                 |                    |  |
| limi | t regulate                                                           | d by parameter. | Stopped status     |  |
|      |                                                                      |                 | К                  |  |
| А    | ction                                                                |                 | Clearing procedure |  |
| 1    | rect progr<br>move with                                              | Р               |                    |  |
|      |                                                                      | Display         |                    |  |
|      |                                                                      |                 | N                  |  |

| 103  | SOFT L                                                               | MIT +Y                  | ( , , )            |  |
|------|----------------------------------------------------------------------|-------------------------|--------------------|--|
| С    | ause                                                                 | Type of error           |                    |  |
| 1    | During NC operation, linear axis movement is commanded beyond the +Y |                         |                    |  |
| limi | t regulate                                                           | regulated by parameter. |                    |  |
|      |                                                                      |                         | K                  |  |
| A    | ction                                                                |                         | Clearing procedure |  |
| 1    | rect progi<br>move witl                                              | Р                       |                    |  |
|      |                                                                      | Display                 |                    |  |
|      |                                                                      |                         | N                  |  |

| 104 | SOFT L                                                            | IMIT –Y       | ( , , )            |
|-----|-------------------------------------------------------------------|---------------|--------------------|
| С   | ause                                                              | Type of error |                    |
|     | ring NC o <sub>l</sub>                                            | А             |                    |
|     | movement is commanded beyond the -Y limit regulated by parameter. |               | Stopped status     |
|     |                                                                   |               | K                  |
| А   | ction                                                             |               | Clearing procedure |
| 1   | rect progr<br>move with                                           | Р             |                    |
|     |                                                                   | Display       |                    |
|     |                                                                   |               | N                  |

| 105  | SOFT LI                       | MIT +Z | ( , ,             | )       |
|------|-------------------------------|--------|-------------------|---------|
| С    | ause                          | Type o |                   |         |
| ı    | ring NC op<br>vement is       | А      |                   |         |
| limi | limit regulated by parameter. |        |                   | ed<br>s |
|      |                               |        | К                 |         |
| А    | ction                         |        | Clearii<br>proced | _       |
|      | rect the p                    | Р      |                   |         |
| limi | limits.                       |        |                   | ay      |
|      |                               |        | N                 |         |

| 106  | SOFT LI                 | MIT –Z                                                  | ( , , )               |
|------|-------------------------|---------------------------------------------------------|-----------------------|
| С    | ause                    | Type of error                                           |                       |
| 1    | ring NC op<br>vement is | А                                                       |                       |
| limi | t regulate              | Stopped<br>status                                       |                       |
|      |                         |                                                         | К                     |
| А    | ction                   |                                                         | Clearing<br>procedure |
| ı    |                         | rogram and other date so nine will move within the soft | Р                     |
| limi | ts.                     | Display                                                 |                       |
|      |                         |                                                         | N                     |

| 107  | SOFT L                                                            | IMIT +4th         | ( , , )               |  |  |
|------|-------------------------------------------------------------------|-------------------|-----------------------|--|--|
| С    | ause                                                              | Type of error     |                       |  |  |
| 1    | During NC operation, linear axis movement is commanded beyond the |                   |                       |  |  |
| +4t  | h-axis lim                                                        | Stopped<br>status |                       |  |  |
|      |                                                                   |                   | К                     |  |  |
| А    | ction                                                             |                   | Clearing<br>procedure |  |  |
| 1    | rect the p                                                        | Р                 |                       |  |  |
| limi | ts.                                                               | Display           |                       |  |  |
|      |                                                                   |                   | N                     |  |  |

| 108                                    | SOFT L                 | IMIT –4th      | ( , , )            |
|----------------------------------------|------------------------|----------------|--------------------|
| Cause                                  |                        |                | Type of error      |
|                                        | ing NC or<br>vement is | А              |                    |
| 4th-axis limit regulated by parameter. |                        | Stopped status |                    |
|                                        |                        |                | K                  |
| А                                      | ction                  |                | Clearing procedure |
|                                        | rect the p             | Р              |                    |
| limits.                                |                        | Display        |                    |
|                                        |                        |                | N                  |

| 109       | SOFT L     | IMIT +5th      | ( , , )            |
|-----------|------------|----------------|--------------------|
| С         | ause       | Type of error  |                    |
| Dui<br>mo | А          |                |                    |
| +5t       | h-axis lim | Stopped status |                    |
|           |            |                | K                  |
| А         | ction      |                | Clearing procedure |
|           | rect the p | Р              |                    |
| limi      | ts.        | Display        |                    |
|           |            |                | N                  |

| 110   | SOFT L                                                                           | IMIT –5th     | ( , , )            |  |
|-------|----------------------------------------------------------------------------------|---------------|--------------------|--|
| С     | ause                                                                             | Type of error |                    |  |
| 1     | During NC operation, linear axis movement is commanded beyond the –              |               |                    |  |
| 5th-  | 5th-axis limit regulated by parameter.                                           |               | Stopped status     |  |
|       |                                                                                  |               | К                  |  |
| A     | ction                                                                            |               | Clearing procedure |  |
| 1     | Correct the program and other date so that the machine will move within the soft |               |                    |  |
| limit | ts.                                                                              | Display       |                    |  |
|       |                                                                                  |               | N                  |  |

| 111 | SOFT LI    | MIT +6th                                   | ( , , )               |
|-----|------------|--------------------------------------------|-----------------------|
| С   | ause       | Type of error                              |                       |
|     |            | peration, linear axis commanded beyond the | А                     |
| +6t | h-axis lim | Stopped<br>status                          |                       |
|     |            | К                                          |                       |
| А   | ction      |                                            | Clearing<br>procedure |
| l   | rrect prog | Р                                          |                       |
|     |            | Display                                    |                       |
|     |            |                                            | N                     |

| 112 | SOFT L                                                              | IMIT –6th         | ( , , )            |
|-----|---------------------------------------------------------------------|-------------------|--------------------|
| С   | ause                                                                | Type of error     |                    |
| 1   | During NC operation, linear axis movement is commanded beyond the – |                   |                    |
| 6th | -axis limit                                                         | Stopped<br>status |                    |
|     |                                                                     | К                 |                    |
| А   | ction                                                               |                   | Clearing procedure |
| 1   | rect prog<br>move wit                                               | Р                 |                    |
|     |                                                                     | Display           |                    |
|     |                                                                     |                   | N                  |

| 113 | OVER T                  | RAVEL +X | ( , , )            |
|-----|-------------------------|----------|--------------------|
| С   | Cause                   |          | Type of error      |
|     | e X-axis h<br>ke limit. | А        |                    |
|     |                         |          | Stopped<br>status  |
|     |                         |          | К                  |
| А   | ction                   |          | Clearing procedure |
| 1   | ve the axi              | Р        |                    |
|     |                         |          | Display            |
|     |                         |          | Н                  |

| 114                                                       | OVER T                                             | RAVEL –X | ( , , )            |
|-----------------------------------------------------------|----------------------------------------------------|----------|--------------------|
| Cause                                                     |                                                    |          | Type of error      |
| l                                                         | The X-axis has reached its minus (–) stroke limit. |          |                    |
|                                                           |                                                    |          | Stopped status     |
|                                                           |                                                    |          | К                  |
| А                                                         | ction                                              |          | Clearing procedure |
| Move the axis away from the end in manual operation mode. |                                                    |          | Р                  |
| ·                                                         |                                                    | Display  |                    |
|                                                           |                                                    |          | Н                  |

| 115 | OVER T                  | RAVEL +Y      | ( , , )               |
|-----|-------------------------|---------------|-----------------------|
| С   | ause                    | Type of error |                       |
|     | e Y-axis h<br>ke limit. | А             |                       |
|     |                         |               | Stopped<br>status     |
|     |                         | К             |                       |
| А   | ction                   |               | Clearing<br>procedure |
|     | ve the axis             | Р             |                       |
|     |                         |               | Display               |
|     |                         |               | Н                     |

| 116 | OVER T                                                    | RAVEL –Y | ( , , )            |
|-----|-----------------------------------------------------------|----------|--------------------|
| С   | Cause                                                     |          |                    |
|     | The Y-axis has reached its minus (–) stroke limit.        |          |                    |
|     |                                                           |          | Stopped status     |
|     |                                                           |          | К                  |
| A   | ction                                                     |          | Clearing procedure |
| 1   | Move the axis away from the end in manual operation mode. |          |                    |
|     | ·                                                         |          | Display            |
|     |                                                           | Н        |                    |

| 117 | OVER T                   | RAVEL +Z      | ( , , )               |
|-----|--------------------------|---------------|-----------------------|
| С   | ause                     | Type of error |                       |
|     | e Z-axis ha<br>ke limit. | А             |                       |
|     |                          |               | Stopped status        |
|     |                          | К             |                       |
| А   | ction                    |               | Clearing<br>procedure |
|     | ve the axi               | Р             |                       |
|     |                          | Display       |                       |
|     |                          |               | Н                     |

| 118 | OVER T                                             | RAVEL –Z      | ( , , )            |
|-----|----------------------------------------------------|---------------|--------------------|
| С   | ause                                               | Type of error |                    |
|     | The Z-axis has reached its minus (–) stroke limit. |               |                    |
|     |                                                    |               | Stopped status     |
|     |                                                    |               | K                  |
| А   | ction                                              |               | Clearing procedure |
|     | ve the axi                                         | Р             |                    |
|     |                                                    | Display       |                    |
|     |                                                    |               | Н                  |

| 119   | OVER T                                                 | RAVEL +4th | ( , , )            |
|-------|--------------------------------------------------------|------------|--------------------|
| Cause |                                                        |            | Type of error      |
| 1     | The fourth-axis has reached its plus (+) stroke limit. |            |                    |
|       |                                                        |            | Stopped<br>status  |
|       |                                                        | К          |                    |
| А     | ction                                                  |            | Clearing procedure |
|       | ve the axi                                             | Р          |                    |
|       |                                                        | Display    |                    |
|       |                                                        | Н          |                    |

| 120 | OVER T                 | RAVEL –4th    | ( , , )            |
|-----|------------------------|---------------|--------------------|
| С   | ause                   | Type of error |                    |
| 1   | fourth-ax<br>ke limit. | А             |                    |
|     |                        |               | Stopped status     |
|     |                        |               | К                  |
| А   | ction                  |               | Clearing procedure |
| 1   | ve the axi             | Р             |                    |
|     | ·                      | Display       |                    |
|     |                        |               | Н                  |

| 121 | OVER T                     | RAVEL +5th    | ( , , )            |
|-----|----------------------------|---------------|--------------------|
| С   | ause                       | Type of error |                    |
| 1   | e fifth-axis<br>oke limit. | А             |                    |
|     |                            |               | Stopped status     |
|     |                            |               | K                  |
| А   | ction                      |               | Clearing procedure |
| 1   | ve the axi                 | Р             |                    |
|     | ·                          |               | Display            |
|     |                            |               | Н                  |

| 122 | OVER T                                                    | RAVEL –5th | ( , , )            |
|-----|-----------------------------------------------------------|------------|--------------------|
| С   | Cause                                                     |            |                    |
| 1   | The fifth-axis has reached its minus (–) stroke limit.    |            |                    |
|     |                                                           |            | Stopped status     |
|     |                                                           |            | К                  |
| А   | ction                                                     |            | Clearing procedure |
| 1   | Move the axis away from the end in manual operation mode. |            |                    |
|     |                                                           | Display    |                    |
|     |                                                           | Н          |                    |

| 123   | OVER T                    | RAVEL +6th    | ( , , )               |
|-------|---------------------------|---------------|-----------------------|
| Cause |                           | Type of error |                       |
| ı     | e sixth-axi<br>oke limit. | А             |                       |
|       |                           |               | Stopped status        |
|       |                           | К             |                       |
| А     | ction                     |               | Clearing<br>procedure |
| ı     | ve the axi                | Р             |                       |
| ·     |                           | Display       |                       |
|       |                           |               | Н                     |

| 124 | OVER T                    | RAVEL –6th    | ( , , )               |
|-----|---------------------------|---------------|-----------------------|
| С   | ause                      | Type of error |                       |
|     | e sixth-axi<br>oke limit. | А             |                       |
|     |                           |               | Stopped status        |
|     |                           |               | К                     |
| А   | ction                     |               | Clearing<br>procedure |
| 1   | ve the axi                | S             |                       |
|     | ·                         |               | Display               |
|     |                           |               | Н                     |

| 125                                                                                         | ILLEGAI                                                                       | L AXIS EXISTS      | ( , , )        |
|---------------------------------------------------------------------------------------------|-------------------------------------------------------------------------------|--------------------|----------------|
| С                                                                                           | Cause                                                                         |                    | Type of error  |
| 1                                                                                           | During reference-point return, the proximity-point detection limit switch has |                    |                |
| 1                                                                                           | overrun the position in which the watchdog is mounted.                        |                    | Stopped status |
|                                                                                             |                                                                               |                    | Н              |
| А                                                                                           | ction                                                                         | Clearing procedure |                |
| 1                                                                                           | ner extend                                                                    | 0                  |                |
| point returning speed. After that, carry out the zero-point returning operation once again. |                                                                               |                    | Display        |
|                                                                                             | once again.                                                                   |                    | Н              |

| 126         | Z AXIS I                                                                         | NOT COMPLETED      | ( , , ) |
|-------------|----------------------------------------------------------------------------------|--------------------|---------|
| С           | ause                                                                             | Type of error      |         |
|             | During initial reference-point return following the power-on action, an axis has |                    |         |
|             | passed the responding                                                            | Stopped status     |         |
|             |                                                                                  |                    | Н       |
| А           | ction                                                                            | Clearing procedure |         |
| l           | t actuate<br>d to move                                                           | 0                  |         |
| dire<br>out | ction to the the zero-                                                           | Display            |         |
|             | o agaiiii                                                                        |                    | Н       |

| 127   | ORIGIN                                                                             | RETURN DIR. ILLEGAL AXIS | ( , , )            |
|-------|------------------------------------------------------------------------------------|--------------------------|--------------------|
| Cause |                                                                                    |                          | Type of error      |
|       | The axis-movement direction selected with the axis selector key is not correct for |                          |                    |
| l     | the reference-point return in manual operation mode.                               |                          | Stopped status     |
|       |                                                                                    |                          | К                  |
| А     | ction                                                                              |                          | Clearing procedure |
| l     | the corre                                                                          | Р                        |                    |
|       |                                                                                    |                          | Display            |
|       |                                                                                    |                          | Н                  |

| 128  | OUTSID                                                                  | E INTERLOCK AXIS | ( , , )            |
|------|-------------------------------------------------------------------------|------------------|--------------------|
| С    | ause                                                                    | Type of error    |                    |
| 1    | An axis is interlocked because the interlock function has become active |                  |                    |
| (inp | (input signal has turned off).                                          |                  | Stopped status     |
|      |                                                                         |                  | К                  |
| А    | ction                                                                   |                  | Clearing procedure |
|      | ar the act                                                              | Р                |                    |
|      |                                                                         | Display          |                    |
|      |                                                                         |                  | Н                  |

| 129 | INSIDE                   | INTERLOCK AXIS | ( , , )            |
|-----|--------------------------|----------------|--------------------|
| С   | ause                     | Type of error  |                    |
|     | e same di                | А              |                    |
|     | cified in t<br>he servo- | Stopped status |                    |
|     |                          | К              |                    |
| А   | ction                    |                | Clearing procedure |
| Dea | activate th              | Р              |                    |
|     |                          | Display        |                    |
|     |                          |                | Н                  |

| 130   | NO OPE                       | ERATE MODE    | ( , , )               |
|-------|------------------------------|---------------|-----------------------|
| Cause |                              | Type of error |                       |
|       | s messag<br>orrect mo        | А             |                       |
| sele  | selector switch malfunction. |               | Stopped<br>status     |
|       |                              | К             |                       |
| A     | ction                        |               | Clearing<br>procedure |
| 1     | he latter o<br>de selecto    | Р             |                       |
|       |                              |               | Display               |
|       |                              |               | Н                     |

| 131                                                                                                    | CUTTIN     | G FEED OVERRIDE ZERO | ( , , )            |
|----------------------------------------------------------------------------------------------------|------------|----------------------|--------------------|
| С                                                                                                    | ause       | Type of error        |                    |
| The cutting-feed override value is set to 0 on the machine operation panel.                            |            |                      | А                  |
|                                                                                                    |            | Stopped status       |                    |
|                                                                                                    |            | К                    |                    |
| А                                                                                                    | ction      |                      | Clearing procedure |
| 1                                                                                                    | ange the o | Р                    |                    |
| is displayed when the cutting-feed override value is not 0, check the signal line for a short-circuit. |            |                      | Display            |
|                                                                                                    | 101 a 5110 | nt-circuit.          | N                  |

| 132                                                                                                  | EXTER                      | NAL FEEDRATE ZERO                                | ( , , )           |
|----------------------------------------------------------------------------------------------------|----------------------------|--------------------------------------------------|-------------------|
| С                                                                                                    | ause                       | Type of error                                    |                   |
|                                                                                                    | •                          | as been made to execute automatic operation mode | А                 |
| or in cutting feed mode, with the manual feedrate remaining set to 0 on the machine operation panel. |                            |                                                  | Stopped<br>status |
|                                                                                                    | madrinio operation pariol. |                                                  | К                 |
| A                                                                                                    | ction                      | Clearing<br>procedure                            |                   |
|                                                                                                    | ange the rater than        | Р                                                |                   |
| displayed when the manual feedrate is not 0, check the signal line for a short-circuit.              |                            |                                                  | Display           |
|                                                                                                    |                            |                                                  | N                 |

| 133                                              | STOP S                                                                     | PINDLE             | ( , , )        |
|--------------------------------------------------|----------------------------------------------------------------------------|--------------------|----------------|
| С                                                | Cause                                                                      |                    | Type of error  |
|                                                  | Spindle rotation did not start when the spindle rotation start command was |                    |                |
| issı                                             | issued during automatic operation.                                         |                    | Stopped status |
|                                                  |                                                                            |                    | K              |
| А                                                | ction                                                                      | Clearing procedure |                |
| ı                                                | spindle a                                                                  | N                  |                |
| Please contact the nearest MAZAK service center. |                                                                            |                    | Display        |
|                                                  |                                                                            |                    | Н              |

| 134 | SPINDL                                                                     | E ROTATE NO. OVER | ( , , )            |
|-----|----------------------------------------------------------------------------|-------------------|--------------------|
| С   | Cause                                                                      |                   |                    |
| 1   | The spindle-speed limit has been exceeded.                                 |                   |                    |
|     |                                                                            |                   | Stopped status     |
|     |                                                                            |                   | К                  |
| А   | ction                                                                      |                   | Clearing procedure |
|     | Reduce the spindle speed. The spindle amplifier must be checked for normal |                   |                    |
|     | ration. Plo<br>ZAK servi                                                   | Display           |                    |
|     |                                                                            |                   | Н                  |

| ı                            |                                                                                          |                    | 1      |                    |
|------------------------------|------------------------------------------------------------------------------------------|--------------------|--------|--------------------|
| 135 BLOCK                    | START INTERLOCK                                                                          | ( , , )            | 138    | ( , , )            |
| Cause                        |                                                                                          | Type of error      | Cause  | Type of error      |
|                              | k signal to lock the start of the ock has been input.                                    | В                  |        |                    |
| program or                   |                                                                                          | Stopped status     |        | Stopped status     |
|                              |                                                                                          | К                  |        |                    |
| Action                       |                                                                                          | Clearing procedure | Action | Clearing procedure |
|                              | ce program needs checking unctioning. Please contact the                                 | N                  |        |                    |
|                              | ZAK service center.                                                                      | Display            |        | Display            |
|                              |                                                                                          | Н                  |        |                    |
| 136 CUTTIN                   | NG BLOCK START INTERLOCK                                                                 | ( , , )            | 139    | ( , , )            |
| Cause                        |                                                                                          | Type of error      | Cause  | Type of error      |
|                              | k signal to lock the start of the ram block has been input.                              | В                  |        |                    |
| outing prog                  | аш этот нас эссттран                                                                     | Stopped status     |        | Stopped status     |
|                              |                                                                                          | К                  |        |                    |
| Action                       |                                                                                          | Clearing procedure | Action | Clearing procedure |
| The sequen                   | ce program needs checking unctioning. Please contact the                                 | N                  |        |                    |
|                              | ZAK service center.                                                                      | Display            |        | Display            |
|                              |                                                                                          | Н                  |        |                    |
| 137 OVER                     | DYNAMIC COMPENSATION                                                                     | ( , , )            | 140    | ( , , )            |
| Cause                        |                                                                                          | Type of error      | Cause  | Type of error      |
| Dynamic co<br>3 mm.          | mpensation amount exceeded                                                               | А                  |        |                    |
| 0                            |                                                                                          | Stopped status     |        | Stopped status     |
|                              |                                                                                          | К                  |        |                    |
| Action                       |                                                                                          | Clearing procedure | Action | Clearing procedure |
|                              | hat the workpiece coordinate centrally positioned in the                                 | Р                  |        |                    |
| workpiece, a<br>the center o | and set the difference between of the workpiece and the rotary of table to 3 mm or less. | Display            |        | Display            |
| CONTEN OF THE                | . adio to o min di 1635.                                                                 | Н                  |        |                    |
|                              |                                                                                          |                    |        |                    |

| 141 |       | ( , , )               |
|-----|-------|-----------------------|
| С   | ause  | Type of error         |
|     |       |                       |
|     |       | Stopped status        |
|     |       |                       |
| A   | ction | Clearing<br>procedure |
|     |       |                       |
|     |       | Display               |
|     |       |                       |

| 190 | ILLEGA                                                                           | L DRUM NO. | (WNO.          | ,UNO.,SNO.)        |
|-----|----------------------------------------------------------------------------------|------------|----------------|--------------------|
| С   | Cause                                                                            |            |                | Type of error      |
|     | The drum number settings on the <b>POSITION</b> or <b>COMMAND</b> display do not |            |                |                    |
|     | agree with the machine specifications or machine status.                         |            | Stopped status |                    |
|     |                                                                                  |            |                | L                  |
| А   | ction                                                                            |            |                | Clearing procedure |
| 1   | Set the drum number appropriate to the machine status using the drum-number      |            |                | S                  |
| set | setting function of MDI-operation mode.                                          |            | Display        |                    |
|     |                                                                                  |            |                | N                  |

| 191 | 191 FILE SYSTEM I/O ERROR (WNO.,UNO.,SNO.)                                                                 |   |  |                    |
|-----|----------------------------------------------------------------------------------------------------|---|--|--------------------|
| С   | Cause                                                                                                    |   |  | Type of error      |
| 1   | internal e<br>gram data                                                                                    | E |  |                    |
| VF  | VFC, MMS etc.                                                                                              |   |  | Stopped status     |
|     |                                                                                                    |   |  | L                  |
| А   | ction                                                                                                    |   |  | Clearing procedure |
|     | After checking the entire data of the program being executed, tool data, tool                              |   |  | S                  |
| the | file, parameters, etc., save the data using the CMT I/O and then contact the nearest MAZAK service center. |   |  | Display            |
|     |                                                                                                    |   |  | N                  |

| 192          | EXECU                                                                                                    | TION IMPOSSIBLE | (WNO. | ,UNO.,SNO.)        |
|--------------|----------------------------------------------------------------------------------------------------|-----------------|-------|--------------------|
| С            | ause                                                                                                    |                 |       | Type of error      |
| l            | An internal error(s) has occurred during execution of the MMS unit.                                                                                                    |                 |       | E                  |
|              |                                                                                                    |                 |       | Stopped status     |
|              |                                                                                                    |                 |       | L                  |
| А            | ction                                                                                                    |                 |       | Clearing procedure |
| 1            | After checking the entire data of the program being executed, tool data, tool file, parameters, etc., save the data using the CMT I/O and then contact the nearest MAZAK service center. |                 |       | S                  |
| file,<br>the |                                                                                                    |                 |       | Display            |
| ""           |                                                                                                    |                 |       | N                  |

| 193  | NO TOOL IN MAGAZINE (WNO.,UNO.,SNO.)                                           |  |                | ,UNO.,SNO.)        |
|------|--------------------------------------------------------------------------------|--|----------------|--------------------|
| С    | ause                                                                           |  |                | Type of error      |
|      | Tool data that corresponds to the pocket numbers being displayed in the "TNO." |  |                | В                  |
| iten | item of the <b>POSITION</b> or <b>COMMAND</b> display are unregistered.        |  | Stopped status |                    |
|      |                                                                                |  |                | L                  |
| А    | ction                                                                          |  |                | Clearing procedure |
| Reg  | Register the tool data.                                                        |  |                | S                  |
|      |                                                                                |  |                | Display            |
|      |                                                                                |  |                | N                  |

| 194 | NO TOO                                                                        | DL DATA IN PROGRAM (WNO. | ,UNO.,SNO.)        |  |
|-----|-------------------------------------------------------------------------------|--------------------------|--------------------|--|
| С   | ause                                                                          | Type of error            |                    |  |
| 1   | An internal error(s) has occurred when circumferential speed or feedrate      |                          |                    |  |
|     | changing by VFC function was under way.                                       |                          | Stopped status     |  |
|     |                                                                               | L                        |                    |  |
| А   | ction                                                                         |                          | Clearing procedure |  |
| 1   | After checking the entire data of the program being executed, tool data, tool |                          |                    |  |
| the | paramete<br>CMT I/O<br>ZAK servi                                              | Display                  |                    |  |
|     | 27 (1 C 301 VI                                                                | oo oomor.                | N                  |  |

| 200  | HYDRA                                                                      | JLIC UNIT PRESSURE DOWN                       | ( , , )            |
|------|----------------------------------------------------------------------------|-----------------------------------------------|--------------------|
| С    | Cause                                                                      |                                               | Type of error      |
| Insi | Insufficient hydraulic system pressure.                                    |                                               | F                  |
|      |                                                                            |                                               | Stopped status     |
|      |                                                                            |                                               | K                  |
| A    | ction                                                                      |                                               | Clearing procedure |
|      | Check the hydraulic unit, filter and pressure switch for proper operation. |                                               | N                  |
|      | •                                                                          | rdraulic unit for proper oil specified fluid. | Display            |
|      |                                                                            |                                               |                    |

| 203                                                                   | SPINDL                   | E OIL PRESSURE DOWN                     | ( , , )            |
|-----------------------------------------------------------------------|--------------------------|-----------------------------------------|--------------------|
| Cause                                                                 |                          |                                         | Type of error      |
| Insufficient spindle lubrication pressure.                            |                          |                                         | F                  |
|                                                                       |                          |                                         | Stopped status     |
|                                                                       |                          |                                         | K                  |
| A                                                                     | ction                    |                                         | Clearing procedure |
| Check the spindle lube pump and pressure switch for proper operation. |                          |                                         | N                  |
|                                                                       | eck the res<br>specified | sevoir for proper oil level with fluid. | Display            |
|                                                                       |                          |                                         |                    |

| 201 | CHILLE      | R MALFUNCTION            | ( , , )            |
|-----|-------------|--------------------------|--------------------|
| С   | Cause       |                          | Type of error      |
| Нус | draulic chi | ller unit fault.         | F                  |
|     |             |                          | Stopped status     |
|     |             |                          | K                  |
| А   | ction       |                          | Clearing procedure |
| Che | eck the ch  | iller unit fault status. | N                  |
|     |             |                          | Display            |
|     |             |                          |                    |

| 204  | SPINDL                 | E OIL INSUFFICIENT            | ( , , )            |
|------|------------------------|-------------------------------|--------------------|
| С    | ause                   |                               | Type of error      |
| Insi | ufficient s            | pindle lubrication oil level. | F                  |
|      |                        |                               | Stopped status     |
|      |                        |                               | К                  |
| А    | ction                  |                               | Clearing procedure |
|      | eck the flu<br>ommende | N                             |                    |
| Che  | eck the oil            | level switch.                 | Display            |
|      |                        |                               |                    |

| 202   | AIR PRE                                                                     | ESSURE DOWN                | ( , , )            |
|-------|-----------------------------------------------------------------------------|----------------------------|--------------------|
| С     | ause                                                                        | Type of error              |                    |
| dro   | The incoming system air pressure has dropped or the air pressure switch has |                            |                    |
| faile | ed.                                                                         |                            | Stopped status     |
|       |                                                                             |                            | K                  |
| А     | ction                                                                       |                            | Clearing procedure |
|       | eck the ind<br>ssure swi                                                    | coming air supply and tch. | N                  |
|       |                                                                             |                            | Display            |
|       |                                                                             |                            |                    |

| 205 | SPINDL                    | E OIL OVERFLOW             | ( , , )            |
|-----|---------------------------|----------------------------|--------------------|
| С   | ause                      | Type of error              |                    |
| Spi | ndle lubri                | cation oil level too high. | F                  |
|     |                           |                            | Stopped status     |
|     |                           |                            | K                  |
| А   | ction                     |                            | Clearing procedure |
|     | eck the flu<br>eck the oi | N                          |                    |
|     |                           |                            | Display            |
|     |                           |                            |                    |

| 206                                                                                            | SPINDL                           | E LUB. CHILLER MALFUNC. | ( , , )            |
|------------------------------------------------------------------------------------------------|----------------------------------|-------------------------|--------------------|
| С                                                                                              | Cause                            |                         |                    |
| Spi                                                                                            | Spindle chller unit malfunction. |                         |                    |
|                                                                                                |                                  | Stopped status          |                    |
|                                                                                                |                                  |                         | К                  |
| A                                                                                              | ction                            |                         | Clearing procedure |
| Check spindle lubricating fluid level and fill with the specified oil.                         |                                  |                         | N                  |
| Check the fault status indicators and contact the nearest Mazak service center for assistance. |                                  |                         | Display            |
|                                                                                                |                                  |                         |                    |

| 207 | SLIDEW                                                             | AY OIL PRESSURE CONSTAN | IT ( , , )         |
|-----|--------------------------------------------------------------------|-------------------------|--------------------|
| С   | Cause                                                              |                         | Type of error      |
| Lov | w oil level                                                        | F                       |                    |
|     |                                                                    |                         | Stopped status     |
|     |                                                                    |                         | К                  |
| А   | ction                                                              |                         | Clearing procedure |
|     | Verify that the lubrication unit is filled with the approved oil.  |                         |                    |
|     | Check the lube unit float (level) switch and replace if necessary. |                         | Display            |
|     |                                                                    |                         |                    |

| 208  | SLIDEW                                  | AY OIL INSUFFICIENT | ( , , )            |
|------|-----------------------------------------|---------------------|--------------------|
| С    | ause                                    | Type of error       |                    |
|      | y lubricati<br>el is insuff             | F                   |                    |
|      |                                         |                     | Stopped status     |
|      |                                         | К                   |                    |
| А    | ction                                   |                     | Clearing procedure |
|      | ify that th<br>approved                 | N                   |                    |
| rep  | eck the lu<br>lace if ned<br>eck the lu | Display             |                    |
| leal | ks.                                     | - 0                 |                    |

| 209                                                                                             | SLIDEW                    | /AY OIL CONSTANT         | ( , , )            |
|-------------------------------------------------------------------------------------------------|---------------------------|--------------------------|--------------------|
| С                                                                                               | ause                      | Type of error            |                    |
|                                                                                                 | y lubricati<br>sufficient | F                        |                    |
|                                                                                                 |                           |                          | Stopped status     |
|                                                                                                 |                           | К                        |                    |
| А                                                                                               | ction                     |                          | Clearing procedure |
| Verify that the lubrication unit is filled with the approved oil.                               |                           |                          | N                  |
| Check the lube pressure switch and replace if necessary. Check the lube tubing and fittings for |                           |                          | Display            |
| leak                                                                                            |                           | oo tabiiig ana mango lor |                    |

| 210   | TAP CO | OLANT INSUFFICIENT | ( , , )            |
|-------|--------|--------------------|--------------------|
| Cause |        |                    | Type of error      |
|       |        |                    | F                  |
|       |        |                    | Stopped status     |
|       |        |                    | K                  |
| А     | ction  |                    | Clearing procedure |
|       |        |                    | N                  |
|       |        |                    | Display            |
|       |        |                    |                    |

| 211                                                                                | SPINDL | E DRIVER MALFUNCTION | ( , , )            |
|------------------------------------------------------------------------------------|--------|----------------------|--------------------|
| Cause                                                                              |        | Type of error        |                    |
| Spindle controller fault.                                                          |        | D                    |                    |
|                                                                                    |        |                      | Stopped status     |
|                                                                                    |        | K                    |                    |
| А                                                                                  | ction  |                      | Clearing procedure |
| Check the spindle controller fault status indicators and contact the nearest Mazak |        |                      | N                  |
| service center for assistance.                                                     |        | Display              |                    |
|                                                                                    |        |                      |                    |

| 12 MAGAZINE DRIVER MALFUNCTION                                                                 | ( , , )            | 215                                                                                                    | ( , ,               |
|------------------------------------------------------------------------------------------------|--------------------|----------------------------------------------------------------------------------------------------|---------------------|
| Cause                                                                                          | Type of error      | Cause                                                                                                    | Type o<br>error     |
| Magazine controller or drive malfunction.                                                      | F                  |                                                                                                    |                     |
|                                                                                                | Stopped status     |                                                                                                    | Stoppe<br>status    |
|                                                                                                | К                  |                                                                                                    |                     |
| Action                                                                                         | Clearing procedure | Action                                                                                                    | Clearing<br>procedu |
| Check the fault status indicators and contact the nearest Mazak service center for assistance. | N                  |                                                                                                    |                     |
|                                                                                                | Display            |                                                                                                    | Display             |
| 13 INDEX TABLE DRIVER MALFUNC.                                                                 | ( , , )            | 216                                                                                                    | ( , ,               |
| Cause                                                                                          | Type of            | Cause                                                                                                    | Type o              |
| Index table controller or drive malfunction.                                                   | error              |                                                                                                    | error               |
|                                                                                                | С                  |                                                                                                    |                     |
|                                                                                                | Stopped<br>status  |                                                                                                    | Stoppe<br>status    |
|                                                                                                | K                  |                                                                                                    |                     |
| Action                                                                                         | Clearing procedure | Action                                                                                                    | Clearin<br>procedu  |
| Check the fault status indicators and contact the nearest Mazak service center for assistance. | N                  |                                                                                                    |                     |
| or assistance.                                                                                 | Display            |                                                                                                    | Display             |
| 14 ILLEGAL TOOL DESIGNATED                                                                     | ( , , )            | 217 THERMAL TRIP                                                                                            | ( , ,               |
| Cause                                                                                          | Type of            | Cause                                                                                                    | Type o              |
| An invalid tool was specified.                                                                 | error              | A thermal overload has tripped in the machine electrical cabinet.                                           | error               |
|                                                                                                | Stopped status     | maonino orodinar cabillet.                                                                                  | Stoppe<br>status    |
|                                                                                                | К                  |                                                                                                    | К                   |
| Action                                                                                         | Clearing procedure | Action                                                                                                    | Clearin             |
| Check the tool data for accuracy.                                                              | S                  | Press the reset button on the thermal overload or replace the unit.                                         | N                   |
|                                                                                                | Display            | If the problem persists, check for abnormal current draw by protected AC motor and take appropriate action. | Display             |

| The chip conveyor motor thermal overload has tripped in the machine electrical cabinet.  Store st                                                                                                    | rror +24 F ppped atus K aaring A Che   |                                 |
|----------------------------------------------------------------------------------------------------|----------------------------------------|---------------------------------|
| Action  Press the reset button on the thermal overload or replace the unit.  If the problem persists, check for abnormal current draw by protected AC motor and take appropriate action.  Diameter Cause  The main power transformer temperature exceeds 120° C  Store  Store  Stor | F ppped atus  K saring A Che the splay | eck the+24v p<br>machine elec   |
| Action  Press the reset button on the thermal overload or replace the unit. If the problem persists, check for abnormal current draw by protected AC motor and take appropriate action.  Direct Cause  Ty  The main power transformer temperature exceeds 120° C  Sto                                                                                                    | Actus  K  Paring  A  Che the splay     | eck the+24v p                   |
| Press the reset button on the thermal overload or replace the unit.  If the problem persists, check for abnormal current draw by protected AC motor and take appropriate action.  Diagram 1  Z19 MAIN TRANSFORMER OVERHEAT  Cause  Ty exceeds 120° C  Sto                                                                                                    | earing A Che the                       | eck the+24v p                   |
| Press the reset button on the thermal overload or replace the unit.  If the problem persists, check for abnormal current draw by protected AC motor and take appropriate action.  Diameter Cause  The main power transformer temperature exceeds 120° C  proof  Diameter Cause  Ty  Exception 120° C                                                                                                    | N Che the                              | eck the+24v p                   |
| overload or replace the unit.  If the problem persists, check for abnormal current draw by protected AC motor and take appropriate action.  Discrete Cause  Ty  The main power transformer temperature exceeds 120° C  Sto                                                                                                    | N the                                  | AFC OVER                        |
| abnormal current draw by protected AC motor and take appropriate action.  Diagram 219 MAIN TRANSFORMER OVERHEAT  Cause The main power transformer temperature exceeds 120° C  Sto                                                                                                    |                                        | AFC OVER                        |
| Cause Ty e  The main power transformer temperature exceeds 120° C  Sto                                                                                                    | , ) 222                                | AFC OVER                        |
| The main power transformer temperature exceeds 120° C                                                                                                    | . 1 1                                  |                                 |
| The main power transformer temperature exceeds 120° C                                                                                                    | pe of C                                | ause                            |
| Sto                                                                                                    |                                        | e spindle and                   |
| l l                                                                                                    |                                        | pped within 5<br>C function fee |
|                                                                                                    | opped<br>atus                          |                                 |
|                                                                                                    | К                                      |                                 |
| prod                                                                                                    | cedure                                 | action                          |
| Allow the transformer to cool.  Check for air flow obstruction around the                                                                                                    | N Red                                  | duce the load                   |
| transformer. If problem recurrs, contact the nearest Mazak service center for assistance.                                                                                                    | splay                                  |                                 |
|                                                                                                    |                                        |                                 |
| 220 ( ,                                                                                                    | . ) 223                                | IMPOS. S.                       |
| Cause Ty                                                                                                    | . ,                                    | 1                               |

| 221                                                                    | MACHIN | NE +24v MALFUNCTION | ( , , )            |
|------------------------------------------------------------------------|--------|---------------------|--------------------|
| Cause                                                                  |        |                     | Type of error      |
| +24v power supply fault.                                               |        | F                   |                    |
|                                                                        |        |                     | Stopped status     |
|                                                                        |        |                     | К                  |
|                                                                        | ction  |                     | Clearing procedure |
| Check the+24v power supply and fuse in the machine electrical cabinet. |        | N                   |                    |
|                                                                        |        |                     | Display            |
|                                                                        |        |                     |                    |

| 222 | AFC OV                                                                                                   | ERLOAD         | ( , , )            |
|-----|----------------------------------------------------------------------------------------------------|----------------|--------------------|
|     | ause                                                                                                    |                | Type of error      |
| dro | The spindle and Z axis load has not dropped within 5 seconds of applying the AFC function feed override. |                |                    |
|     | o ranotion                                                                                               | Stopped status |                    |
|     |                                                                                                    |                | K                  |
|     | ction                                                                                                    |                | Clearing procedure |
| Red | duce the l                                                                                               | N              |                    |
|     |                                                                                                    |                | Display            |
|     |                                                                                                    |                |                    |

| 223 | 223 IMPOS. S. AUTO TOOL |              | ( , , )            |
|-----|-------------------------|--------------|--------------------|
| С   | ause                    | (IN M. UNIT) | Type of error      |
|     |                         |              | В                  |
|     |                         |              | Stopped status     |
|     |                         |              | I                  |
| А   | ction                   |              | Clearing procedure |
|     |                         |              | Q                  |
|     |                         |              | Display            |
|     |                         |              |                    |

Stopped status

Clearing procedure

Display

Action

| 224 | UNSUIT                      | UNSUITABLE TL FOR TL LGTH MSMT ( , , )                                         |               |  |  |  |
|-----|-----------------------------|--------------------------------------------------------------------------------|---------------|--|--|--|
| С   | ause                        |                                                                                | Type of error |  |  |  |
| tou | ch sensor                   | ement was attempted with a (Renishaw probe) or an (pe (backboring, chamfering, | В             |  |  |  |
|     | alid tool ty<br>e milling c | Stopped status                                                                 |               |  |  |  |
|     |                             | I                                                                              |               |  |  |  |
| А   | ction                       | Clearing procedure                                                             |               |  |  |  |
|     |                             | ool measurement program or the correct tools.                                  | Q             |  |  |  |
|     |                             |                                                                                | Display       |  |  |  |
|     |                             |                                                                                |               |  |  |  |
| 225 | TOOL L                      | IFE OVER                                                                       | ( , , )       |  |  |  |

| 227 | NOT OF     | PERATED M CODE SIMULAT. | ( , , )            |
|-----|------------|-------------------------|--------------------|
|     | ause       |                         | Type of error      |
| Mc  | ode error  |                         | В                  |
|     |            |                         | Stopped status     |
|     |            |                         | I                  |
|     | ction      |                         | Clearing procedure |
| Cor | rect the p | Q                       |                    |
|     |            |                         | Display            |
|     |            |                         |                    |

| 225                                                                       | TOOL L        | IFE OVER | ( , , )            |
|---------------------------------------------------------------------------|---------------|----------|--------------------|
| С                                                                         | Type of error |          |                    |
| A to                                                                      | В             |          |                    |
| no spare tool was specified.                                              |               |          | Stopped status     |
|                                                                           |               | J        |                    |
| A                                                                         | ction         |          | Clearing procedure |
| Rep<br>tool                                                               | N             |          |                    |
| Press the M.FAIL CLEAR key and restart operation by pressing CYCLE START. |               |          | Display            |
|                                                                           |               |          |                    |

| 228 | ILLEGA     | L M CODE | ( , , )            |
|-----|------------|----------|--------------------|
| -   | Cause      |          |                    |
| An  | invalid M  | В        |                    |
|     |            |          | Stopped status     |
|     |            |          | _                  |
|     | ction      |          | Clearing procedure |
| Cor | rect the p | Q        |                    |
|     |            |          | Display            |
|     |            |          |                    |

| 226 | TOOL B                                                                                 | REAKAGE | ( , , )            |  |  |
|-----|----------------------------------------------------------------------------------------|---------|--------------------|--|--|
|     | Cause                                                                                  |         |                    |  |  |
| con | A broken tool was detected (M35 command) or a broken tool was mounted into the spindle |         |                    |  |  |
|     | into the spindle.                                                                      |         | Stopped status     |  |  |
|     |                                                                                        |         | J                  |  |  |
| А   | ction                                                                                  |         | Clearing procedure |  |  |
|     | eck the to<br>rect tool d                                                              | N       |                    |  |  |
|     |                                                                                        |         | Display            |  |  |
|     |                                                                                        |         |                    |  |  |

| 229 | IMPOSS                                                             | SIBLE SCREEN CYCLE START | ( , , )            |  |  |
|-----|--------------------------------------------------------------------|--------------------------|--------------------|--|--|
| С   | ause                                                               | Type of error            |                    |  |  |
| ME  | An attempt was made to start a MEMORY or TAPE operation from other |                          |                    |  |  |
|     | n the POS<br>ACE or M                                              | Stopped status           |                    |  |  |
|     |                                                                    | I                        |                    |  |  |
| A   | ction                                                              |                          | Clearing procedure |  |  |
| Go  | the the co                                                         | S                        |                    |  |  |
|     |                                                                    | Display                  |                    |  |  |
|     |                                                                    |                          |                    |  |  |

| 230  | ILLEGA                                 | ILLEGAL MMS UNIT    |                    |  |
|------|----------------------------------------|---------------------|--------------------|--|
| С    | ause                                   | Type of error       |                    |  |
| Ma   | zak meas                               | uring system error. | F                  |  |
|      |                                        | Stopped status      |                    |  |
|      |                                        |                     | K                  |  |
| A    | ction                                  |                     | Clearing procedure |  |
| ele  | eck the M<br>ctrical par<br>zak servic | N                   |                    |  |
| IVIa | zak servid                             | Display             |                    |  |
|      |                                        |                     |                    |  |

| 233         | MACHIN                                | IE DOOR INTERLOCK        | ( , , )            |
|-------------|---------------------------------------|--------------------------|--------------------|
|             | ause                                  | Type of error            |                    |
|             | nachine do<br>omatic cy               | F                        |                    |
|             |                                       |                          | Stopped status     |
|             |                                       |                          | К                  |
|             | ction                                 | r interlock key at AUTO: | Clearing procedure |
| clos        | n the door<br>se the doo<br>ss CYCLE  | N                        |                    |
| Wit<br>clos | h the door<br>se the door<br>and pres | Display                  |                    |
| ,           | •                                     |                          |                    |

| 231 | EXTER                                                       | NAL CONTROLLER ALARM | ( , , )            |  |  |
|-----|-------------------------------------------------------------|----------------------|--------------------|--|--|
|     | Cause                                                       |                      |                    |  |  |
|     | The contoller fault occurred for a vendor supplied option . |                      |                    |  |  |
|     |                                                             | Stopped status       |                    |  |  |
|     |                                                             | К                    |                    |  |  |
| А   | ction                                                       |                      | Clearing procedure |  |  |
| Co  | eck the co                                                  | N                    |                    |  |  |
|     | nearest N<br>sistance.                                      | Display              |                    |  |  |
|     |                                                             |                      |                    |  |  |

| 234     | PALL                                                                                                    | ΕT | CHANGER DOOR INTERLOCK | < ( , , )          |
|---------|----------------------------------------------------------------------------------------------------|----|------------------------|--------------------|
|         | Cause                                                                                                    |    |                        | Type of error      |
|         | A pallet changer door was opened during automatic cycle.                                                                         |    |                        | F                  |
|         |                                                                                                    |    |                        | Stopped status     |
|         |                                                                                                    |    |                        | K                  |
|         | Action                                                                                                    |    |                        | Clearing procedure |
| cl      | ith the doose the                                                                                                    | N  |                        |                    |
| W<br>cl | press CYCLE START. With the door interlock key at TEST: close the door, press the <i>M.FAIL CLEAR</i> key and press CYCLE START. |    |                        | Display            |
| "       | y and p                                                                                                    | 63 | SOIGLE STAILT.         |                    |

| 232      | MACHIN                                            | IE DOOR INTERLOCK | ( , , )            |
|----------|---------------------------------------------------|-------------------|--------------------|
| <u> </u> | Cause                                             |                   |                    |
| 1        | A machine door was opened during automatic cycle. |                   |                    |
|          |                                                   |                   | Stopped status     |
|          |                                                   |                   | K                  |
| А        | ction                                             |                   | Clearing procedure |
| clos     | h the doo<br>se the doo<br>ss CYCLE               | N                 |                    |
| Wit      | h the doo<br>se the doo                           | Display           |                    |
| Key      | and pres                                          | s CYCLE START.    |                    |

| 235 | MAGAZ | INE MANUAL INTERRUPT | ( , , )            |
|-----|-------|----------------------|--------------------|
| С   | ause  | Type of error        |                    |
|     |       |                      | F                  |
|     |       |                      | Stopped status     |
|     |       |                      | K                  |
| А   | ction |                      | Clearing procedure |
|     |       |                      | N                  |
|     |       |                      | Display            |
|     |       |                      |                    |

| 236                                                                      | ( , , )            | 239                                                                       | ( , , )            |
|--------------------------------------------------------------------------|--------------------|---------------------------------------------------------------------------|--------------------|
| Cause                                                                    | Type of error      | Cause                                                                     | Type of error      |
|                                                                          | Stopped status     |                                                                           | Stopped status     |
| Action                                                                   | Clearing procedure | Action                                                                    | Clearing procedure |
|                                                                          | Display            |                                                                           | Display            |
| 237                                                                      | ( , , )            | 240 RESTART OPERATION UNFINISHED (                                        | ( , , )            |
| Cause                                                                    | Type of error      | Cause                                                                     | Type of error      |
|                                                                          | enoi               | An attempt was made to start operation without completing the EIA restart | A                  |
|                                                                          | Stopped status     | operation.                                                                | Stopped status     |
|                                                                          |                    |                                                                           | K                  |
| Action                                                                   | Clearing procedure | Action                                                                    | Clearing procedure |
|                                                                          |                    |                                                                           | N                  |
|                                                                          | Display            |                                                                           | Display            |
|                                                                          |                    |                                                                           |                    |
| 238 ATC STOP                                                             | ( , , )            | 241 SPINDLE OVERLOAD (                                                    | ( , , )            |
| Cause                                                                    | Type of error      | Cause (SPINDLE RPM MALF.)                                                 | Type of error      |
| The ATC STOP menu key way pressed.                                       | А                  | Spindle controller fault. The zero speed signal remained ON.              | D                  |
|                                                                          | Stopped status     |                                                                           | Stopped status     |
|                                                                          | К                  |                                                                           | I                  |
| Action                                                                   | Clearing procedure | Action                                                                    | Clearing procedure |
| Turn the ATC STOP key off and press CYCLE START to resume automatic tool | S                  | indicators and contact the hearest wazak                                  |                    |
| change.                                                                  | Display            | service center for assistance.                                            | Display            |
|                                                                          |                    |                                                                           |                    |

| 242  | SPINDL                                                            | LE ORIENT TIME OVER                                                                  | ( , , )            | 245    | ( , , )            |
|------|-------------------------------------------------------------------|--------------------------------------------------------------------------------------|--------------------|--------|--------------------|
| С    | ause                                                              |                                                                                      | Type of error      | Cause  | Type of error      |
| The  | Spindle controller fault. The orient check signal did not come ON |                                                                                      |                    |        |                    |
|      | seconds<br>nmand.                                                 | after the spindle orient                                                             | Stopped status     |        | Stopped status     |
|      |                                                                   |                                                                                      | I                  |        |                    |
| Α    | ction                                                             |                                                                                      | Clearing procedure | Action | Clearing procedure |
| indi | cators ar                                                         | pindle controller fault status<br>nd contact the nearest Mazak<br>er for assistance. | Q                  |        |                    |
|      |                                                                   |                                                                                      | Display            |        | Display            |
|      |                                                                   |                                                                                      |                    |        |                    |
| 243  | SPINDL                                                            | E ORIENT CANCEL OVER                                                                 | ( , , )            | 246    | ( , , )            |
|      | ause                                                              | trollor foult                                                                        | Type of error      | Cause  | Type of error      |
| The  | orient c                                                          | troller fault.  ommand signal remained ON  eer the Off orient command.               | D                  |        |                    |
|      |                                                                   |                                                                                      | Stopped status     |        | Stopped status     |
|      |                                                                   |                                                                                      | I                  |        |                    |
|      | ction                                                             |                                                                                      | Clearing procedure | Action | Clearing procedure |
| indi | cators ar                                                         | pindle controller fault status<br>nd contact the nearest Mazak<br>er for assistance. | Q                  |        |                    |
|      |                                                                   |                                                                                      | Display            |        | Display            |
|      |                                                                   |                                                                                      |                    |        |                    |
| 244  | SPINDL                                                            | E ORI. ZERO SIGNAL OFF                                                               | ( , , )            | 247    | ( , , )            |
|      | ause                                                              | troller fault.                                                                       | Type of error      | Cause  | Type of error      |
| The  | spindle                                                           | zero speed check is OFF<br>ent check signal is ON.                                   | D                  |        |                    |
|      |                                                                   | -                                                                                    | Stopped status     |        | Stopped status     |
|      |                                                                   | ,                                                                                    | I                  |        |                    |
|      | ction                                                             |                                                                                      | Clearing procedure | Action | Clearing procedure |
| indi | cators ar                                                         | pindle controller fault status<br>nd contact the nearest Mazak<br>er for assistance. | Q                  |        |                    |
|      |                                                                   |                                                                                      | Display            |        | Display            |
|      |                                                                   |                                                                                      |                    |        |                    |

| 248                                                                                          | ( , , )            | 251 TOOL LENGTH RETRACT SENSOR MA                                                                    | AL. ( , , )        |
|----------------------------------------------------------------------------------------------|--------------------|----------------------------------------------------------------------------------------------------|--------------------|
| Cause                                                                                        | Type of error      | Cause                                                                                                | Type of error      |
|                                                                                              |                    | A tool length measurement stand retract command was given but no confirmation                        | F                  |
|                                                                                              | Stopped status     | was received.                                                                                        | Stopped status     |
|                                                                                              |                    |                                                                                                    | I                  |
| Action                                                                                       | Clearing procedure | Action                                                                                               | Clearing procedure |
|                                                                                              |                    | Check the tool measurement stand for<br>proper operation and the confirmation<br>proximity switch.   | N                  |
|                                                                                              | Display            | proximity officers.                                                                                  | Display            |
| 249                                                                                          | ( , , )            | 252 DECELERATION SENSOR MALF.                                                                        | ( , , )            |
| Cause                                                                                        | Type of            | Cause                                                                                                | Type of            |
|                                                                                              | error              | During tool length measurement, the SKIP                                                             | error              |
|                                                                                              | 0                  | signal was generated without the DECELERATION signal first.                                          | F                  |
|                                                                                              | Stopped<br>status  |                                                                                                    | Stopped<br>status  |
|                                                                                              |                    |                                                                                                    | K                  |
| Action                                                                                       | Clearing procedure | Action                                                                                               | Clearing procedure |
|                                                                                              |                    | Check the tool measurement stand for<br>proper operation and the confirmation<br>proximity switches. | N                  |
|                                                                                              | Display            |                                                                                                    | Display            |
| OSS TOOL ISNOTH SYTEMS OF MOOD A                                                             |                    | OFFE OWN OFFICE MALE                                                                                 |                    |
| 250 TOOL LENGTH EXTEND SENSOR MA                                                             | Type of            | 253 SKIP SENSOR MALF.                                                                                | ( , , )            |
| Cause  A tool longth massurement stand extend                                                | error              | Cause                                                                                                | error              |
| A tool length measurement stand extend command was given but no confirmation was received.   | F                  | During tool length measurement, the DECELERATION signal was generated                                | F                  |
|                                                                                              | Stopped status     | although the SKIP signal was not.                                                                    | Stopped status     |
|                                                                                              | l I                |                                                                                                    | K                  |
| Action                                                                                       | Clearing procedure | Action                                                                                               | Clearing procedure |
| Check the tool measurement stand for proper operation and the confirmation proximity switch. | N                  | Check the tool measurement stand for<br>proper operation and the confirmation<br>proximity switches. | N                  |
| , , , ,                                                                                      | Display            | proximity striction.                                                                                 | Display            |
|                                                                                              |                    |                                                                                                    |                    |

| 254        | SPINDL                                                                                                    | ( , , )                                            |                    |  |
|------------|----------------------------------------------------------------------------------------------------|----------------------------------------------------|--------------------|--|
| С          | Cause                                                                                                    |                                                    | Type of error      |  |
| alth       | ough the                                                                                                    | etected in the spindle<br>CRT display indicates no | D                  |  |
| acti       | active tool.                                                                                                    |                                                    | Stopped status     |  |
|            |                                                                                                    |                                                    | I                  |  |
| A          | ction                                                                                                    |                                                    | Clearing procedure |  |
| or u       | Manually remove the tool from the spindle or use to tool no. set procedure to correct the CRT display.  Check the spindle tool detector sensor for proper adjustment.  Replace if necessary. |                                                    |                    |  |
| Che<br>pro |                                                                                                    |                                                    |                    |  |
| Kep        | JIACE II NE                                                                                                    | ecessary.                                          |                    |  |

|  | 257                                                                                          | TOOL U     | N-CLAMP SENSOR MALF.                                                | ( , , )            |
|--|----------------------------------------------------------------------------------------------|------------|---------------------------------------------------------------------|--------------------|
|  | Cause                                                                                        |            |                                                                     | Type of error      |
|  | rece                                                                                         | eived with | o confirmation was not<br>in 5 seconds after the<br>Imand was given | F                  |
|  | unclamp command was given.                                                                   |            |                                                                     | Stopped status     |
|  |                                                                                              |            |                                                                     | К                  |
|  | Action  Check the tool unclamp proximity switch for proper adjustment. Replace if necessary. |            |                                                                     | Clearing procedure |
|  |                                                                                              |            | N                                                                   |                    |
|  |                                                                                              |            | Display                                                             |                    |
|  |                                                                                              |            |                                                                     |                    |

|   | 255                                                                                   | MGZN T   | LF. ( , , )                                             |   |
|---|---------------------------------------------------------------------------------------|----------|---------------------------------------------------------|---|
| Ī | Cause                                                                                 |          | Type of error                                           |   |
|   | the                                                                                   | magazine | ras made to place a tool in eat a location where a tool | F |
|   | already exists.                                                                       |          | Stopped status                                          |   |
|   |                                                                                       |          |                                                         | К |
| Ī | Action                                                                                |          | Clearing procedure                                      |   |
|   | Move the tool to a different magazine pocket and/or update tool data.                 |          |                                                         | N |
|   | Check the magazine tool detector sensor for proper adjustment.  Replace if necessary. |          | Display                                                 |   |
|   |                                                                                       |          |                                                         |   |

| 258 | ATC CC                                                                                 | ( , , ) |                    |
|-----|----------------------------------------------------------------------------------------|---------|--------------------|
|     | ause                                                                                   |         | Type of error      |
| rec | ATC cover open confirmation was not received within 5 seconds after the cover          |         |                    |
| op. | open command was given.                                                                |         | Stopped status     |
|     |                                                                                        |         | K                  |
| А   | ction                                                                                  |         | Clearing procedure |
| swi | Check the ATC cover open proximity switch for proper adjustment. Replace if necessary. |         | N                  |
| 1,6 |                                                                                        |         | Display            |
|     |                                                                                        |         |                    |

| 256  | 256 TOOL CLAMP SENSOR MALFUNCTION ( , , )                                 |   |                    |  |
|------|---------------------------------------------------------------------------|---|--------------------|--|
| -    | Tool clamp confirmation was not received within 5 seconds after the clamp |   |                    |  |
| with |                                                                           |   |                    |  |
|      | command was given.                                                        |   | Stopped status     |  |
|      |                                                                           |   |                    |  |
| А    | ction                                                                     |   | Clearing procedure |  |
| pro  | eck the to<br>per adjus                                                   | N |                    |  |
| I Ke | Replace if necessary.                                                     |   | Display            |  |
|      |                                                                           |   |                    |  |

| 259             | ATC CC                   | ( , , )                                                    |                    |
|-----------------|--------------------------|------------------------------------------------------------|--------------------|
| С               | Cause                    |                                                            | Type of error      |
| rec             | eived with               | osed confirmation was not<br>nin 5 seconds after the cover | F                  |
| Clos            | close command was given. |                                                            | Stopped status     |
|                 |                          |                                                            | К                  |
| A               | ction                    |                                                            | Clearing procedure |
| swi             | eck the A                | N                                                          |                    |
| Ke <sub>l</sub> | Replace if necessary.    |                                                            | Display            |
|                 |                          |                                                            |                    |

| 260                   | ATC AR                    | M EXTEND SENSOR MALF.                               | ( , , )            |
|-----------------------|---------------------------|-----------------------------------------------------|--------------------|
| С                     | Cause                     |                                                     | Type of error      |
| rec                   | eived with                | end confirmation was not<br>iin 5 seconds after the | F                  |
| exte                  | extend command was given. |                                                     | Stopped status     |
|                       |                           |                                                     | К                  |
| А                     | Action                    |                                                     | Clearing procedure |
| adji                  | eck the pustment.         | N                                                   |                    |
| Replace if necessary. |                           | Display                                             |                    |
|                       |                           |                                                     |                    |

| 263                   | GEAR S                                                                 | -F. ( , , )                                                           |                    |
|-----------------------|------------------------------------------------------------------------|-----------------------------------------------------------------------|--------------------|
|                       | ause                                                                   |                                                                       | Type of error      |
| rece                  | eived with                                                             | I gear confirmation was not in 5 seconds after the gear and was given | F                  |
| 31111                 | shift command was given.                                               |                                                                       | Stopped status     |
|                       |                                                                        |                                                                       | К                  |
|                       | Action  Check the middle speed proximity switch for proper adjustment. |                                                                       | Clearing procedure |
| for                   |                                                                        |                                                                       | N                  |
| Replace if necessary. |                                                                        | Display                                                               |                    |
|                       |                                                                        |                                                                       |                    |

| 261                                               | ATC AR        | ( , , )                                                      |                    |
|---------------------------------------------------|---------------|--------------------------------------------------------------|--------------------|
| С                                                 | Type of error |                                                              |                    |
| rec                                               | eived with    | ract confirmation was not<br>nin 5 seconds after the retract | F                  |
| command was given.                                |               | Stopped status                                               |                    |
|                                                   |               |                                                              | K                  |
| А                                                 | ction         |                                                              | Clearing procedure |
| Check the proximity switch for proper adjustment. |               |                                                              | N                  |
| Replace if necessary.                             |               | Display                                                      |                    |
|                                                   |               |                                                              |                    |

| - 4 |                     |                                           |                         |                    |
|-----|---------------------|-------------------------------------------|-------------------------|--------------------|
|     | 264                 | GEAR S                                    | ENSOR (LOW SPEED) MALF. | ( , , )            |
|     | Cause               |                                           |                         | Type of error      |
|     | Lov<br>rece<br>shif | F                                         |                         |                    |
|     | Oi iii              | t oomma                                   | Stopped status          |                    |
|     |                     |                                           |                         | K                  |
|     | A                   | ction                                     |                         | Clearing procedure |
|     | pro                 | eck the love<br>oer adjust<br>place if ne | N                       |                    |
|     | 170                 | naoc II IIc                               | Display                 |                    |
|     |                     |                                           |                         |                    |

| 262      | GEAR S                              | ENSOR (HIGH SPEED) MALF. | ( , , )            |
|----------|-------------------------------------|--------------------------|--------------------|
| <u> </u> | Cause                               |                          | Type of error      |
| rec      | h speed (<br>eived with<br>t commar | F                        |                    |
| J. J.    | t oomma                             | Stopped status           |                    |
|          |                                     | К                        |                    |
|          | ction                               |                          | Clearing procedure |
| pro      | eck the hi                          | N                        |                    |
| Kep      | olace if ne                         | Display                  |                    |
|          |                                     |                          |                    |

| 265   | NEUTRA                   | AL SENSOR MALFUNCTION | ( , , )       |
|-------|--------------------------|-----------------------|---------------|
| Cause |                          |                       | Type of error |
| rec   | utral spee<br>eived with | F                     |               |
| Shif  | t commar                 | Stopped status        |               |
|       |                          | К                     |               |
| A     | ction                    | Clearing procedure    |               |
| swi   | eck the ne               | N                     |               |
| Kep   | Replace if necessary.    |                       | Display       |
|       |                          |                       |               |

| 266 | PALLET      | CLAMP SENSOR MALF.                                   | ( , , )            |
|-----|-------------|------------------------------------------------------|--------------------|
| С   | ause        |                                                      | Type of error      |
| rec | eived with  | confirmation was not<br>in 5 seconds after the clamp | F                  |
| con | nmand wa    | as given.                                            | Stopped status     |
|     |             |                                                      | К                  |
| A   | ction       |                                                      | Clearing procedure |
| for | eck the pa  | N                                                    |                    |
| Kep | olace if ne | Display                                              |                    |
|     |             |                                                      |                    |

| 269   | MAGAZ                                                                                                    | INE STOP PIN MALF. | ( , , )            |  |  |  |
|-------|----------------------------------------------------------------------------------------------------|--------------------|--------------------|--|--|--|
|       | ause                                                                                                    | Type of error      |                    |  |  |  |
| rece  | Magazine stop pin confirmation was not received within 5 minutes after the magazine rotate command was given. |                    |                    |  |  |  |
| l lia | gazine rot                                                                                                    | Stopped status     |                    |  |  |  |
|       |                                                                                                    |                    | К                  |  |  |  |
|       | ction                                                                                                    |                    | Clearing procedure |  |  |  |
| swit  | eck the match<br>tch for problems<br>blace if ne                                                              | N                  |                    |  |  |  |
| Ket   | лась ІІ Пе                                                                                                    | Display            |                    |  |  |  |
|       |                                                                                                    |                    |                    |  |  |  |

| 267 | PALLET      | ( , , )                                                               |                    |
|-----|-------------|-----------------------------------------------------------------------|--------------------|
| -   | ause        |                                                                       | Type of error      |
| rec | eived with  | np confirmation was not<br>nin 5 seconds after the<br>mand was given. | F                  |
|     | namp oon    | Stopped status                                                        |                    |
|     |             |                                                                       | K                  |
| А   | ction       |                                                                       | Clearing procedure |
| for | eck the pa  | N                                                                     |                    |
| Ke  | place if ne | Display                                                               |                    |
|     |             |                                                                       |                    |

| 270 | X AXIS                                                                 | ( , , )            |                |
|-----|------------------------------------------------------------------------|--------------------|----------------|
| С   | ause                                                                   |                    | Type of error  |
| cha | attempt wange, tool                                                    |                    |                |
|     | change, etc, without first completing the zero point return procedure. |                    | Stopped status |
|     |                                                                        |                    | K              |
| A   | ction                                                                  | Clearing procedure |                |
| Per | form the 2                                                             | N                  |                |
|     |                                                                        | Display            |                |
|     |                                                                        |                    |                |

| 268 | MAGAZ                                                                         | INE INPOSI. SENSOR MALF. | ( , , )            |  |
|-----|-------------------------------------------------------------------------------|--------------------------|--------------------|--|
| С   | Cause                                                                         |                          | Type of error      |  |
| rec | Magazine in position confirmation was not received within 5 minutes after the |                          |                    |  |
| ma  | magazine rotate command was given.                                            |                          | Stopped<br>status  |  |
|     |                                                                               | К                        |                    |  |
|     | ction                                                                         |                          | Clearing procedure |  |
| swi | eck the m<br>tch for pro                                                      | N                        |                    |  |
| Che | olace if ne<br>eck the m<br>sitioning.                                        | Display                  |                    |  |
|     |                                                                               |                          |                    |  |

| 271 | Y AXIS                                                                   | ORGIN RETURN UNFINISHED | ( , , )            |  |
|-----|--------------------------------------------------------------------------|-------------------------|--------------------|--|
| С   | Cause                                                                    |                         | Type of error      |  |
| cha | An attempt was made to do a tool change, tool length measurement, pallet |                         |                    |  |
|     | change, etc, without first completing the zero point return procedure.   |                         |                    |  |
|     |                                                                          |                         |                    |  |
| А   | ction                                                                    |                         | Clearing procedure |  |
| Per | Perform the zero point return procedure.                                 |                         |                    |  |
|     |                                                                          |                         |                    |  |
|     |                                                                          |                         |                    |  |

| 272                                     | Z AXIS                   | ORGIN RETURN UNFINISHED                                                      | ( , , )            |  |  |  |
|-----------------------------------------|--------------------------|------------------------------------------------------------------------------|--------------------|--|--|--|
| Cause                                   |                          |                                                                              | Type of error      |  |  |  |
| cha                                     | inge, tool               | as made to do a tool length measurement, pallet without first completing the | F                  |  |  |  |
|                                         | inge, etc,<br>o point re | Stopped status                                                               |                    |  |  |  |
|                                         |                          |                                                                              | K                  |  |  |  |
| A                                       | ction                    |                                                                              | Clearing procedure |  |  |  |
| Per                                     | form the                 | N                                                                            |                    |  |  |  |
|                                         |                          | Display                                                                      |                    |  |  |  |
|                                         |                          |                                                                              |                    |  |  |  |
| 272 4 A VIS ODCIN DETLIDA LINEINISHED / |                          |                                                                              |                    |  |  |  |

| 275  | SPINDL            | E IMPOS. (SPECIAL TOOL)                                                              | ( , , )            |
|------|-------------------|--------------------------------------------------------------------------------------|--------------------|
|      | ause              |                                                                                      | Type of error      |
| with | a touch           | ation command was given<br>sensor (Renishaw probe),<br>tool or other special tool in | А                  |
|      | spindle.          | Stopped status                                                                       |                    |
|      |                   |                                                                                      | К                  |
|      | ction             |                                                                                      | Clearing procedure |
|      | nove the spindle. | N                                                                                    |                    |
|      |                   | Display                                                                              |                    |
|      |                   |                                                                                      |                    |

| 273 | 4 AXIS ORGIN RETURN UNFINISHED                                         |                                                                               | ( , , )            |
|-----|------------------------------------------------------------------------|-------------------------------------------------------------------------------|--------------------|
| С   | ause                                                                   |                                                                               | Type of error      |
| cha | nge, tool                                                              | ras made to do a tool length measurement, pallet without first completing the | F                  |
|     | change, etc, without first completing the zero point return procedure. |                                                                               | Stopped status     |
|     |                                                                        |                                                                               | K                  |
| A   | ction                                                                  |                                                                               | Clearing procedure |
| Per | form the                                                               | N                                                                             |                    |
|     |                                                                        | Display                                                                       |                    |
|     |                                                                        |                                                                               |                    |

| 276   | SPINDL | E IMPOS. (NOT FIT ATC ARM) | ( , , )            |
|-------|--------|----------------------------|--------------------|
| Cause |        |                            | Type of error      |
|       |        |                            | F                  |
|       |        |                            | Stopped status     |
|       |        |                            | К                  |
| А     | ction  |                            | Clearing procedure |
|       |        |                            | N                  |
|       |        |                            | Display            |
|       |        |                            |                    |

| 274 | 274 SPINDLE IMPOS. (NOT TOOL CLAMP) ( , , )                                                     |   |                    |  |  |
|-----|-------------------------------------------------------------------------------------------------|---|--------------------|--|--|
| С   | Cause                                                                                           |   | Type of error      |  |  |
|     | A spindle rotation command was given without tool clamp confirmation.                           |   |                    |  |  |
|     |                                                                                                 |   | Stopped status     |  |  |
|     |                                                                                                 |   | K                  |  |  |
| А   | ction                                                                                           |   | Clearing procedure |  |  |
| pro | eck the to<br>per adjus                                                                         | N |                    |  |  |
| Vei | Replace if necessary. Verify that the manual tool unclamp switch is in the tool clamp position. |   | Display            |  |  |
|     |                                                                                                 |   |                    |  |  |

| 277                                                          | GEAR S                                                          | AR SHIFT IMPOS. (NO TOOL CLAMP) ( , , ) |                    |  |  |
|--------------------------------------------------------------|-----------------------------------------------------------------|-----------------------------------------|--------------------|--|--|
| Cause                                                        |                                                                 |                                         | Type of error      |  |  |
|                                                              | A gear shift command was given without tool clamp confirmation. |                                         |                    |  |  |
|                                                              |                                                                 |                                         | Stopped status     |  |  |
|                                                              |                                                                 |                                         |                    |  |  |
| A                                                            | ction                                                           |                                         | Clearing procedure |  |  |
| Check the tool clamp proximity switch for proper adjustment. |                                                                 |                                         |                    |  |  |
| Ver                                                          | olace if ne<br>ify that th<br>tch is in th                      | Display                                 |                    |  |  |
|                                                              |                                                                 |                                         |                    |  |  |

| 278 | GEAR SHIFT IMPOS. (SPECIAL TOOL) ( , , )           |                                                 |                    |  |
|-----|----------------------------------------------------|-------------------------------------------------|--------------------|--|
| С   | Cause                                              |                                                 | Type of error      |  |
| tou | ch sensor                                          | command was given with a (Renishaw probe), chip | F                  |  |
|     | removal tool or other special tool in the spindle. |                                                 | Stopped status     |  |
|     |                                                    |                                                 | К                  |  |
| Α   | ction                                              |                                                 | Clearing procedure |  |
|     | move the spindle.                                  | N                                               |                    |  |
|     |                                                    |                                                 | Display            |  |
|     |                                                    |                                                 |                    |  |
|     | I                                                  |                                                 |                    |  |

| 281  | SPDL O            | ( , , )                                                                               |                    |
|------|-------------------|---------------------------------------------------------------------------------------|--------------------|
| С    | ause              |                                                                                       | Type of error      |
| with | n a touch s       | orient command was given<br>sensor (Renishaw probe),<br>tool or other special tool in | А                  |
|      | spindle.          | tool of other special tool in                                                         | Stopped status     |
|      |                   |                                                                                       | K                  |
|      | ction             |                                                                                       | Clearing procedure |
|      | move the spindle. | N                                                                                     |                    |
|      |                   |                                                                                       | Display            |
|      |                   |                                                                                       |                    |

| 279 | 279 GEAR SHIFT IMPOS. (NOT FIT ATC ARM) ( , , ) |  |                    |
|-----|-------------------------------------------------|--|--------------------|
| С   | Cause                                           |  | Type of error      |
|     |                                                 |  | F                  |
|     |                                                 |  | Stopped status     |
|     |                                                 |  | К                  |
| А   | ction                                           |  | Clearing procedure |
|     |                                                 |  | Ν                  |
|     |                                                 |  | Display            |
|     |                                                 |  |                    |

| 282 | ORIENT | IMP. (NOT FIT ATC) | ( , , )            |
|-----|--------|--------------------|--------------------|
| С   | ause   |                    | Type of error      |
|     |        |                    | F                  |
|     |        |                    | Stopped status     |
|     |        |                    | К                  |
| А   | ction  |                    | Clearing procedure |
|     |        |                    | N                  |
|     |        |                    | Display            |
|     |        |                    |                    |

| 280                                                                                             | 280 SPDL ORIENT IMP. (NOT TOOL CLAMP) ( , ,)                          |         |                    |  |
|-------------------------------------------------------------------------------------------------|-----------------------------------------------------------------------|---------|--------------------|--|
| С                                                                                               | ause                                                                  |         | Type of error      |  |
|                                                                                                 | The spindle orient command was given without tool clamp confirmation. |         | F                  |  |
|                                                                                                 |                                                                       |         | Stopped status     |  |
|                                                                                                 |                                                                       |         | К                  |  |
| -                                                                                               | ction                                                                 |         | Clearing procedure |  |
| pro                                                                                             | eck the to<br>per adjust                                              | N       |                    |  |
| Replace if necessary. Verify that the manual tool unclamp switch is in the tool clamp position. |                                                                       | Display |                    |  |
|                                                                                                 |                                                                       |         |                    |  |

| 283 | UNCLA       | MP IMP. (NOT STOP SPINDLE)                              | ( , , )            |
|-----|-------------|---------------------------------------------------------|--------------------|
| С   | Cause       |                                                         | Type of error      |
|     | while the   | amp key switch was turned spindle was turning or in jog | F                  |
| mo  | ue.         | Stopped status                                          |                    |
|     |             | К                                                       |                    |
| A   | ction       |                                                         | Clearing procedure |
| Sto | p all spind | N                                                       |                    |
|     |             | Display                                                 |                    |
|     |             |                                                         |                    |

| 284                                    | UNCLA      | MP IMP. (SPNDL ORI. UNFI.)                     | ( , , )            |  |  |
|----------------------------------------|------------|------------------------------------------------|--------------------|--|--|
| Cause                                  |            |                                                | Type of error      |  |  |
| ON                                     | before th  | amp key switch was turned e spindle orient was | А                  |  |  |
| cor                                    | completed. |                                                | Stopped status     |  |  |
|                                        |            |                                                | К                  |  |  |
| Α                                      | ction      |                                                | Clearing procedure |  |  |
| Co                                     | mplete the | N                                              |                    |  |  |
|                                        |            |                                                | Display            |  |  |
|                                        |            |                                                |                    |  |  |
| 285 UNCLAMP IMP. (NOT MANUAL MODE) ( ) |            |                                                |                    |  |  |

| 287  | AUTO M                               | ODE IMP. (MGZN MANUAL)                            | ( , , )            |
|------|--------------------------------------|---------------------------------------------------|--------------------|
|      | Cause                                |                                                   | Type of error      |
| auto | o mode w                             | as made to change to the hile the magazine manual | А                  |
| 3001 | switch was ON.                       |                                                   | Stopped status     |
|      |                                      |                                                   | К                  |
|      | ction                                |                                                   | Clearing procedure |
| Tur  | Turn the magazine manual switch OFF. |                                                   | N                  |
|      |                                      |                                                   | Display            |
|      |                                      |                                                   |                    |

| Ī | 285                                         | UNCLAMP IMP. (NOT MANUAL MODE) ( , , ; |                                                  |                    |  |
|---|---------------------------------------------|----------------------------------------|--------------------------------------------------|--------------------|--|
|   | Cause                                       |                                        |                                                  | Type of error      |  |
|   | ON                                          | although                               | amp key switch was turned the machine was not in | А                  |  |
|   | manual mode.                                |                                        | Stopped status                                   |                    |  |
|   |                                             |                                        |                                                  | K                  |  |
|   | A                                           | ction                                  |                                                  | Clearing procedure |  |
|   | Place the machine in manual mode and retry. |                                        |                                                  | N                  |  |
|   |                                             |                                        |                                                  | Display            |  |
|   |                                             |                                        |                                                  |                    |  |

| 288 | TOOL L                                                                                                    | OAD IMP. (TOOL IN ARM) | ( , , )            |  |  |
|-----|----------------------------------------------------------------------------------------------------|------------------------|--------------------|--|--|
|     | Cause                                                                                                    |                        |                    |  |  |
| the | A tool load command was made although the current spindle tool does not equal 0.  A tool unload command was made |                        |                    |  |  |
|     | although a tool was detected in the magazine.                                                                    |                        |                    |  |  |
|     |                                                                                                    | К                      |                    |  |  |
|     | ction                                                                                                    |                        | Clearing procedure |  |  |
| Cor | rect the s                                                                                                    | N                      |                    |  |  |
|     |                                                                                                    | Display                |                    |  |  |
|     |                                                                                                    |                        |                    |  |  |

| 286 | AUTO M                                                                                          | IODE IMP. (TOOL UNCLAMP) | ( , , )            |  |  |
|-----|-------------------------------------------------------------------------------------------------|--------------------------|--------------------|--|--|
|     | Cause  An attempt was made to change to the auto mode while the tool unclamp key switch was ON. |                          |                    |  |  |
| aut |                                                                                                 |                          |                    |  |  |
|     |                                                                                                 | Stopped status           |                    |  |  |
|     |                                                                                                 |                          | K                  |  |  |
| А   | ction                                                                                           |                          | Clearing procedure |  |  |
| Tur | n the tool                                                                                      | N                        |                    |  |  |
|     |                                                                                                 | Display                  |                    |  |  |
|     |                                                                                                 |                          |                    |  |  |

| 2 | 289 | TOOL L | OAD IMP. (NOT FIT ARM. SFT) | ( , , )            |
|---|-----|--------|-----------------------------|--------------------|
|   | C   | ause   |                             | Type of error      |
|   |     |        |                             | А                  |
|   |     |        |                             | Stopped status     |
|   |     |        |                             | K                  |
|   | A   | ction  |                             | Clearing procedure |
|   |     |        |                             | N                  |
|   |     |        |                             | Display            |
|   |     |        |                             |                    |

| TOOL LOAD IMP. (NOT FIT MGZN)                                                                                 | ( , , )            | 293 UNLOAD IN    | MP. (TOOL IN MAGAZINE)                                | ( , , )               |
|----------------------------------------------------------------------------------------------------|--------------------|------------------|-------------------------------------------------------|-----------------------|
| Cause                                                                                                    | Type of error      | Cause            |                                                       | Type of error         |
| An attempt was made to load a tool although the magazine in position signal in                                | F                  | although the mag | made to unload a tool<br>gazine in position signal in | F                     |
| not ON.                                                                                                    | Stopped status     | not ON.          |                                                       | Stopped status        |
|                                                                                                    | К                  |                  |                                                       | К                     |
| Action                                                                                                    | Clearing procedure | Action           |                                                       | Clearing              |
| Wait until the magazine is in position. Check the magazine in position proximity                              | N                  |                  | gazine is in position. zine in position proximity     | N                     |
| switch for proper adjustment. Replace if necessary. Check the magazine assembly for proper positioning.       | Display            | Replace if neces | adjustment.<br>sary.<br>zine assembly for proper      | Display               |
| 01 UNLOAD IMP. (TOOL IN MAGAZINE)                                                                             | ( , , )            | 294 TOOL SELE    | ECT IMP. (TNO.EXCS.ZERC                               | D) ( , , )            |
| Cause                                                                                                    | Type of error      | Cause            |                                                       | Type of error         |
| An attempt was made to unload a tool in the magazine at a location where a tool                               | F                  |                  |                                                       | F                     |
| already exists.                                                                                               | Stopped status     |                  |                                                       | Stopped status        |
|                                                                                                    | К                  |                  |                                                       | К                     |
| Action                                                                                                    | Clearing procedure | Action           |                                                       | Clearing<br>procedure |
| Move the tool to a different magazine pocket and/or update tool data. Check the magazine tool detector sensor | N                  |                  |                                                       | N                     |
| for proper adjustment. Replace if necessary.                                                                  | Display            |                  |                                                       | Display               |
| 2 UNLOAD IMP. (NOT FIT ARM. SHIFT)                                                                            | ( , , )            | 295 TOOL SELE    | ECT MISS OPERATION                                    | ( , , )               |
| Cause                                                                                                    | Type of error      | Cause            |                                                       | Type of error         |
|                                                                                                    | F                  |                  |                                                       | А                     |
|                                                                                                    | Stopped status     |                  |                                                       | Stopped status        |
|                                                                                                    | К                  |                  |                                                       | К                     |
|                                                                                                    |                    | Action           |                                                       | Clearing              |
| Action                                                                                                    | Clearing procedure |                  |                                                       | procedur              |
| Action                                                                                                    |                    |                  |                                                       | procedur<br>N         |

| 296                                                                         | MAGAZINE EXTEND ALARM ( , , ) |                                                               |                    |  |
|-----------------------------------------------------------------------------|-------------------------------|---------------------------------------------------------------|--------------------|--|
| С                                                                           | ause                          | Type of error                                                 |                    |  |
| rec                                                                         | eived with                    | tended confirmation was not<br>nin 5 seconds after the extend | F                  |  |
| command was given.                                                          |                               | as given.                                                     | Stopped status     |  |
|                                                                             |                               | К                                                             |                    |  |
| Action  Check the magazine extended proximity switch for proper adjustment. |                               |                                                               | Clearing procedure |  |
|                                                                             |                               |                                                               | N                  |  |
| Replace if necessary.                                                       |                               | Display                                                       |                    |  |
|                                                                             |                               |                                                               |                    |  |
| 297                                                                         | MAGAZ                         | INE RETRACT ALARM                                             | ( , , )            |  |
|                                                                             | ause                          |                                                               | Type of            |  |

| 299   |       | ( , , )            |
|-------|-------|--------------------|
| Cause |       | Type of error      |
|       |       |                    |
|       |       | Stopped status     |
|       |       |                    |
| А     | ction | Clearing procedure |
|       |       |                    |
|       |       | Display            |
|       |       |                    |

| 297      | MAGAZ                                                                                                  | INE RETRACT ALARM | ( , , )            |  |  |
|----------|----------------------------------------------------------------------------------------------------|-------------------|--------------------|--|--|
| <u> </u> | ause                                                                                                   | Type of error     |                    |  |  |
| rec      | Magazine retracted confirmation was not received within 5 seconds after the retract command was given. |                   |                    |  |  |
| 001      | illiana we                                                                                             | Stopped status    |                    |  |  |
|          |                                                                                                    |                   | К                  |  |  |
| А        | ction                                                                                                  |                   | Clearing procedure |  |  |
| swi      | Check the magazine retracted proximity switch for proper adjustment.                                   |                   |                    |  |  |
| Re       | place if ne                                                                                            | Display           |                    |  |  |
|          |                                                                                                    |                   |                    |  |  |

| 300 | TOOL S      | ELECT MISS OPERATION 1 | ( , , )            |
|-----|-------------|------------------------|--------------------|
|     | Cause       |                        | Type of error      |
| Aw  | rong tool   | А                      |                    |
|     |             |                        | Stopped status     |
|     |             |                        | К                  |
|     | ction       |                        | Clearing procedure |
| Che | eck tool da | N                      |                    |
|     |             |                        | Display            |
|     |             |                        |                    |

| 298 | MAGAZ | INE NOT ZERO RETURN | ( , , )            |
|-----|-------|---------------------|--------------------|
| С   | Cause |                     | Type of error      |
|     |       |                     | F                  |
|     |       |                     | Stopped status     |
|     |       |                     | К                  |
| А   | ction |                     | Clearing procedure |
|     |       |                     | N                  |
|     |       |                     | Display            |
|     |       |                     |                    |

| 301 | TOOL S                                                                        | ELECT MISS OPERATION 2 | ( , , )            |  |  |
|-----|-------------------------------------------------------------------------------|------------------------|--------------------|--|--|
| С   | ause                                                                          | Type of error          |                    |  |  |
|     | The magazine was not fully retracted (home position).                         |                        |                    |  |  |
|     |                                                                               |                        | Stopped status     |  |  |
|     |                                                                               |                        | К                  |  |  |
| А   | ction                                                                         |                        | Clearing procedure |  |  |
| pos | Manually jog the magazine to home position.  Cheek the magazine home position |                        |                    |  |  |
|     | ximity swi                                                                    | Display                |                    |  |  |
|     |                                                                               |                        |                    |  |  |

| 302                   | MAGAZ      | ( , , )                                                       |                    |
|-----------------------|------------|---------------------------------------------------------------|--------------------|
| С                     | ause       | Type of error                                                 |                    |
| rec                   | eived with | tended confirmation was not<br>iin 5 seconds after the extend | F                  |
| con                   | nmand wa   | Stopped status                                                |                    |
|                       |            | К                                                             |                    |
| A                     | ction      |                                                               | Clearing procedure |
| swi                   | eck the m  | N                                                             |                    |
| Replace if necessary. |            | Display                                                       |                    |
|                       |            |                                                               |                    |

| 305  | TOOL H                                                                                       | TOOL HOLDER DOWN SENSOR MALF. ( , , ) |                    |  |  |
|------|----------------------------------------------------------------------------------------------|---------------------------------------|--------------------|--|--|
|      | ause                                                                                         | Type of error                         |                    |  |  |
| rece | Tool holder down confirmation was not received within 5 seconds after the command was given. |                                       |                    |  |  |
| 0011 | illiana wa                                                                                   | Stopped status                        |                    |  |  |
|      |                                                                                              |                                       | К                  |  |  |
|      | ction                                                                                        |                                       | Clearing procedure |  |  |
| swit | Check the tool holder down proximity switch for proper adjustment.  Replace if necessary.    |                                       |                    |  |  |
| 176  | лаос іі Пе                                                                                   | Display                               |                    |  |  |
|      |                                                                                              |                                       |                    |  |  |

| 303 | MAGAZ                                | INE RETRACT ALARM | ( , , )            |
|-----|--------------------------------------|-------------------|--------------------|
| С   | ause                                 |                   | Type of error      |
| rec | gazine ref<br>eived with<br>nmand wa | F                 |                    |
|     | illiana w                            | Stopped status    |                    |
|     |                                      | К                 |                    |
| А   | ction                                |                   | Clearing procedure |
| sw  | eck the m                            | N                 |                    |
| Ke  | place if ne                          | Display           |                    |
|     |                                      |                   |                    |

| 306 | NC TAB                                    | LE UNCLAMP SENSOR MALF. | ( , , )            |
|-----|-------------------------------------------|-------------------------|--------------------|
| -   | Cause                                     | Type of error           |                    |
| nc  | C rotary tal<br>t received<br>clamp con   | F                       |                    |
|     | olamp con                                 | Stopped status          |                    |
|     |                                           |                         | K                  |
| ,   | Action                                    |                         | Clearing procedure |
| SW  | eck the No<br>itch for pro<br>place if ne | N                       |                    |
|     | ріасе ії пе                               | Display                 |                    |
|     |                                           |                         |                    |

| 304 | MAGAZ | INE NOT ZERO RETURN | ( , , )               |
|-----|-------|---------------------|-----------------------|
| С   | ause  |                     | Type of error         |
|     |       |                     | F                     |
|     |       |                     | Stopped status        |
|     |       |                     | К                     |
| А   | ction |                     | Clearing<br>procedure |
|     |       |                     | N                     |
|     |       |                     | Display               |
|     |       |                     |                       |

| 307 5 AXIS UNCLAMP SENSOR MALF. ( , |                                       |                   |                    |  |
|-------------------------------------|---------------------------------------|-------------------|--------------------|--|
| С                                   | ause                                  |                   | Type of error      |  |
| 5 <sup>th</sup><br>rec              | F                                     |                   |                    |  |
| unc                                 | clamp con                             | Stopped<br>status |                    |  |
|                                     |                                       |                   | К                  |  |
| Α                                   | ction                                 |                   | Clearing procedure |  |
| swi                                 | eck the 5 <sup>t</sup><br>tch for pro | N                 |                    |  |
| Replace if necessary.               |                                       |                   | Display            |  |
|                                     |                                       |                   |                    |  |

| 308 5 AXIS ORIGIN RETURN UNFINISHED                                                                     | ) ( , , )          | 311                                                                               | ( , , )            |
|----------------------------------------------------------------------------------------------------|--------------------|-----------------------------------------------------------------------------------|--------------------|
| Cause                                                                                                   | Type of error      | Cause                                                                             | Type of error      |
| An attempt was made to do a tool change, tool length measurement, pallet                                | F                  |                                                                                   |                    |
| change, etc., without first completing the zero point return procedure.                                 | Stopped status     |                                                                                   | Stopped status     |
|                                                                                                    | К                  |                                                                                   |                    |
| Action                                                                                                  | Clearing procedure | Action                                                                            | Clearing procedure |
| Perform the zero point return procedure.                                                                | N                  |                                                                                   |                    |
|                                                                                                    | Display            |                                                                                   | Display            |
|                                                                                                    |                    |                                                                                   |                    |
| 309 MMS SKIP SIGNAL MALF.                                                                               | ( , , )            | 312 CAN'T ATC (M. LOCK OR Z. NG.)                                                 | ( , , )            |
| Cause                                                                                                   | Type of error      | Cause                                                                             | Type of error      |
| The SKIP signal was received while an axis was moving in rapid traverse.                                | F                  | An ATC command was given while the MACHINE LOCK or Z AXIS CANCEL menu was active. | F                  |
|                                                                                                    | Stopped status     | menu was active.                                                                  | Stopped status     |
|                                                                                                    | Н                  |                                                                                   | К                  |
| Action                                                                                                  | Clearing procedure | Action                                                                            | Clearing           |
| Check the touch sensor (Renishaw probe) for looseness or damage.  If the problem repeats, check the MMS | N                  | N                                                                                 |                    |
| unit in the machine electrical panel.                                                                   | Display            |                                                                                   | Display            |
| 310                                                                                                    | ( , , )            | 313                                                                               | ( , , )            |
| Cause                                                                                                   | Type of            | Cause                                                                             | Type of            |
| 1000                                                                                                    | error              |                                                                                   | error              |
|                                                                                                    | Stopped status     |                                                                                   | Stopped status     |
| Action                                                                                                  | Clearing procedure | Action                                                                            | Clearing           |
|                                                                                                    | Display            |                                                                                   | Display            |
|                                                                                                    |                    |                                                                                   |                    |

| 314                                                                              | ( , , )            | 317 CAN'T PLUS MOTION (                                                          | , , )                 |
|----------------------------------------------------------------------------------|--------------------|----------------------------------------------------------------------------------|-----------------------|
| Cause                                                                            | Type of error      | Cause                                                                            | Type of error         |
|                                                                                  | 0.101              | After first turning machine power ON, an attempt was made to move an axis in the | A                     |
|                                                                                  | Stopped            | plus direction before moving in the minus direction.                             | Stopped               |
|                                                                                  | status             | (During the zero return procedure)                                               | status                |
| Action                                                                           | Clearing           | Action                                                                           | Clearing              |
| Action                                                                           | procedure          |                                                                                  | procedure             |
|                                                                                  |                    | before attempting a plus direction move.                                         | N                     |
|                                                                                  | Display            |                                                                                  | Display               |
|                                                                                  |                    |                                                                                  |                       |
| 315                                                                              | ( , , )            | 318 SET UP SWITCH WAS SELECTED (                                                 | , , )                 |
| Cause                                                                            | Type of            |                                                                                  | Type of               |
|                                                                                  | error              | An attempt was made to run the machine in automatic with the Set Up selector     | error                 |
|                                                                                  | Stopped            | switch ON.                                                                       | Stopped               |
|                                                                                  | status             | _                                                                                | status                |
|                                                                                  | Ole sede se        |                                                                                  | K<br>Olassias         |
| Action                                                                           | Clearing procedure |                                                                                  | Clearing<br>procedure |
|                                                                                  |                    | the front operation panel and retry.                                             | N                     |
|                                                                                  | Display            |                                                                                  | Display               |
|                                                                                  |                    |                                                                                  | ,                     |
| 316 DOOR INTERLOCK (SINGLE BLOCK)                                                | ( , , )            | 319 PALLET-HYD. PRESSUR TOO LOW (                                                | , , )                 |
| Cause                                                                            | Type of            |                                                                                  | Type of               |
| A machine door was opened while in the                                           | error              |                                                                                  | error                 |
| TEST mode of automatic operation. The machine will continue to run single block. | Stopped            |                                                                                  | F<br>Stopped          |
|                                                                                  | status             |                                                                                  | status                |
|                                                                                  | J                  |                                                                                  | K                     |
| Action                                                                           | Clearing procedure |                                                                                  | Clearing<br>procedure |
| Close the machine door or run in single block.                                   | N                  |                                                                                  | N                     |
|                                                                                  | Display            |                                                                                  | Display               |
|                                                                                  |                    |                                                                                  |                       |
|                                                                                  |                    |                                                                                  |                       |

| 320 PALLET #1 SELECT SENSOR MALF. | ( , , )            | 323 PALLET DOOR CLOSE SENSOR MALF | F. ( , , )         |
|-----------------------------------|--------------------|-----------------------------------|--------------------|
| Cause                             | Type of error      | Cause                             | Type of error      |
|                                   | F                  |                                   | F                  |
|                                   | Stopped status     |                                   | Stopped status     |
|                                   | К                  |                                   | K                  |
| Action                            | Clearing procedure | Action                            | Clearing procedure |
|                                   | N                  |                                   | N                  |
|                                   | Display            |                                   | Display            |
|                                   |                    |                                   |                    |
| 321 PALLET #2 SELECT SENSOR MALF. | ( , , )            | 324 PALLET LOAD SENSOR MALF.      | ( , , )            |
| Cause                             | Type of error      | Cause                             | Type of error      |
|                                   | F                  |                                   | F                  |
|                                   | Stopped status     |                                   | Stopped status     |
|                                   | К                  |                                   | K                  |
| Action                            | Clearing procedure | Action                            | Clearing procedure |
|                                   | N                  |                                   | N                  |
|                                   | Display            |                                   | Display            |
|                                   |                    |                                   |                    |
| 322 PALLET DOOR OPEN SENSOR MALF  | . ( , , )          | 325 PALLET UNLOAD SENSOR MALF.    | ( , , )            |
| Cause                             | Type of error      | Cause                             | Type of error      |
|                                   | F                  |                                   | F                  |
|                                   | Stopped status     |                                   | Stopped status     |
|                                   | К                  |                                   | K                  |
| Action                            | Clearing procedure | Action                            | Clearing procedure |
|                                   | N                  |                                   | N                  |
|                                   | Display            |                                   | Display            |
|                                   |                    |                                   |                    |

| 326 PALLET LOAD DEC. SENSOR MALF. | ( , , )            |   |        |   | ( , , )            |
|-----------------------------------|--------------------|---|--------|---|--------------------|
| Cause                             | Type of error      |   | Cause  |   | Type of error      |
|                                   | F                  |   |        |   |                    |
|                                   | Stopped status     |   |        |   | Stopped status     |
|                                   | К                  | • |        |   |                    |
| Action                            | Clearing procedure |   | Action |   | Clearing procedure |
|                                   | N                  |   |        |   |                    |
|                                   | Display            |   |        |   | Display            |
|                                   |                    |   |        |   |                    |
| 327 PALLET UNLOAD DEC. SENSOR MAL | F. ( , , )         |   |        | , | ( , , )            |
| Cause                             | Type of error      |   | Cause  |   | Type of error      |
|                                   | F                  |   |        |   |                    |
|                                   | Stopped status     |   |        |   | Stopped status     |
|                                   | К                  |   |        |   |                    |
| Action                            | Clearing procedure |   | Action |   | Clearing procedure |
|                                   | N                  |   |        |   |                    |
|                                   | Display            |   |        |   | Display            |
|                                   |                    |   |        |   |                    |
|                                   | ( , , )            |   |        |   | ( , , )            |
| Cause                             | Type of error      |   | Cause  |   | Type of error      |
|                                   |                    |   |        |   |                    |
|                                   | Stopped status     |   |        |   | Stopped status     |
|                                   |                    | - |        | I |                    |
| Action                            | Clearing procedure |   | Action |   | Clearing procedure |
|                                   | Display            |   |        |   | Display            |
|                                   |                    |   |        |   |                    |

|        | ( , , )                |                                     | ( , , )                |
|--------|------------------------|-------------------------------------|------------------------|
| Cause  | Type of error          | Cause                               | Type of error          |
|        | Stopped status         |                                     | Stopped status         |
| Action | Clearing procedure     | Action                              | Clearing procedure     |
|        | Display                |                                     | Display                |
|        | ( , , )                |                                     | ( , , )                |
| Cause  | Type of error          | Cause                               | Type of error          |
|        | Stopped status         |                                     | Stopped status         |
| Action | Clearing procedure     | Action                              | Clearing procedure     |
|        | Display                |                                     | Display                |
|        |                        |                                     |                        |
| Cause  | ( , , )  Type of error | 349 Z AXIS AIR BLOW LS MALF.  Cause | ( , , )  Type of error |
|        | Stopped                |                                     | F<br>Stopped           |
|        | status                 |                                     | status                 |
| Action | Clearing procedure     | Action                              | Clearing procedure     |
|        |                        |                                     | N                      |
|        | Display                |                                     | Display                |
|        |                        |                                     |                        |

| 350 DOOR INTERLOCK (ATC) ( , |                         |                |                    |  |  |
|------------------------------|-------------------------|----------------|--------------------|--|--|
| С                            | ause                    | Type of error  |                    |  |  |
|                              | nachine d<br>omatic too | F              |                    |  |  |
|                              |                         | Stopped status |                    |  |  |
|                              |                         | К              |                    |  |  |
| А                            | ction                   |                | Clearing procedure |  |  |
|                              | se the do<br>ss CYCLI   | N              |                    |  |  |
|                              |                         |                | Display            |  |  |
|                              |                         |                |                    |  |  |

|                                                            |            |                          |                    |   |                                                                                                    |            |                            | 1             |
|------------------------------------------------------------|------------|--------------------------|--------------------|---|----------------------------------------------------------------------------------------------------|------------|----------------------------|---------------|
| A                                                          | ction      |                          | Clearing procedure |   |                                                                                                    | ction      |                            |               |
| Close the door, press the RESET key and press CYCLE START. |            |                          | N                  |   | Properly position the machine units:  1) Make sure the tool is clamped 2) Move the X & Y axes to #2 home |            |                            |               |
|                                                            |            |                          | Display            |   |                                                                                                    |            | ixis to #1 or #2 home      |               |
|                                                            |            |                          |                    |   |                                                                                                    |            |                            |               |
|                                                            |            |                          |                    |   |                                                                                                    |            |                            |               |
| 351                                                        | RESTA      | RT (CYCLE START PB.)     | ( , , )            |   | 354                                                                                                    | ATC CC     | OVER CLOSE MISSOPERATION   | 1             |
| С                                                          | ause       | [REOPEN (CYCLE START)]   | Type of error      |   | С                                                                                                    | ause       | [ATC COVER WILL NOT OPEN]  |               |
| An                                                         | attempt to | start ATC with a machine |                    | • | An                                                                                                    | attempt v  | was made to close the ATC  | H             |
| doc                                                        | r open. (  | Door interlock)          | A                  |   |                                                                                                    | er while t | the magazine was not fully |               |
|                                                            |            |                          | Stopped status     |   | 160                                                                                                    | acieu.     |                            |               |
|                                                            |            |                          | К                  |   |                                                                                                    |            |                            |               |
|                                                            |            |                          |                    | 1 |                                                                                                    |            | •                          | $\overline{}$ |

Clearing

procedure

Ν

Display

|      |                                                                                                    | INE EXTEND MISSOPERATION       |                    |
|------|----------------------------------------------------------------------------------------------------|--------------------------------|--------------------|
| 352  | MAGAZ                                                                                                    | N ( , , )                      |                    |
| С    | Cause [MAGAZINE WILL NOT EJECT]                                                                                                    |                                | Type of error      |
|      | nagazine<br>n the mac                                                                                                    | А                              |                    |
|      |                                                                                                    | Stopped status                 |                    |
|      |                                                                                                    | К                              |                    |
| -    | ction                                                                                                    | tion the machine units:        | Clearing procedure |
| 1) ( | Derly positions of the South Court of the South Court of the South Cou | N                              |                    |
| 3) N | Move Z ax<br>nagazine<br>Move Z ax                                                                                                    | Display                        |                    |
| r    | magazine                                                                                                    | does not have a tool. (Unload) |                    |

Action

Restart operation using the CYCLE START pushbutton after closing the machine door and clearing alarms 232 &

| _   |                                                                              |                                                       |                    |  |
|-----|------------------------------------------------------------------------------|-------------------------------------------------------|--------------------|--|
| 355 | 355 MAGAZINE ROTATION MISSOPERATION ( , ,                                    |                                                       |                    |  |
| С   | ause                                                                         | [MAGAZINE WILL NOT TURN]                              | Type of error      |  |
|     |                                                                              | rotation command was made hine units out of position. | А                  |  |
|     |                                                                              |                                                       | Stopped status     |  |
|     |                                                                              |                                                       | К                  |  |
| А   | ction                                                                        |                                                       | Clearing procedure |  |
| 1)  | Fully retra                                                                  | ition the machine units:<br>act the magazine          | N                  |  |
| 2)  | OR 2) The Z axis is positioned at #1 home and the active spindle tool is "0" |                                                       | Display            |  |
|     |                                                                              |                                                       |                    |  |

MAGAZINE RETRACT MISSOPERATION (

[MAGAZINE WILL NOTINSERT]

A magazine retract command was made

with the machine units out of position.

Type of error

Α

Stopped status K

Clearing procedure

Display

Type of error

Stopped status K

Clearing

procedure

Ν

Display

Cause

Action

Replace if necessary.

Check the magazine assembly and the retracted proximity switch for proper adjustment.

| Stopped status  Action  Clearing procedure  Display  Cause  Type of error  Stopped status  Action  Clearing procedure  Cause  Type of error  Stopped status  Action  Clearing procedure  Cause  Type of error  Cause  Type of error  Cause  Action  Clearing procedure  Display  Action  Clearing procedure  Cause  Type of error  Cause  Type of error  Cause  Type of error  Cause  Type of error  Action  Cause  Action  Clearing procedure  Cause  Type of error  Cause  Type of error  Cause  Cause  Type of error  Cause  Action  Clearing procedure  Cause  Clearing procedure  Cause  Cause  Clearing procedure  Cause  Clearing procedure  Cause  Clearing procedure  Cause  Clearing procedure  Cause  Clearing procedure  Cause  Clearing procedure  Cause  Clearing procedure  Cause  Clearing procedure  Cause  Clearing procedure  Cause  Clearing procedure  Cause  Clearing procedure  Cause  Clearing procedure  Cause  Clearing procedure  Cause  Clearing procedure  Cause  Cause  Clearing procedure  Cause  Clearing procedure  Cause  Clearing procedure  Cause  Clearing procedure  Cause  Clearing procedure  Cause  Clearing procedure  Cause  Clearing procedure  Cause  Clearing procedure  Cause  Clearing procedure  Cause  Clearing procedure  Clearing procedure  Cause  Clearing procedure  Cause  Cause  Clearing procedure  Cause  Clearing procedure  Cause  Clearing procedure  Cause  Clearing procedure  Cause  Clearing procedure  Cause  Clearing procedure  Cause  Cause  Cause  Cause  Cause  Cause  Cause  Cause  Cause  Cause  Cause  Cause  Cause  Cause  Cause  Cause  Cause  Cause  Cause  Cause  Cause  Cause  Cause  Cause  Cause  Cause  Cause  Cause  Cause  Cause  Cause  Cause  |        | ( , , )            |        | ( , , )            |
|----------------------------------------------------------------------------------------------------|--------|--------------------|--------|--------------------|
| Action Clearing procedure    Action   Clearing procedure                                                                                                    | Cause  | Type of error      | Cause  | Type of error      |
| Display  Display  Cause  Type of error  Stopped status  Action  Clearing procedure  Display  Cause  Type of error  Cause  Stopped status  Clearing procedure  Cause  Type of error  Clearing procedure  Cause  Type of error  Cause  Type of error  Cause  Cause  Type of error  Cause  Cause  Type of error  Cause  Cause  Cause  Type of error  Cause  Cause   |        | Stopped status     |        | Stopped status     |
| Cause  Type of error  Stopped status  Action  Clearing procedure  Display  Cause  Type of error  Cause  Cause  Type of status  Action  Clearing procedure  Cause  Type of error  Cause  Cause  Type of error  Cause  Cause                                                                                                    | Action | Clearing procedure | Action | Clearing procedure |
| Cause  Type of error  Stopped status  Action  Clearing procedure  Display  Cause  Type of error  Action  Clearing procedure  Cause  Type of error  Cause  Type of error  Cause  Type of error  Cause  Type of error  Cause  Type of error  Cause  Cause  Type of error  Cause  Cause  Caus |        | Display            |        | Display            |
| Cause Type of error  Stopped status  Action Clearing procedure  Display  Cause Type of error  Stopped status  Clearing procedure  Display  Cause Type of error  Cause Type of error  Cause Type of error  Stopped status  Action Clearing Action Clearing                                                                                                    |        | ( )                |        | ( , , )            |
| Action Clearing procedure  Display Display  Cause Type of error  Stopped status  Action Clearing Action Clearing  Action Clearing Action Clearing  Action Clearing Action Clearing                                                                                                    | Cause  | Type of            | Cause  | Type of error      |
| Display  Cause  Type of error  Stopped status  Action  Clearing  Action  Display  Display  Display  Display  Display  Clearing  Action  Display  Display  Display  Action  Clearing  Action  Display  Action  Clearing  Action  Clearing  Action  Clearing                                                                                                    |        |                    |        | Stopped status     |
| Cause  Type of error  Stopped status  Action  Clearing  Action  Clearing  Action  Clearing  Clearing  Action  Clearing  Clearing  Clearing  Clearing  Clearing  Clearing  Clearing  Clearing  Clearing  Clearing  Clearing  Clearing  Clearing  Clearing  Clearing  Clearing  Clearing  Clearing                                                                                                    | Action |                    | Action | Clearing procedure |
| Cause Type of error  Stopped status  Action Clearing Action Clearing Clearing Cleari |        | Display            |        | Display            |
| Cause Type of error  Stopped status  Action Clearing Action Clearing Clearing Cleari |        |                    |        |                    |
| Status Status  Action Clearing Action Clearing Clearing                                                                                                    | Cause  | Type of            | Cause  | Type of error      |
| Action Clearing procedure Action Clearing procedure                                                                                                    |        | Stopped status     |        | Stopped status     |
|                                                                                                    | Action | Clearing procedure | Action | Clearing procedure |
| Display                                                                                                    |        | Display            |        | Display            |

|        | ( , , )            |        | ( , , )            |
|--------|--------------------|--------|--------------------|
| Cause  | Type of error      | Cause  | Type of error      |
|        | Stopped status     |        | Stopped status     |
| Action | Clearing procedure | Action | Clearing procedure |
|        | Display            |        | Display            |
|        | ( , , )            |        | ( , , )            |
| Cause  | Type of error      | Cause  | Type of error      |
|        | Stopped status     |        | Stopped status     |
| Action | Clearing procedure | Action | Clearing procedure |
|        | Display            |        | Display            |
|        | ( , , )            |        | ( , , )            |
| Cause  | Type of error      | Cause  | Type of error      |
|        | Stopped status     |        | Stopped status     |
| Action | Clearing procedure | Action | Clearing procedure |
|        | Display            |        | Display            |
|        |                    |        |                    |

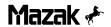

## 3-4 DISPLAY OPERATION ERRORS

| 400 |       | ( , , )            |
|-----|-------|--------------------|
| С   | ause  | Type of error      |
|     |       |                    |
|     |       | Stopped status     |
|     |       |                    |
| А   | ction | Clearing procedure |
|     |       |                    |
|     |       | Display            |
|     |       |                    |

| 401        | ILLEGA                    | L FORMAT                                                    | ( , , )            |
|------------|---------------------------|-------------------------------------------------------------|--------------------|
| С          | ause                      |                                                             | Type of error      |
| ı          | e format o<br>ailable one | f the input data is not an                                  | А                  |
|            | . ,                       | egative data has been input at rejects negative data input. | Stopped status     |
|            |                           |                                                             | L                  |
| А          | ction                     |                                                             | Clearing procedure |
| Pre<br>dat |                           | ear key and then input correct                              | S                  |
|            |                           |                                                             | Display            |
|            |                           |                                                             | Ν                  |

| 402 | ILLEGA                                | L NUMBER INPUT                             | ( , , ) |  |
|-----|---------------------------------------|--------------------------------------------|---------|--|
| С   | Type of error                         |                                            |         |  |
|     |                                       | number of a display program was specified. | А       |  |
| l   | The nume<br>is out of t               | Stopped status                             |         |  |
|     |                                       |                                            | L       |  |
| А   | ction                                 | Clearing procedure                         |         |  |
| ı   | The opera                             | S                                          |         |  |
|     | inhibition<br>function).<br>Press the | Display                                    |         |  |
|     | correct da                            | ata.                                       | N       |  |

| 403 | PROGR       | AM TOO LARGE                         | ( , , )            |
|-----|-------------|--------------------------------------|--------------------|
| С   | ause        |                                      | Type of error      |
| 1   | limit of 29 | 50 lines per program has<br>ed.      | А                  |
|     |             |                                      | Stopped status     |
|     |             |                                      | L                  |
| А   | ction       |                                      | Clearing procedure |
| 1   | create the  | program so that it consists or less. | S                  |
|     |             |                                      | Display            |
|     |             |                                      | N                  |

| 404                                                                                                    | MEMOR                                                             | Y CAPACITY EXCEED | ( , , )            |
|----------------------------------------------------------------------------------------------------|-------------------------------------------------------------------|-------------------|--------------------|
| С                                                                                                    | ause                                                              | Type of error     |                    |
| <ul> <li>Additional creation of a machining<br/>program is no longer possible since<br/>the memory has already been filled up<br/>to its machining-program data storage<br/>capacity</li> </ul> |                                                                   |                   | А                  |
| ,                                                                                                    | Additional<br>control da<br>100 sets d                            | Stopped status    |                    |
| 3                                                                                                    | been store<br>Additional<br>layout dat<br>1000 sets<br>been store | L                 |                    |
| А                                                                                                    | ction                                                             |                   | Clearing procedure |
| Make an available storage area by either erasing an unnecessary machining                                                                                                    |                                                                   |                   | S                  |
| program from the memory or saving a machining program onto an external storage, and then create a new machining                                                                                 |                                                                   |                   | Display            |
| l                                                                                                    | gram.                                                             | Ν                 |                    |

| 405 |       | ( ,         | ,           | )         |
|-----|-------|-------------|-------------|-----------|
| С   | ause  |             | pe o        |           |
|     |       |             |             |           |
|     |       |             | ppe<br>atus |           |
|     |       |             |             |           |
| A   | ction | Cle<br>prod | arir<br>edu | ng<br>ure |
|     |       |             |             |           |
|     |       | Dis         | spla        | ıy        |
|     |       |             |             |           |

| 406 | MEMOR                  | RY PROTECT                                                                                | ( , , )            |  |
|-----|------------------------|-------------------------------------------------------------------------------------------|--------------------|--|
| С   | Cause                  |                                                                                           |                    |  |
|     | renumbei               | operation (editing, erasing,<br>and entry of names) has<br>formed for the edit-inhibiting | А                  |  |
| 2   | program.<br>PROGRA     | Stopped status                                                                            |                    |  |
| 1   | the opera<br>position. | L                                                                                         |                    |  |
| A   | ction                  |                                                                                           | Clearing procedure |  |
| 1   | The opera              | S                                                                                         |                    |  |
|     | function).             | (Program management                                                                       | Display            |  |
| 1   |                        | the ENABLE position.                                                                      | N                  |  |

| 407  | DESIGN                    | IATED DATA NOT FOUND                                   | ( , , )               |
|------|---------------------------|--------------------------------------------------------|-----------------------|
| С    | ause                      | Type of error                                          |                       |
| 1    |                           | or character string that has ted does not exist in the | А                     |
| prog | gram.                     | Stopped<br>status                                      |                       |
|      |                           |                                                        | L                     |
| А    | ction                     |                                                        | Clearing<br>procedure |
| 1    | signate an<br>racter stri | S                                                      |                       |
|      |                           |                                                        | Display               |
|      |                           |                                                        | N                     |

| 408 | PROGR      | AM ERROR                                               | ( , , )            |
|-----|------------|--------------------------------------------------------|--------------------|
| С   | ause       |                                                        | Type of error      |
| 1   | •          | contents in the machining-<br>a storage area have been | А                  |
| des | troyed.    |                                                        | Stopped<br>status  |
|     |            |                                                        | L                  |
| А   | ction      |                                                        | Clearing procedure |
| Del | ete the co | orresponding program.                                  | S                  |
|     |            |                                                        | Display            |
|     |            |                                                        | N                  |

| 409 | ILLEGA                                  | L INSERTION   | ( , , )            |
|-----|-----------------------------------------|---------------|--------------------|
| С   | ause                                    | Type of error |                    |
| Pro | Program data insertion is not possible. |               |                    |
|     |                                         |               | Stopped status     |
|     |                                         |               | L                  |
| А   | ction                                   |               | Clearing procedure |
| 1   | not possi<br>nmon prog                  | S             |                    |
|     |                                         | Display       |                    |
|     |                                         |               | N                  |

| 410        | ILLEGA                            | L DELETION | ( , , )            |  |  |
|------------|-----------------------------------|------------|--------------------|--|--|
| С          | Cause                             |            |                    |  |  |
| Pro        | Program deletion is not possible. |            |                    |  |  |
|            |                                   |            | Stopped status     |  |  |
|            |                                   |            | L                  |  |  |
| A          | ction                             |            | Clearing procedure |  |  |
| It is unit | not possi                         | S          |                    |  |  |
|            |                                   |            | Display            |  |  |
|            |                                   |            | N                  |  |  |

| 411                               | STOP P     | STOP POWER IN PROGRAM EDITING ( , , )               |                    |  |  |  |
|-----------------------------------|------------|-----------------------------------------------------|--------------------|--|--|--|
| С                                 | ause       | Type of error                                       |                    |  |  |  |
| A p                               | А          |                                                     |                    |  |  |  |
| turr                              | ned off du | Stopped<br>status                                   |                    |  |  |  |
|                                   |            |                                                     | L                  |  |  |  |
| А                                 | ction      |                                                     | Clearing procedure |  |  |  |
| l                                 |            | orresponding program for a, and correct the program | S                  |  |  |  |
| data if an error(s) exists in it. |            | Display                                             |                    |  |  |  |
|                                   |            |                                                     | N                  |  |  |  |

| 412 | WPC NE                                                               | ESTING OVER    | ( , , )            |  |  |
|-----|----------------------------------------------------------------------|----------------|--------------------|--|--|
| С   | ause                                                                 | Type of error  |                    |  |  |
|     | The number of repeats of subprogram nesting has exceeded nine times. |                |                    |  |  |
|     |                                                                      | Stopped status |                    |  |  |
|     |                                                                      |                | L                  |  |  |
| А   | ction                                                                |                | Clearing procedure |  |  |
| 1   | rect the p                                                           | S              |                    |  |  |
| bed | omes nin                                                             | Display        |                    |  |  |
|     |                                                                      |                | N                  |  |  |

| 413  | PROGR                  | AM OVER        | ( , , )            |
|------|------------------------|----------------|--------------------|
| С    | ause                   | Type of error  |                    |
| 1    | program<br>dimum val   | А              |                    |
| 1    | grams, de              | Stopped status |                    |
|      |                        | L              |                    |
| А    | ction                  |                | Clearing procedure |
| 1    | ete an un<br>memory,   | S              |                    |
| prog | grams on<br>n delete a | Display        |                    |
|      |                        |                | N                  |

|   | 414                                   | AUTO C        | ALCULATION IMPOSSIBLE | ( , , )            |
|---|---------------------------------------|---------------|-----------------------|--------------------|
| F | С                                     | Type of error |                       |                    |
|   | Aut<br>spe                            | А             |                       |                    |
|   |                                       |               |                       | Stopped status     |
|   |                                       |               |                       | L                  |
|   | A                                     | ction         |                       | Clearing procedure |
|   | Che<br>or n                           | S             |                       |                    |
|   | , , , , , , , , , , , , , , , , , , , |               |                       | Display            |
|   |                                       |               |                       | N                  |

| 415 |       | ( , , )            |
|-----|-------|--------------------|
| Ca  | ause  | Type of error      |
|     |       |                    |
|     |       | Stopped status     |
|     |       |                    |
| Ac  | ction | Clearing procedure |
|     |       |                    |
|     |       | Display            |
|     |       |                    |

| 416         | AUTO P                                                                          | ROCESS DIA EXCEED         | ( , , )            |  |  |
|-------------|---------------------------------------------------------------------------------|---------------------------|--------------------|--|--|
| С           | ause                                                                            | Type of error             |                    |  |  |
| ı           | Tools cannot be automatically developed because of errors of the machining-unit |                           |                    |  |  |
| dat         | a.                                                                              | Stopped<br>status         |                    |  |  |
|             |                                                                                 |                           | L                  |  |  |
| А           | ction                                                                           |                           | Clearing procedure |  |  |
| Che<br>data |                                                                                 | orrect the machining-unit | S                  |  |  |
|             |                                                                                 | Display                   |                    |  |  |
|             |                                                                                 |                           | N                  |  |  |

| 417                                                                           | ( , , )            | 420 DESIGNATION OVERLAP                                                                    | ( , , )               |
|-------------------------------------------------------------------------------|--------------------|--------------------------------------------------------------------------------------------|-----------------------|
| Cause                                                                         | Type of error      | Cause                                                                                      | Type of error         |
|                                                                               |                    | An attempt has been made to input the same data as that which has already                  | А                     |
|                                                                               | Stopped status     | been registered.  ① Pocket number in the <b>TOOL LAYOUT</b> display.                       | Stopped status        |
|                                                                               |                    | <ul><li>② Machining-program number (changed)</li><li>③ Machining priority number</li></ul> | L                     |
| Action                                                                        | Clearing procedure | Action                                                                                     | Clearing procedure    |
|                                                                               |                    | Check and correct the data settings.                                                       | S                     |
|                                                                               | Display            |                                                                                            | Display               |
|                                                                               |                    |                                                                                            | N                     |
| 418                                                                           | ( , , )            | 421                                                                                        | ( , , )               |
| Cause                                                                         | Type of error      | Cause                                                                                      | Type of error         |
|                                                                               |                    |                                                                                            |                       |
|                                                                               | Stopped status     |                                                                                            | Stopped status        |
| Action                                                                        | Clearing procedure | Action                                                                                     | Clearing<br>procedure |
|                                                                               |                    |                                                                                            |                       |
|                                                                               | Display            |                                                                                            | Display               |
|                                                                               |                    |                                                                                            |                       |
| 419 AUTO TAP PROCESS IMPOSSIBLE                                               | ( , , )            | 422 MEMORY PROTECT (I/O BUSY)                                                              | ( , , )               |
| Cause                                                                         | Type of error      | Cause                                                                                      | Type of error         |
| The pitch or other data cannot be automatically set because of incorrectness  | А                  | An attempt has been made to edit or input                                                  | A                     |
| of the tap nominal diameter in the tapping-<br>unit data.                     | Stopped status     | the machining program, tool data, etc. during I/O operation.                               | Stopped status        |
|                                                                               | L                  |                                                                                            | L                     |
| Action                                                                        | Clearing procedure | Action                                                                                     | Clearing procedure    |
| Check and correct the tapping-unit data and tapping-tool sequence data of the | S                  | Wait until the I/O operation is completed, and then repeat the editing or input            | S                     |
| program.                                                                      | Display            |                                                                                            | Display               |
|                                                                               | N                  |                                                                                            | N                     |

| 423 | EXCEEDED MAX NUMBER OF TOOLS ( , , )                                       |                |                    |  |  |  |
|-----|----------------------------------------------------------------------------|----------------|--------------------|--|--|--|
| С   | Cause                                                                      |                |                    |  |  |  |
| 1   | During tool layout, the number of tools used in the designated program has |                |                    |  |  |  |
|     | eeded the<br>drum.                                                         | Stopped status |                    |  |  |  |
|     |                                                                            |                | L                  |  |  |  |
| А   | ction                                                                      |                | Clearing procedure |  |  |  |
| 1   | eck and c                                                                  | S              |                    |  |  |  |
| 1   | nber of to<br>exceeded                                                     | Display        |                    |  |  |  |
|     |                                                                            |                | N                  |  |  |  |

| 424         | ALL PO           | CKET NO.S NOT ASSIGNED                     | ( , , )               |
|-------------|------------------|--------------------------------------------|-----------------------|
| С           | ause             | Type of error                              |                       |
| 1           | not possi        | А                                          |                       |
| not<br>tool | yet been a<br>s. | Stopped status                             |                       |
|             |                  |                                            | L                     |
| А           | ction            |                                            | Clearing<br>procedure |
| ı           | •                | ocket number(s) and then layout operation. | S                     |
|             |                  | Display                                    |                       |
|             |                  |                                            | N                     |

| 425                                                                                         | DATA M                              | ISSING                | ( , , ) |
|---------------------------------------------------------------------------------------------|-------------------------------------|-----------------------|---------|
| Cause                                                                                       |                                     | Type of error         |         |
| Processing is not possible because of insufficient data.  ① Saving or loading was attempted |                                     |                       | А       |
|                                                                                             | without no<br>numbers,<br>(CMT) dis | Stopped<br>status     |         |
| 2                                                                                           | The data insufficier                | L                     |         |
| А                                                                                           | ction                               | Clearing<br>procedure |         |
| Inp                                                                                         | ut all nece                         | S                     |         |
|                                                                                             |                                     | Display               |         |
|                                                                                             |                                     |                       | N       |

| 426      | PROGR               | AM DATA MISSING           | ( , , )               |
|----------|---------------------|---------------------------|-----------------------|
| С        | ause                | Type of error             |                       |
| The auto | А                   |                           |                       |
| part     | tial lack of        | the machining-unit data.  | Stopped status        |
|          |                     |                           | L                     |
| А        | ction               |                           | Clearing<br>procedure |
|          | up all the<br>data. | machining-unit data items | S                     |
|          |                     |                           | Display               |
|          |                     |                           | N                     |

| 427                     | MEMOR                                                                              | RY PROTECT (AUTO MODE) | ( , , )            |  |
|-------------------------|------------------------------------------------------------------------------------|------------------------|--------------------|--|
| Cause                   |                                                                                    |                        | Type of error      |  |
| 1                       | An attempt has been made to input a tool tip current-position counter value in the |                        |                    |  |
| aut                     | omatic op                                                                          | Stopped status         |                    |  |
|                         |                                                                                    |                        | L                  |  |
| A                       | ction                                                                              |                        | Clearing procedure |  |
| 1                       | ange the r<br>de, and th                                                           | S                      |                    |  |
| position counter value. |                                                                                    | Display                |                    |  |
|                         |                                                                                    | N                      |                    |  |

| 428 | MEMOR                                                                    | RY PROTECT (AUTO OPERAT.) | ( , , )            |
|-----|--------------------------------------------------------------------------|---------------------------|--------------------|
| С   | ause                                                                     | Type of error             |                    |
| 1   | An attempt has been made to input unallowable data on a display (such as |                           |                    |
| 1   | TOOL Domatic op                                                          | Stopped status            |                    |
|     |                                                                          | L                         |                    |
| A   | ction                                                                    |                           | Clearing procedure |
|     | ut allowab<br>equipmer                                                   | S                         |                    |
| 1   | nging the<br>ther mode                                                   | Display                   |                    |
|     |                                                                          |                           | N                  |

| 429                                                                                                    | MEASU                | RING NOT ALLOWED | ( , , )            |
|----------------------------------------------------------------------------------------------------|----------------------|------------------|--------------------|
| Cause                                                                                                    |                      |                  | Type of error      |
| The following conditions were not satisfied: Coordinate measurement ① Automatic operation must not be in progress. ② The spindle must have a tool mounted |                      |                  | А                  |
| 3                                                                                                    | on it.<br>The tool o | Stopped status   |                    |
| the spindle must have already been input.  Tool-length measurement  ① Automatic operation must not be in progress.                                        |                      |                  | L                  |
| A                                                                                                    | ction                |                  | Clearing procedure |
| Set the specified conditions and then make the measurement.                                                                                               |                      |                  | S                  |
|                                                                                                    |                      |                  | Display            |
|                                                                                                    |                      | N                |                    |

| 430 | ILLEGA | L TOOL DESIGNATED | ( , , )               |
|-----|--------|-------------------|-----------------------|
| С   | ause   |                   | Type of error         |
|     |        |                   |                       |
|     |        |                   | Stopped<br>status     |
|     |        |                   |                       |
| A   | ction  |                   | Clearing<br>procedure |
|     |        |                   |                       |
|     |        |                   | Display               |
|     |        |                   |                       |

| 431 | ILLEGA                                           | L PALLET NO.           | ( , , )            |
|-----|--------------------------------------------------|------------------------|--------------------|
| С   | ause                                             | Type of error          |                    |
| 1   | A nonexistent pallet number has been designated. |                        |                    |
|     |                                                  |                        | Stopped status     |
|     |                                                  |                        | L                  |
| А   | ction                                            |                        | Clearing procedure |
| Des | signate a                                        | correct pallet number. | S                  |
|     |                                                  |                        | Display            |
|     |                                                  |                        | N                  |

| 432 | ILLEGA                                         | L TOOL NO.           | ( , , )            |
|-----|------------------------------------------------|----------------------|--------------------|
| С   | ause                                           |                      | Type of error      |
| l   | A nonexistent tool number has been designated. |                      |                    |
|     |                                                |                      | Stopped<br>status  |
|     |                                                |                      | L                  |
| А   | ction                                          |                      | Clearing procedure |
| Des | signate a                                      | correct tool number. | S                  |
|     |                                                |                      | Display            |
|     |                                                |                      | N                  |

| 433 | SAME P              | ROGRAM EXISTS                                        | ( , , )            |
|-----|---------------------|------------------------------------------------------|--------------------|
| С   | ause                | Type of error                                        |                    |
| 1   |                     | of the machining program<br>n designated for program | А                  |
| 1   | •                   | an external unit already the NC memory.              | Stopped status     |
|     |                     |                                                      | L                  |
| A   | ction               |                                                      | Clearing procedure |
| 1   | eck the nu<br>gram. | S                                                    |                    |
|     |                     |                                                      | Display            |
|     |                     |                                                      | N                  |

| 434  | NO ASS                                | IGNED TOOL IN TOOL FILE | ( , , )            |
|------|---------------------------------------|-------------------------|--------------------|
| С    | ause                                  | Type of error           |                    |
| ı    | tools that<br>machinin                | А                       |                    |
| mill | s, chamfe<br>s) include<br>istered in | Stopped status          |                    |
|      |                                       | , ,                     | L                  |
| A    | ction                                 |                         | Clearing procedure |
|      | gister the<br>OL FILE o               | S                       |                    |
|      |                                       | Display                 |                    |
|      |                                       |                         | N                  |

| 435 | PROGR | AM CHECK NOT ALLOWED | ( , , )               |
|-----|-------|----------------------|-----------------------|
| С   | ause  |                      | Type of error         |
|     |       |                      |                       |
|     |       |                      | Stopped<br>status     |
|     |       |                      |                       |
| A   | ction |                      | Clearing<br>procedure |
|     |       |                      |                       |
|     |       |                      | Display               |
|     |       |                      |                       |

| 436 | DESIGN                                                                       | I. T-NO. NOT MEASURABLE | ( , , )            |  |  |
|-----|------------------------------------------------------------------------------|-------------------------|--------------------|--|--|
| С   | ause                                                                         | Type of error           |                    |  |  |
|     | An unregistered tool number has been designated in the automatic tool-length |                         |                    |  |  |
| mea | suremen                                                                      | Stopped status          |                    |  |  |
|     |                                                                              |                         | L                  |  |  |
| А   | ction                                                                        |                         | Clearing procedure |  |  |
| 1   | signate a t                                                                  | S                       |                    |  |  |
|     |                                                                              | Display                 |                    |  |  |
|     |                                                                              |                         | N                  |  |  |

| 437                        | NO NON        | IDIA DATA IN PROGRAM                                    | ( , , )            |
|----------------------------|---------------|---------------------------------------------------------|--------------------|
| С                          | Type of error |                                                         |                    |
|                            |               | ound during tool layout that without a nominal diameter | А                  |
| in the designated program. |               |                                                         | Stopped status     |
|                            |               |                                                         | L                  |
| А                          | ction         |                                                         | Clearing procedure |
| Che<br>ass                 | S             |                                                         |                    |
| designated program.        |               |                                                         | Display            |
|                            |               |                                                         | N                  |

| 438 | NOT FC                                                 | UND END UNIT | ( , , )            |
|-----|--------------------------------------------------------|--------------|--------------------|
| С   | Cause                                                  |              | Type of error      |
|     | The end unit is not included in the machining program. |              |                    |
|     |                                                        |              | Stopped status     |
|     |                                                        |              | L                  |
| А   | ction                                                  |              | Clearing procedure |
|     | eate the el<br>gram.                                   | S            |                    |
|     |                                                        |              | Display            |
|     |                                                        |              | N                  |

| 439  | MAZATI                                                               | ROL PROGRAM DESIGNATED | ( , , ) |  |
|------|----------------------------------------------------------------------|------------------------|---------|--|
| С    | Cause                                                                |                        |         |  |
|      | The machining program that has been designated for the tape punching |                        |         |  |
| 2 A  | nachine i:<br>A MAZAT<br>designate                                   | Stopped status         |         |  |
| (    | during EIA                                                           | L                      |         |  |
| A    | ction                                                                | Clearing procedure     |         |  |
|      | No MAZATROL programs can be designated for tape punching machine or  |                        |         |  |
| duri | ng EIA/IS                                                            | Display                |         |  |
|      |                                                                      | N                      |         |  |

| 440                         | EIA/ISO PROGRAM DESIGNATED ( , , )                                                                                          |                             |               |  |
|-----------------------------|----------------------------------------------------------------------------------------------------|-----------------------------|---------------|--|
| Cause                       |                                                                                                    |                             | Type of error |  |
|                             | <ul> <li>The machining program that has been<br/>designated on the TOOL LAYOUT or<br/>PROCESS WORK display is an</li> </ul> |                             | А             |  |
| 2                           | EIA/ISO p<br>An EIA/IS                                                                                                    | Stopped<br>status           |               |  |
| 1                           | designated for copying purposes during MAZATROL program editing.                                                            |                             | L             |  |
| А                           | ction                                                                                                    | Clearing<br>procedure       |               |  |
| dur                         | ا EIA/ISO<br>ing MAZ                                                                                                    | S                           |               |  |
| the TOOL LAYO WORK display. |                                                                                                    | AYOUT or <b>PROCESS</b> ay. | Display       |  |
|                             |                                                                                                    |                             | N             |  |

| 441 | ILLEGA                | L DRUM NO.             | ( , , )            |
|-----|-----------------------|------------------------|--------------------|
| С   | ause                  |                        | Type of error      |
|     | onexisten<br>ignated. | t drum number has been | А                  |
|     |                       |                        | Stopped status     |
|     |                       |                        | L                  |
| А   | ction                 |                        | Clearing procedure |
| Des | signate a             | correct drum number.   | S                  |
|     |                       |                        | Display            |
|     |                       |                        | N                  |

| 442                                                                    | DATA R                                           | ENEWAL NOT ALLOWED | ( , , )            |
|------------------------------------------------------------------------|--------------------------------------------------|--------------------|--------------------|
| С                                                                      | Cause                                            |                    | Type of error      |
| 1                                                                      | No updates can be made to the machining program. |                    |                    |
|                                                                        |                                                  |                    | Stopped status     |
|                                                                        |                                                  |                    | L                  |
| А                                                                      | ction                                            |                    | Clearing procedure |
| 1                                                                      | s messagen the NC                                | S                  |                    |
| processing data. Press the clear key and then carry out the operation. |                                                  | Display            |                    |
|                                                                        |                                                  |                    | N                  |

| 443              | HELP IS    | SAVLBL FOR PRCS UNIT ONL                             | Y<br>( , , )       |
|------------------|------------|------------------------------------------------------|--------------------|
| С                | ause       | ETAILED INFORM.) display d only for machining units. | Type of error      |
|                  |            |                                                      | А                  |
|                  |            |                                                      | Stopped status     |
|                  |            |                                                      | L                  |
| А                | ction      |                                                      | Clearing procedure |
| ı                | ve the cur | S                                                    |                    |
| INFORM. display. |            | play.                                                | Display            |
|                  |            |                                                      | N                  |

| 444 |       | ( , , )            |
|-----|-------|--------------------|
| С   | ause  | Type of error      |
|     |       |                    |
|     |       | Stopped status     |
|     |       |                    |
| A   | ction | Clearing procedure |
|     |       |                    |
|     |       | Display            |
|     |       |                    |

| 445 |       | ( , , )            |
|-----|-------|--------------------|
| С   | ause  | Type of error      |
|     |       |                    |
|     |       | Stopped status     |
|     |       |                    |
| A   | ction | Clearing procedure |
|     |       |                    |
|     |       | Display            |
|     |       |                    |

| 446        | RESTA                | RT TIMES OVER                                             | ( , , )            |
|------------|----------------------|-----------------------------------------------------------|--------------------|
| Cause      |                      | Type of error                                             |                    |
|            |                      | be searched for at the time<br>he EIA/ISO program does    | А                  |
| exis       | st, but the          | designated number of times nce of the block is too large. | Stopped status     |
|            |                      |                                                           | L                  |
| Α          | ction                |                                                           | Clearing procedure |
|            | eck the nu<br>block. | S                                                         |                    |
|            |                      |                                                           | Display            |
|            |                      |                                                           | N                  |
| 447        | PROGR                | AM ERROR                                                  | ( , , )            |
| С          | ause                 |                                                           | Type of error      |
| A p<br>EIA | А                    |                                                           |                    |
|            |                      |                                                           | Stopped status     |
|            |                      |                                                           | L                  |
|            | ction                |                                                           | Clearing           |

| 447                        | PROGR                  | AM ERROR          | ( , , )               |
|----------------------------|------------------------|-------------------|-----------------------|
| С                          | Cause                  |                   | Type of error         |
|                            | rogram e               | А                 |                       |
|                            |                        | Stopped<br>status |                       |
|                            |                        |                   | L                     |
| А                          | ction                  |                   | Clearing<br>procedure |
| 1                          | program<br>error(s). P | S                 |                       |
| upon the program contents. |                        |                   | Display               |
|                            |                        | N                 |                       |
|                            |                        |                   |                       |

| 448 | RESTA | RT SEARCH UNFINISHED | ( , , )               |
|-----|-------|----------------------|-----------------------|
| С   | Cause |                      | Type of error         |
|     |       |                      |                       |
|     |       |                      | Stopped<br>status     |
|     |       |                      |                       |
| A   | ction |                      | Clearing<br>procedure |
|     |       |                      |                       |
|     |       |                      | Display               |
|     |       |                      |                       |

| 449                                                                      | RESTAF              | RT SEARCH FINISHED | ( , , )            |
|--------------------------------------------------------------------------|---------------------|--------------------|--------------------|
| Cause                                                                    |                     |                    | Type of error      |
| An<br>and                                                                | А                   |                    |                    |
|                                                                          | tart searc<br>shed. | Stopped status     |                    |
|                                                                          |                     |                    | L                  |
| А                                                                        | ction               |                    | Clearing procedure |
| Press the reset key and then carry out the restart operation once again. |                     |                    | S                  |
|                                                                          |                     |                    | Display            |
|                                                                          |                     |                    | N                  |

| 450 |       | ( , , )            |
|-----|-------|--------------------|
| С   | ause  | Type of error      |
|     |       |                    |
|     |       | Stopped status     |
|     |       |                    |
| А   | ction | Clearing procedure |
|     |       |                    |
|     |       | Display            |
|     |       |                    |

| 451         | DF                                                                                          | RUM ( | CHANGE UNIT MISSING | ( , , )            |
|-------------|---------------------------------------------------------------------------------------------|-------|---------------------|--------------------|
|             | Cause Type of error                                                                         |       | Type of error       |                    |
|             | ne dru<br>e mad                                                                             | А     |                     |                    |
|             | the machining program that is to be run on a machine provided with a drum changer (option). |       |                     | Stopped status     |
|             |                                                                                             |       |                     | L                  |
|             | Actio                                                                                       | n     |                     | Clearing procedure |
|             | heck t                                                                                      | S     |                     |                    |
| unit in it. |                                                                                             | · ·   | Display             |                    |
|             |                                                                                             |       |                     | N                  |

| 452                                                                | NO SHA                                                                             | PE DATA IN THE UNIT | ( , , )               |  |  |
|--------------------------------------------------------------------|------------------------------------------------------------------------------------|---------------------|-----------------------|--|--|
| Cause                                                              |                                                                                    |                     | Type of error         |  |  |
| ı                                                                  | No shape data exists in the program unit that has been designated in an attempt to |                     |                       |  |  |
| mak                                                                | ке а сору                                                                          | Stopped status      |                       |  |  |
|                                                                    |                                                                                    |                     | L                     |  |  |
| А                                                                  | ction                                                                              |                     | Clearing<br>procedure |  |  |
| Check the contents of the program unit to be made a copy of shape. |                                                                                    |                     | S                     |  |  |
|                                                                    |                                                                                    | Display             |                       |  |  |
|                                                                    |                                                                                    | N                   |                       |  |  |

| 453   | SELECT                                                                          | FED SHAPE INADEQUATE | ( , , )            |
|-------|---------------------------------------------------------------------------------|----------------------|--------------------|
| Cause |                                                                                 |                      | Type of error      |
|       | An attempt has been made to copy shape data whose type is not available for the |                      | А                  |
| par   | ticular pro                                                                     | Stopped status       |                    |
|       |                                                                                 | L                    |                    |
| А     | ction                                                                           |                      | Clearing procedure |
| 1     | not poss<br>pallet-cha                                                          | S                    |                    |
| 1     | er units th<br>Juence.                                                          | Display              |                    |
|       |                                                                                 |                      | N                  |

| 454   | CURSO                                                                          | R POSITION INADEQUATE | ( , , )       |  |  |
|-------|--------------------------------------------------------------------------------|-----------------------|---------------|--|--|
| Cause |                                                                                |                       | Type of error |  |  |
| l     | Processing not permissible for the current cursor position has been attempted. |                       |               |  |  |
| carı  | ample) Ai<br>ry out a sl<br>cursor or                                          | Stopped status        |               |  |  |
|       |                                                                                | L                     |               |  |  |
| Ad    | ction                                                                          | Clearing<br>procedure |               |  |  |
|       |                                                                                | S                     |               |  |  |
|       |                                                                                |                       | Display       |  |  |
|       |                                                                                | N                     |               |  |  |

| 455  | SAME P              | ROGRAM APPOINT                                    | ( , , )            |
|------|---------------------|---------------------------------------------------|--------------------|
| С    | ause                | Type of error                                     |                    |
|      |                     | g program currently being<br>en appointed for the | А                  |
| part | icular pro          | Stopped status                                    |                    |
|      |                     |                                                   | L                  |
| А    | ction               |                                                   | Clearing procedure |
|      | ying with sible. Ch | S                                                 |                    |
|      | nber.               | Display                                           |                    |
|      |                     |                                                   | N                  |

| 456                                                                                  | NO TOO       | DL IN SPINDLE | ( , , )            |
|--------------------------------------------------------------------------------------|--------------|---------------|--------------------|
| С                                                                                    | Cause        |               |                    |
| 1                                                                                    | e spindle ou | А             |                    |
|                                                                                      |              |               | Stopped status     |
|                                                                                      |              |               | L                  |
| А                                                                                    | ction        |               | Clearing procedure |
| After mounting a tool on the spindle, carry out the particular operation once again. |              |               | S                  |
|                                                                                      |              |               | Display            |
|                                                                                      |              |               | N                  |

| 457 | NOT FC                   | OUND ADDRESS OF DATA | ( , , )            |
|-----|--------------------------|----------------------|--------------------|
| С   | ause                     | Type of error        |                    |
| dat | ing execu<br>a setting l | А                    |                    |
| ado | Iressing.                |                      | Stopped status     |
|     |                          |                      | L                  |
| А   | ction                    |                      | Clearing procedure |
| des | ring execu<br>signate an | S                    |                    |
| dat | a.                       |                      | Display            |
|     |                          |                      | N                  |

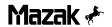

## 3-5 DATA I/O ERRORS

| 500 |       | ( , , )            |
|-----|-------|--------------------|
| С   | ause  | Type of error      |
|     |       |                    |
|     |       | Stopped status     |
|     |       |                    |
| А   | ction | Clearing procedure |
|     |       |                    |
|     |       | Display            |
|     |       |                    |

| 501 | ILLEGA                                                                      | L FORMAT | ( , , )               |  |
|-----|-----------------------------------------------------------------------------|----------|-----------------------|--|
| С   | ause                                                                        |          | Type of error         |  |
|     | A cassette tape or floppy disk that contains data other than M2 or M32 data |          |                       |  |
| has | has been set.                                                               |          | Stopped<br>status     |  |
|     |                                                                             |          | L                     |  |
| А   | ction                                                                       |          | Clearing<br>procedure |  |
| ı   | the cassontains M2                                                          | S        |                       |  |
|     |                                                                             |          | Display               |  |
|     |                                                                             |          | N                     |  |

| 502         | LOAD IN                            | AD IMPOSSIBLE (SIZE OVER) (WNO., , )   |                    |  |  |
|-------------|------------------------------------|----------------------------------------|--------------------|--|--|
| С           | Cause                              |                                        |                    |  |  |
|             |                                    | of the cassette tape or e not correct. | А                  |  |  |
| mor         | ading of a<br>e than 25<br>mpted.) | Stopped status                         |                    |  |  |
|             | ,,                                 | L                                      |                    |  |  |
| А           | ction                              |                                        | Clearing procedure |  |  |
| 1           | er use an<br>py disk) d            | S                                      |                    |  |  |
| Afte<br>aga | er that, ca<br>in.                 | Display                                |                    |  |  |
|             |                                    |                                        | N                  |  |  |

| 503 | 503 LOAD IMPOSSIBLE (TOO MANY) (WNO., , ) |                                                   |                    |  |
|-----|-------------------------------------------|---------------------------------------------------|--------------------|--|
| С   | ause                                      | Type of error                                     |                    |  |
| l   | •                                         | as been made to load more ograms than the maximum | А                  |  |
| ı   | nber of pro<br>stered wit                 | Stopped status                                    |                    |  |
|     |                                           |                                                   | L                  |  |
| А   | ction                                     |                                                   | Clearing procedure |  |
| ı   | ete unned<br>programs                     | S                                                 |                    |  |
| and | then dele                                 | Display                                           |                    |  |
|     |                                           |                                                   | N                  |  |

| 504 | LOAD IN                                                                | //POSSIBLE (AUTO OPE.) | ( , , )            |  |  |
|-----|------------------------------------------------------------------------|------------------------|--------------------|--|--|
| С   | Cause                                                                  |                        |                    |  |  |
| l   | An attempt has been made during automatic operation to load data other |                        |                    |  |  |
| tha | than machining programs.                                               |                        | Stopped status     |  |  |
|     |                                                                        |                        | L                  |  |  |
| А   | ction                                                                  |                        | Clearing procedure |  |  |
| l   | nd the dat<br>omatic op                                                | S                      |                    |  |  |
|     |                                                                        | Display                |                    |  |  |
|     |                                                                        |                        | N                  |  |  |

| 505 | LOAD IN                               | //POSSIBLE (MISMATCH)                                  | ( , , )            |
|-----|---------------------------------------|--------------------------------------------------------|--------------------|
| С   | ause                                  | Type of error                                          |                    |
| 1   | •                                     | been attempted although the ne cassette tape or floppy | А                  |
| (Mi | k does no<br>smatchino<br>iditions, e | Stopped<br>status                                      |                    |
|     | •                                     | L                                                      |                    |
| А   | ction                                 |                                                        | Clearing procedure |
|     | eck if the e                          | S                                                      |                    |
| for | the machi                             | Display                                                |                    |
|     |                                       |                                                        | N                  |

| 506 | SAME PROGRAM APPOINT (WNO, , ) |                                                   |                    |
|-----|--------------------------------|---------------------------------------------------|--------------------|
| С   | ause                           | Type of error                                     |                    |
| l   | •                              | as been made to load the rogram that has the same | А                  |
| 1   | rk numbei<br>gram regi         | Stopped status                                    |                    |
|     |                                |                                                   | L                  |
| А   | ction                          |                                                   | Clearing procedure |
| Che | eck for ov                     | erlapping work numbers.                           | S                  |
|     |                                |                                                   | Display            |
|     |                                |                                                   | N                  |

| 507  | NO DES                  | SIGNATED PROGRAM | (\             | WNO., , )             |
|------|-------------------------|------------------|----------------|-----------------------|
| С    | ause                    | Type of error    |                |                       |
|      | e machinii<br>o CMT ha  | А                |                |                       |
| exis | exist in the NC system. |                  | Stopped status |                       |
|      |                         |                  |                | L                     |
| A    | ction                   |                  |                | Clearing<br>procedure |
| 1    | eck if the ecified wo   | S                |                |                       |
| sys  | tem.                    |                  |                | Display               |
|      |                         |                  |                | N                     |

| 508 | MEMOR                                                                                               | RY CAPACITY EXCEEDED | (۷ | VNO., , )          |
|-----|----------------------------------------------------------------------------------------------------|----------------------|----|--------------------|
| С   | Cause                                                                                               |                      |    | Type of error      |
| 1   | attempt ha                                                                                          | А                    |    |                    |
| 1   | machining programs than the maximum number of programs that can be registered within the NC system. |                      |    | Stopped status     |
|     |                                                                                                    |                      |    | L                  |
| A   | ction                                                                                               |                      |    | Clearing procedure |
| 1   | ete unned<br>programs                                                                               | S                    |    |                    |
| 1   | and then delete them. After that, load the particular program.                                      |                      |    | Display            |
|     |                                                                                                    |                      |    | N                  |

| 509               | MEMOR | Y PROTECT      | ( , , )            |
|-------------------|-------|----------------|--------------------|
| С                 | ause  | Type of error  |                    |
| Loa<br>PR0        | А     |                |                    |
| setting was LOCK. |       | Stopped status |                    |
|                   |       |                | L                  |
| Α                 | ction |                | Clearing procedure |
| Set<br>carı       | S     |                |                    |
|                   | -     |                | Display            |
|                   |       |                | N                  |

| 510 | CONTE                                                                                       | CONTENTS ARE NOT COINCIDENT (WNO., , )                 |                    |  |  |
|-----|---------------------------------------------------------------------------------------------|--------------------------------------------------------|--------------------|--|--|
| С   | ause                                                                                        | Type of error                                          |                    |  |  |
| 1   | •                                                                                           | between the cassette tape or ontents and the NC memory | Α                  |  |  |
| 1   | tents has<br>e, type of                                                                     | Stopped status                                         |                    |  |  |
|     |                                                                                             |                                                        | L                  |  |  |
| А   | ction                                                                                       |                                                        | Clearing procedure |  |  |
|     | Locate th<br>PROGRA<br>them, and                                                            | S                                                      |                    |  |  |
| 2   | once again.  ③ If the disparities exist in data other than machining program data, check if |                                                        |                    |  |  |
|     | N                                                                                           |                                                        |                    |  |  |

| 511                | DATA A                                                                                                    | RE NOT COINCIDENT (WNO                                                                                              | .,UNO.,SNO.)       |
|--------------------|----------------------------------------------------------------------------------------------------|----------------------------------------------------------------------------------------------------|--------------------|
| С                  | ause                                                                                                    | Type of error                                                                                                    |                    |
| flop               | Comparison between the cassette tape or floppy disk contents and the NC data settings has shown several disparities. |                                                                                                    | А                  |
| nur                | nber disp                                                                                                    | IA/ISO programs, the layed in the UNO. position is er, which corresponds to the                                     | Stopped status     |
|                    |                                                                                                    | ayed at the lower right corner ROGRAM display.                                                                      | L                  |
| А                  | ction                                                                                                    |                                                                                                    | Clearing procedure |
| 2                  | After corre<br>the machi<br>comparise<br>If the disp<br>than mac                                                     | S                                                                                                    |                    |
| Not                | e) This a                                                                                                    | parities on each display.<br>larm message may be<br>lata is saved prior to                                          | Display            |
| con<br>ope<br>auto | nparison v<br>eration. T                                                                                             | eration and then subjected to vith that after automatic his is because execution of eration may cause automatic ng. | N                  |

| 512 | DESIGNATED FILE NOT FOUND (WNO., , ) |                                                            |                    |
|-----|--------------------------------------|------------------------------------------------------------|--------------------|
| С   | ause                                 | Type of error                                              |                    |
| 1   |                                      | ng program or another data<br>n designated for the LOAD or | А                  |
| 1   | MPARE on the care                    | Stopped<br>status                                          |                    |
|     |                                      | L                                                          |                    |
| A   | ction                                |                                                            | Clearing procedure |
| che | ry out a E                           | S                                                          |                    |
| cas | cassette tape or floppy disk.        |                                                            | Display            |
|     |                                      | N                                                          |                    |

| 513  | PROG. SOFTWARE NOT COINCIDENT ( , , )   |                                                     |                    |  |
|------|-----------------------------------------|-----------------------------------------------------|--------------------|--|
| С    | ause                                    | Type of error                                       |                    |  |
| 1    | •                                       | as been made to load a ogram different in structure | А                  |  |
| fron | from the programs within the NC memory. |                                                     | Stopped status     |  |
|      |                                         |                                                     | L                  |  |
| А    | ction                                   |                                                     | Clearing procedure |  |
| 1    | eck if the d<br>loppy disk              | S                                                   |                    |  |
|      | ,                                       | Display                                             |                    |  |
|      |                                         |                                                     | N                  |  |

| 514          | DESIGN       | IATED DATA NOT COINCIDEN                                  | T<br>( , , )       |
|--------------|--------------|-----------------------------------------------------------|--------------------|
| Cause        |              | Type of error                                             |                    |
| 1            |              | as been made to load data<br>nachining program data) that | А                  |
| diffe<br>dat |              | cture from the NC memory                                  | Stopped status     |
|              |              |                                                           | L                  |
| А            | ction        |                                                           | Clearing procedure |
| l            | eck if the o | S                                                         |                    |
| mad          | chine beir   | Display                                                   |                    |
|              |              |                                                           | N                  |

| 515                                                                                                    | CMT MIS-CONNECTED ( , , )          |                    |   |  |  |
|----------------------------------------------------------------------------------------------------|------------------------------------|--------------------|---|--|--|
| Cause                                                                                                    |                                    | Type of error      |   |  |  |
| This message implies incorrect cable connection between CMT (cassette magnetic tape unit) or microdisk unit and |                                    |                    | G |  |  |
| the<br>stat                                                                                                    | NC syste                           | Stopped status     |   |  |  |
| In the case of microdisk unit, this message also implies incorrect setting of a floppy disk.                    |                                    |                    | L |  |  |
| A                                                                                                    | ction                              | Clearing procedure |   |  |  |
| _                                                                                                    | Check for<br>Check if p            | S                  |   |  |  |
|                                                                                                    | Check for<br>(Paramet<br>For micro | Display            |   |  |  |
|                                                                                                    | disk is co                         | rrectly set.       | Ν |  |  |

| 516                                                                                                    | SYSTEM                  | / ERROR                | ( , , )               |
|----------------------------------------------------------------------------------------------------|-------------------------|------------------------|-----------------------|
| Cause                                                                                                    |                         |                        | Type of error         |
| An e                                                                                                    |                         | occurred within the NC | E                     |
|                                                                                                    | -                       |                        | Stopped<br>status     |
|                                                                                                    |                         | L                      |                       |
| А                                                                                                    | ction                   |                        | Clearing<br>procedure |
| serv                                                                                                    | ase conta<br>vice cente | S                      |                       |
| notify them of what kind of operating procedure you had carried out before the alarm message appeared and what values |                         |                        | Display               |
| wer                                                                                                    | e displaye              | N                      |                       |

| 517                                                                                                    | PROG.OPERATION NOT ALLOWED (WNO., , )                                                                                                    |                          |                    |  |
|----------------------------------------------------------------------------------------------------|----------------------------------------------------------------------------------------------------|--------------------------|--------------------|--|
| С                                                                                                    | Cause                                                                                                    |                          | Type of error      |  |
|                                                                                                    | An attemplication An attemplication attempts and attempts and attempts attempts and attempts and attempts attempts and attempts and attempts attempts and attempts attempts and attempts attempts att | Α                        |                    |  |
| 2                                                                                                    | An attempthe progra                                                                                                    | Stopped status           |                    |  |
| 1                                                                                                    | program I<br>I/O unit).                                                                                                    | L                        |                    |  |
| A                                                                                                    | ction                                                                                                    |                          | Clearing procedure |  |
|                                                                                                    | Check if t<br>for the pro                                                                                                    | S                        |                    |  |
| <ul> <li>Carry out a saving operation only after<br/>completion of the program editing<br/>operation (or the program loading</li> </ul> |                                                                                                    |                          | Display            |  |
| 1                                                                                                    | •                                                                                                    | using another I/O unit). | N                  |  |

| 518                                                   | DATA O                                                                                                    | PERATION NOT ALLOWED | ( , , )       |  |  |
|-------------------------------------------------------|----------------------------------------------------------------------------------------------------|----------------------|---------------|--|--|
| С                                                     | ause                                                                                                    |                      | Type of error |  |  |
|                                                       | An attempt has been made during<br>automatic operation to load data other<br>than machining program data. |                      |               |  |  |
|                                                       | An attemporthe data to I/O unit.                                                                          | Stopped status       |               |  |  |
|                                                       | An attem<br>data bein<br>unit.                                                                            | L                    |               |  |  |
| А                                                     | ction                                                                                                    | Clearing procedure   |               |  |  |
| 1                                                     | it until au<br>npleted (c                                                                                 | S                    |               |  |  |
| operation using another I/O unit has been completed). |                                                                                                    | Display              |               |  |  |
|                                                       |                                                                                                    |                      | N             |  |  |

| 519                                                                                                    | DATA S                                  | IZE OVER (W                                                               | NO.,Note., )       |
|----------------------------------------------------------------------------------------------------|-----------------------------------------|---------------------------------------------------------------------------|--------------------|
| С                                                                                                    | ause                                    |                                                                           | Type of error      |
| a b<br>cha                                                                                                | EIA/ISO<br>lock that our<br>aracters. ( | А                                                                         |                    |
| No:                                                                                                    | t <b>e)</b> The n                       | n 256 characters.) number displayed next to the r is a line number, which | Stopped status     |
| corresponds to the number displayed in the lower right section of the <b>WK</b> . <b>PROGRAM</b> display. |                                         |                                                                           | L                  |
| А                                                                                                    | ction                                   |                                                                           | Clearing procedure |
|                                                                                                    | rect the E<br>sert EOB                  | S                                                                         |                    |
|                                                                                                    |                                         | Display                                                                   |                    |
|                                                                                                    |                                         |                                                                           | N                  |

| 520  | MEMOR                             | MORY CAPACITY EXCEEDED (WNO., , )                  |                |                       |
|------|-----------------------------------|----------------------------------------------------|----------------|-----------------------|
| С    | Cause                             |                                                    | Type of error  |                       |
| ı    | •                                 | has been reached before ne cassette tape or floppy |                | G                     |
| disk | disk was completed.               |                                                    | Stopped status |                       |
|      |                                   |                                                    |                | L                     |
| A    | ction                             |                                                    |                | Clearing<br>procedure |
| ı    | de the da                         | S                                                  |                |                       |
| the  | the cassette tape or floppy disk. |                                                    |                | Display               |
|      |                                   |                                                    | N              |                       |

| 521 | CMT MI             | S-EQUIPPED               | ( , , )            |
|-----|--------------------|--------------------------|--------------------|
| С   | Cause              |                          | Type of error      |
| The | cassette           | tape unit is not loaded. | А                  |
|     |                    |                          | Stopped status     |
|     |                    |                          | L                  |
| А   | ction              |                          | Clearing procedure |
| 1   | d a casse<br>unit. | S                        |                    |
|     |                    |                          | Display            |
|     |                    |                          | N                  |

| 522         | NO OPE                                | ERABLE DATA IN CMT                                          | ( , , )            |
|-------------|---------------------------------------|-------------------------------------------------------------|--------------------|
| С           | ause                                  | Type of error                                               |                    |
| 1           |                                       | assette tape or floppy disk<br>ut it contained no machining | А                  |
| be          | grams. (C<br>loaded fro<br>k for M2.) | Stopped<br>status                                           |                    |
|             | disk for Wiz.                         |                                                             | L                  |
| А           | ction                                 |                                                             | Clearing procedure |
| 1           | machining                             | S                                                           |                    |
| disk<br>M2. | c. Check                              | Display                                                     |                    |
|             |                                       |                                                             | N                  |

| 523 | CMT I/C                                                     | ERROR   | ( , , )            |
|-----|-------------------------------------------------------------|---------|--------------------|
| С   | Cause                                                       |         | Type of error      |
| 1   | A hardware error has occurred in the CMT or microdisk unit. |         |                    |
|     |                                                             |         | Stopped status     |
|     |                                                             |         | L                  |
| А   | ction                                                       |         | Clearing procedure |
|     | eck the Cl                                                  | S       |                    |
|     | ameter), a<br>loppy disk                                    | Display |                    |
|     |                                                             |         | N                  |

| 524  | CMT W                                                                                                    | RITE PROTECT   | ( , , )            |  |
|------|----------------------------------------------------------------------------------------------------|----------------|--------------------|--|
| С    | Cause                                                                                                    |                | Type of error      |  |
|      | Data saving onto a write-protected cassette tape or floppy disk has been                                                                                                    |                |                    |  |
| atte | mpted.                                                                                                    | Stopped status |                    |  |
|      |                                                                                                    | ,              | L                  |  |
| А    | ction                                                                                                    |                | Clearing procedure |  |
| 1    | cassette                                                                                                    | S              |                    |  |
| (Fo  | ease the version of the cassette ease the cassette ease the cassette ease the case the case t | Display        |                    |  |
|      | 2 2 2 2 2 2 2 2 2 2 2 2 2 2 2 2 2 2 2 2                                                                                                    |                | N                  |  |

| 525                                                        | STOP P                                                                                                    | OWER IN CMT ACTION | ( , , )            |
|------------------------------------------------------------|----------------------------------------------------------------------------------------------------|--------------------|--------------------|
| С                                                          | ause                                                                                                    | Type of error      |                    |
|                                                            | wer has be                                                                                                    | А                  |                    |
|                                                            |                                                                                                    | Stopped status     |                    |
|                                                            |                                                                                                    |                    | L                  |
| А                                                          | ction                                                                                                    |                    | Clearing procedure |
| tran                                                       | eck the ma                                                                                                    | S                  |                    |
| stat<br>mad                                                | repeat the desired operation. If this alarm state has occurred during loading of a machining program, erase the loaded |                    |                    |
| portion of the program and then execute the loading again. |                                                                                                    |                    |                    |

| 526                            | CMT MA                                                               | ALFUNCTION     | ( , , )            |  |
|--------------------------------|----------------------------------------------------------------------|----------------|--------------------|--|
| С                              | Cause                                                                |                | Type of error      |  |
|                                | Data cannot be read because of the presence of check sum errors, for |                |                    |  |
| ı                              | mple, with<br>py disk co                                             | Stopped status |                    |  |
|                                |                                                                      | L              |                    |  |
| А                              | ction                                                                |                | Clearing procedure |  |
| l                              | ead the d                                                            | S              |                    |  |
| saving the corresponding data. |                                                                      | Display        |                    |  |
|                                |                                                                      |                | N                  |  |

| 527 |       | ( , , )            |
|-----|-------|--------------------|
| С   | ause  | Type of error      |
|     |       |                    |
|     |       | Stopped status     |
|     |       |                    |
| A   | ction | Clearing procedure |
|     |       |                    |
|     |       | Display            |
|     |       |                    |

| 528  | NO EIA/                         | ISO OPTION                                           | ( , , )            |
|------|---------------------------------|------------------------------------------------------|--------------------|
| С    | Cause                           |                                                      | Type of error      |
|      | •                               | as been made to load an<br>gram although the EIA/ISO | А                  |
| opti | option is not provided.         |                                                      | Stopped status     |
|      |                                 | L                                                    |                    |
| А    | ction                           |                                                      | Clearing procedure |
| 1    | vide the N<br>/ISO option       | S                                                    |                    |
|      | EIA/ISO programs be processed.) |                                                      | Display            |
|      |                                 |                                                      | N                  |

| 529 |       |   | ( ,                  | ,           | )  |
|-----|-------|---|----------------------|-------------|----|
| С   | ause  |   | Ty <sub>l</sub><br>e | oe o        |    |
|     |       |   |                      |             |    |
|     |       |   | Sto<br>sta           | ppe<br>atus |    |
|     |       | , |                      |             |    |
| А   | ction |   | Cle                  |             |    |
|     |       |   |                      |             |    |
|     |       |   | Dis                  | spla        | ıy |
|     |       |   |                      |             |    |

| 530                                              | NO TAP                  | TAPE READER PUNCHER OPTION ( , , )                                    |                       |  |  |  |
|--------------------------------------------------|-------------------------|-----------------------------------------------------------------------|-----------------------|--|--|--|
| С                                                | ause                    | Type of error                                                         |                       |  |  |  |
|                                                  | •                       | attempt has been made to carry out a  I/O operation although the tape |                       |  |  |  |
| read                                             | der/punch               | Stopped<br>status                                                     |                       |  |  |  |
|                                                  |                         |                                                                       | L                     |  |  |  |
| А                                                | ction                   |                                                                       | Clearing<br>procedure |  |  |  |
|                                                  | vide the N<br>der/punch | S                                                                     |                       |  |  |  |
| option, can tape I/O operations be carried out.) |                         |                                                                       | Display               |  |  |  |
|                                                  |                         |                                                                       | N                     |  |  |  |

| 531 | ILLEGA                                                | L FORMAT       | ( , , )            |
|-----|-------------------------------------------------------|----------------|--------------------|
| С   | ause                                                  | Type of error  |                    |
|     | Paper tape with a format unavailable on M32 was used. |                |                    |
|     |                                                       | Stopped status |                    |
|     |                                                       |                | L                  |
| А   | ction                                                 |                | Clearing procedure |
| 1   | ich the pa<br>ilable on l                             | S              |                    |
|     |                                                       | Display        |                    |
|     |                                                       |                | N                  |

| 532 | LOAD II                                                        | MPOSSIBLE (SIZE OVER) | ( , , )            |  |
|-----|----------------------------------------------------------------|-----------------------|--------------------|--|
| С   | ause                                                           |                       | Type of error      |  |
| ı   | The contents of the paper tape or floppy disk are not correct. |                       |                    |  |
|     |                                                                |                       | Stopped status     |  |
|     |                                                                |                       | L                  |  |
| А   | ction                                                          |                       | Clearing procedure |  |
|     | an appro                                                       | S                     |                    |  |
| aga | in.                                                            | Display               |                    |  |
|     |                                                                |                       | N                  |  |

|  | 533 LOAD IMPOSSIBLE (TOO MANY) (WNO., , )                      |                                                           |   |                    |  |
|--|----------------------------------------------------------------|-----------------------------------------------------------|---|--------------------|--|
|  | С                                                              | Type of error                                             |   |                    |  |
|  |                                                                | ot has been made to load more g programs than the maximum |   |                    |  |
|  | nur<br>reg                                                     | Stopped status                                            |   |                    |  |
|  |                                                                |                                                           | L |                    |  |
|  | А                                                              | ction                                                     |   | Clearing procedure |  |
|  |                                                                | ete unned<br>programs                                     | S |                    |  |
|  | and then delete them. After that, load the particular program. |                                                           |   | Display            |  |
|  |                                                                |                                                           |   | N                  |  |

| 534 | LOAD IN                  | MPOSSIBLE (AUTO OPE.)                             | ( , , )            |  |
|-----|--------------------------|---------------------------------------------------|--------------------|--|
| С   | Cause                    |                                                   |                    |  |
| 1   |                          | as been made during<br>eration to load data other | А                  |  |
| tha | than machining programs. |                                                   | Stopped status     |  |
|     |                          | L                                                 |                    |  |
| А   | ction                    |                                                   | Clearing procedure |  |
|     | ad such da<br>omatic op  | S                                                 |                    |  |
|     |                          | Display                                           |                    |  |
|     |                          |                                                   | N                  |  |

| 535                                                                                                    | STOP POWER IN TAPE READ PUNCH ( , , )                                    |                 |                    |  |
|----------------------------------------------------------------------------------------------------|--------------------------------------------------------------------------|-----------------|--------------------|--|
| С                                                                                                    | ause                                                                     | Type of error   |                    |  |
|                                                                                                    | Power has been turned off during operation of the tape reader/puncher or |                 |                    |  |
| mici                                                                                                    | microdisk unit.                                                          |                 | Stopped status     |  |
|                                                                                                    |                                                                          |                 | L                  |  |
| А                                                                                                    | ction                                                                    |                 | Clearing procedure |  |
|                                                                                                    | ower has<br>ding, chec                                                   | S               |                    |  |
| loaded. If an error(s) is found, delete the loaded data and then reload the program.  If power has been turned off during |                                                                          |                 |                    |  |
|                                                                                                    |                                                                          | ounch the tape. | N                  |  |

| 536 | SAME P                                                                      | ROGRAM APPOINT                                   | (WNO, , )          |
|-----|-----------------------------------------------------------------------------|--------------------------------------------------|--------------------|
| С   | Cause                                                                       |                                                  | Type of error      |
| 1   | •                                                                           | as been made to load the ogram that has the same | А                  |
| 1   | work number as that of a machining program registered within the NC system. |                                                  | Stopped status     |
|     |                                                                             |                                                  | L                  |
| A   | ction                                                                       |                                                  | Clearing procedure |
| Che | eck for an                                                                  | S                                                |                    |
|     |                                                                             |                                                  | Display            |
|     |                                                                             |                                                  | N                  |

| 537     | NO DES                                          | GIGNATED PROGRAM (                                    | WNO., , )          |
|---------|-------------------------------------------------|-------------------------------------------------------|--------------------|
| С       | Cause                                           |                                                       | Type of error      |
|         |                                                 | ng program whose punching<br>to paper tape or CMT has | А                  |
| 1       | been attempted does not exist in the NC system. |                                                       | Stopped status     |
|         |                                                 |                                                       | L                  |
| А       | ction                                           |                                                       | Clearing procedure |
|         | eck if the ecified wo                           | S                                                     |                    |
| system. |                                                 | Display                                               |                    |
|         |                                                 |                                                       | N                  |

| 538 | MEMOR                                                                     | MEMORY CAPACITY EXCEEDED (WNO., , ) |                    |  |
|-----|---------------------------------------------------------------------------|-------------------------------------|--------------------|--|
| С   | Cause                                                                     |                                     | Type of error      |  |
| 1   | An attempt has been made to load more machining programs than the maximum |                                     |                    |  |
|     | number of programs that can be registered within the NC system.           |                                     | Stopped status     |  |
|     |                                                                           |                                     | L                  |  |
| А   | Action                                                                    |                                     | Clearing procedure |  |
| 1   | ete unned<br>programs                                                     | S                                   |                    |  |
| and | then dele                                                                 | Display                             |                    |  |
|     |                                                                           |                                     | N                  |  |

| 539   | MEMOR                                                          | Y PROTECT | ( , , )            |
|-------|----------------------------------------------------------------|-----------|--------------------|
| С     | Cause                                                          |           | Type of error      |
|       | Loading has been attempted when the PROGRAM LOCK/ENABLE switch |           |                    |
| setti | setting was LOCK.                                              |           | Stopped status     |
|       |                                                                |           | L                  |
| А     | ction                                                          |           | Clearing procedure |
| 1     | the switch                                                     | S         |                    |
|       | one, one more reading operation.                               |           | Display            |
|       |                                                                |           | N                  |

| 540                                                                                                    | CONTE                                     | NTS ARE NOT COINCIDENT (V | VNO., , )      |
|----------------------------------------------------------------------------------------------------|-------------------------------------------|---------------------------|----------------|
| С                                                                                                    | ause                                      | Type of error             |                |
| flop<br>con                                                                                                    | mparison opy disk contents has e, type of | А                         |                |
| alarm state occurs if a COMPARE                                                                                             |                                           |                           | Stopped status |
| enc<br>ma                                                                                                    | d M codes<br>chining pr<br>ceded by       | L                         |                |
| Action                                                                                                    |                                           | Clearing procedure        |                |
|                                                                                                    | er specifyi<br>machinin                   | S                         |                |
| cannot be followed by data. If the end M codes are to be followed by data, specify end M code nullification under parameter |                                           |                           |                |
| G50                                                                                                    | 0.                                        | ·                         | N              |

| 541         | DATA ARE NOT COINCIDENT (WNO.,Note., ) |                                                                                 |                    |
|-------------|----------------------------------------|---------------------------------------------------------------------------------|--------------------|
| С           | ause                                   | Type of error                                                                   |                    |
| flop        | mparison<br>ppy disk co<br>s shown s   | А                                                                               |                    |
| wor         | rk numbei                              | umber displayed next to the ris a line number, which to the number displayed at | Stopped status     |
|             | lower righ                             | L                                                                               |                    |
| А           | Action                                 |                                                                                 | Clearing procedure |
|             | er correction                          | S                                                                               |                    |
| once again. |                                        | Display                                                                         |                    |
|             |                                        | <u>'</u>                                                                        | N                  |

| 542 | NO DESIGNATED PROGRAM (WNO., , )                                          |                                                  |                    |
|-----|---------------------------------------------------------------------------|--------------------------------------------------|--------------------|
| С   | Cause                                                                     |                                                  | Type of error      |
|     |                                                                           | ng program or data that has ated for the LOAD or | А                  |
| 1   | COMPARE operation does not exist within the cassette tape or floppy disk. |                                                  | Stopped status     |
|     |                                                                           |                                                  | L                  |
| А   | ction                                                                     |                                                  | Clearing procedure |
|     | ry out an<br>ck the co                                                    | S                                                |                    |
|     | program stored on the cassette tape or floppy disk.                       |                                                  | Display            |
|     |                                                                           |                                                  | N                  |

| 543 | DESIGN                                                                           | IATED DATA IS NOT RIGHT | ( , , )            |
|-----|----------------------------------------------------------------------------------|-------------------------|--------------------|
| С   | ause                                                                             |                         | Type of error      |
|     | The designated search data is not correct (when EOB has been set in the search   |                         |                    |
| ı   | data). Or REWIND has been designated although the rewind option is not provided. |                         | Stopped status     |
|     |                                                                                  |                         | L                  |
| А   | ction                                                                            |                         | Clearing procedure |
| -   | Check if t                                                                       | S                       |                    |
| Not | <b>G48</b> ) are<br>e, howev<br>/ for a tap                                      | Display                 |                    |
| 1 1 | ind option                                                                       | •                       | N                  |

| 544 | TAPE R                                                                        | EADER MIS-CONNECTED                             | ( , , )            |
|-----|-------------------------------------------------------------------------------|-------------------------------------------------|--------------------|
| С   | Cause                                                                         |                                                 | Type of error      |
| l   | ū                                                                             | e implies incorrect cable etween tape reader or | G                  |
| imp | rodisk un<br>dies a pov<br>rodisk un                                          | Stopped status                                  |                    |
| l   | microdisk unit, this message also implies incorrect setting of a floppy disk. |                                                 | L                  |
| А   | Action                                                                        |                                                 | Clearing procedure |
| 1 - | Check for                                                                     | S                                               |                    |
| 3   | In the cas<br>the floppy                                                      | Display                                         |                    |
|     |                                                                               |                                                 | N                  |

| 545                                                                                             | TAPE P                               | UNCHER MIS-CONNECTED                             | ( , , ) |
|-------------------------------------------------------------------------------------------------|--------------------------------------|--------------------------------------------------|---------|
| Cause                                                                                           |                                      | Type of error                                    |         |
| l                                                                                               | ū                                    | e implies incorrect cable etween tape puncher or | G       |
| imp                                                                                             | rodisk un<br>dies a pov<br>rodisk un | Stopped<br>status                                |         |
| microdisk unit, this message also implies incorrect setting of a floppy disk.                   |                                      |                                                  | L       |
| А                                                                                               | ction                                | Clearing<br>procedure                            |         |
| <ul><li>① Check for correct cable connections.</li><li>② Check if power is turned on.</li></ul> |                                      |                                                  | S       |
| In the case of microdisk unit, check if<br>the floppy disk is correctly set.                    |                                      | Display                                          |         |
|                                                                                                 |                                      |                                                  | N       |

| 546                                                                                                    | SYSTEM                                   | M ERROR             | ( , , )            |
|----------------------------------------------------------------------------------------------------|------------------------------------------|---------------------|--------------------|
| С                                                                                                    | Cause                                    |                     | Type of error      |
| An e                                                                                                    | An error has occurred within the system. |                     |                    |
|                                                                                                    |                                          |                     | Stopped status     |
|                                                                                                    |                                          |                     |                    |
| А                                                                                                    | ction                                    |                     | Clearing procedure |
| Please contact the nearest MAZAK service center. (At this time, also please                                                 |                                          |                     | S                  |
| notify them of what kind of operating<br>procedure you had carried out before the<br>alarm message appeared and what values |                                          |                     | Display            |
| wer                                                                                                    | e displaye                               | ed in parentheses.) | N                  |

| 547                                                                                                    | PROG.OPERATION NOT ALLOWED (WNO.,              |                |                    |
|----------------------------------------------------------------------------------------------------|------------------------------------------------|----------------|--------------------|
| С                                                                                                    | Cause                                          |                | Type of error      |
|                                                                                                    | An attem <sub>l</sub><br>display in<br>managen | А              |                    |
|                                                                                                    | An attempthe progra                            | Stopped status |                    |
|                                                                                                    | program I<br>I/O unit).                        | L              |                    |
| А                                                                                                    | ction                                          |                | Clearing procedure |
|                                                                                                    | Check if t<br>for the pre                      | S              |                    |
| <ul> <li>Carry out a saving operation only after<br/>completion of the program editing<br/>operation (or the program loading</li> </ul> |                                                |                | Display            |
|                                                                                                    | operation                                      | N              |                    |

| 548  | NO EIA/                                                                  | ISO OPTION | ( , , )            |
|------|--------------------------------------------------------------------------|------------|--------------------|
| С    | Cause                                                                    |            | Type of error      |
| 1    | An attempt has been made to load an EIA/ISO program although the EIA/ISO |            |                    |
| opti | option is not provided.                                                  |            | Stopped status     |
|      |                                                                          |            | L                  |
| А    | ction                                                                    |            | Clearing procedure |
| 1    | vide the N<br>on. (Only                                                  | S          |                    |
|      | grams be                                                                 | Display    |                    |
|      |                                                                          | N          |                    |

| 549                                                                                                    | DATA S                                                                                                    | IZE OVER (WNO.,Note., ) |         |  |
|----------------------------------------------------------------------------------------------------|----------------------------------------------------------------------------------------------------|-------------------------|---------|--|
| Cause                                                                                                    |                                                                                                    | Type of error           |         |  |
| tha<br>(EC                                                                                                | e machinion machinion machini machinion machinion machinion machinion machinion machinion machinion machinion machinion machinion machinion machinion machin | А                       |         |  |
| Not<br>wo                                                                                                 | <b>te)</b> The nrk number                                                                                                    | Stopped status          |         |  |
| corresponds to the number displayed in the lower right section of the <b>WK</b> . <b>PROGRAM</b> display. |                                                                                                    |                         | L       |  |
| А                                                                                                    | ction                                                                                                    | Clearing procedure      |         |  |
| Correct the machining program. (Insert EOB within 256 characters.)                                        |                                                                                                    |                         | S       |  |
|                                                                                                    |                                                                                                    |                         | Display |  |
|                                                                                                    |                                                                                                    |                         | N       |  |

| 550  | NOT FC                                   | UND WNO. ON PAPER TAPE                              | ( , , )            |
|------|------------------------------------------|-----------------------------------------------------|--------------------|
| С    | Cause                                    |                                                     | Type of error      |
| 1    | •                                        | omparing is not possible umbers ( work numbers) are | А                  |
| stor | stored on the paper tape or floppy disk. |                                                     | Stopped status     |
|      |                                          | L                                                   |                    |
| А    | ction                                    |                                                     | Clearing procedure |
| 1    | I the TAP                                | S                                                   |                    |
|      |                                          | Display                                             |                    |
|      |                                          |                                                     | N                  |

| 551                                                                                                    | SET TH                     | E NEW PAPER TAPE                                                                   | ( , , )            |  |
|----------------------------------------------------------------------------------------------------|----------------------------|------------------------------------------------------------------------------------|--------------------|--|
| С                                                                                                    | ause                       |                                                                                    | Type of error      |  |
| l                                                                                                    |                            | eader/puncher is not correctly paper tape.                                         | А                  |  |
| pa                                                                                                    | arameter                   | s in baud-rate or other<br>settings for RS-232C exist<br>e tape reader/puncher (or | Stopped status     |  |
|                                                                                                    |                            | init) and the NC system.                                                           | L                  |  |
| А                                                                                                    | ction                      |                                                                                    | Clearing procedure |  |
|                                                                                                    | Check if to<br>correctly I | S                                                                                  |                    |  |
| ② Check for differences in RS-232C parameter settings between the I/O unit and the NC system. (Parameters |                            |                                                                                    | Display            |  |
| l                                                                                                    |                            | S system: <b>G19 G54</b> )                                                         | N                  |  |
| 552                                                                                                    |                            |                                                                                    |                    |  |
| 302                                                                                                    |                            |                                                                                    | · , , , ,          |  |
| С                                                                                                    | ause                       |                                                                                    | Type of error      |  |

| 552 |       | ( , , )            |
|-----|-------|--------------------|
| С   | ause  | Type of error      |
|     |       |                    |
|     |       | Stopped status     |
|     |       |                    |
| А   | ction | Clearing procedure |
|     |       |                    |
|     |       | Display            |
|     |       |                    |
|     |       | <br>               |

| 553                                                                                                    | TAPE R                                                                  | EADER ERROR | ( , , )            |
|----------------------------------------------------------------------------------------------------|-------------------------------------------------------------------------|-------------|--------------------|
| Cause                                                                                                    |                                                                         |             | Type of error      |
| ı                                                                                                    | A hardware error has occurred in the tape reader or the microdisk unit. |             |                    |
|                                                                                                    |                                                                         |             | Stopped status     |
|                                                                                                    |                                                                         |             | L                  |
| А                                                                                                    | ction                                                                   |             | Clearing procedure |
| ı                                                                                                    | ore opera<br>rodisk uni                                                 | S           |                    |
| in RS-232C parameter settings exist<br>between the tape reader or microdisk unit<br>and the NC system and replace the paper |                                                                         |             | Display            |
| ı                                                                                                    | e or floppy                                                             |             | N                  |

| 554                                                                                                    | TAPE P                  | UNCHER ERROR   | ( , , )               |
|----------------------------------------------------------------------------------------------------|-------------------------|----------------|-----------------------|
| Cause                                                                                                    |                         | Type of error  |                       |
|                                                                                                    | ardware e<br>cher or th | G              |                       |
|                                                                                                    |                         | Stopped status |                       |
|                                                                                                    |                         | L              |                       |
| А                                                                                                    | ction                   |                | Clearing<br>procedure |
| ı                                                                                                    | ore opera<br>rodisk uni | S              |                       |
| in RS-232C parameter settings exist<br>between the tape puncher or microdisk<br>unit and the NC system and replace the |                         |                | Display               |
| l                                                                                                    |                         | r floppy disk. | N                     |

| 555             | MAZATI                                                                | ROL PROGRAM DESIGNATED | ( , , )               |
|-----------------|-----------------------------------------------------------------------|------------------------|-----------------------|
| Cause           |                                                                       |                        | Type of error         |
| ı               | An attempt has been made to punch a MAZATROL program onto paper tape. |                        |                       |
|                 |                                                                       |                        | Stopped<br>status     |
|                 |                                                                       | L                      |                       |
| A               | ction                                                                 |                        | Clearing<br>procedure |
|                 | signate an<br>lly EIA/IS0                                             | S                      |                       |
| on paper tape.) |                                                                       | Display                |                       |
|                 |                                                                       |                        | N                     |

| 556                  | PARITY                 | H ERROR                                                                                | ( , , )        |
|----------------------|------------------------|----------------------------------------------------------------------------------------|----------------|
| С                    | ause                   | Type of error                                                                          |                |
| 0 0 0                | The con                | А                                                                                      |                |
| o (The number        |                        | lude a parity-H error(s).<br>mber of holes on tape must<br>be even for ISO; it must be | Stopped status |
| 0                    | o \odd for EIA).       |                                                                                        | L              |
| A                    | ction                  | Clearing<br>procedure                                                                  |                |
| 1                    | ading mus<br>acing the | S                                                                                      |                |
| after repunching the |                        | ing the program.                                                                       | Display        |
|                      |                        |                                                                                        | N              |

| 557  | PARITY                                 | V ERROR            | ( , , )        |
|------|----------------------------------------|--------------------|----------------|
| С    | ause                                   | Type of error      |                |
| disl | e contents<br>k cannot b<br>ity-V erro | А                  |                |
|      | .,                                     | E E O O B B        | Stopped status |
|      | number of<br>area mu                   | L                  |                |
| А    | ction                                  | Clearing procedure |                |
| 1    | ading is m<br>parity-V o               | S                  |                |
| (G4  | <b>13</b> , bit 1).                    | Display            |                |
|      |                                        |                    | N              |

|                                                                                             | l                                     |                    |               |
|---------------------------------------------------------------------------------------------|---------------------------------------|--------------------|---------------|
| 558                                                                                         | PROGR                                 | ( , , )            |               |
| Cause                                                                                       |                                       |                    | Type of error |
| pre                                                                                         | nachining<br>cedes the<br>9) or the r | А                  |               |
| nur<br>The                                                                                  | nber) was<br>e end-of-p               | Stopped status     |               |
| changed by varying the settings of the parameters ( <b>G47/G50</b> ).                       |                                       |                    | L             |
| А                                                                                           | ction                                 | Clearing procedure |               |
| ı                                                                                           | ce the ma<br>en loaded                | S                  |               |
| must be called and then one of the above three end M codes must be inserted in the program. |                                       |                    | Display       |
|                                                                                             | . 3                                   |                    | N             |

| 559                                                                 | DESIGN    | IATED DATA NOT FOUND | ( , , )               |
|---------------------------------------------------------------------|-----------|----------------------|-----------------------|
| Cause                                                               |           |                      | Type of error         |
| The designated data was not found on the paper tape or floppy disk. |           |                      | А                     |
|                                                                     |           | Stopped status       |                       |
|                                                                     |           |                      | L                     |
| А                                                                   | ction     |                      | Clearing<br>procedure |
|                                                                     | ect anoth | S                    |                       |
| the paper tape or floppy disk.                                      |           |                      | Display               |
|                                                                     |           |                      | N                     |

| 560                                                                          | NO PRII | NTER OPTION                                            | ( , , )               |
|------------------------------------------------------------------------------|---------|--------------------------------------------------------|-----------------------|
| Cause                                                                        |         |                                                        | Type of error         |
| Printer operation was attempted although the printer option is not provided. |         |                                                        | А                     |
|                                                                              |         |                                                        | Stopped status        |
|                                                                              |         |                                                        | L                     |
| А                                                                            | ction   |                                                        | Clearing<br>procedure |
|                                                                              |         | NC system with a printer with this option, can printer | S                     |
| operation be carried out.)                                                   |         | Display                                                |                       |
|                                                                              |         |                                                        | N                     |

| 561 | SET TH                                | E NEW PAPER                                       | ( , , )               |
|-----|---------------------------------------|---------------------------------------------------|-----------------------|
| С   | ause                                  | Type of error                                     |                       |
| 1 ' | put onto t<br>en it was r             |                                                   |                       |
| whe | when it was not in a READY status.    |                                                   | Stopped<br>status     |
|     |                                       | L                                                 |                       |
| А   | ction                                 |                                                   | Clearing<br>procedure |
| 1   |                                       | printer with paper.<br>inter ready for operation. | S                     |
|     | , , , , , , , , , , , , , , , , , , , |                                                   | Display               |
|     |                                       |                                                   | N                     |

| 562                   | NO DES               | NO DESIGNATED PROGRAM (WNO. , , ) |                    |  |
|-----------------------|----------------------|-----------------------------------|--------------------|--|
| Cause                 |                      |                                   | Type of error      |  |
| The<br>the            | А                    |                                   |                    |  |
| within the NC system. |                      | Stopped status                    |                    |  |
|                       |                      |                                   | L                  |  |
| А                     | ction                |                                   | Clearing procedure |  |
| ı                     | eck if the cified wo | S                                 |                    |  |
| NC system.            |                      | Display                           |                    |  |
|                       |                      |                                   | N                  |  |

| 563                                                                                               | PRINTE           | R I/O ERROR       | ( , , )            |
|---------------------------------------------------------------------------------------------------|------------------|-------------------|--------------------|
| Cause                                                                                             |                  |                   | Type of error      |
| <ul> <li>A hardware error has occurred on the printer.</li> </ul>                                 |                  |                   | G                  |
| - The baud-rate or other RS-232C parameter settings differ between the printer and the NC system. |                  | Stopped<br>status |                    |
| ·                                                                                                 |                  |                   | L                  |
| А                                                                                                 | ction            |                   | Clearing procedure |
|                                                                                                   | eck for dif      | S                 |                    |
| (Pa                                                                                               | tem.<br>rameters | Display           |                    |
|                                                                                                   | -,               | G18)              |                    |

| 564 |       | ( , , )            |
|-----|-------|--------------------|
| С   | ause  | Type of error      |
|     |       |                    |
|     |       | Stopped status     |
|     |       |                    |
| А   | ction | Clearing procedure |
|     |       |                    |
|     |       | Display            |
|     |       |                    |

| 565                                    | PRINTE                 | PRINTER MIS-CONNECTED ( , , ) |                       |  |
|----------------------------------------|------------------------|-------------------------------|-----------------------|--|
| Cause                                  |                        | Type of error                 |                       |  |
| l                                      | s messag<br>inection b | G                             |                       |  |
| system or implies a power-off status.  |                        | Stopped<br>status             |                       |  |
|                                        |                        |                               | L                     |  |
| А                                      | Action                 |                               | Clearing<br>procedure |  |
| l                                      | Check if t             | S                             |                       |  |
| ② Check if printer power is turned on. |                        | Display                       |                       |  |
|                                        |                        |                               | N                     |  |

| 566                                                                                                    | SYSTEM                  | M ERROR           | ( , , )               |
|----------------------------------------------------------------------------------------------------|-------------------------|-------------------|-----------------------|
| Cause                                                                                                    |                         | Type of error     |                       |
| An error(s) has occurred within the system.                                                                                 |                         |                   | E                     |
|                                                                                                    |                         | Stopped<br>status |                       |
|                                                                                                    |                         |                   | L                     |
| А                                                                                                    | ction                   |                   | Clearing<br>procedure |
| pro                                                                                                    | ase conta<br>ducts serv | S                 |                       |
| also please notify them of what kind of<br>operating procedure you had carried out<br>before the alarm message appeared and |                         |                   | Display               |
| l                                                                                                    | at values ventheses.    | N                 |                       |

| 567                                                                  | PROG.               | PROG.OPERATION NOT ALLOWED (WNO., , ) |                    |  |
|----------------------------------------------------------------------|---------------------|---------------------------------------|--------------------|--|
| Cause                                                                |                     | Type of error                         |                    |  |
| An a                                                                 | А                   |                                       |                    |  |
|                                                                      | program t<br>unit). | Stopped status                        |                    |  |
|                                                                      |                     |                                       | L                  |  |
| A                                                                    | ction               |                                       | Clearing procedure |  |
| 1                                                                    | ry out a p          | S                                     |                    |  |
| operation (or the program loading operation using another I/O unit). |                     |                                       | Display            |  |
|                                                                      |                     |                                       | N                  |  |

| 568   | DESIGN    | DESIGNATED DATA IS NOT RIGHT (WNO., , ) |                    |  |
|-------|-----------|-----------------------------------------|--------------------|--|
| С     | ause      | Type of error                           |                    |  |
| The   | А         |                                         |                    |  |
| of li | nes per p | Stopped status                          |                    |  |
|       |           | L                                       |                    |  |
| А     | ction     |                                         | Clearing procedure |  |
| Set   | the parar | S                                       |                    |  |
|       |           | Display                                 |                    |  |
|       |           |                                         | N                  |  |

| 569                                                                                                    | DATA S | IZE OVER                                           | (WNO.,Note., )     |
|----------------------------------------------------------------------------------------------------|--------|----------------------------------------------------|--------------------|
| Cause                                                                                                    |        |                                                    | Type of error      |
| The EIA/ISO machining program includes a block that consists of more than 256 characters. (EOB or EOR does not appear within 256 characters.)  Note) The number displayed next to the work number is a line number, which |        |                                                    | A                  |
|                                                                                                    |        |                                                    | Stopped status     |
| corresponds to the number displayed in the lower right section of the <b>WK</b> . <b>PROGRAM</b> display.                                                                                                    |        |                                                    | L                  |
| A                                                                                                    | ction  |                                                    | Clearing procedure |
|                                                                                                    |        |                                                    |                    |
|                                                                                                    |        | EIA/ISO machining program. within 256 characters.) | S                  |
|                                                                                                    |        | 0, 0                                               | S                  |

| 570                                                              | NO DNO                  | OPTION            | ( , , )               |
|------------------------------------------------------------------|-------------------------|-------------------|-----------------------|
| Cause                                                            |                         | Type of error     |                       |
| DNC operation was attempted although DNC option is not provided. |                         |                   | А                     |
|                                                                  |                         | Stopped<br>status |                       |
|                                                                  |                         | L                 |                       |
| А                                                                | ction                   |                   | Clearing<br>procedure |
| l                                                                | vide the N<br>on. (Only | S                 |                       |
| operation be carried out.)                                       |                         | Display           |                       |
|                                                                  |                         |                   | N                     |

| 571                                                                           | ILLEGA                                               | L FORMAT      | ( , , )               |
|-------------------------------------------------------------------------------|------------------------------------------------------|---------------|-----------------------|
| С                                                                             | ause                                                 | Type of error |                       |
| Data other than M32 or M2 use data has been transmitted from the host system, |                                                      |               | А                     |
| Ι ,                                                                           | (The format of the transmitted data is not correct.) |               | Stopped<br>status     |
|                                                                               |                                                      |               | L                     |
| A                                                                             | ction                                                |               | Clearing<br>procedure |
|                                                                               | eck if the<br>st system                              | S             |                       |
|                                                                               |                                                      |               | Display               |
|                                                                               |                                                      |               | N                     |

| 572  | LOAD IN                                                                       | //POSSIBLE (SIZE OVER) | (\ | VNO., , )             |
|------|-------------------------------------------------------------------------------|------------------------|----|-----------------------|
| С    | ause                                                                          | Type of error          |    |                       |
| prog | contents<br>gram from                                                         | А                      |    |                       |
| (Mo  | correct. (More than 250 lines of MAZATROL program data has been transmitted.) |                        |    | Stopped<br>status     |
|      | ,                                                                             | ,                      |    | L                     |
| A    | ction                                                                         |                        |    | Clearing<br>procedure |
| 1    | eck the siz<br>n transmi                                                      |                        | S  |                       |
|      |                                                                               |                        |    | Display               |
|      |                                                                               |                        |    | N                     |

| 573 | LOAD IN                   | MPOSSIBLE (TOO MANY) ( | NNO., , )          |
|-----|---------------------------|------------------------|--------------------|
| С   | ause                      | Type of error          |                    |
| ı   | attempt ha                | А                      |                    |
|     | nber of pro<br>stered wit | Stopped status         |                    |
|     |                           |                        | L                  |
| А   | ction                     |                        | Clearing procedure |
| ı   | ete unned<br>programs     | S                      |                    |
| and | then dele                 | Display                |                    |
|     |                           |                        | N                  |

| 574 | LOAD IN                                                                | MPOSSIBLE (AUTO OPE.) | ( , , )            |  |  |
|-----|------------------------------------------------------------------------|-----------------------|--------------------|--|--|
| С   | Cause                                                                  |                       |                    |  |  |
| 1   | An attempt has been made during automatic operation to load data other |                       |                    |  |  |
| tha | n machini                                                              | Stopped status        |                    |  |  |
|     |                                                                        |                       | L                  |  |  |
| А   | ction                                                                  |                       | Clearing procedure |  |  |
| 1   | ad such da<br>omatic op                                                | S                     |                    |  |  |
|     |                                                                        | Display               |                    |  |  |
|     |                                                                        |                       | N                  |  |  |

| 575        | LOAD IN                                                                   | MPOSSIBLE (MISMATCH) | ( , , )            |  |  |
|------------|---------------------------------------------------------------------------|----------------------|--------------------|--|--|
| С          | ause                                                                      | Type of error        |                    |  |  |
| 1          | Loading has been attempted when the transmitted data from the host system |                      |                    |  |  |
| par        | es not mat<br>ameter se<br>smatching                                      | Stopped status       |                    |  |  |
| l '        | nditions, e                                                               | L                    |                    |  |  |
| А          | ction                                                                     |                      | Clearing procedure |  |  |
|            | eck if the<br>nsmitted f                                                  | S                    |                    |  |  |
| whi<br>use | ch is to be                                                               | Display              |                    |  |  |
|            |                                                                           |                      | N                  |  |  |

| 576                                                                                              | SAME P                                       | SAME PROGRAM APPOINT (WNO., , )                  |                    |  |
|--------------------------------------------------------------------------------------------------|----------------------------------------------|--------------------------------------------------|--------------------|--|
| С                                                                                                | ause                                         | Type of error                                    |                    |  |
| l                                                                                                | •                                            | as been made to load the ogram that has the same | А                  |  |
|                                                                                                  | rk numbei<br>gram regi                       | Stopped status                                   |                    |  |
|                                                                                                  |                                              |                                                  | L                  |  |
| А                                                                                                | ction                                        |                                                  | Clearing procedure |  |
| Thi:                                                                                             | eck for an<br>s alarm m<br>ameter ( <b>6</b> | S                                                |                    |  |
| data will automatically be deleted in such                                                       |                                              |                                                  | Display            |  |
| a case as mentioned above and the new program data can be loaded with the specified work number. |                                              |                                                  |                    |  |

| 577       | NO DESIGNATED PROGRAM (WNO., , )     |                                                              |                    |
|-----------|--------------------------------------|--------------------------------------------------------------|--------------------|
| С         | ause                                 |                                                              | Type of error      |
| tra<br>he | he machir<br>ansmissio<br>ost systen | А                                                            |                    |
| - Ti      | he machir<br>esignated               | NC system. gram that has been control command Stopped status |                    |
| de        | vork numbeletion) do                 | L                                                            |                    |
| А         | ction                                |                                                              | Clearing procedure |
|           | eck if the lecified wo               | S                                                            |                    |
| sys       | system.                              |                                                              | Display            |
|           |                                      |                                                              | N                  |

| 578                                                             | MEMOR         | Y CAPACITY EXCEED (                               | WNO., , )          |
|-----------------------------------------------------------------|---------------|---------------------------------------------------|--------------------|
| С                                                               | Type of error |                                                   |                    |
|                                                                 | •             | as been made to load more ograms than the maximum | А                  |
| number of programs that can be registered within the NC system. |               |                                                   | Stopped status     |
|                                                                 |               |                                                   | L                  |
| Α                                                               | ction         |                                                   | Clearing procedure |
| Del<br>the                                                      | S             |                                                   |                    |
| and then delete them. After that, load the particular program.  |               |                                                   | Display            |
|                                                                 |               |                                                   | N                  |

| 579         | MEMOR                                | RY PROTECT                   | ( , , )       |
|-------------|--------------------------------------|------------------------------|---------------|
| Cause       |                                      |                              | Type of error |
| Loa<br>PR   | А                                    |                              |               |
| set         | ting was L                           | Stopped status               |               |
|             |                                      |                              | L             |
| А           | ction                                | Clearing procedure           |               |
| carı        | the switch<br>ry out the<br>rm messa | S                            |               |
| sett<br>OFI | ing of the<br>F (0). Cha             | Display                      |               |
| l           | ON (1). Dassible.                    | ata loading will then become | N             |

| 580 |       | ( , , )            |
|-----|-------|--------------------|
| С   | ause  | Type of error      |
|     |       |                    |
|     |       | Stopped status     |
|     |       |                    |
| А   | ction | Clearing procedure |
|     |       |                    |
|     |       | Display            |
|     |       |                    |

| 581 |       | ( , , )               |
|-----|-------|-----------------------|
| С   | ause  | Type of error         |
|     |       | Stopped status        |
|     |       | <br>Status            |
| А   | ction | Clearing<br>procedure |
|     |       |                       |
|     |       | Display               |
|     |       |                       |

| 582 | DSGNT                 | D FILE NOT TRANSFERED                                  | ( , , )            |
|-----|-----------------------|--------------------------------------------------------|--------------------|
| С   | ause                  | Type of error                                          |                    |
|     |                       | nt from the one that has been om NC system to the host | Α                  |
| sys | tem was               | Stopped status                                         |                    |
|     |                       |                                                        | L                  |
| А   | ction                 |                                                        | Clearing procedure |
|     | eck the densferred fr | S                                                      |                    |
|     |                       | Display                                                |                    |
|     |                       |                                                        | N                  |

| 583                                                                                                   | PROG.                    | SOFTWARE NOT COINCIDENT | - ( , , )             |
|----------------------------------------------------------------------------------------------------|--------------------------|-------------------------|-----------------------|
| C                                                                                                    | ause                     | Type of error           |                       |
| 1                                                                                                    | attempt ha               | А                       |                       |
|                                                                                                    | cture fron<br>tem.       | Stopped<br>status       |                       |
|                                                                                                    |                          | L                       |                       |
| A                                                                                                    | ction                    |                         | Clearing<br>procedure |
| ı                                                                                                    | neck if the<br>ansferred | S                       |                       |
| use with M32 or M2.  - Check if the contents of the file transfer message (header block) are correct. |                          |                         | Display               |
|                                                                                                    |                          |                         | N                     |

| 584                                                                                                    | RECEIV                                                                                                    | ED DATA NOT COINCIDENT                                                          | ( , , )            |
|----------------------------------------------------------------------------------------------------|----------------------------------------------------------------------------------------------------|---------------------------------------------------------------------------------|--------------------|
| С                                                                                                    | ause                                                                                                    |                                                                                 | Type of error      |
| Of                                                                                                    | An attempt has been made to load data     other than machining program data and     also different in structure from the data |                                                                                 |                    |
| - T                                                                                                    | he conten                                                                                                    | in the NC system.<br>Its of the header block or<br>in the file transfer message | Stopped status     |
| (ii                                                                                                    | ncluding r<br>orrect.                                                                                                    | L                                                                               |                    |
| А                                                                                                    | ction                                                                                                    |                                                                                 | Clearing procedure |
| tra                                                                                                    | heck if the<br>ansferred<br>se with M3                                                                                        | S                                                                               |                    |
| machining being operated.  - Check the contents of the header block (version number, etc.) or data block |                                                                                                    |                                                                                 | Display            |
| 1 '                                                                                                    | equence<br>ansfer me                                                                                                    | number, etc.) in the file ssage.                                                | Ν                  |

| 585                                                                                                    | CABLE | MIS-CONNECTED                                        | ( , , )            |
|----------------------------------------------------------------------------------------------------|-------|------------------------------------------------------|--------------------|
| С                                                                                                    | ause  | Type of error                                        |                    |
| 1                                                                                                    | -     | e implies incorrect cable etween the host system and | G                  |
| the<br>sta                                                                                                    | •     | m or implies a power-off                             | Stopped status     |
|                                                                                                    |       |                                                      | L                  |
| А                                                                                                    | ction |                                                      | Clearing procedure |
| <ul> <li>Check if the DNC cables are correctly connected.</li> <li>Check if the host system is turned on and ready for data transmission/</li> </ul>                                                |       |                                                      | S                  |
| reception.  There may be cases that although a DNC option is provided, DNC itself is not to be used for the time being and thus the DNC.                                                            |       |                                                      | Display            |
| used for the time being and thus the DNC cables are not yet connected. If this is the case, then set the appropriate parameter ( <b>G98</b> , bit 1) to OFF (0). This will clear the alarm display. |       |                                                      | N                  |

| 586                                    | SYSTEM                                   | ( , , )             |                       |
|----------------------------------------|------------------------------------------|---------------------|-----------------------|
| Cause                                  |                                          |                     | Type of error         |
| An e                                   | An error has occurred within the system. |                     | E                     |
|                                        |                                          |                     | Stopped<br>status     |
|                                        |                                          | L                   |                       |
| А                                      | ction                                    |                     | Clearing<br>procedure |
| serv                                   | ase conta<br>vice cente                  | S                   |                       |
| alarm message appeared and what values |                                          |                     | Display               |
| wer                                    | e displaye                               | ed in parentheses.) | N                     |

| 587                                                                                                    | PROG.OPERATION NOT ALLOWED (WNO., , ) |                       |         |
|----------------------------------------------------------------------------------------------------|---------------------------------------|-----------------------|---------|
| С                                                                                                    | ause                                  | Type of error         |         |
|                                                                                                    | An attemple a display system. (       | А                     |         |
| 2                                                                                                    | function) An attemple to the hos      | Stopped<br>status     |         |
| l                                                                                                    | edited (or<br>using and               | L                     |         |
| А                                                                                                    | ction                                 | Clearing<br>procedure |         |
| ı                                                                                                    | Check if t<br>for the pre             | S                     |         |
| ② Carry out the transfer operation only<br>after completion of the program editing<br>(or program loading using another I/O |                                       |                       | Display |
|                                                                                                    | unit).                                |                       | N       |

| 588                                                   | DATA O                                                                                              | PERATION NOT ALLOWED | ( , , )       |
|-------------------------------------------------------|----------------------------------------------------------------------------------------------------|----------------------|---------------|
| С                                                     | Cause                                                                                               |                      | Type of error |
| aı<br>th                                              | An attempt has been made during automatic operation to load data other than machining program data. |                      |               |
| to<br>lo                                              | n attempt<br>the host<br>aded usir                                                                  | Stopped status       |               |
| 1                                                     | n attempt<br>ata being                                                                              | L                    |               |
| А                                                     | ction                                                                                               | Clearing procedure   |               |
|                                                       | it until au<br>npleted (c                                                                           | S                    |               |
| operation using another I/O unit has been completed). |                                                                                                    |                      | Display       |
|                                                       |                                                                                                    |                      | N             |

| 589        | DATA SIZE OVER (WN                                                                                |                             |                                  | IO.,Note., )       |
|------------|---------------------------------------------------------------------------------------------------|-----------------------------|----------------------------------|--------------------|
| С          | Cause                                                                                             |                             | Type of error                    |                    |
| a b<br>cha | EIA/ISO<br>lock that d<br>racters. (I<br>nin 256 ch                                               | А                           |                                  |                    |
| Not<br>wor | t <b>e)</b> The n                                                                                 | umber displayed next to the | er displayed next to the Stopped |                    |
| the        | corresponds to the number displayed in the lower right section of the <b>WK. PROGRAM</b> display. |                             |                                  | L                  |
| А          | Action                                                                                            |                             |                                  | Clearing procedure |
| 1          | Correct the machining program. (Insert EOB within 256 characters.)                                |                             |                                  | S                  |
|            |                                                                                                   |                             | Display                          |                    |
|            |                                                                                                   |                             |                                  | N                  |

| 590                                                                                                    | DNC CC                    | DMMAND IMPOSSIBLE                                     | ( , , )               |
|----------------------------------------------------------------------------------------------------|---------------------------|-------------------------------------------------------|-----------------------|
| Cause                                                                                                    |                           | Type of error                                         |                       |
| The particular status of the NC system disables execution of the control command that has been requested from the host system. |                           |                                                       | А                     |
| b                                                                                                    | een made                  | or work number search has during automatic operation. | Stopped status        |
| for deleting the machining program being used for the automatic operation has been made.                                       |                           |                                                       | L                     |
| А                                                                                                    | ction                     |                                                       | Clearing<br>procedure |
| for                                                                                                    | it until the<br>processin | S                                                     |                       |
| operation is completed, and then make the request once again.                                                                  |                           | Display                                               |                       |
|                                                                                                    |                           |                                                       | N                     |

| 591 |       | ( , , )            |
|-----|-------|--------------------|
| Ca  | ause  | Type of error      |
|     |       |                    |
|     |       | Stopped<br>status  |
|     |       |                    |
| Ad  | ction | Clearing procedure |
|     |       |                    |
|     |       | Display            |
|     |       |                    |

| 592                                                                                      | RECEIV                                                                                                    | ED ILLEGAL COMMAND                                    | ( , , )        |
|------------------------------------------------------------------------------------------|----------------------------------------------------------------------------------------------------|-------------------------------------------------------|----------------|
| С                                                                                        | Cause                                                                                                    |                                                       | Type of error  |
| co                                                                                       | The control command or file transfer<br>command that has been requested from<br>the host system is a nonexistent |                                                       |                |
| - Ti                                                                                     | esignated                                                                                                    | ne number that has been for the loading of data other | Stopped status |
| a                                                                                        | an machi<br>gree with<br>ithin the N                                                                             | L                                                     |                |
| А                                                                                        | ction                                                                                                    | Clearing procedure                                    |                |
|                                                                                          | heck the descage the                                                                                             | S                                                     |                |
| host system.  - Check if the machine number is the same as that registered within the NC |                                                                                                    |                                                       | Display        |
| 1                                                                                        |                                                                                                    | rameter <b>G106)</b> .                                | N              |

| 593                                                                                                    | DNC I/C                                | ERROR          | ( , , )            |
|----------------------------------------------------------------------------------------------------|----------------------------------------|----------------|--------------------|
| С                                                                                                    | ause                                   |                | Type of error      |
| - D                                                                                                    | G                                      |                |                    |
| se<br>et                                                                                                    | S-232C cettings (su                    | Stopped status |                    |
| - Ti                                                                                                    | ystem diff<br>imer, num<br>ettings are | L              |                    |
| А                                                                                                    | ction                                  |                | Clearing procedure |
| of<br>- M                                                                                                    | ake line of<br>the host<br>atch the F  | S              |                    |
| parameter settings between the host system and NC system.  - Set the timer, number-of-retries, or other settings to those of the host system.  (Parameters for the NC system: (G55 to G108) |                                        |                | Display            |
|                                                                                                    |                                        |                | N                  |

| 594                                                                                                | SEND-R                                                                                            | ECEIVE ERROR                                                                          | ( , , )            |
|----------------------------------------------------------------------------------------------------|---------------------------------------------------------------------------------------------------|---------------------------------------------------------------------------------------|--------------------|
| С                                                                                                  | ause                                                                                              | Type of error                                                                         |                    |
| e:<br>of                                                                                           | The preset number of retries has been exceeded during transmission/reception of command messages. |                                                                                       |                    |
| se<br>et                                                                                           | ettings (su<br>tc.) betwe                                                                         | ommunication parameter<br>uch as those of the baud-rate,<br>en the host system and NC | Stopped status     |
| - Ti                                                                                               | ystem diffe<br>imer, num<br>ettings are                                                           | L                                                                                     |                    |
| А                                                                                                  | ction                                                                                             |                                                                                       | Clearing procedure |
| of<br>- M                                                                                          | ake line c<br>the host<br>atch the F                                                              | S                                                                                     |                    |
| parameter settings between the host system and NC system Set the timer, number-of-retries or other |                                                                                                   |                                                                                       | Display            |
| (F                                                                                                 | Ū                                                                                                 | those of the host system.<br>s for the NC system: ( <b>G55</b> to                     | N                  |

| 595                                                                                                    | FILE TRANSFER ERROR ( , , )           |                                                                                   |                   |
|----------------------------------------------------------------------------------------------------|---------------------------------------|-----------------------------------------------------------------------------------|-------------------|
| С                                                                                                    | ause                                  | Type of error                                                                     |                   |
| The preset number of retries has been exceeded during transmission/reception of the messages.                                                                                           |                                       |                                                                                   | G                 |
| se<br>et                                                                                                    | ettings (su<br>tc.) betwe             | communication parameter such as those of the baud-rate, en the host system and NC | Stopped<br>status |
| system differ.  - Timer, number-of-retries or other settings are not correct.                                                                                                    |                                       |                                                                                   | L                 |
| А                                                                                                    | ction                                 | Clearing<br>procedure                                                             |                   |
| of<br>- M                                                                                                    | ake line of<br>the host<br>atch the f | S                                                                                 |                   |
| parameter settings between the host system and NC system.  Set the timer, number-of-retries or other settings to those of the host system. (Parameters for the NC system: (G55 to G108) |                                       |                                                                                   | Display           |
|                                                                                                    |                                       |                                                                                   | N                 |

| 596 | DNC MA                                                                     | ALFUNCTION     | ( , , )            |  |  |
|-----|----------------------------------------------------------------------------|----------------|--------------------|--|--|
| С   | ause                                                                       | Type of error  |                    |  |  |
| 1   | An irretrievable hardware error has occurred during reception of the first |                |                    |  |  |
| mes | sage (EN                                                                   | Stopped status |                    |  |  |
|     |                                                                            | L              |                    |  |  |
| А   | ction                                                                      |                | Clearing procedure |  |  |
| 1   | er making<br>host syst                                                     | S              |                    |  |  |
| 1   | NC syste                                                                   | Display        |                    |  |  |
|     |                                                                            |                | N                  |  |  |

| 597  | STOP P                                                                                   | OWER IN DNC ACTION | ( , , )            |  |
|------|------------------------------------------------------------------------------------------|--------------------|--------------------|--|
| С    | Cause                                                                                    |                    | Type of error      |  |
|      | Power has been turned off during DNC operation.                                          |                    |                    |  |
|      |                                                                                          |                    | Stopped status     |  |
|      |                                                                                          |                    | L                  |  |
| А    | ction                                                                                    |                    | Clearing procedure |  |
| prog | eck for err<br>gram bein<br>nd, carry o                                                  | S                  |                    |  |
| mad  | in. Note,<br>chining pr                                                                  | Display            |                    |  |
| afte | loading must be carried out once again after erasing the loaded contents of the program. |                    |                    |  |

| 598  | NO EIA/                                                                      | ISO OPTION     | ( , , )            |  |  |
|------|------------------------------------------------------------------------------|----------------|--------------------|--|--|
| С    | ause                                                                         | Type of error  |                    |  |  |
| 1    | An attempt has been made to transfer  EIA/ISO program although the NC system |                |                    |  |  |
| is n | ot provide                                                                   | Stopped status |                    |  |  |
|      |                                                                              |                | L                  |  |  |
| А    | ction                                                                        |                | Clearing procedure |  |  |
|      | hout an E                                                                    | S              |                    |  |  |
|      |                                                                              | Display        |                    |  |  |
|      |                                                                              | N              |                    |  |  |

| 599            | NO APP                                                                                                    | OINT DATA          | ( , , ) |  |  |
|----------------|----------------------------------------------------------------------------------------------------|--------------------|---------|--|--|
| С              | ause                                                                                                    | Type of error      |         |  |  |
| trar<br>with   | The host system has issued a request for transmission/reception of data not existing within the NC system.  - A drum-tool data transfer request has |                    |         |  |  |
| b <sub>i</sub> | een issue<br>not provi                                                                                                    | Stopped status     |         |  |  |
| Of             | request f<br>f data than<br>ithin the N                                                                                                    | L                  |         |  |  |
| А              | ction                                                                                                    | Clearing procedure |         |  |  |
|                | eck the co                                                                                                    | S                  |         |  |  |
| hos            | t system.                                                                                                    | Display            |         |  |  |
|                |                                                                                                    |                    | N       |  |  |

Notes:

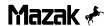

## 3-6 AUTO CYCLE MODE PROGRAMMING ERRORS

| 600   |       | ( , , )               |
|-------|-------|-----------------------|
| Cause |       | Type of error         |
|       |       |                       |
|       |       | Stopped<br>status     |
|       |       |                       |
| А     | ction | Clearing<br>procedure |
|       |       |                       |
|       |       | Display               |
|       |       |                       |

| 601                                                                                         | SYSTEM                   | M ERROR | ( , , )            |
|---------------------------------------------------------------------------------------------|--------------------------|---------|--------------------|
| С                                                                                           | ause                     |         | Type of error      |
|                                                                                             | rocessing<br>NC syste    | E       |                    |
|                                                                                             |                          |         | Stopped status     |
|                                                                                             |                          |         | I (L)              |
| А                                                                                           | ction                    |         | Clearing procedure |
| l                                                                                           | ng CMT I.<br>I data, too | O (S)   |                    |
| that are currently being used. After that, please contact the nearest MAZAK service center. |                          |         | Display            |
|                                                                                             |                          |         | H (N)              |

| 602 | PROG. I                                                          | DATA NOT ALLOWED | ( , , )            |  |  |
|-----|------------------------------------------------------------------|------------------|--------------------|--|--|
| С   | ause                                                             | Type of error    |                    |  |  |
| 1   | An attempt has been made to start the program being transferred. |                  |                    |  |  |
|     |                                                                  | Stopped status   |                    |  |  |
|     |                                                                  |                  | I (L)              |  |  |
| А   | ction                                                            |                  | Clearing procedure |  |  |
| 1   | er the tran                                                      | O (S)            |                    |  |  |
|     |                                                                  | Display          |                    |  |  |
|     |                                                                  |                  | H (N)              |  |  |

| 603 | NO DES                                                                                             | ,UNO.,SNO.)    |                    |  |
|-----|----------------------------------------------------------------------------------------------------|----------------|--------------------|--|
| С   | ause                                                                                               | Type of error  |                    |  |
| has | program<br>been set<br>exist with                                                                  | В              |                    |  |
| sub | work num<br>program u<br>work nur                                                                  | Stopped status |                    |  |
| 1   | The work number that has been designated as the restart position does not exist within the memory. |                |                    |  |
| А   | ction                                                                                              |                | Clearing procedure |  |
|     | Review the machining programs to see if the designated program exists.                             |                |                    |  |
|     | •                                                                                                  | Display        |                    |  |
|     |                                                                                                    |                | H (N)              |  |

| 604                                 | NO PITO                              | CH IN MULTI WORKPIECES<br>(WNO.                            | ,UNO.,SNO.)        |  |
|-------------------------------------|--------------------------------------|------------------------------------------------------------|--------------------|--|
| Cause                               |                                      |                                                            | Type of error      |  |
| ı                                   |                                      | yet set in spite of the fact ce machining in the direction | В                  |  |
| Pitc                                | ne X-axis<br>h Y is not<br>multi-pie | Stopped status                                             |                    |  |
|                                     |                                      | is to take place.                                          | I (L)              |  |
| А                                   | Action                               |                                                            | Clearing procedure |  |
| ı                                   | iew the p<br>then set                | O (S)                                                      |                    |  |
| machining pitch in the common unit, |                                      | tch in the common unit,                                    | Display            |  |
|                                     |                                      |                                                            | H (N)              |  |

| 605 | NO TOO                                                                        | DL DATA IN PROGRAM (WNO. | ,UNO.,SNO.)        |  |  |
|-----|-------------------------------------------------------------------------------|--------------------------|--------------------|--|--|
| С   | ause                                                                          | Type of error            |                    |  |  |
| 1   | The point-, line- or face-machining unit does not contain any tool sequences. |                          |                    |  |  |
|     |                                                                               | Stopped status           |                    |  |  |
|     |                                                                               |                          | l (L)              |  |  |
| A   | ction                                                                         |                          | Clearing procedure |  |  |
| 1   | Review the particular machining program to see if there are units that do not |                          |                    |  |  |
| con | tain nece                                                                     | Display                  |                    |  |  |
|     |                                                                               | H (N)                    |                    |  |  |

| 606 | NO FIG                         | URE IN PROGRAM | (WNO. | ,UNO.,SNO.)        |
|-----|--------------------------------|----------------|-------|--------------------|
| С   | ause                           | Type of error  |       |                    |
| 1   | e point-, lines not hav        | В              |       |                    |
|     |                                |                |       | Stopped status     |
|     |                                |                |       | l (L)              |
| А   | ction                          |                |       | Clearing procedure |
| 1   | view the page if there         | O (S)          |       |                    |
| con | contain necessary figure data. |                |       | Display            |
|     |                                |                |       | H (N)              |

| 607   | MISSING                  | G INPUT DATA (POINT)<br>(WNO. | ,UNO.,SNO.)        |
|-------|--------------------------|-------------------------------|--------------------|
| Cause |                          |                               | Type of error      |
| Ар    | oint-mach                | nining unit lacks data.       | В                  |
|       |                          |                               | Stopped<br>status  |
|       |                          |                               | I (L)              |
| А     | ction                    |                               | Clearing procedure |
|       | view the p<br>I set data | O (S)                         |                    |
| laci  | ks data.                 |                               | Display            |
|       |                          |                               | H (N)              |

| 608  | MISSIN                   | G INPUT DATA (LINE) (WNO. | ,UNO.,SNO.)        |
|------|--------------------------|---------------------------|--------------------|
| С    | ause                     | Type of error             |                    |
| A li | ne-machi                 | ning unit lacks data.     | В                  |
|      |                          |                           | Stopped status     |
|      |                          |                           | I (L)              |
| А    | ction                    |                           | Clearing procedure |
| ı    | view the p<br>I set data | O (S)                     |                    |
| dat  | a.                       |                           | Display            |
|      |                          |                           | H (N)              |

| 609   | MISSIN                   | G INPUT DATA (FACE) (WNO. | ,UNO.,SNO.)        |
|-------|--------------------------|---------------------------|--------------------|
| Cause |                          |                           | Type of error      |
| A fa  | ace-mach                 | ining unit lacks data.    | В                  |
|       |                          |                           | Stopped status     |
|       |                          |                           | l (L)              |
| А     | ction                    |                           | Clearing procedure |
| ı     | view the p<br>I set data | O (S)                     |                    |
| dat   | a.                       |                           | Display            |
|       |                          |                           | H (N)              |

| 610 | MISSIN    | G TOOL DATA FOR POINT<br>(WNO.                          | ,UNO.,SNO.)           |
|-----|-----------|---------------------------------------------------------|-----------------------|
| С   | ause      |                                                         | Type of error         |
| A p |           | nining tool sequence lacks                              | В                     |
|     |           |                                                         | Stopped status        |
|     |           |                                                         | l (L)                 |
| А   | ction     |                                                         | Clearing<br>procedure |
|     |           | particular machining program, if a point-machining tool | O (S)                 |
| sec | quence la | cks data.                                               | Display               |
|     |           |                                                         | H (N)                 |

| 611         | MISSIN    | G TOOL DATA FOR LINE<br>(WNO.                          | ,UNO.,SNO.)           |
|-------------|-----------|--------------------------------------------------------|-----------------------|
| С           | ause      |                                                        | Type of error         |
| A li<br>dat |           | ning tool sequence lacks                               | В                     |
|             |           |                                                        | Stopped<br>status     |
|             |           |                                                        | I (L)                 |
| А           | ction     |                                                        | Clearing<br>procedure |
| ı           |           | particular machining program, if a line-machining tool | O (S)                 |
| sec         | quence la | cks data.                                              | Display               |
|             |           |                                                        | H (N)                 |

| 612  | MISSING  | G TOOL DATA FOR FACE<br>(WNO.                          | ,UNO.,SNO.)           |
|------|----------|--------------------------------------------------------|-----------------------|
| С    | ause     |                                                        | Type of error         |
| A fa |          | ining tool sequence lacks                              | В                     |
|      |          |                                                        | Stopped<br>status     |
|      |          |                                                        | I (L)                 |
| А    | ction    |                                                        | Clearing<br>procedure |
| 1    |          | particular machining program, if a face-machining tool | O (S)                 |
| sec  | uence la | cks data.                                              | Display               |
|      |          |                                                        | H (N)                 |

| 613 | WPC UI                                                                            | NIT INCOMPLETE | (WNO. | ,UNO.,SNO.)        |
|-----|-----------------------------------------------------------------------------------|----------------|-------|--------------------|
| С   | Cause                                                                             |                |       | Type of error      |
| The | e WPC un                                                                          | it lacks data. |       | В                  |
|     |                                                                                   |                |       | Stopped status     |
|     |                                                                                   |                |       | I (L)              |
| А   | ction                                                                             |                |       | Clearing procedure |
|     | Review the particular machining program, and set data if the WPC unit lacks data. |                |       | O (S)              |
|     |                                                                                   |                |       | Display            |
|     |                                                                                   |                |       | H (N)              |

| 614 | WPC NE                  | ESTING OVER (WNO.                                  | ,UNO.,SNO.)        |
|-----|-------------------------|----------------------------------------------------|--------------------|
| С   | ause                    | Type of error                                      |                    |
| ı   |                         | m permissible number of<br>AZATROL program nesting | В                  |
| has | been ex                 | Stopped status                                     |                    |
|     |                         |                                                    | I (L)              |
| А   | ction                   |                                                    | Clearing procedure |
| l   | view and o              | O (S)                                              |                    |
| ı   | nber of re<br>ess nine. | Display                                            |                    |
|     |                         |                                                    | H (N)              |

| 615 | OFS UN      | IIT INCOMPLETE                                          | (WNO. | ,UNO.,SNO.)        |
|-----|-------------|---------------------------------------------------------|-------|--------------------|
| С   | Cause       |                                                         |       | Type of error      |
| The | e offset ur | nit lacks data.                                         |       | В                  |
|     |             |                                                         |       | Stopped status     |
|     |             |                                                         |       | I (L)              |
| А   | ction       |                                                         |       | Clearing procedure |
| 1   |             | particular machining pro<br>if the offset unit lacks of | -     | O (S)              |
|     |             |                                                         |       | Display            |
|     |             |                                                         |       | H (N)              |

| 616 | DATA E   | ${\tt DATA\ ERROR\ IN\ M\ CODE\ UNIT\ (WNO.,UNO.,SNO.)}$ |                    |  |
|-----|----------|----------------------------------------------------------|--------------------|--|
| С   | ause     |                                                          | Type of error      |  |
| The | e M code | unit contains no data.                                   | В                  |  |
|     |          |                                                          | Stopped<br>status  |  |
|     |          |                                                          | I (L)              |  |
| А   | ction    |                                                          | Clearing procedure |  |
|     |          | particular machining program, ta to the M code unit.     | O (S)              |  |
|     |          |                                                          | Display            |  |
|     |          |                                                          | H (N)              |  |

| 617  | EXECUTION IMPOSSIBLE (WNO.,UNO.,SNO.)                                         |                                                   |  | ,UNO.,SNO.)        |
|------|-------------------------------------------------------------------------------|---------------------------------------------------|--|--------------------|
| С    | Cause                                                                         |                                                   |  | Type of error      |
| l    |                                                                               | cessing operation canno cause of contradiction in |  | В                  |
| is m | <ul> <li>This contact</li> <li>ade to state</li> <li>specified</li> </ul>     | Stopped status                                    |  |                    |
| l    | unregistered number.                                                          |                                                   |  | I (L)              |
| A    | Action                                                                        |                                                   |  | Clearing procedure |
| l    | Search out the contradictory data making reference to WNO., UNO., SNO. (which |                                                   |  | O (S)              |
| 1    | are displayed together with the alarm message), and then correct the data.    |                                                   |  | Display            |
|      |                                                                               |                                                   |  | H (N)              |

| 618 | POINT ( | POINT CUTTING PARAMETER ERROR (WNO.,UNO.,SNO.) |                       |  |
|-----|---------|------------------------------------------------|-----------------------|--|
| С   | ause    |                                                | Type of error         |  |
|     |         | chining parameter setting(s) ermissible range. | В                     |  |
|     |         |                                                | Stopped<br>status     |  |
|     |         |                                                | I (L)                 |  |
| А   | ction   |                                                | Clearing<br>procedure |  |
|     |         |                                                | O (S)                 |  |
|     |         |                                                | Display               |  |
|     |         |                                                | H (N)                 |  |

| 619  | LINE/FA                                                                     | CE CUTTING PAR. ERROR<br>(WNO. | ,UNO.,SNO.)        |
|------|-----------------------------------------------------------------------------|--------------------------------|--------------------|
| С    | ause                                                                        |                                | Type of error      |
| ı    | The line- or face-machining parameter settings are out of their permissible |                                |                    |
| ranç | ranges.                                                                     |                                | Stopped status     |
|      |                                                                             |                                | I (L)              |
| А    | ction                                                                       |                                | Clearing procedure |
|      | paramet                                                                     | O (S)                          |                    |
|      |                                                                             |                                | Display            |
|      |                                                                             |                                | H (N)              |

| 620 | CUTTING SPEED ZERO (WNO.,UNO.,SNO.) |                                                           |                    |
|-----|-------------------------------------|-----------------------------------------------------------|--------------------|
| С   | ause                                | Type of error                                             |                    |
| 1   |                                     | ence data (except for chip error circumferential speed is | В                  |
| uns | et or set                           | Stopped status                                            |                    |
|     |                                     |                                                           | I (L)              |
| А   | ction                               |                                                           | Clearing procedure |
| 1   | view the n<br>desired o             | O (S)                                                     |                    |
|     |                                     | Display                                                   |                    |
|     |                                     |                                                           | H (N)              |

| 621  | FEEDRA                                                     | ATE ZERO                                        | (WNO. | ,UNO.,SNO.)           |
|------|------------------------------------------------------------|-------------------------------------------------|-------|-----------------------|
| С    | Cause                                                      |                                                 |       | Type of error         |
| 1    | •                                                          | ence data (except for<br>e feedrate is unset or |       | В                     |
| "0". | "0".                                                       |                                                 |       | Stopped<br>status     |
|      |                                                            |                                                 |       | I (L)                 |
| A    | ction                                                      |                                                 |       | Clearing<br>procedure |
| 1    | Review the machining program and set the desired feedrate. |                                                 |       | O (S)                 |
|      |                                                            |                                                 |       | Display               |
|      |                                                            |                                                 |       | H (N)                 |

| 622 | DESIGN                    | DESIGNATED UNIT NOT FOUND                           |                       |  |
|-----|---------------------------|-----------------------------------------------------|-----------------------|--|
| С   | ause                      | Type of error                                       |                       |  |
| l   |                           | has been designated as the on is not present in the | В                     |  |
| pro | gram with                 | Stopped<br>status                                   |                       |  |
|     |                           | I (L)                                               |                       |  |
| А   | ction                     |                                                     | Clearing<br>procedure |  |
| 1   | view the n<br>signate the | O (S)                                               |                       |  |
|     |                           |                                                     | Display               |  |
|     |                           |                                                     | H (N)                 |  |

| 623 | DESIGN                                | DESIGNATED SNO. NOT FOUND ( , , )                  |                    |  |
|-----|---------------------------------------|----------------------------------------------------|--------------------|--|
| С   | ause                                  | Type of error                                      |                    |  |
| 1   |                                       | uence that has been is the restart position is not | В                  |  |
| nur | sent in the<br>nber; two<br>Juence da | Stopped<br>status                                  |                    |  |
|     | chining ch                            | I (L)                                              |                    |  |
| А   | Action                                |                                                    | Clearing procedure |  |
| des | view the n<br>signate the             | O (S)                                              |                    |  |
| nur | number.                               |                                                    | Display            |  |
|     |                                       |                                                    | H (N)              |  |

| 624 | RESTAF                                                                                                    | RT IMPOSSIBLE  | ( , , )            |
|-----|----------------------------------------------------------------------------------------------------|----------------|--------------------|
| С   | Cause                                                                                                    |                | Type of error      |
| res | The unit that has been designated as the restart position is the end unit. The designated number of times of |                |                    |
| rea | ppearanc<br>respondir                                                                                        | Stopped status |                    |
|     | present. The restart data is incomplete.                                                                     |                | I (L)              |
| A   | Action                                                                                                    |                | Clearing procedure |
|     |                                                                                                    |                | O (S)              |
|     |                                                                                                    | Display        |                    |
|     |                                                                                                    |                | H (N)              |

| 625  | EXCEE                                                                          | DENDMILL DIAMETER (WNO. | ,UNO.,SNO.) |
|------|--------------------------------------------------------------------------------|-------------------------|-------------|
| С    | ause                                                                           | Type of error           |             |
| allo | The value of "(groove width) – (finish allowance R) × 2" of the endmill groove |                         |             |
| valu | t is larger<br>ue of the i<br>e "groove                                        | Stopped status          |             |
| 1 ~  | ove unit is<br>meter" va                                                       | I (L)                   |             |
| A    | ction                                                                          | Clearing procedure      |             |
|      |                                                                                |                         | O (S)       |
|      |                                                                                | Display                 |             |
|      |                                                                                |                         | H (N)       |

| 626                                                                                       | NO TOOL IN MAGAZINE (WNO.,UNO.,SNO.)                                                      |                                                    |         | ,UNO.,SNO.)        |
|-------------------------------------------------------------------------------------------|-------------------------------------------------------------------------------------------|----------------------------------------------------|---------|--------------------|
| С                                                                                         | Cause                                                                                     |                                                    |         | Type of error      |
| ı                                                                                         | . ,                                                                                       | pecified in the prograi<br>the tool data of the di |         | В                  |
| The                                                                                       | which is to be used. The drum number setting either on the COMMAND display or in the drum |                                                    |         | Stopped status     |
| ı                                                                                         | changing unit is not correct.                                                             |                                                    |         | I (L)              |
| А                                                                                         | ction                                                                                     |                                                    |         | Clearing procedure |
|                                                                                           | Carry out a tool layout operation and register the necessary tool(s) on the               |                                                    |         | O (S)              |
| TOOL DATA display.  Change the drum number setting on the  COMMAND display or in the drum |                                                                                           |                                                    | Display |                    |
| cha                                                                                       | anging uni                                                                                | t to the correct value.                            |         | H (N)              |

| 627           | TOOL D                    | TOOL DATA INPUT PROCESS ERROR (WNO.,UNO.,SNO.)          |                       |  |  |
|---------------|---------------------------|---------------------------------------------------------|-----------------------|--|--|
| С             | ause                      |                                                         | Type of error         |  |  |
| l             |                           | he tool length or tool not yet input on the <b>TOOL</b> | В                     |  |  |
| DATA display. |                           | y.                                                      | Stopped<br>status     |  |  |
|               |                           |                                                         | I (L)                 |  |  |
| А             | ction                     |                                                         | Clearing<br>procedure |  |  |
| l             | view the tog<br>th or too | O (S)                                                   |                       |  |  |
|               |                           | Display                                                 |                       |  |  |
|               |                           |                                                         | H (N)                 |  |  |

| 628 | NO ASS | SIGNED TOOL IN TOOL FILE (WNO.,UNO.,SNO.)                      |                    |  |
|-----|--------|----------------------------------------------------------------|--------------------|--|
| С   | ause   |                                                                | Type of error      |  |
|     |        | cified in the program is not not the <b>TOOL FILE</b> display. | В                  |  |
|     |        |                                                                | Stopped status     |  |
|     |        |                                                                | l (L)              |  |
| А   | ction  |                                                                | Clearing procedure |  |
| ı ' | _      | tool data that is to be used in into the tool file.            | O (S)              |  |
|     |        |                                                                | Display            |  |
|     |        |                                                                | H (N)              |  |

| 629  | TOOL F          | L FILE INPUT PROCESS ERROR<br>(WNO.,UNO.,SNO.) |                    |  |
|------|-----------------|------------------------------------------------|--------------------|--|
| С    | ause            |                                                | Type of error      |  |
| The  | tool file l     | acks of data.                                  | В                  |  |
|      |                 |                                                | Stopped status     |  |
|      |                 |                                                | I (L)              |  |
| A    | ction           |                                                | Clearing procedure |  |
|      | view the colory | O (S)                                          |                    |  |
| data | a.              |                                                | Display            |  |
|      |                 |                                                | H (N)              |  |

| 630  | Z DEPTH OF CUT TOO LARGE (WNO.,UNO.,SNO.)     |                                                    |                    |  |
|------|-----------------------------------------------|----------------------------------------------------|--------------------|--|
| С    | ause                                          | Type of error                                      |                    |  |
| 1    |                                               | r face-machining tool ta, the value of the Z depth | В                  |  |
| allo | cut is in ex<br>wable lim<br><b>E</b> display | Stopped status                                     |                    |  |
|      |                                               |                                                    | I (L)              |  |
| А    | ction                                         |                                                    | Clearing procedure |  |
| 1    | view the n                                    | O (S)                                              |                    |  |
|      |                                               | Display                                            |                    |  |
|      |                                               |                                                    | H (N)              |  |

| 631                                                       | STOCK                    | CK REMOVAL R TOO LARGE<br>(WNO.,UNO.,SNO.)                                         |                |  |
|-----------------------------------------------------------|--------------------------|------------------------------------------------------------------------------------|----------------|--|
| С                                                         | ause                     |                                                                                    | Type of error  |  |
| (fini:                                                    | sh allowa                | "(removal allowance R) – nce R)" in the line-machining                             | В              |  |
| dian                                                      | neter of th              | than the value of the tool<br>ne rough-cutting tool.<br>removal allowance R in the | Stopped status |  |
| 1                                                         | -machinin<br>ne tool dia | I (L)                                                                              |                |  |
| А                                                         | ction                    | Clearing<br>procedure                                                              |                |  |
| 1                                                         | view the n               | O (S)                                                                              |                |  |
| and finishing allowance R in the line-<br>machining unit. |                          | Display                                                                            |                |  |
|                                                           |                          |                                                                                    | H (N)          |  |

| 632  | RADIAL     | RADIAL DEPTH OF CUT ZERO (WNO.,UNO.,SNO.)             |                    |  |  |
|------|------------|-------------------------------------------------------|--------------------|--|--|
| С    | ause       |                                                       | Type of error      |  |  |
| l    |            | e-machining tool sequence al depth of cut is set to a | В                  |  |  |
| valu | ie smaller | than zero.                                            | Stopped<br>status  |  |  |
|      |            |                                                       | I (L)              |  |  |
| А    | ction      |                                                       | Clearing procedure |  |  |
| l    | iew the n  | O (S)                                                 |                    |  |  |
| valu | ıe.        | Display                                               |                    |  |  |
|      |            |                                                       | H (N)              |  |  |

| 633 | Z DEPT                                                                        | H OF CUT ZERO                                  | (WNO. | ,UNO.,SNO.)        |
|-----|-------------------------------------------------------------------------------|------------------------------------------------|-------|--------------------|
| С   | ause                                                                          |                                                |       | Type of error      |
|     |                                                                               | e-machining tool sequepth of cut is set to a v |       | В                  |
| sma | aller than :                                                                  | Stopped status                                 |       |                    |
|     |                                                                               |                                                |       | I (L)              |
| А   | ction                                                                         |                                                |       | Clearing procedure |
| 1   | Review the machining program and set the Z depth of cut to the correct value. |                                                |       |                    |
|     | ·                                                                             |                                                |       | Display            |
|     |                                                                               |                                                |       | H (N)              |

| 634 | FINISH                    | DEPTH OF CUT ZERO (WNO.,UNO.,SNO.)                           |                    |  |  |
|-----|---------------------------|--------------------------------------------------------------|--------------------|--|--|
| С   | ause                      |                                                              | Type of error      |  |  |
|     |                           | owance value in the line- or ng unit is set to zero in spite | В                  |  |  |
| l   | he fact the istered.      | at a finishing tool is                                       | Stopped status     |  |  |
|     |                           | I (L)                                                        |                    |  |  |
| А   | ction                     |                                                              | Clearing procedure |  |  |
| ı   | view the r<br>a in the fi | O (S)                                                        |                    |  |  |
|     |                           |                                                              | Display            |  |  |
|     |                           |                                                              | H (N)              |  |  |

| 635  | TOOL D | IAMETER ZERO                                           | (WNO. | ,UNO.,SNO.)        |
|------|--------|--------------------------------------------------------|-------|--------------------|
| С    | ause   |                                                        |       | Type of error      |
| Of t | •      | the tool diameter setti                                | ng is | В                  |
|      |        |                                                        |       | Stopped status     |
|      |        |                                                        |       | I (L)              |
| А    | ction  |                                                        |       | Clearing procedure |
|      |        | lata on the <b>TOOL DA</b><br>set data in the tool dia |       | O (S)              |
| iten | n.     |                                                        |       | Display            |
|      |        |                                                        |       | H (N)              |

| 636                                            | STOCK       | TOCK REMOVAL Z TOO SMALL (WNO.,UNO.,SNO.)                |                       |  |  |
|------------------------------------------------|-------------|----------------------------------------------------------|-----------------------|--|--|
| С                                              | ause        |                                                          | Type of error         |  |  |
| 1                                              |             | r face-machining unit,<br>wance Z is smaller than finish | В                     |  |  |
| allo                                           | wance Z.    |                                                          | Stopped status        |  |  |
|                                                |             |                                                          | I (L)                 |  |  |
| А                                              | ction       |                                                          | Clearing<br>procedure |  |  |
| 1                                              | view the li | O (S)                                                    |                       |  |  |
| value greater than that of finish allowance Z. |             |                                                          | Display               |  |  |
|                                                |             |                                                          | H (N)                 |  |  |

| 637  | STOCK REMOVAL R TOO SMALL (WNO.,UNO.,SNO.) |                                                          |                       |  |
|------|--------------------------------------------|----------------------------------------------------------|-----------------------|--|
| С    | ause                                       |                                                          | Type of error         |  |
| rem  |                                            | r face-machining unit,<br>wance R is smaller than finish | В                     |  |
| allo | wance K.                                   |                                                          | Stopped status        |  |
|      |                                            |                                                          | I (L)                 |  |
| А    | ction                                      |                                                          | Clearing<br>procedure |  |
| 1    | view the li<br>I increase                  | O (S)                                                    |                       |  |
| 1    | wance R<br>inish allov                     | Display                                                  |                       |  |
|      |                                            |                                                          | H (N)                 |  |

| 638  | R DEPTH OF CUT TOO LARGE (WNO.,UNO.,SNO.) |                                                                                               |                    |  |
|------|-------------------------------------------|-----------------------------------------------------------------------------------------------|--------------------|--|
| С    | ause                                      | Type of error                                                                                 |                    |  |
| data | a, the set                                | nachining tool sequence<br>ting of the radial depth of cut<br>an the tool diameter setting on | В                  |  |
|      | maller tha                                | Stopped status                                                                                |                    |  |
|      |                                           |                                                                                               | I (L)              |  |
| A    | ction                                     |                                                                                               | Clearing procedure |  |
|      | iew the rease the                         | O (S)                                                                                         |                    |  |
| 1 -  | ater than<br>tool data                    | Display                                                                                       |                    |  |
|      |                                           |                                                                                               | H (N)              |  |

| 639 | DESIGN                | DESIGNATED PALLET NOT FOUND (WNO.,UNO.,SNO.)              |                    |  |  |
|-----|-----------------------|-----------------------------------------------------------|--------------------|--|--|
| С   | ause                  |                                                           | Type of error      |  |  |
| 1   | •                     | umber that has been set in anging unit is larger than the | В                  |  |  |
| 1   | ximum all<br>he param | Stopped status                                            |                    |  |  |
|     |                       | l (L)                                                     |                    |  |  |
| А   | ction                 |                                                           | Clearing procedure |  |  |
| 1   | view the rowable pa   | O (S)                                                     |                    |  |  |
|     |                       | Display                                                   |                    |  |  |
|     |                       |                                                           | H (N)              |  |  |

| 640 | ILLEGAL ANGLE OF INDEX ORDERED (WNO.,UNO.,SNO.) |                                                   |                       |  |
|-----|-------------------------------------------------|---------------------------------------------------|-----------------------|--|
| С   | ause                                            |                                                   | Type of error         |  |
| 1   |                                                 | in the angle item of the cannot be divided by the | В                     |  |
|     |                                                 | 37 setting (minimum gle of index).                | Stopped status        |  |
|     |                                                 |                                                   | l (L)                 |  |
| А   | ction                                           |                                                   | Clearing<br>procedure |  |
| 1   |                                                 | nachining program and set angle of index.         | O (S)                 |  |
|     |                                                 |                                                   | Display               |  |
|     |                                                 |                                                   | H (N)                 |  |

| 641  | MISSING                                                                | G INPUT DATA                       | (WNO. | ,UNO.,SNO.)        |
|------|------------------------------------------------------------------------|------------------------------------|-------|--------------------|
| С    | Cause                                                                  |                                    |       | Type of error      |
| 1    | e pallet ch<br>t lacks uni                                             | anging unit or the ind<br>it data. | exing | В                  |
| unit | t.                                                                     | is not set in the com              |       | Stopped status     |
| cha  | inging uni                                                             | t.                                 |       | I (L)              |
| А    | ction                                                                  |                                    |       | Clearing procedure |
| 1    | Review the machining program and set all necessary values in the unit. |                                    |       | O (S)              |
|      |                                                                        |                                    |       | Display            |
|      |                                                                        |                                    |       | H (N)              |

| 642 | ILLEGA                   | L NEXT PALLET NO. INPUT<br>(WNO. | ,UNO.,SNO.)        |
|-----|--------------------------|----------------------------------|--------------------|
| С   | ause                     |                                  | Type of error      |
| Ар  | allet num                | ber has been duplicated.         | В                  |
|     |                          |                                  | Stopped status     |
|     |                          |                                  | I (L)              |
| А   | ction                    |                                  | Clearing procedure |
| ı   | view the r<br>curate pal | O (S)                            |                    |
|     |                          |                                  | Display            |
|     |                          |                                  | H (N)              |

| 643                   | DATA ERROR IN MAN. PROG. UNIT (WNO.,UNO.,SNO.) |                                                |                       |  |
|-----------------------|------------------------------------------------|------------------------------------------------|-----------------------|--|
| С                     | ause                                           |                                                | Type of error         |  |
| 1                     |                                                | program mode unit contains<br>hat has no data. | В                     |  |
|                       |                                                |                                                | Stopped status        |  |
|                       |                                                |                                                | l (L)                 |  |
| А                     | ction                                          |                                                | Clearing<br>procedure |  |
|                       | view the n                                     | O (S)                                          |                       |  |
| erase such sequences. |                                                |                                                | Display               |  |
|                       |                                                |                                                | H (N)                 |  |

| 644                                                                                                    | NOT FOUND NOMINAL DIA (WNO.,UNO.,SNO.) |       |                       |
|----------------------------------------------------------------------------------------------------|----------------------------------------|-------|-----------------------|
| Cause                                                                                                    |                                        |       | Type of error         |
|                                                                                                    | nominal uence dat                      | В     |                       |
| nominal diameter item of the MMS unit or<br>the manual program mode unit (when a<br>tool is set) is not complete. |                                        |       | Stopped<br>status     |
|                                                                                                    |                                        | I (L) |                       |
| A                                                                                                    | ction                                  |       | Clearing<br>procedure |
| l                                                                                                    | view the m                             | O (S) |                       |
| MMS unit or the manual program mode unit (when a tool is set) or erase the corresponding portion.                 |                                        |       | Display               |
|                                                                                                    |                                        |       | H (N)                 |

| 645                                                                                                    | PRIORI <sup>*</sup> | TY NO. OVERLAP | (WNO.             | ,UNO.,SNO.)           |
|----------------------------------------------------------------------------------------------------|---------------------|----------------|-------------------|-----------------------|
| Cause                                                                                                    |                     |                | Type of error     |                       |
| The same priority number is assigned to different tools.                                                         |                     |                | В                 |                       |
|                                                                                                    |                     |                | Stopped<br>status |                       |
|                                                                                                    |                     |                |                   | l (L)                 |
| A                                                                                                    | ction               |                |                   | Clearing<br>procedure |
| The same priority number must not be assigned to different tools within one process, Change the priority number. |                     |                | O (S)             |                       |
|                                                                                                    |                     |                | Display           |                       |
|                                                                                                    |                     |                |                   | H (N)                 |

| 646                                                                             | PRIORI <sup>*</sup> | TY NO. IS ILLEGAL | (WNO.   | ,UNO.,SNO.)        |
|---------------------------------------------------------------------------------|---------------------|-------------------|---------|--------------------|
| Cause                                                                           |                     |                   |         | Type of error      |
| The priority numbering order within a unit is not correct.                      |                     |                   | В       |                    |
|                                                                                 |                     |                   |         | Stopped status     |
|                                                                                 |                     |                   |         | I (L)              |
| А                                                                               | ction               |                   |         | Clearing procedure |
| The machining order within one unit has been reversed by the incorrect priority |                     |                   |         | O (S)              |
| numbering. Change the priority numbers.                                         |                     |                   | Display |                    |
|                                                                                 |                     |                   |         | H (N)              |

| 647 | NOT FO                                                                       | OUND END UNIT | (WNO. | ,UNO.,SNO.)        |
|-----|------------------------------------------------------------------------------|---------------|-------|--------------------|
| С   | Cause                                                                        |               |       | Type of error      |
| 1   | The end unit is not present in the program.                                  |               |       | В                  |
|     |                                                                              |               |       | Stopped status     |
|     |                                                                              |               |       | I (L)              |
| А   | ction                                                                        |               |       | Clearing procedure |
| 1   | Review the machining program and set the end unit at the end of the program. |               |       | O (S)              |
|     |                                                                              |               |       | Display            |
|     |                                                                              |               | H (N) |                    |

| 648                                                                                                    | OFFSE | FSET DATA FOR MULTI TOO MANY (WNO.,UNO.,SNO.) |                    |  |
|----------------------------------------------------------------------------------------------------|-------|-----------------------------------------------|--------------------|--|
| Cause                                                                                                    |       |                                               | Type of error      |  |
| More than 10 sets of offset data have been input for multi-piece machining.                                                                                                    |       |                                               | В                  |  |
|                                                                                                    |       | Stopped status                                |                    |  |
|                                                                                                    |       | l (L)                                         |                    |  |
| А                                                                                                    | ction |                                               | Clearing procedure |  |
| The machining program is in an abnormal state. If the program is already saved onto CMT, microdisk or other media, erase the program and then reload it. If the program is not saved, make corrections with the editing function and fully scan for more data errors.  O (S)  Displa |       |                                               | O (S)              |  |
|                                                                                                    |       |                                               | Display            |  |
|                                                                                                    |       |                                               | H (N)              |  |

| 649 | MMS SE                 | EQUENCE INCOMPLETE<br>(WNO. | ,UNO.,SNO.)           |
|-----|------------------------|-----------------------------|-----------------------|
| С   | ause                   |                             | Type of error         |
| The | e MMS se               | quence data is incomplete.  | В                     |
|     |                        |                             | Stopped<br>status     |
|     |                        |                             | I (L)                 |
| А   | ction                  |                             | Clearing<br>procedure |
|     | view the nate to the M | O (S)                       |                       |
| con | nplete.                | Display                     |                       |
|     |                        |                             | H (N)                 |

| 650 | CHAMF                          | ERING IMPOSSIBLE (WNO.                                                       | ,UNO.,SNO.)           |
|-----|--------------------------------|------------------------------------------------------------------------------|-----------------------|
| С   | ause                           | Type of error                                                                |                       |
| cha | ımfering c                     | cossible because the cutter is likely to come into the wall or bottom of the | В                     |
| woi | rkpiece du<br>e data of t      | Stopped<br>status                                                            |                       |
|     | ter on the<br><b>E</b> display | l (L)                                                                        |                       |
| А   | ction                          |                                                                              | Clearing<br>procedure |
| l   | view the n                     | O (S)                                                                        |                       |
|     |                                |                                                                              | Display               |
|     |                                |                                                                              | H (N)                 |

| 651 | PARAMETER ERROR (GYN) (WNO.,UNO.,SNO.) |                                                   |                    |
|-----|----------------------------------------|---------------------------------------------------|--------------------|
| С   | ause                                   | Type of error                                     |                    |
| 1   | •                                      | as been made to execute the<br>or face- machining | В                  |
| 1   | ZATROL<br>ameter <b>L</b> 2            | Stopped status                                    |                    |
|     |                                        | I (L)                                             |                    |
| А   | ction                                  |                                                   | Clearing procedure |
| 1   | ange the sue between                   | O (S)                                             |                    |
|     |                                        | Display                                           |                    |
|     |                                        |                                                   | H (N)              |

| 652 | GEAR S       | GEAR SHIFT DATA ERROR (WNO.,UNO.,SNO.)                   |                    |  |
|-----|--------------|----------------------------------------------------------|--------------------|--|
| С   | ause         | Type of error                                            |                    |  |
| 1   |              | uence data contains an<br>gear-shift M code(s).          | В                  |  |
|     |              | Stopped status                                           |                    |  |
|     |              |                                                          | I (L)              |  |
| А   | ction        |                                                          | Clearing procedure |  |
|     | ange the one | O (S)                                                    |                    |  |
|     | 2-gear       | Display                                                  |                    |  |
|     | 3-gear       | H: M39 4-gear MH: M38<br>M: M38 ML: M37<br>L: M37 L: M36 | H (N)              |  |

| 653 | ILLEGA                    | L TOOL DESIGNATED (WNO. | ,UNO.,SNO.)        |
|-----|---------------------------|-------------------------|--------------------|
| С   | ause                      |                         | Type of error      |
|     | ols that ca<br>signated.  | nnot be used have been  | В                  |
|     |                           | Stopped<br>status       |                    |
|     |                           |                         | I (L)              |
| A   | ction                     |                         | Clearing procedure |
|     | view the n<br>signate too | O (S)                   |                    |
|     |                           |                         | Display            |
|     |                           |                         | H (N)              |

| 654 | TOOL D                                                                                                    | ATA ERROR                                       | (WNO. | ,UNO.,SNO.)           |
|-----|----------------------------------------------------------------------------------------------------|-------------------------------------------------|-------|-----------------------|
| С   | Cause                                                                                                    |                                                 |       | Type of error         |
| 1   | _                                                                                                    | th and tool diameter se<br>DATA display are neg | •     | В                     |
|     | on me cool of the cool of the |                                                 |       | Stopped<br>status     |
|     |                                                                                                    |                                                 |       | I (L)                 |
| A   | ction                                                                                                    |                                                 |       | Clearing<br>procedure |
| 1   | Set positive tool length and tool diameter values.                                                                                                    |                                                 |       | O (S)                 |
|     |                                                                                                    |                                                 |       | Display               |
|     |                                                                                                    |                                                 |       | H (N)                 |

| 655                                                                                                    | PROGR                   | AM DATA IS DESTROYED<br>(WNO. | ,UNO.,SNO.)        |
|----------------------------------------------------------------------------------------------------|-------------------------|-------------------------------|--------------------|
| С                                                                                                    | ause                    |                               | Type of error      |
| The                                                                                                    | program                 | is already destroyed.         | В                  |
|                                                                                                    |                         | Stopped status                |                    |
|                                                                                                    |                         |                               | I (L)              |
| А                                                                                                    | ction                   |                               | Clearing procedure |
|                                                                                                    | se a part<br>ate the de | O (S)                         |                    |
| entire program and then carry out a loading operation using the CMT I/O or other functions once again. |                         |                               | Display            |
|                                                                                                    |                         | -                             | H (N)              |

| 656             | NOT FOUND MMS SEQUENCE DATA (WNO.,UNO.,SNO.) |                                     |                       |  |
|-----------------|----------------------------------------------|-------------------------------------|-----------------------|--|
| С               | ause                                         |                                     | Type of error         |  |
|                 | e MMS un<br>Juence da                        | its include one that has no<br>ita. | В                     |  |
|                 |                                              | Stopped status                      |                       |  |
|                 |                                              | l (L)                               |                       |  |
| А               | ction                                        |                                     | Clearing<br>procedure |  |
| 1               | ate one ca<br>a in the ca                    | O (S)                               |                       |  |
| erase the unit. |                                              |                                     | Display               |  |
|                 |                                              |                                     | H (N)                 |  |

| 657 | ILLEGA     | L NUMBER INPUT           | (WNO. | ,UNO.,SNO.)        |
|-----|------------|--------------------------|-------|--------------------|
| С   | Cause      |                          |       | Type of error      |
| The | program    | contains incorrect data. |       | В                  |
|     |            |                          |       | Stopped status     |
|     |            |                          |       | l (L)              |
| А   | ction      |                          |       | Clearing procedure |
|     | view the m | nachining program and n  | nake  | O (S)              |
|     |            |                          |       | Display            |
|     |            |                          |       | H (N)              |

| 658    | INITIAL    | Z < MATERIAL DEPTH<br>(WNO.                                     | ,UNO.,SNO.)        |
|--------|------------|-----------------------------------------------------------------|--------------------|
| С      | ause       |                                                                 | Type of error      |
|        | •          | f the material height in the 3-<br>unit is greater than that of | В                  |
| initia | al point Z | Stopped status                                                  |                    |
|        |            | l (L)                                                           |                    |
| А      | ction      |                                                                 | Clearing procedure |
| 1      | ange the p | O (S)                                                           |                    |
| value. |            | Display                                                         |                    |
|        |            |                                                                 | H (N)              |

| 659                                                                  | NO ADN | MIT. TOOL PATH (I/O BUSY)                        | (WNO., , )         |
|----------------------------------------------------------------------|--------|--------------------------------------------------|--------------------|
| Cause                                                                |        | Type of error                                    |                    |
|                                                                      | •      | check cannot be performed ration (loading) is in | А                  |
| progress.                                                            |        |                                                  | Stopped status     |
|                                                                      |        |                                                  | L                  |
| Α                                                                    | ction  |                                                  | Clearing procedure |
| Make the tool path check after the I/O operation has been completed. |        |                                                  | S                  |
| ·                                                                    |        | ·                                                | Display            |
|                                                                      |        |                                                  | N                  |

| 660 | NO ADN                                                                                  | MIT. APPOINT AXIS MOVE                                    | ( , , )            |  |
|-----|-----------------------------------------------------------------------------------------|-----------------------------------------------------------|--------------------|--|
| С   | Cause                                                                                   |                                                           |                    |  |
|     |                                                                                         | r Z-axis of the index position pointed using the indexing | В                  |  |
|     | unit when the parameter <b>L41</b> is set to "2".                                       |                                                           |                    |  |
|     |                                                                                         | I (L)                                                     |                    |  |
| А   | ction                                                                                   |                                                           | Clearing procedure |  |
|     | Using the data cancellation key, erase the Y-axis or Z-axis data of the index position. |                                                           |                    |  |
|     |                                                                                         | Display                                                   |                    |  |
|     |                                                                                         |                                                           | H (N)              |  |

| 661 | ILLEGA                                             | _ M CODE                                            | (WNO. | ,UNO.,SNO.)        |
|-----|----------------------------------------------------|-----------------------------------------------------|-------|--------------------|
| С   | ause                                               | Type of error                                       |       |                    |
|     | •                                                  | reakage detection start<br>de) has been set for the | e M   |                    |
|     | code unit or for the manual program mode sequence. |                                                     |       | Stopped status     |
|     |                                                    |                                                     |       |                    |
| А   | ction                                              |                                                     |       | Clearing procedure |
| 1   | 95 cannot<br>ZATROL                                |                                                     |       |                    |
|     | Delete that command code from in program.          |                                                     |       | Display            |
|     |                                                    |                                                     |       |                    |

| 662 |       | ( , , )            |
|-----|-------|--------------------|
| Ca  | ause  | Type of error      |
|     |       |                    |
|     |       | Stopped<br>status  |
|     |       |                    |
| Ac  | ction | Clearing procedure |
|     |       |                    |
|     |       | Display            |
|     |       |                    |

| 663 |       | ( , , )            |
|-----|-------|--------------------|
| С   | ause  | Type of error      |
|     |       |                    |
|     |       | Stopped status     |
|     |       |                    |
| A   | ction | Clearing procedure |
|     |       |                    |
|     |       | Display            |
|     |       |                    |

| 664 | 3-D UNI                           | 3-D UNIT NOT FOUND IN THE PRG.<br>(WNO.,UNO.,SNO.) |                    |  |  |
|-----|-----------------------------------|----------------------------------------------------|--------------------|--|--|
| С   | ause                              | Type of error                                      |                    |  |  |
|     | -D machii<br>gram in s            | В                                                  |                    |  |  |
| ma  | machining option is not provided. |                                                    | Stopped status     |  |  |
|     |                                   | I (L)                                              |                    |  |  |
| А   | ction                             |                                                    | Clearing procedure |  |  |
|     | se the 3-l<br>chining pr          | O (S)                                              |                    |  |  |
|     |                                   | Display                                            |                    |  |  |
|     |                                   | Red (Blue)                                         |                    |  |  |

| 665 | ILLEGAL DATA IN 3-D UNIT (WNO.,UNO.,SNO.)  |                |                    |  |  |
|-----|--------------------------------------------|----------------|--------------------|--|--|
| С   | ause                                       | Type of error  |                    |  |  |
| The | The 3-D machining unit lacks of unit data. |                |                    |  |  |
|     |                                            | Stopped status |                    |  |  |
|     |                                            |                | I (L)              |  |  |
| A   | ction                                      |                | Clearing procedure |  |  |
| I   | view the reessary da                       | O (S)          |                    |  |  |
|     |                                            |                | Display            |  |  |
|     |                                            | Red (Blue)     |                    |  |  |

| 666  | PLN DA                    | TA NOT FOUND IN THE PRG.<br>(WNO.  | ,UNO.,SNO.)        |
|------|---------------------------|------------------------------------|--------------------|
| С    | Cause (M-32A ONLY)        |                                    | Type of error      |
|      | e 3-D mad<br>inition dat  | chining unit lacks of plane<br>ca. | В                  |
|      |                           | Stopped status                     |                    |
|      |                           |                                    | I (L)              |
| А    | ction                     |                                    | Clearing procedure |
| 1    | view the r<br>ne definiti | O (S)                              |                    |
| unit | t.                        |                                    | Display            |
|      |                           | Red (Blue)                         |                    |

| 668                                                                  | ILLEGAL PLN DATA IN THE PRG. (WNO.,UNO.,SNO.) |                                                     |                    |  |
|----------------------------------------------------------------------|-----------------------------------------------|-----------------------------------------------------|--------------------|--|
| С                                                                    | Cause (M-32A ONLY)                            |                                                     | Type of error      |  |
| The plane definition data in the 3-D machining unit is not complete. |                                               |                                                     | В                  |  |
|                                                                      |                                               | Stopped status                                      |                    |  |
|                                                                      |                                               |                                                     | I (L)              |  |
| A                                                                    | ction                                         |                                                     | Clearing procedure |  |
|                                                                      |                                               | nachining program and set ane definition data item. | O (S)              |  |
|                                                                      |                                               |                                                     | Display            |  |
| Red (Blue)                                                           |                                               |                                                     |                    |  |
|                                                                      |                                               |                                                     |                    |  |
| 669 ILLEGAL TOLERANCE DATA INPUT (WNO, UNO, SNO.)                    |                                               |                                                     |                    |  |

| 667 | NOT FC                 | UND CHECK SURFACE DATA<br>(WNO. | ,UNO.,SNO.)        |
|-----|------------------------|---------------------------------|--------------------|
| С   | ause                   | Type of error                   |                    |
|     | e 3-D mad<br>face data | В                               |                    |
|     |                        |                                 | Stopped status     |
|     |                        |                                 | I (L)              |
| А   | ction                  |                                 | Clearing procedure |
| che | view the neck surfac   | O (S)                           |                    |
| uni | t.                     | Display                         |                    |
|     |                        |                                 | Red (Blue)         |

| 669   | ILLEGAL TOLERANCE DATA INPUT (WNO.,UNO.,SNO.) |         |                       |  |
|-------|-----------------------------------------------|---------|-----------------------|--|
| С     | Cause (M-32A ONLY)                            |         | Type of error         |  |
|       | e value of<br>been de                         | В       |                       |  |
| is "( | is "0".                                       |         | Stopped status        |  |
|       |                                               | l (L)   |                       |  |
| A     | ction                                         |         | Clearing<br>procedure |  |
| II.   | eck the pa                                    | O (S)   |                       |  |
| par   | ameter w                                      | Display |                       |  |
|       |                                               |         | Red (Blue)            |  |

| 670   | ILLEGAL SEQUENCE DATA IN PRG. (WNO.,UNO.,SNO.)             |                |                       |  |
|-------|------------------------------------------------------------|----------------|-----------------------|--|
| Cause |                                                            | (M-32A ONLY)   | Type of error         |  |
| 1     | The tool sequence in the 3-D machining unit lacks of data. |                |                       |  |
|       |                                                            | Stopped status |                       |  |
|       |                                                            | l (L)          |                       |  |
| А     | ction                                                      |                | Clearing<br>procedure |  |
| 1     | view the mage to the to                                    | O (S)          |                       |  |
| ·     |                                                            |                | Display               |  |
|       |                                                            | Red (Blue)     |                       |  |

| 671   | ILLEGA     | LLEGAL MOVE SURFACE DATA (WNO.,UNO.,SNO.)         |                    |  |
|-------|------------|---------------------------------------------------|--------------------|--|
| Cause |            | (M-32A ONLY)                                      | Type of error      |  |
| 1     |            | te conversion data in the 3-D it is not complete. | В                  |  |
|       |            | Stopped<br>status                                 |                    |  |
|       |            |                                                   | I (L)              |  |
| А     | ction      |                                                   | Clearing procedure |  |
|       | view the n | O (S)                                             |                    |  |
| ·     |            |                                                   | Display            |  |
|       |            |                                                   | Red (Blue)         |  |

| 672 | ILLEGA                                                   | ,UNO.,SNO.)                                    |                    |  |
|-----|----------------------------------------------------------|------------------------------------------------|--------------------|--|
| С   | Cause (M-32A ONLY)                                       |                                                | Type of error      |  |
|     |                                                          | surface data of the 3-D it, the setting of the | В                  |  |
|     | maximum value is smaller than that of the minimum value. |                                                | Stopped status     |  |
|     |                                                          | I (L)                                          |                    |  |
| А   | ction                                                    |                                                | Clearing procedure |  |
|     | view the creations s                                     | O (S)                                          |                    |  |
| max | kimum va                                                 | Display                                        |                    |  |
|     |                                                          |                                                |                    |  |

| 673 | 673 FL NUMBER OVER (3-D UNIT) (WNO.,UNO.,SNO.                         |                                                           |                    |
|-----|-----------------------------------------------------------------------|-----------------------------------------------------------|--------------------|
| С   | ause                                                                  | (M-32A ONLY)                                              | Type of error      |
|     |                                                                       | surface unit, the number of ess of 20, or in the line- or | В                  |
|     | face-machining unit, the number of defined figures is in excess of 2. |                                                           |                    |
|     |                                                                       |                                                           |                    |
| А   | ction                                                                 |                                                           | Clearing procedure |
|     | Review the machining program and correct the shape data.              |                                                           |                    |
|     |                                                                       | Display                                                   |                    |
|     |                                                                       |                                                           | Red (Blue)         |

| 674 |       | ( , , )            |
|-----|-------|--------------------|
| С   | ause  | Type of error      |
|     |       |                    |
|     |       | Stopped status     |
|     |       |                    |
| A   | ction | Clearing procedure |
|     |       |                    |
|     |       | Display            |
|     |       |                    |

| 675 |       | ( , , )               |
|-----|-------|-----------------------|
| С   | ause  | Type of error         |
|     |       |                       |
|     |       | Stopped status        |
|     |       |                       |
| A   | ction | Clearing<br>procedure |
|     |       |                       |
|     |       | Display               |
|     |       |                       |

| 677 |       | ( , , )               |
|-----|-------|-----------------------|
| С   | ause  | Type of error         |
|     |       |                       |
|     |       | Stopped status        |
|     |       |                       |
| A   | ction | Clearing<br>procedure |
|     |       |                       |
|     |       | Display               |
|     |       |                       |

| 676 |       | ( , , )            |
|-----|-------|--------------------|
| С   | ause  | Type of error      |
|     |       |                    |
|     |       | Stopped status     |
|     |       |                    |
| A   | ction | Clearing procedure |
|     |       |                    |
|     |       | Display            |
|     |       |                    |

| 678 | NO INTI                                                                                      | ERSECTION                                               | (WNO. | ,UNO.,SNO.)        |
|-----|----------------------------------------------------------------------------------------------|---------------------------------------------------------|-------|--------------------|
| С   | Cause                                                                                        |                                                         |       | Type of error      |
|     |                                                                                              | r face-machining unit, tho<br>of the intersection point |       | В                  |
| sho | figures cannot be obtained because of shortage of, or contradiction, in the free-shape data. |                                                         |       | Stopped status     |
|     | ,                                                                                            |                                                         |       | I (L)              |
| А   | Action                                                                                       |                                                         |       | Clearing procedure |
|     |                                                                                              |                                                         |       | O (S)              |
|     |                                                                                              |                                                         |       | Display            |
|     |                                                                                              |                                                         |       | Red (Blue)         |

| 679 | SMOOTHING FIGURE IMPOSSIBLE (WNO.,UNO.,SNO.)                                                                                                    |                                         |                       |  |
|-----|----------------------------------------------------------------------------------------------------|-----------------------------------------|-----------------------|--|
| С   | ause                                                                                                    |                                         | Type of error         |  |
|     | Ū                                                                                                    | cannot be connected corner R because of | В                     |  |
| the | tradiction<br>data of th                                                                                                    | Stopped<br>status                       |                       |  |
|     |                                                                                                    | I (L)                                   |                       |  |
| А   | ction                                                                                                    |                                         | Clearing<br>procedure |  |
| 1   | view the note of the value of the value of t | O (S)                                   |                       |  |
|     |                                                                                                    |                                         | Display               |  |
|     |                                                                                                    |                                         | H (N)                 |  |

|  | 680                                                                                                    | HOLE N | UMBER OVER (>500) | (WNO.   | ,UNO.,SNO.)        |
|--|----------------------------------------------------------------------------------------------------|--------|-------------------|---------|--------------------|
|  | Cause                                                                                                    |        |                   |         | Type of error      |
|  | The point-machining units include one(s)                                                                        |        |                   | В       |                    |
|  | that has more than 500 holes defined in it.                                                                     |        |                   |         | Stopped status     |
|  |                                                                                                    |        |                   |         | l (L)              |
|  | A                                                                                                    | ction  |                   |         | Clearing procedure |
|  | Review the point-machining units, and                                                                           |        |                   |         | O (S)              |
|  | make corrections so that the total number of hole settings in one point-machining unit in not greater than 500. |        |                   | Display |                    |
|  |                                                                                                    |        |                   | H (N)   |                    |

| 681                                                  | UNDEF                      | NED CORNER AT SPT/FPT<br>(WNO.                                | ,UNO.,SNO.)        |
|------------------------------------------------------|----------------------------|---------------------------------------------------------------|--------------------|
| Cause                                                |                            | Type of error                                                 |                    |
| bee                                                  | rner round<br>en set at t  | В                                                             |                    |
| cer<br>ma                                            | tral linear<br>chining, le | n defining figures in the machining, right-hand linear status |                    |
| right-hand chamfering or left-hand chamfering units. |                            |                                                               | I (L)              |
| A                                                    | ction                      |                                                               | Clearing procedure |
|                                                      | view the r                 | O (S)                                                         |                    |
| cor                                                  | ner cham<br>ending po      | Display                                                       |                    |
|                                                      |                            |                                                               | H (N)              |

| 682 | REPEA <sup>-</sup>                                                       | REPEAT FIGURE INAPPROPRIATE<br>(WNO.,UNO.,SNO.)           |                       |  |  |
|-----|--------------------------------------------------------------------------|-----------------------------------------------------------|-----------------------|--|--|
| С   | ause                                                                     |                                                           | Type of error         |  |  |
| I   |                                                                          | n presides in the figure<br>gure shift data that has been | В                     |  |  |
| I   | set during defining free figures in the line-<br>or face-machining unit. |                                                           | Stopped status        |  |  |
|     |                                                                          |                                                           | I (L)                 |  |  |
| А   | ction                                                                    |                                                           | Clearing<br>procedure |  |  |
|     | Review and correct the corresponding shape data.                         |                                                           | O (S)                 |  |  |
|     |                                                                          |                                                           | Display               |  |  |
|     |                                                                          |                                                           | H (N)                 |  |  |

| 683 | UNDEF      | JNDEFINED CORNER (WNO.,UNO.,SNO.)                       |                    |  |
|-----|------------|---------------------------------------------------------|--------------------|--|
| С   | ause       |                                                         | Type of error      |  |
|     |            | designated corner rounding amfering is not appropriate. | В                  |  |
|     |            | Stopped status                                          |                    |  |
|     |            |                                                         | I (L)              |  |
| А   | ction      |                                                         | Clearing procedure |  |
|     | view the c | O (S)                                                   |                    |  |
|     | ımfering v | Display                                                 |                    |  |
|     |            |                                                         | H (N)              |  |

| 684 | POINT CUTTING PATTERN ERROR (WNO.,UNO.,SNO.) |                                      |                    |
|-----|----------------------------------------------|--------------------------------------|--------------------|
| С   | ause                                         |                                      | Type of error      |
|     | point-ma<br>ot approp                        | chining shape definition data riate. | В                  |
|     |                                              |                                      | Stopped status     |
|     |                                              |                                      | l (L)              |
| А   | ction                                        |                                      | Clearing procedure |
|     | view and o                                   | correct the corresponding            | O (S)              |
|     |                                              |                                      | Display            |
|     |                                              |                                      | H (N)              |

| 685          | SQUAR                    | E CAN NOT BE DEFINED (WNO.,UNO.,SNO.) |         |  |  |  |
|--------------|--------------------------|---------------------------------------|---------|--|--|--|
| С            | ause                     | Type of error                         |         |  |  |  |
|              | en the sha<br>It data ca | В                                     |         |  |  |  |
| definitions. |                          | Stopped status                        |         |  |  |  |
|              |                          |                                       | I (L)   |  |  |  |
| Α            | ction                    | Clearing procedure                    |         |  |  |  |
|              | view and o<br>pe data.   | O (S)                                 |         |  |  |  |
|              |                          |                                       | Display |  |  |  |
|              |                          |                                       | H (N)   |  |  |  |

| 686  | NO STA                                                                                        | RTING POINT    | (WNO. | ,UNO.,SNO.) |  |
|------|-----------------------------------------------------------------------------------------------|----------------|-------|-------------|--|
| С    | ause                                                                                          | Type of error  |       |             |  |
|      | ing input o<br>re data) to                                                                    | В              |       |             |  |
|      | been set<br>ting point                                                                        | Stopped status |       |             |  |
|      |                                                                                               | I (L)          |       |             |  |
| А    | ction                                                                                         | etion          |       |             |  |
|      | Review the machining program and set the coordinates of the starting point of the free shape. |                |       | O (S)       |  |
| free |                                                                                               |                |       | Display     |  |
|      |                                                                                               |                |       | H (N)       |  |

| 687 | 7                                                                                                  | NO FINA | AL POINT | (WNO. | ,UNO.,SNO.)        |
|-----|----------------------------------------------------------------------------------------------------|---------|----------|-------|--------------------|
|     | Cause                                                                                              |         |          |       | Type of error      |
|     | Dur<br>igu                                                                                         | В       |          |       |                    |
|     | figure data) to the line-machining unit, "?" has been set as the definition of the starting point. |         |          |       | Stopped status     |
|     |                                                                                                    |         |          |       | I (L)              |
|     | Ad                                                                                                 | ction   |          |       | Clearing procedure |
| tl  | Review the machining program and set the coordinates of the ending point of the                    |         |          |       | O (S)              |
| fı  | ree                                                                                                | shape.  |          |       | Display            |
|     |                                                                                                    |         |          |       | H (N)              |

| 688 | 688 INSUFFICIENT INPUT DATA (WNO.,UNO.,SNO.) |                       |         |  |
|-----|----------------------------------------------|-----------------------|---------|--|
| С   | ause                                         | Type of error         |         |  |
| 1   | coordina<br>not be ca                        | В                     |         |  |
|     | ut data in<br>is incom                       | Stopped<br>status     |         |  |
|     |                                              | I (L)                 |         |  |
| A   | ction                                        | Clearing<br>procedure |         |  |
| l   | iew the d<br>data that                       | O (S)                 |         |  |
|     |                                              |                       | Display |  |
|     |                                              |                       | H (N)   |  |

| 689  | 689 INPUT DATA EXCEEDED (WNO.,UNO.,SNO.) |                                                           |                    |  |
|------|------------------------------------------|-----------------------------------------------------------|--------------------|--|
| С    | ause                                     | Type of error                                             |                    |  |
| 1    |                                          | ace-machining unit contains e-shape input data, and there | В                  |  |
| is c | ontradicti                               | Stopped status                                            |                    |  |
|      |                                          | I (L)                                                     |                    |  |
| A    | ction                                    |                                                           | Clearing procedure |  |
| 1    | view the cose either                     | O (S)                                                     |                    |  |
| sets | S.                                       | Display                                                   |                    |  |
|      |                                          |                                                           | H (N)              |  |

| 690  | ILLEGA                                                    | L RADIUS | (WNO.          | ,UNO.,SNO.)        |
|------|-----------------------------------------------------------|----------|----------------|--------------------|
| C    | Cause                                                     |          |                | Type of error      |
| 1    | ntradiction<br>have be                                    | В        |                |                    |
| line | - or face-                                                |          | Stopped status |                    |
|      |                                                           |          |                | I (L)              |
| A    | Action                                                    |          |                | Clearing procedure |
| 1    | Review the corresponding shape data and set correct data. |          |                | O (S)              |
|      |                                                           |          |                | Display            |
|      |                                                           |          |                | H (N)              |

| 691  | MOUNT                                         | (VALLEY) SHAPE ERROR<br>(WNO. | ,UNO.,SNO.)    |
|------|-----------------------------------------------|-------------------------------|----------------|
| С    | ause                                          | Type of error                 |                |
| ı    | e second i                                    | В                             |                |
| mill | milling-relief or pocket milling-hollow unit. |                               | Stopped status |
|      |                                               |                               | l (L)          |
| А    | ction                                         | Clearing procedure            |                |
|      | view the r<br>ine the se                      | O (S)                         |                |
| ı    | untain, po<br>ket millin                      | Display                       |                |
|      |                                               |                               | H (N)          |

| 692                                                                      | POINT       | NUMBER EXCEEDED (>200)<br>(WNO.       | ,UNO.,SNO.)        |
|--------------------------------------------------------------------------|-------------|---------------------------------------|--------------------|
| С                                                                        | ause        |                                       | Type of error      |
| l                                                                        |             | of points which are define the shapes | В                  |
| ,                                                                        |             | n the line- or face-machining<br>200. | Stopped status     |
|                                                                          |             |                                       | I (L)              |
| А                                                                        | Action      |                                       | Clearing procedure |
| Review the machining program, and reduce the number of shapes within one |             |                                       | O (S)              |
| line                                                                     | e- or face- | Display                               |                    |
|                                                                          |             |                                       | H (N)              |

| 693  | NUMBE                     | BER OF SHAPE TOO MANY<br>(WNO.,UNO.,SNO.)     |                       |  |  |
|------|---------------------------|-----------------------------------------------|-----------------------|--|--|
| С    | ause                      | Type of error                                 |                       |  |  |
| l    | ong the li<br>e(s) that c | В                                             |                       |  |  |
| allo | wable wit                 | Stopped status                                |                       |  |  |
|      |                           |                                               | I (L)                 |  |  |
| А    | ction                     |                                               | Clearing<br>procedure |  |  |
| l    |                           | corresponding shape data and imber of shapes. | O (S)                 |  |  |
|      |                           | Display                                       |                       |  |  |
|      |                           |                                               | H (N)                 |  |  |

| 694                                                          | FIXED F                                       | FIGURE DESIGNATED ERROR (WNO.,UNO.,SNO.) |                       |  |
|--------------------------------------------------------------|-----------------------------------------------|------------------------------------------|-----------------------|--|
| С                                                            | ause                                          | Type of error                            |                       |  |
| Fixe<br>dat                                                  | В                                             |                                          |                       |  |
| left-                                                        | chining, ri<br>-hand line<br>ımfering, l      | Stopped status                           |                       |  |
| chamfering, left-hand chamfering or endmilling-groove units. |                                               | I (L)                                    |                       |  |
| А                                                            | Action  Change the fixed shapes to free ones. |                                          | Clearing<br>procedure |  |
| Cha                                                          |                                               |                                          | O (S)                 |  |
|                                                              |                                               | Display                                  |                       |  |
|                                                              |                                               |                                          | H (N)                 |  |

| 695                                                                                      | POINT I               | POINT INSIDE CIRCLE (WNO.,UNO.,SNO.) |                    |  |
|------------------------------------------------------------------------------------------|-----------------------|--------------------------------------|--------------------|--|
| С                                                                                        | ause                  | Type of error                        |                    |  |
| It is not possible to draw a straight line tangential to point P1 since it is inside the |                       |                                      |                    |  |
| arc                                                                                      |                       | Stopped status                       |                    |  |
|                                                                                          |                       | I (L)                                |                    |  |
| А                                                                                        | ction                 |                                      | Clearing procedure |  |
| ı                                                                                        | view the neck the fre | O (S)                                |                    |  |
|                                                                                          |                       |                                      | Display            |  |
|                                                                                          |                       |                                      | H (N)              |  |

| 696 | ILLEGA                                                 | _ (P)         | (WNO.,UNO.,SNO.)   | ) |
|-----|--------------------------------------------------------|---------------|--------------------|---|
| С   | ause                                                   | Type of error |                    |   |
| 1   | ft" or "righ<br>down" sh                               | р" В          |                    |   |
|     |                                                        |               | Stopped status     |   |
|     |                                                        | I (L)         |                    |   |
| А   | ction                                                  |               | Clearing procedure | ) |
| 1   | Review the machining program and check the value of P. |               |                    |   |
|     |                                                        |               | Display            |   |
|     |                                                        |               | H (N)              |   |

| 697                   | DATUM (P) NECESSARY (WNO.,UNO.,SNO.)    |                                                   |         |                    |
|-----------------------|-----------------------------------------|---------------------------------------------------|---------|--------------------|
| С                     | Cause                                   |                                                   |         | Type of error      |
|                       |                                         | nput in spite of the fact<br>re than one point of | t that  | В                  |
| inte                  | intersection with the arc.              |                                                   |         | Stopped status     |
|                       |                                         |                                                   |         | I (L)              |
| А                     | ction                                   |                                                   |         | Clearing procedure |
| Re <sup>v</sup><br>P. | Review the machining program and set P. |                                                   |         | O (S)              |
|                       |                                         |                                                   | Display |                    |
|                       |                                         |                                                   |         | H (N)              |

| 698                                                                                       | TWO PO   | OINT OVERLAPPED (WNO.,UNO.,SNO.) |         |                    |
|-------------------------------------------------------------------------------------------|----------|----------------------------------|---------|--------------------|
| С                                                                                         | Cause    |                                  |         |                    |
| The and                                                                                   | В        |                                  |         |                    |
|                                                                                           | ·        |                                  |         | Stopped status     |
|                                                                                           |          | I (L)                            |         |                    |
| А                                                                                         | ction    |                                  |         | Clearing procedure |
| For the pattern of straight line, the data of X/Y are set to exactly the same end point   |          |                                  |         | O (S)              |
| coordinate values as X/Y present on the preceding line of the program; delete these data. |          |                                  | Display |                    |
|                                                                                           | oo aata. |                                  |         | H (N)              |

| 699  | PARALL                                                    | EL LINES                                                 | (WNO. | ,UNO.,SNO.)        |
|------|-----------------------------------------------------------|----------------------------------------------------------|-------|--------------------|
| С    | Cause                                                     |                                                          |       | Type of error      |
| 1    |                                                           | ght lines are parallel to e<br>us the coordinates of the |       | В                  |
| inte | intersection point cannot be obtained.                    |                                                          |       | Stopped status     |
|      |                                                           |                                                          |       | I (L)              |
| А    | ction                                                     |                                                          |       | Clearing procedure |
| 1    | Review the corresponding shape data and set correct data. |                                                          |       |                    |
|      |                                                           |                                                          |       | Display            |
|      |                                                           |                                                          |       | H (N)              |

| 700 |       | ( , , )            |
|-----|-------|--------------------|
| С   | ause  | Type of error      |
|     |       |                    |
|     |       | Stopped status     |
|     |       |                    |
| A   | ction | Clearing procedure |
|     |       |                    |
|     |       | Display            |
|     |       |                    |

| 704                                                  | 701 DEFINED SHAPE TOO SMALL (WNO.,UNO.,SNO.)                                                           |                                                          |                    |  |
|------------------------------------------------------|----------------------------------------------------------------------------------------------------|----------------------------------------------------------|--------------------|--|
| 701                                                  | DEFINE                                                                                                 | D SHAPE TOO SMALL (WNO.                                  | ,UNO.,SNO.)        |  |
| С                                                    | Cause                                                                                                  |                                                          |                    |  |
|                                                      | •                                                                                                    | ompensation clearance with e shape of the endmilling-top | В                  |  |
| res                                                  | is too large; or the tool diameter with respect to the size of the line-inside machining is too large. |                                                          |                    |  |
|                                                      |                                                                                                    |                                                          | K                  |  |
| А                                                    | ction                                                                                                  |                                                          | Clearing procedure |  |
|                                                      | Change the shape compensation clearance (parameter <b>E13</b> ) to an                                  |                                                          |                    |  |
| approriate value: or use a tool of smaller diameter. |                                                                                                    | Display                                                  |                    |  |
|                                                      |                                                                                                    |                                                          | N                  |  |

| 702                                                                                                    | FIGURE                                                                  | DEFINITION ERROR (WNO.,UNO.,SNO.) |                    |  |  |
|----------------------------------------------------------------------------------------------------|-------------------------------------------------------------------------|-----------------------------------|--------------------|--|--|
| Cause                                                                                                    |                                                                         | Type of error                     |                    |  |  |
| 1                                                                                                    | The radius of the arc does not agree with the distance from the center. |                                   |                    |  |  |
|                                                                                                    |                                                                         | Stopped status                    |                    |  |  |
|                                                                                                    |                                                                         |                                   | К                  |  |  |
| А                                                                                                    | ction                                                                   |                                   | Clearing procedure |  |  |
| Such contradiction usually results from arithmetic errors. Change the radial depth of cut by some micro, or use a tool of smaller diameter. |                                                                         |                                   | 0                  |  |  |
|                                                                                                    |                                                                         |                                   | Display            |  |  |
|                                                                                                    |                                                                         |                                   | N                  |  |  |

| 703  | PROCE                                                                                  | SS DEFINITION ERROR     |                    |
|------|----------------------------------------------------------------------------------------|-------------------------|--------------------|
|      |                                                                                        | (WNO.                   | ,UNO.,SNO.)        |
| С    | Cause                                                                                  |                         | Type of error      |
|      | The machining conditions are incorrect (for example, the radial depth of cut is zero). |                         | В                  |
| zero |                                                                                        |                         | Stopped status     |
|      |                                                                                        |                         | К                  |
| А    | ction                                                                                  |                         | Clearing procedure |
|      | ange the rect ones.                                                                    | machining conditions to | 0                  |
|      |                                                                                        |                         | Display            |
|      |                                                                                        |                         | N                  |

| 704                                                                                                    | TOOL T    | TRESPASSING IMPOSSIBLE (WNO.,UNO.,SNO.)              |                    |  |  |
|----------------------------------------------------------------------------------------------------|-----------|------------------------------------------------------|--------------------|--|--|
| С                                                                                                    | ause      |                                                      | Type of error      |  |  |
|                                                                                                    |           | ining, the tool diameter with a figure is too large. | В                  |  |  |
|                                                                                                    |           |                                                      | Stopped status     |  |  |
|                                                                                                    |           | К                                                    |                    |  |  |
| А                                                                                                    | ction     |                                                      | Clearing procedure |  |  |
| Replace the tool with one that has a smaller diameter; or select the M2 mode endmilling-mountain machining pattern with setting bit 7 of parameter E91 if this error occurs in the outside machining |           |                                                      | 0                  |  |  |
|                                                                                                    |           |                                                      | Display            |  |  |
|                                                                                                    | milling-m | _                                                    | N                  |  |  |

| 705           | APPRO                                  | ACH POINT ERROR (WNO.,UNO.,SNO.) |                    |  |
|---------------|----------------------------------------|----------------------------------|--------------------|--|
| С             | Cause                                  |                                  |                    |  |
| The           | The approach point cannot be obtained. |                                  |                    |  |
|               |                                        |                                  | Stopped status     |  |
|               |                                        |                                  | К                  |  |
| A             | ction                                  |                                  | Clearing procedure |  |
|               | duce the tount (E1,                    | 0                                |                    |  |
| amount (E21). |                                        |                                  | Display            |  |
|               |                                        |                                  | N                  |  |

| 706                                                                                            | ILLEGA                                                                              | L FIGURE DATA | (WNO.   | ,UNO.,SNO.)        |  |
|------------------------------------------------------------------------------------------------|-------------------------------------------------------------------------------------|---------------|---------|--------------------|--|
| С                                                                                              | Cause                                                                               |               |         | Type of error      |  |
|                                                                                                | The shape has been separated into three segments or more as a result of offsetting. |               |         |                    |  |
|                                                                                                |                                                                                     |               |         | Stopped status     |  |
|                                                                                                |                                                                                     |               |         | K                  |  |
| A                                                                                              | ction                                                                               |               |         | Clearing procedure |  |
|                                                                                                | ange the i                                                                          | 0             |         |                    |  |
| or divide the machining shape in advance<br>so that it will not be separated by<br>offsetting. |                                                                                     |               | Display |                    |  |
|                                                                                                |                                                                                     |               |         | N                  |  |

| 707  | INTERV                   | ENTION CHAMF. CUTTER<br>(WNO.      | ,UNO.,SNO.)        |
|------|--------------------------|------------------------------------|--------------------|
| С    | ause                     |                                    | Type of error      |
| 1    | chamferi<br>wall or b    | ng tool interferes with the ottom. | В                  |
| Side | wall                     |                                    | Stopped status     |
|      |                          | Chamfering tool                    | К                  |
| A    | ction                    |                                    | Clearing procedure |
|      | e a tool wh<br>side wall | 0                                  |                    |
|      |                          |                                    | Display            |
|      |                          |                                    | N                  |

| 708 | DATA A                | REA OVER FLOW                                        | (WNO. | ,UNO.,SNO.)        |
|-----|-----------------------|------------------------------------------------------|-------|--------------------|
| С   | Cause                 |                                                      |       |                    |
|     | •                     | ogram, the total number<br>thin one block is in exce |       | В                  |
| 248 | 248.                  |                                                      |       | Stopped status     |
|     |                       |                                                      |       | L                  |
| А   | ction                 |                                                      |       | Clearing procedure |
|     | de blocks<br>characte | S                                                    |       |                    |
|     |                       |                                                      |       | Display            |
|     |                       |                                                      |       | N                  |

| 748 |       | ( , , )            |
|-----|-------|--------------------|
| С   | ause  | Type of error      |
|     |       |                    |
|     |       | Stopped status     |
|     |       |                    |
| A   | ction | Clearing procedure |
|     |       |                    |
|     |       | Display            |
|     |       |                    |

| 749 |       | ( , , )               |
|-----|-------|-----------------------|
| С   | ause  | Type of error         |
|     |       |                       |
|     |       | Stopped status        |
|     |       |                       |
| А   | ction | Clearing<br>procedure |
|     |       |                       |
|     |       | Display               |
|     |       |                       |

| 750 | CURVE                                                      | D DEFINITION ERROR (WNO.,UNO.,SNO.) |                    |  |
|-----|------------------------------------------------------------|-------------------------------------|--------------------|--|
| С   | ause                                                       | Type of error                       |                    |  |
|     | A curved surface that cannot be machined has been defined. |                                     |                    |  |
|     |                                                            | Stopped status                      |                    |  |
|     |                                                            |                                     | К                  |  |
| A   | ction                                                      |                                     | Clearing procedure |  |
| aga | corrective<br>inst this e                                  | 0                                   |                    |  |
| tha | t can be n                                                 | nachined.                           | Display            |  |
|     |                                                            |                                     | Blue               |  |

| 751 | CURVE                                                                          | D DEFINITION ERROR (WNO.            | ,UNO.,SNO.)        |  |
|-----|--------------------------------------------------------------------------------|-------------------------------------|--------------------|--|
| С   | Cause                                                                          |                                     |                    |  |
| 1   |                                                                                | face that cannot be s been defined. | В                  |  |
|     |                                                                                |                                     | Stopped status     |  |
|     |                                                                                |                                     | К                  |  |
| А   | ction                                                                          |                                     | Clearing procedure |  |
|     | No corrective actions can be taken against this error; define a curved surface |                                     |                    |  |
| tha | t can be r                                                                     | nachined.                           | Display            |  |
|     |                                                                                |                                     | Blue               |  |

| 752 | DESIGN                               | IATED AREA DATA IMPOSS.<br>(WNO.                  | ,UNO.,SNO.)        |
|-----|--------------------------------------|---------------------------------------------------|--------------------|
| С   | ause                                 |                                                   | Type of error      |
| 1   | e check so<br>For rough              | **                                                |                    |
| 2   | surface Z<br>For finish<br>initial Z | Stopped status                                    |                    |
| l . | Check su<br>min. > Y ı               | К                                                 |                    |
| A   | ction                                |                                                   | Clearing procedure |
| 10  | the chec<br>For rough<br>surface Z   | 0                                                 |                    |
|     | For finish initial Z                 | Display                                           |                    |
|     |                                      | rface X min. ≤ X max., and Y max., and Z min. ≤ Z | Blue               |

\*\* : eia-gen (3D) B

| 753 | SMALL                                 | TOOL                                                     | (WNO.  | ,UNO.,SNO.)        |
|-----|---------------------------------------|----------------------------------------------------------|--------|--------------------|
| С   | Cause                                 |                                                          |        |                    |
|     | •                                     | chining 2, the tool diame<br>nall in comparison with the |        | **                 |
| dim | dimensions of the defined 3-D figure. |                                                          |        | Stopped status     |
|     |                                       |                                                          |        | К                  |
| А   | ction                                 |                                                          |        | Clearing procedure |
|     | e tools wh<br>n 1/100 o               | 0                                                        |        |                    |
| 1   | ximum an<br>) figure.                 | d minimum dimensions                                     | of the | Display            |
|     |                                       |                                                          |        | Blue               |

| 754                                                                                                    | LARGE            | TOOL (W                            | NO.,UNO.,SNO.)     |
|----------------------------------------------------------------------------------------------------|------------------|------------------------------------|--------------------|
| С                                                                                                    | ause             | Type of error                      |                    |
| Too                                                                                                    | ol interfere     | ence has occurred.                 | В                  |
|                                                                                                    |                  |                                    | Stopped status     |
|                                                                                                    |                  |                                    | К                  |
| А                                                                                                    | ction            |                                    | Clearing procedure |
| Note) Currently, this error message does<br>not actually appear since an<br>automatic tool-interference<br>checking function is not provided.<br>Here, this message is covered just |                  |                                    | s 0                |
|                                                                                                    |                  |                                    | Display            |
|                                                                                                    | to allo<br>expan | w for future possible system sion. | Blue               |

| 755 | R DIREC                 | CTION PITCH SMALL (WNO.                            | ,UNO.,SNO.)        |
|-----|-------------------------|----------------------------------------------------|--------------------|
| С   | Cause                   |                                                    |                    |
|     | Ū                       | hining 2, the pitch in the n is extremely small in | В                  |
|     | parison w<br>ned 3-D fi | Stopped status                                     |                    |
|     |                         |                                                    | K                  |
| А   | ction                   |                                                    | Clearing procedure |
|     | the radial              | 0                                                  |                    |
|     | maximum<br>3-D figure   | Display                                            |                    |
|     |                         |                                                    | Blue               |

| 756  | Z DIREC                                                                                                    | CTION PITCH SMALL                                     | (WNO. | ,UNO.,SNO.)        |
|------|----------------------------------------------------------------------------------------------------|-------------------------------------------------------|-------|--------------------|
| С    | Cause                                                                                                    |                                                       |       | Type of error      |
|      | U                                                                                                    | hining 2, the pitch in the actremely small in compari |       | В                  |
| 1    | with the dimensions of the defined 3-D figure.                                                                           |                                                       |       | Stopped status     |
|      |                                                                                                    |                                                       |       | K                  |
| A    | ction                                                                                                    |                                                       |       | Clearing procedure |
|      | Set the Z-direction pitch to a value no less than 1/250 of (material height – height of the Z bottom of the 3-D figure). |                                                       |       | 0                  |
| heig |                                                                                                    |                                                       |       | Display            |
|      |                                                                                                    |                                                       |       | Blue               |

| 757    | CURVE                                               | D DEFINITION LARGE (WNO.                                    | ,UNO.,SNO.)        |
|--------|-----------------------------------------------------|-------------------------------------------------------------|--------------------|
| Cause  |                                                     |                                                             | Type of error      |
| (<br>( | For rough designation dimension arger than          | В                                                           |                    |
| ŀ      | For rough<br>neight sm<br>pottom of                 | Stopped status                                              |                    |
| [<br>i | a machini<br>paramete<br>rrespectiv<br>amount or    | К                                                           |                    |
| А      | ction                                               |                                                             | Clearing procedure |
| 2      | Under YM<br>does not of<br>Change the<br>settings s | 0                                                           |                    |
| 1      | designation<br>the 3-D fio<br>height", a            | Display                                                     |                    |
| 1      | designatio                                          | on, "(height of the bottom of gure) + <b>E89</b> < material | Blue               |

\*\* : eia-gen (3D) B

| 758 | INITIAL                                                 | POINT SET ERROR                                                                    | (WNO. | ,UNO.,SNO.)        |  |
|-----|---------------------------------------------------------|------------------------------------------------------------------------------------|-------|--------------------|--|
| С   | Cause                                                   |                                                                                    |       |                    |  |
|     | In rough-machining 1 or 2, initial Z ≤ material height. |                                                                                    |       |                    |  |
|     |                                                         |                                                                                    |       | Stopped status     |  |
|     |                                                         |                                                                                    |       | К                  |  |
| А   | ction                                                   |                                                                                    |       | Clearing procedure |  |
|     | ange setti<br>terial heig                               | ngs to give initial Z > ht.                                                        |       | 0                  |  |
| No  | setting                                                 | rror does not occur if the<br>g check has already bee<br>using the Op-gen function | n     | Display            |  |
|     |                                                         |                                                                                    |       | Blue               |  |

| 759 |       | ( , , )            |
|-----|-------|--------------------|
| C   | ause  | Type of error      |
|     |       | Stopped status     |
| A   | ction | Clearing procedure |
|     |       |                    |
|     |       | Display            |
|     |       |                    |

| 778 |       | ( , , )            |
|-----|-------|--------------------|
| С   | ause  | Type of error      |
|     |       |                    |
|     |       | Stopped status     |
|     |       |                    |
| А   | ction | Clearing procedure |
|     |       |                    |
|     |       | Display            |
|     |       |                    |

| 779 |       | ( , , )            |
|-----|-------|--------------------|
| С   | ause  | Type of error      |
|     |       |                    |
|     |       | Stopped status     |
|     |       |                    |
| А   | ction | Clearing procedure |
|     |       |                    |
|     |       | Display            |
|     |       |                    |

| 780 | APPROACH PASS INTERVENTION (WNO.,UNO.,SNO.)                                                                                     |                                                    |                    |
|-----|----------------------------------------------------------------------------------------------------|----------------------------------------------------|--------------------|
| С   | Cause                                                                                                    |                                                    | Type of error      |
|     |                                                                                                    | med approach path or the interferes with the stock | В                  |
|     | material (programmed shape plus removal allowance).                                                                             |                                                    | Stopped status     |
|     |                                                                                                    |                                                    | L                  |
| A   | ction                                                                                                    |                                                    | Clearing procedure |
|     | Reduce the approach amount/overlap amount or use a tool of smaller diameter; or set the approach point in a different position. |                                                    | 0                  |
|     |                                                                                                    |                                                    | Display            |
|     |                                                                                                    |                                                    | Blue               |

Notes:

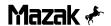

## 3-7 TOOL PATH MODE PROGRAMMING ERRORS

| 800 |       | ( , , )               |
|-----|-------|-----------------------|
| С   | ause  | Type of error         |
|     |       |                       |
|     |       | Stopped<br>status     |
|     |       |                       |
| А   | ction | Clearing<br>procedure |
|     |       |                       |
|     |       | Display               |
|     |       |                       |

| 801                 | SIMULT                                                                             | ANEOUS AXIS OVER (WNO. | ,NNO.,BNO.)           |  |
|---------------------|------------------------------------------------------------------------------------|------------------------|-----------------------|--|
| С                   | ause                                                                               | Type of error          |                       |  |
| bee                 | The number of axis addresses which have been assigned in one block is in excess of |                        |                       |  |
| the specifications. |                                                                                    | Stopped<br>status      |                       |  |
|                     |                                                                                    |                        | I (L)                 |  |
| А                   | ction                                                                              |                        | Clearing<br>procedure |  |
| l                   | eck the sp<br>block into                                                           | O (S)                  |                       |  |
|                     |                                                                                    |                        | Display               |  |
|                     |                                                                                    |                        | H (N)                 |  |

| 802  | ILLEGA                                                                  | L AXIS NAME | (WNO.             | ,NNO.,BNO.)           |
|------|-------------------------------------------------------------------------|-------------|-------------------|-----------------------|
| С    | ause                                                                    |             |                   | Type of error         |
| 1    | The axis names assigned in the program are not identified in the system |             |                   |                       |
| para | parameters.                                                             |             | Stopped<br>status |                       |
|      |                                                                         |             |                   | I (L)                 |
| А    | ction                                                                   |             |                   | Clearing<br>procedure |
| 1    | Correct the axis names in the program (eg: X, Y, Z etc.).               |             |                   | O (S)                 |
|      |                                                                         |             |                   | Display               |
|      |                                                                         |             |                   | H (N)                 |

| 803                | DIMENS                                                                        | SION DETECTING ERROR<br>(WNO. | ,NNO.,BNO.)        |
|--------------------|-------------------------------------------------------------------------------|-------------------------------|--------------------|
| С                  | ause                                                                          |                               | Type of error      |
|                    | A distance of axis movement that cannot be divided by the preset command unit |                               | В                  |
| has been assigned. |                                                                               | Stopped status                |                    |
|                    |                                                                               |                               | l (L)              |
| А                  | ction                                                                         |                               | Clearing procedure |
| Rev                | view the p                                                                    | rogram.                       | O (S)              |
|                    |                                                                               |                               | Display            |
|                    |                                                                               |                               | H (N)              |

| 804 | PARITY                                                                           | H ERROR | (WNO.          | ,NNO.,BNO.)        |
|-----|----------------------------------------------------------------------------------|---------|----------------|--------------------|
| С   | ause                                                                             |         |                | Type of error      |
|     | On paper tape, the number of holes per character is even for EIA code or odd for |         |                |                    |
| ISC | ISO code.                                                                        |         | Stopped status |                    |
|     |                                                                                  |         |                | I (L)              |
| А   | ction                                                                            |         |                | Clearing procedure |
|     | Check the paper tape and the tape reader.                                        |         | O (S)          |                    |
|     |                                                                                  |         |                | Display            |
|     |                                                                                  |         |                | H (N)              |

| 805 | PARITY                     | V ERROR                                               | (WNO. | ,NNO.,BNO.)        |
|-----|----------------------------|-------------------------------------------------------|-------|--------------------|
| С   | ause                       |                                                       |       | Type of error      |
|     | paper tap<br>ck is odd.    | e, the number of holes                                | per   | В                  |
|     |                            |                                                       |       | Stopped status     |
|     |                            |                                                       |       | l (L)              |
| А   | ction                      |                                                       |       | Clearing procedure |
|     |                            | ne hole quantity per bloo<br>be; or turn off the user | ck on | O (S)              |
|     | ameter <b>G</b><br>ection. | 23 used for parity-V                                  |       | Display            |
|     |                            |                                                       |       | H (N)              |

| 806                 | ILLEGA                                                                     | L ADDRESS | (WNO.   | ,NNO.,BNO.)           |
|---------------------|----------------------------------------------------------------------------|-----------|---------|-----------------------|
| С                   | Cause                                                                      |           |         | Type of error         |
|                     | An address that is not covered in the specifications has been used.        |           |         | В                     |
|                     |                                                                            |           |         | Stopped<br>status     |
|                     |                                                                            |           |         | I (L)                 |
| А                   | ction                                                                      |           |         | Clearing<br>procedure |
| ı                   | Check and correct the corresponding address in the program, and also check |           |         | O (S)                 |
| the specifications. |                                                                            |           | Display |                       |
|                     |                                                                            |           |         | H (N)                 |

| 807 | ILLEGA                                  | LFORMAT                                             | (WNO.          | ,NNO.,BNO.)        |
|-----|-----------------------------------------|-----------------------------------------------------|----------------|--------------------|
| С   | Cause                                   |                                                     |                | Type of error      |
|     |                                         | n which the data has be<br>n the program is incorre |                | В                  |
|     | designated in the program is most rect. |                                                     | Stopped status |                    |
|     |                                         |                                                     |                | I (L)              |
| A   | ction                                   |                                                     |                | Clearing procedure |
| Rev | iew the p                               | rogram.                                             |                | O (S)              |
|     |                                         |                                                     |                | Display            |
|     |                                         |                                                     |                | H (N)              |

| 808      | MIS-SE                                                                  | T G CODE | (WNO. | ,NNO.,BNO.)           |
|----------|-------------------------------------------------------------------------|----------|-------|-----------------------|
| С        | Cause                                                                   |          |       | Type of error         |
| 1        | A G code that is not covered in the specifications has been designated. |          |       | В                     |
| <u> </u> | specifications has been designated.                                     |          |       | Stopped<br>status     |
|          |                                                                         |          |       | I (L)                 |
| A        | ction                                                                   |          |       | Clearing<br>procedure |
| 1        | Check and correct the corresponding G code address in the program.      |          |       | O (S)                 |
|          |                                                                         |          |       | Display               |
|          |                                                                         |          |       | H (N)                 |

| 809 | ILLEGAL NUMBER INPUT (WNO.,NNO.,BNO.) |                                              |       |                    |
|-----|---------------------------------------|----------------------------------------------|-------|--------------------|
| С   | Cause                                 |                                              |       | Type of error      |
|     |                                       | d data for the address is ble setting range. | s out | В                  |
|     | of the anowable setting range.        |                                              |       | Stopped status     |
|     |                                       |                                              |       | l (L)              |
| А   | ction                                 |                                              |       | Clearing procedure |
| Rev | Review the program.                   |                                              |       | O (S)              |
|     |                                       |                                              |       | Display            |
|     |                                       |                                              |       | H (N)              |

| 810 | PROGRAM END NOT FOUND (WNO.,NNO.,BNO.) |                                     |                    |
|-----|----------------------------------------|-------------------------------------|--------------------|
| С   | Cause                                  |                                     |                    |
| 1   | OR" has be<br>mory ope                 | een detected during tape or ration. | В                  |
|     | , , ,                                  | Stopped status                      |                    |
|     |                                        |                                     | I (L)              |
| А   | ction                                  |                                     | Clearing procedure |
| 1   | the main                               | O (S)                               |                    |
|     | M99 at th                              | Display                             |                    |
|     |                                        |                                     | H (N)              |

| 811 I | 811 ILLEGAL O, N NUMBER (WNO                                                                         |                       |       | ,NNO.,BNO.)        |
|-------|----------------------------------------------------------------------------------------------------|-----------------------|-------|--------------------|
| Cau   | Cause                                                                                                |                       |       | Type of error      |
| 1     |                                                                                                    | been designated as pr | ogram | В                  |
|       | or sequence numbers.                                                                                 |                       |       | Stopped status     |
|       |                                                                                                    |                       |       | I (L)              |
| Act   | tion                                                                                                 |                       |       | Clearing procedure |
| 1     | Delete zero from N (sequence) or O (program) numbers of the program; or                              |                       |       |                    |
| betw  | change O-No. (program numbers) to<br>between 1 and 99999999, N-No.<br>(sequence numbers) to 1 99999. |                       |       | Display            |
| , , , | 401100 TR                                                                                            | amboro, to 1 00000.   |       | H (N)              |

| 812 | ERROR                  | ERROR IN THE BUFFER BLOCK (WNO.,NNO.,BNO.)              |                    |  |
|-----|------------------------|---------------------------------------------------------|--------------------|--|
| С   | ause                   |                                                         | Type of error      |  |
| 1   |                        | been found to exist in the ck during execution of tool- | В                  |  |
| dia | diameter compensation. |                                                         | Stopped<br>status  |  |
|     |                        |                                                         | I (L)              |  |
| А   | ction                  |                                                         | Clearing procedure |  |
| Rev | view the p             | O (S)                                                   |                    |  |
|     |                        | Display                                                 |                    |  |
|     |                        |                                                         | H (N)              |  |

| 813 | NOT FC                                                 | NOT FOUND INCH/METRIC OPTION (WNO.,NNO.,BNO.) |                       |  |
|-----|--------------------------------------------------------|-----------------------------------------------|-----------------------|--|
| С   | ause                                                   |                                               | Type of error         |  |
| bee | e inch/met<br>en issued                                | В                                             |                       |  |
|     | G-code inch/metric selection function is not provided. |                                               | Stopped status        |  |
|     |                                                        |                                               | I (L)                 |  |
| А   | ction                                                  |                                               | Clearing<br>procedure |  |
| Che | eck the sp                                             | pecifications.                                | O (S)                 |  |
|     |                                                        |                                               | Display               |  |
|     |                                                        |                                               | H (N)                 |  |

| 814 | INTERP     | OLATION IS OVERFLOW<br>(WNO.                | ,NNO.,BNO.)        |
|-----|------------|---------------------------------------------|--------------------|
| С   | ause       |                                             | Type of error      |
|     | -          | ted distance of movement is excess of 231). | В                  |
|     |            |                                             | Stopped status     |
|     |            |                                             | I (L)              |
| А   | ction      |                                             | Clearing procedure |
| Red | duce the a | axis-address setting range.                 | O (S)              |
|     |            |                                             | Display            |
|     |            |                                             | H (N)              |

| 815 | NOT FOUND G60 OPTION (WNO.,NNO.,BNO.) |                                                 |                    |
|-----|---------------------------------------|-------------------------------------------------|--------------------|
| С   | Cause                                 |                                                 |                    |
| 1   | •                                     | nmand G60 has been<br>Ithough a uni-directional | В                  |
| pos | sitioning fu                          | Stopped status                                  |                    |
|     |                                       |                                                 | I (L)              |
| А   | ction                                 |                                                 | Clearing procedure |
| 1   | eck the so                            | O (S)                                           |                    |
| G00 | 0.                                    | Display                                         |                    |
|     |                                       |                                                 | H (N)              |

| 816     | FEEDR                                                                                                    | ATE ZERO                 | (WNO.,N | NO.,BNO.)          |
|---------|----------------------------------------------------------------------------------------------------|--------------------------|---------|--------------------|
| С       | ause                                                                                                    |                          |         | Type of error      |
| The inp |                                                                                                    | command has not beer     |         | В                  |
|         |                                                                                                    |                          |         | Stopped status     |
|         |                                                                                                    |                          |         | I (L)              |
| А       | ction                                                                                                    |                          |         | Clearing procedure |
|         | Specify feedrate F for the movement command. (Since modal move command                                               |                          |         | O (S)              |
| mo      | G01 is automatically set at power-on, axis movement in the modal mode is started by input of a move command, even if |                          |         | Display            |
| 1 1     | •                                                                                                    | esignated in the program |         | H (N)              |

| 817 | DIFFER                                 | ENT CENTER TOO LARGE<br>(WNO.                              | ,NNO.,BNO.)        |
|-----|----------------------------------------|------------------------------------------------------------|--------------------|
| С   | ause                                   |                                                            | Type of error      |
| 1   |                                        | ship between the starting and softhe arc and the center of | В                  |
| the | the arc is not appropriate.            |                                                            | Stopped status     |
|     |                                        |                                                            | l (L)              |
| А   | ction                                  |                                                            | Clearing procedure |
| 1   | eck the vants and th                   | O (S)                                                      |                    |
| ado | arc in the<br>dress valu<br>nus or plu | Display                                                    |                    |
| Į , | ·                                      | •                                                          | H (N)              |

| 818 | MISSING             | NG CENTER (NO DATA) (WNO.,NNO.,BNO.)                   |                       |  |
|-----|---------------------|--------------------------------------------------------|-----------------------|--|
| С   | ause                | Type of error                                          |                       |  |
| ı   |                     | olation by R designation, the if the center of the arc | В                     |  |
| can | not be cal          | Stopped status                                         |                       |  |
|     |                     |                                                        | I (L)                 |  |
| А   | ction               |                                                        | Clearing<br>procedure |  |
|     | rect the v<br>gram. | O (S)                                                  |                       |  |
|     |                     |                                                        | Display               |  |
|     |                     |                                                        | H (N)                 |  |

| 819  | NOT FO                                  | OT FOUND HERICAL OPTION (WNO.,NNO.,BNO.) |                       |  |
|------|-----------------------------------------|------------------------------------------|-----------------------|--|
| С    | ause                                    | Type of error                            |                       |  |
| 1    |                                         | terpolation command has although such an | В                     |  |
| inte | interpolation function is not provided. |                                          | Stopped<br>status     |  |
|      |                                         | I (L)                                    |                       |  |
| А    | ction                                   |                                          | Clearing<br>procedure |  |
| 1    | rect the s                              | O (S)                                    |                       |  |
| arc  | rect the da<br>interpolatued with d     | Display                                  |                       |  |
|      |                                         | 55.ga 51 a66 ax66.                       | H (N)                 |  |

| 820  | NOT FC                                     | OUND G02.1, G03.1 OPTION<br>(WNO.                     | ,NNO.,BNO.)        |
|------|--------------------------------------------|-------------------------------------------------------|--------------------|
| С    | ause                                       |                                                       | Type of error      |
| ı    | •                                          | erpolation command (G02.1 s been issued although such | В                  |
| an i | an interpolation function is not provided. |                                                       | Stopped status     |
|      |                                            |                                                       | I (L)              |
| А    | ction                                      |                                                       | Clearing procedure |
| Del  | ete the G                                  | 02.1 or G03.1 command.                                | O (S)              |
|      |                                            |                                                       | Display            |
|      |                                            |                                                       | H (N)              |

| 821   | NOT FC                                                                             | OUND G60 OPTION (WNO.,NNO.,BNO.) |  |                    |  |
|-------|------------------------------------------------------------------------------------|----------------------------------|--|--------------------|--|
| Cause |                                                                                    |                                  |  | Type of error      |  |
| issı  | The virtual-axis command (G07) has been issued although there are not virtual-axis |                                  |  |                    |  |
| spe   | ecification                                                                        | Stopped status                   |  |                    |  |
|       |                                                                                    |                                  |  | I (L)              |  |
| А     | ction                                                                              |                                  |  | Clearing procedure |  |
|       | Check the specifications, and then change the G07 command.                         |                                  |  | O (S)              |  |
|       |                                                                                    | Display                          |  |                    |  |
|       |                                                                                    |                                  |  | H (N)              |  |

| 822    | ( , , )            |
|--------|--------------------|
| Cause  | Type of error      |
|        |                    |
|        | Stopped status     |
|        |                    |
| Action | Clearing procedure |
|        |                    |
|        | Display            |
|        |                    |

| 823                  | G17 G      | 19 COMMAND IN M98<br>(WNO.,NNO.,BNO.)              |                       |  |  |
|----------------------|------------|----------------------------------------------------|-----------------------|--|--|
| Cause                |            |                                                    | Type of error         |  |  |
|                      |            | ction command (G17, G18 or en issued during figure | В                     |  |  |
| rota                 | rotation.  |                                                    | Stopped<br>status     |  |  |
|                      |            |                                                    | I (L)                 |  |  |
| А                    | ction      |                                                    | Clearing<br>procedure |  |  |
| 1                    | ete the pl | O (S)                                              |                       |  |  |
| rotation subprogram. |            | Display                                            |                       |  |  |
|                      |            |                                                    | H (N)                 |  |  |

| 824                                                                    | G17 G                               | 19 COMMAND IN G68<br>(WNO.,NNO.,BNO.) |                    |  |
|------------------------------------------------------------------------|-------------------------------------|---------------------------------------|--------------------|--|
| Cause                                                                  |                                     |                                       | Type of error      |  |
|                                                                        | lane sele<br>9) has be              | В                                     |                    |  |
| coc                                                                    | coordinates rotation command (G68). |                                       | Stopped status     |  |
|                                                                        |                                     |                                       | l (L)              |  |
| А                                                                      | ction                               |                                       | Clearing procedure |  |
|                                                                        | 368 has b<br>ordinates              | O (S)                                 |                    |  |
| (G69) before specifying the plane selection command (G17, G18 or G19). |                                     | . ,                                   | Display            |  |
|                                                                        |                                     |                                       | H (N)              |  |

| 825 | G17 G                              | 19 COMMAND IN G38 G42 (WNO.                         | ,NNO.,BNO.)           |
|-----|------------------------------------|-----------------------------------------------------|-----------------------|
| С   | Cause                              |                                                     |                       |
|     |                                    | ction command (G17, G18 or en specified during tool | В                     |
| dia | diameter compensation (G41 or G42) |                                                     | Stopped status        |
|     |                                    |                                                     | l (L)                 |
| А   | Action                             |                                                     | Clearing<br>procedure |
|     | ecify the per the tool             | O (S)                                               |                       |
| con | command has been canceled by G40.  |                                                     | Display               |
|     |                                    |                                                     | H (N)                 |

| 826                                                                 | NOT FO                                                                   | OUND G95 OPTION (WNO.,NNO.,BNO.) |         |                    |  |
|---------------------------------------------------------------------|--------------------------------------------------------------------------|----------------------------------|---------|--------------------|--|
| С                                                                   | ause                                                                     |                                  |         | Type of error      |  |
| has                                                                 | The synchronous feed command (G95) has been specified although such feed |                                  |         |                    |  |
| spe                                                                 | specifications are not provided.                                         |                                  |         | Stopped status     |  |
|                                                                     |                                                                          | I (L)                            |         |                    |  |
| А                                                                   | ction                                                                    |                                  |         | Clearing procedure |  |
| the                                                                 | er checkin<br>synchron                                                   | O (S)                            |         |                    |  |
| the feed-in-minutes command (G94). Also change the F command value. |                                                                          |                                  | Display |                    |  |
|                                                                     |                                                                          | H (N)                            |         |                    |  |

| 827                                                                                            | F0 COMMAND IN G02, G03 (WNO.,NNO.,BNO.) |                                                          |                    |  |
|------------------------------------------------------------------------------------------------|-----------------------------------------|----------------------------------------------------------|--------------------|--|
| С                                                                                              | Cause                                   |                                                          | Type of error      |  |
| has                                                                                            | been spe                                | rapid-feed command (F0) ecified during arc interpolation | В                  |  |
| (G0                                                                                            | 02 or G03                               | Stopped status                                           |                    |  |
|                                                                                                |                                         |                                                          | I (L)              |  |
| А                                                                                              | ction                                   |                                                          | Clearing procedure |  |
|                                                                                                | ce rapid f                              | O (S)                                                    |                    |  |
| command other than F0. Specify G0 or G1 if the type of interpolation is not arc interpolation. |                                         |                                                          | Display            |  |
|                                                                                                | •                                       |                                                          | H (N)              |  |

| 828                                                                    | NOT FC                                 | IOT FOUND AUTO CORNEROVERRIDE<br>(WNO.,NNO.,BNO.)         |                    |  |  |
|------------------------------------------------------------------------|----------------------------------------|-----------------------------------------------------------|--------------------|--|--|
| Cause                                                                  |                                        |                                                           | Type of error      |  |  |
|                                                                        |                                        | ic corner override command<br>een specified although such | В                  |  |  |
| an                                                                     | an override function is not available. |                                                           | Stopped<br>status  |  |  |
|                                                                        |                                        |                                                           | I (L)              |  |  |
| А                                                                      | Action                                 |                                                           | Clearing procedure |  |  |
| Check the specifications, and delete the G62 command from the program. |                                        | O (S)                                                     |                    |  |  |
|                                                                        |                                        | Display                                                   |                    |  |  |
|                                                                        |                                        |                                                           | H (N)              |  |  |

| 829             | ILLEGA                  | AL 2-ND MISCELLAN, CODE<br>(WNO.,NNO.,BNO.)                  |                       |  |  |
|-----------------|-------------------------|--------------------------------------------------------------|-----------------------|--|--|
| С               | ause                    |                                                              | Type of error         |  |  |
| 1               |                         | ary auxiliary function address n specified in the program is | В                     |  |  |
| 1               | erent fron<br>t has bee | Stopped status                                               |                       |  |  |
|                 |                         |                                                              | I (L)                 |  |  |
| А               | ction                   |                                                              | Clearing<br>procedure |  |  |
| 1               | eck and th              | O (S)                                                        |                       |  |  |
| in the program. |                         |                                                              | Display               |  |  |
|                 |                         |                                                              | H (N)                 |  |  |

| 830 | NOT FC                                                                                                    | OUND G96 OPTION (WNO.,NNO.,BNO.)                   |  |                    |
|-----|----------------------------------------------------------------------------------------------------|----------------------------------------------------|--|--------------------|
| С   | Cause                                                                                                    |                                                    |  |                    |
| 1   |                                                                                                    | t circumferential speed<br>(96) has been specified |  | В                  |
| 1   | although such specifications are not provided.                                                                   |                                                    |  | Stopped status     |
|     |                                                                                                    |                                                    |  | I (L)              |
| А   | ction                                                                                                    |                                                    |  | Clearing procedure |
| 1   | Check the specifications and change the constant circumferential speed command (G96) to the speed command (rpm). |                                                    |  | O (S)              |
| (G9 |                                                                                                    |                                                    |  | Display            |
|     |                                                                                                    |                                                    |  | H (N)              |

| 831 | NOT FC                                | FOUND G45, 46,47,48 OPTION (WNO.,NNO.,BNO.)           |                    |  |  |
|-----|---------------------------------------|-------------------------------------------------------|--------------------|--|--|
| С   | ause                                  |                                                       | Type of error      |  |  |
| 1   | •                                     | on compensation command ) has been specified although | В                  |  |  |
| suc | such specifications are not provided. |                                                       | Stopped status     |  |  |
|     |                                       |                                                       | l (L)              |  |  |
| А   | Action  Check the specifications.     |                                                       | Clearing procedure |  |  |
| Che |                                       |                                                       | O (S)              |  |  |
|     |                                       | Display                                               |                    |  |  |
|     |                                       |                                                       | H (N)              |  |  |

| 832   | G45 G                 | 49 COMMAND IN M98<br>(WNO.,NNO.,BNO.)        |                       |  |  |
|-------|-----------------------|----------------------------------------------|-----------------------|--|--|
| Cause |                       |                                              | Type of error         |  |  |
| l     | •                     | compensation has been ing figure rotation or | В                     |  |  |
| coc   | coordinates rotation. |                                              | Stopped status        |  |  |
|       |                       |                                              | I (L)                 |  |  |
| А     | ction                 |                                              | Clearing<br>procedure |  |  |
| Rev   | Review the program.   |                                              | O (S)                 |  |  |
|       |                       | Display                                      |                       |  |  |
|       |                       |                                              | H (N)                 |  |  |

| 833 | 1/4, 3/4   | CIRCLES IN G45 G48 (WNO.                            | ,NNO.,BNO.)           |
|-----|------------|-----------------------------------------------------|-----------------------|
| С   | ause       |                                                     | Type of error         |
| 1   |            | and that is not available for compensation has been | В                     |
| l   | cified.    | Stopped status                                      |                       |
|     |            |                                                     | I (L)                 |
| A   | ction      |                                                     | Clearing<br>procedure |
| Rev | view the p | O (S)                                               |                       |
|     |            |                                                     | Display               |
|     |            |                                                     | H (N)                 |

| 834 | NOT FC     | OUND G40, G41, G42 OPTION<br>(WNO.                  | ,NNO.,BNO.)        |
|-----|------------|-----------------------------------------------------|--------------------|
| С   | ause       |                                                     | Type of error      |
|     |            | er compensation command has been specified although | В                  |
|     | n specific | Stopped status                                      |                    |
|     |            |                                                     | l (L)              |
| А   | ction      |                                                     | Clearing procedure |
| Che | eck the sp | O (S)                                               |                    |
|     |            | Display                                             |                    |
|     |            |                                                     | H (N)              |

| 835 | G41, G4                                | 42, FORMAT ERROR (WNO.,NNO.,BNO.)                      |                    |  |
|-----|----------------------------------------|--------------------------------------------------------|--------------------|--|
| С   | Cause                                  |                                                        | Type of error      |  |
| 1   | •                                      | tion command (G40, G41,<br>en specified during the arc | В                  |  |
| mo  | de (G02 d                              | Stopped status                                         |                    |  |
|     |                                        | I (L)                                                  |                    |  |
| A   | ction                                  |                                                        | Clearing procedure |  |
| I   | either the rapid-fee                   | O (S)                                                  |                    |  |
| can | npensation<br>cellation<br>tus to line | Display                                                |                    |  |
|     |                                        | a                                                      | H (N)              |  |

| 836 | NO INTE                                                                                            | ERSECTION (WNO.,NNO.,BNO.)                     |  |                    |
|-----|----------------------------------------------------------------------------------------------------|------------------------------------------------|--|--------------------|
| С   | Cause                                                                                              |                                                |  | Type of error      |
|     |                                                                                                    | eter compensation (G4 ordinates of the interse |  | В                  |
| pro | point existing when a block was skipped in processing of interference blocks cannot be calculated. |                                                |  | Stopped status     |
|     |                                                                                                    |                                                |  | I (L)              |
| А   | ction                                                                                              |                                                |  | Clearing procedure |
| Rev | Review the program.                                                                                |                                                |  | O (S)              |
|     |                                                                                                    |                                                |  | Display            |
|     |                                                                                                    |                                                |  | H (N)              |

| 837 | TOOL OFFSET INTERFERENCE ERROR (WNO.,NNO.,BNO.) |                                                         |                       |  |
|-----|-------------------------------------------------|---------------------------------------------------------|-----------------------|--|
| С   | ause                                            |                                                         | Type of error         |  |
| l   |                                                 | ce error has occurred during tool-diameter compensation | В                     |  |
| ı   | 11 or G42                                       | Stopped<br>status                                       |                       |  |
|     |                                                 |                                                         | I (L)                 |  |
| А   | ction                                           |                                                         | Clearing<br>procedure |  |
| Rev | view the p                                      | O (S)                                                   |                       |  |
|     |                                                 | Display                                                 |                       |  |
|     |                                                 |                                                         | H (N)                 |  |

| 838   | NOT FOUND 3-D OFFSET OPTION (WNO.,NNO.,BNO.)       |                                                       |                       |
|-------|----------------------------------------------------|-------------------------------------------------------|-----------------------|
| Cause |                                                    | Type of error                                         |                       |
|       |                                                    | mensional compensation<br>as been designated although | В                     |
|       | such compensation specifications are not provided. |                                                       | Stopped status        |
|       |                                                    |                                                       | l (L)                 |
| A     | ction                                              |                                                       | Clearing<br>procedure |
| Che   | eck the sp                                         | pecifications.                                        | O (S)                 |
|       |                                                    |                                                       | Display               |
|       |                                                    |                                                       | H (N)                 |

| 839                                                | ILLEGA                                                                                                    | L OFFSET NO. (WNO.                                   | ,NNO.,BNO.) |  |
|----------------------------------------------------|----------------------------------------------------------------------------------------------------|------------------------------------------------------|-------------|--|
| С                                                  | ause                                                                                                    | Type of error                                        |             |  |
| 1                                                  | •                                                                                                    | tion command (G41, G42 or<br>en designated without a | В           |  |
| con                                                | compensation number (D \( \) \( \); or the compensation number is larger than the maximum number of sets of compensation |                                                      |             |  |
| nur                                                | nbers ava                                                                                                    | I (L)                                                |             |  |
| А                                                  | ction                                                                                                    | Clearing procedure                                   |             |  |
|                                                    | eck the m<br>s of comp                                                                                                   | O (S)                                                |             |  |
| designate a compensation number smaller than that. |                                                                                                    |                                                      | Display     |  |
|                                                    |                                                                                                    |                                                      | H (N)       |  |

| 840 | NOT FOUND CANNED CYCLE OPTION (WNO.,NNO.,BNO.) |                                        |                    |  |
|-----|------------------------------------------------|----------------------------------------|--------------------|--|
| С   | ause                                           |                                        | Type of error      |  |
|     | •                                              | G code has been<br>lthough fixed-cycle | В                  |  |
| spe | ecification                                    | Stopped status                         |                    |  |
|     |                                                |                                        | l (L)              |  |
| А   | ction                                          |                                        | Clearing procedure |  |
| l   | eck the sp<br>gram.                            | O (S)                                  |                    |  |
|     | -                                              | Display                                |                    |  |
|     |                                                |                                        | H (N)              |  |

| 841 |       | ( , , )            |
|-----|-------|--------------------|
| С   | ause  | Type of error      |
|     |       |                    |
|     |       | Stopped status     |
|     |       |                    |
| A   | ction | Clearing procedure |
|     |       |                    |
|     |       | Display            |
|     |       |                    |

| 842 | SUB PR     | SUB PROGRAM NESTING OVER (WNO.,NNO.,BNO.)       |                    |  |
|-----|------------|-------------------------------------------------|--------------------|--|
| С   | ause       |                                                 | Type of error      |  |
| 1   |            | nber of sequential calls of has exceeded eight. | В                  |  |
|     |            | Stopped status                                  |                    |  |
|     |            |                                                 | l (L)              |  |
| А   | ction      |                                                 | Clearing procedure |  |
| 1   | eck the nu | O (S)                                           |                    |  |
| nur | nber of ca | Display                                         |                    |  |
|     |            |                                                 | H (N)              |  |

|                                      |                                            |                                                        | H (N)              |  |
|--------------------------------------|--------------------------------------------|--------------------------------------------------------|--------------------|--|
|                                      |                                            |                                                        |                    |  |
| 843                                  | DESIGNATED SNO. NOT FOUND (WNO.,NNO.,BNO.) |                                                        |                    |  |
| Cause                                |                                            | Type of error                                          |                    |  |
|                                      |                                            | ce number for subprogram<br>n from a subprogram or for | В                  |  |
| the GOTO designation is not yet set. |                                            |                                                        | Stopped status     |  |
|                                      |                                            |                                                        | I (L)              |  |
| А                                    | ction                                      |                                                        | Clearing procedure |  |
|                                      | the sequoropriate I                        | O (S)                                                  |                    |  |
| ,, ,                                 |                                            |                                                        | Display            |  |
|                                      |                                            |                                                        | H (N)              |  |

| 844 | NOT FC     | OUND PROGRAM NUMBER<br>(WNO.                     | ,NNO.,BNO.)        |  |
|-----|------------|--------------------------------------------------|--------------------|--|
| С   | Cause      |                                                  |                    |  |
| 1   |            | vas made to call a which was not yet registered. | В                  |  |
|     |            |                                                  | Stopped status     |  |
|     |            |                                                  | I (L)              |  |
| A   | ction      |                                                  | Clearing procedure |  |
| Reg | gister the | subprogram.                                      | O (S)              |  |
|     |            |                                                  | Display            |  |
|     |            |                                                  | H (N)              |  |

| 845 | ILLEGA      | AL VARIABLE COMMAND<br>(WNO.,NNO.,BNO.)          |               |  |
|-----|-------------|--------------------------------------------------|---------------|--|
| С   | ause        |                                                  | Type of error |  |
| 1   |             | number has been designated rables number (# ) () | В             |  |
| 1   | ecification | Stopped status                                   |               |  |
|     |             | l (L)                                            |               |  |
| А   | ction       | Clearing procedure                               |               |  |
| Che | eck the sp  | O (S)                                            |               |  |
|     |             | Display                                          |               |  |
|     |             |                                                  | H (N)         |  |

| 846 | DESIGNATED NUMBER NOT FOUND (WNO.,NNO.,BNO.) |                                                          |                       |  |
|-----|----------------------------------------------|----------------------------------------------------------|-----------------------|--|
| С   | ause                                         |                                                          | Type of error         |  |
| ı   | •                                            | ted variables number is larger<br>rimum variables number | В                     |  |
| per | mitted by                                    | Stopped status                                           |                       |  |
|     |                                              |                                                          | I (L)                 |  |
| А   | ction                                        |                                                          | Clearing<br>procedure |  |
| ı   | eck the sp<br>nbers in t                     | O (S)                                                    |                       |  |
|     |                                              |                                                          | Display               |  |
|     |                                              |                                                          | H (N)                 |  |

| 847 | NO "=" (               | CODE IN PROGRAM (WNO.       | ,NNO.,BNO.)        |
|-----|------------------------|-----------------------------|--------------------|
| С   | ause                   |                             | Type of error      |
|     | was not d<br>variable. | esignated in the definition | В                  |
|     |                        |                             | Stopped status     |
|     |                        |                             | I (L)              |
| А   | ction                  |                             | Clearing procedure |
| Set | "=" in the             | O (S)                       |                    |
|     |                        | Display                     |                    |
|     |                        |                             | H (N)              |

| 848 | NOT FC                                                                 | OUND G98 OPTION (WNO.,NNO.,BNO.) |         | ,NNO.,BNO.)           |  |
|-----|------------------------------------------------------------------------|----------------------------------|---------|-----------------------|--|
| С   | Cause                                                                  |                                  |         | Type of error         |  |
| ١ ٠ | A figure rotation command has been designated although figure rotation |                                  |         |                       |  |
| spe | specifications are not provided.                                       |                                  |         | Stopped<br>status     |  |
|     |                                                                        |                                  |         | I (L)                 |  |
| A   | ction                                                                  |                                  |         | Clearing<br>procedure |  |
| Che | Check the specifications.                                              |                                  |         | O (S)                 |  |
|     |                                                                        |                                  | Display |                       |  |
|     |                                                                        |                                  |         | H (N)                 |  |

| 849                | FIGURE        | ROTATE NESTING OVER (WNO.                             | ,NNO.,BNO.)           |
|--------------------|---------------|-------------------------------------------------------|-----------------------|
| С                  | ause          |                                                       | Type of error         |
|                    | •             | tation command has been<br>uring execution of another | В                     |
| sucl               | such command. |                                                       | Stopped status        |
|                    |               |                                                       | l (L)                 |
| А                  | ction         |                                                       | Clearing<br>procedure |
| Check the program. |               | O (S)                                                 |                       |
|                    |               |                                                       | Display               |
|                    |               |                                                       | H (N)                 |

| 850 | G68 AND M98 COMMANDS (WNO.   |                                         |  | ,NNO.,BNO.)        |
|-----|------------------------------|-----------------------------------------|--|--------------------|
| С   | Cause                        |                                         |  |                    |
| 1   | _                            | rion command and a rotation command are |  | В                  |
| des | designated at the same time. |                                         |  | Stopped status     |
|     |                              |                                         |  | I (L)              |
| А   | ction                        |                                         |  | Clearing procedure |
| Che | Check the program.           |                                         |  | O (S)              |
|     |                              |                                         |  | Display            |
|     |                              |                                         |  | H (N)              |

| 851  | NOT FO                                    | UND G68 OPTION                                  | (WNO. | ,NNO.,BNO.)        |
|------|-------------------------------------------|-------------------------------------------------|-------|--------------------|
| С    | ause                                      | Type of error                                   |       |                    |
| 1    |                                           | ites rotation command<br>signated although cool | ` '   | В                  |
| rota | rotation specifications are not provided. |                                                 |       | Stopped status     |
|      |                                           | I (L)                                           |       |                    |
| А    | ction                                     |                                                 |       | Clearing procedure |
| Che  | Check the specifications.                 |                                                 |       | O (S)              |
|      |                                           |                                                 |       | Display            |
|      |                                           |                                                 |       | H (N)              |

| 852 | NOT FC     | OT FOUND USERMACRO OPTION (WNO.,NNO.,BNO.)        |                       |  |  |
|-----|------------|---------------------------------------------------|-----------------------|--|--|
| С   | ause       |                                                   | Type of error         |  |  |
| ı   | •          | ications have been<br>Ithough such specifications | В                     |  |  |
|     | not provi  | Stopped<br>status                                 |                       |  |  |
|     |            |                                                   | I (L)                 |  |  |
| А   | ction      |                                                   | Clearing<br>procedure |  |  |
| Che | eck the sp | O (S)                                             |                       |  |  |
|     |            |                                                   | Display               |  |  |
|     |            |                                                   | H (N)                 |  |  |

| 853 | NOT FC                | OUND EXTERNAL MACRO OPT.<br>(WNO.,NNO.,BNO.)   |                       |  |
|-----|-----------------------|------------------------------------------------|-----------------------|--|
| С   | ause                  |                                                | Type of error         |  |
|     |                       | o interruption command has atted although such | В                     |  |
|     | erruption s<br>vided. | Stopped status                                 |                       |  |
|     |                       |                                                | I (L)                 |  |
| A   | ction                 |                                                | Clearing<br>procedure |  |
| Che | eck the sp            | O (S)                                          |                       |  |
|     |                       |                                                | Display               |  |
|     |                       |                                                | H (N)                 |  |

| 854 | USERMACRO MIS-OPERATION (WNO.,NNO.,BNO.) |                                        |                    |  |
|-----|------------------------------------------|----------------------------------------|--------------------|--|
| С   | Cause                                    |                                        |                    |  |
|     |                                          | ment and a macro statement none block. | В                  |  |
|     |                                          | Stopped status                         |                    |  |
|     |                                          |                                        | I (L)              |  |
| А   | ction                                    |                                        | Clearing procedure |  |
| 1   | view the p                               | O (S)                                  |                    |  |
|     | arate blo                                | Display                                |                    |  |
|     |                                          |                                        | H (N)              |  |

| 855 | USERMACRO NESTING OVER (WNO.,NNO.,BNO.) |                                                    |                    |  |
|-----|-----------------------------------------|----------------------------------------------------|--------------------|--|
| С   | ause                                    | Type of error                                      |                    |  |
|     |                                         | m permissible degree of suser macro calls has been | В                  |  |
|     | eeded.                                  | Stopped status                                     |                    |  |
|     |                                         |                                                    | I (L)              |  |
| А   | ction                                   |                                                    | Clearing procedure |  |
|     | view the p                              | O (S)                                              |                    |  |
|     | eed the n                               | Display                                            |                    |  |
|     |                                         |                                                    | H (N)              |  |

| 856 | USERM                              | ACRO ARGUMENT OVER<br>(WNO.                        | ,NNO.,BNO.)        |
|-----|------------------------------------|----------------------------------------------------|--------------------|
| С   | ause                               |                                                    | Type of error      |
| 1   |                                    | of sets of user macro call f type II is too large. | В                  |
|     | argumente or type 11 to too large. |                                                    | Stopped status     |
|     |                                    |                                                    | l (L)              |
| А   | ction                              |                                                    | Clearing procedure |
| Rev | view the p                         | orogram.                                           | O (S)              |
|     |                                    |                                                    | Display            |
|     |                                    |                                                    | H (N)              |

| 857                                                         | USERM                 | RMACRO G67 MIS-OPERATION<br>(WNO.,NNO.,BNO.)      |                       |  |  |
|-------------------------------------------------------------|-----------------------|---------------------------------------------------|-----------------------|--|--|
| С                                                           | ause                  |                                                   | Type of error         |  |  |
| l                                                           |                       | 67 has been designated ommand modal state was not | В                     |  |  |
| yet                                                         | set.                  | Stopped status                                    |                       |  |  |
|                                                             |                       |                                                   | I (L)                 |  |  |
| А                                                           | ction                 |                                                   | Clearing<br>procedure |  |  |
| 1                                                           | e G67 cor<br>nmand; a | O (S)                                             |                       |  |  |
| designate firstly the G66 command and then the G67 command. |                       |                                                   | Display               |  |  |
|                                                             |                       |                                                   | H (N)                 |  |  |

| 858 | USERM                   | MACRO "[" NESTING OVER<br>(WNO.,NNO.,BNO.)          |                       |  |
|-----|-------------------------|-----------------------------------------------------|-----------------------|--|
| С   | ause                    |                                                     | Type of error         |  |
| l   |                         | nber of "[" and "]" within s become more than five. | В                     |  |
|     |                         |                                                     | Stopped<br>status     |  |
|     |                         |                                                     | I (L)                 |  |
| А   | ction                   |                                                     | Clearing<br>procedure |  |
| 1   | view the p<br>total num | O (S)                                               |                       |  |
| blo | ck does n               | ot exceed five.                                     | Display               |  |
|     |                         |                                                     | H (N)                 |  |

| 859 | NUMBE                      | R OF PARENTHESIS MISMATCH (WNO.,NNO.,BNO.) |                    |  |
|-----|----------------------------|--------------------------------------------|--------------------|--|
| С   | ause                       |                                            | Type of error      |  |
| l   | e total nur<br>e block dif | nber of "[" and "]" within<br>fer.         | В                  |  |
|     |                            | Stopped status                             |                    |  |
|     |                            |                                            | I (L)              |  |
| A   | ction                      |                                            | Clearing procedure |  |
| 1   | view the p<br>total num    | O (S)                                      |                    |  |
| the | same.                      | Display                                    |                    |  |
|     |                            |                                            | H (N)              |  |

| 860 | CALCUI               | LATE IMPOSSIBLE (WNO.        | ,NNO.,BNO.)        |
|-----|----------------------|------------------------------|--------------------|
| С   | ause                 |                              | Type of error      |
| The | e operatio           | n expression is not correct. | В                  |
|     |                      |                              | Stopped status     |
|     |                      |                              | I (L)              |
| А   | ction                |                              | Clearing procedure |
| 1   | view the peration ex | O (S)                        |                    |
|     |                      |                              | Display            |
|     |                      |                              | H (N)              |

| 861 | DIVISIO                  | SION ZERO ERROR (WNO.,NNO.,BNO.) |                    |  |
|-----|--------------------------|----------------------------------|--------------------|--|
| С   | ause                     |                                  | Type of error      |  |
|     | e denomir<br>pression is | nator in the division<br>s zero. | В                  |  |
|     |                          | Stopped status                   |                    |  |
|     |                          |                                  | I (L)              |  |
| А   | ction                    |                                  | Clearing procedure |  |
| 1   | view the p<br>denomina   | O (S)                            |                    |  |
| doe | es not bed               | Display                          |                    |  |
|     |                          |                                  | H (N)              |  |

| 879 | NOT FO     | UND G10 OPTION (WNO.                                          | ,NNO.,BNO.)        |
|-----|------------|---------------------------------------------------------------|--------------------|
| С   | ause       |                                                               | Type of error      |
| 1   | -          | a input has been designated<br>h input specifications are not | В                  |
| pro | vided.     |                                                               | Stopped status     |
|     |            |                                                               | I (L)              |
| А   | ction      |                                                               | Clearing procedure |
| Che | eck the sp | O (S)                                                         |                    |
|     |            | Display                                                       |                    |
|     |            |                                                               | H (N)              |

| 880       | NOT ZE             | RO RETURNED AXIS EXIST<br>(WNO.              | ,NNO.,BNO.)           |
|-----------|--------------------|----------------------------------------------|-----------------------|
| С         | ause               |                                              | Type of error         |
| 1         |                    | mand other than that for int return has been | В                     |
| 1         | signated four      | Stopped status                               |                       |
|           |                    | l (L)                                        |                       |
| А         | ction              |                                              | Clearing<br>procedure |
| Ma<br>poi | nually reto<br>nt. | O (S)                                        |                       |
|           |                    |                                              | Display               |
|           |                    |                                              | H (N)                 |

| 881 | NOT FO                                                     | UND G30 OPTION                                     | (WNO. | ,NNO.,BNO.)           |
|-----|------------------------------------------------------------|----------------------------------------------------|-------|-----------------------|
| С   | ause                                                       | Type of error                                      |       |                       |
| 1   | -                                                          | d or fourth reference-po<br>een designated althoug |       | В                     |
| 1   | reference-point returning specifications are not provided. |                                                    |       | Stopped status        |
|     |                                                            |                                                    |       | I (L)                 |
| А   | ction                                                      |                                                    |       | Clearing<br>procedure |
| Che | Check the specifications.                                  |                                                    |       | O (S)                 |
|     |                                                            |                                                    |       | Display               |
|     |                                                            |                                                    |       | H (N)                 |

| 882 |       | ( , , )               |
|-----|-------|-----------------------|
| С   | ause  | Type of error         |
|     |       |                       |
|     |       | Stopped status        |
|     |       |                       |
| A   | ction | Clearing<br>procedure |
|     |       |                       |
|     |       | Display               |
|     |       |                       |

| 883 |       | ( , , )            |
|-----|-------|--------------------|
| С   | ause  | Type of error      |
|     |       |                    |
|     |       | Stopped status     |
|     |       |                    |
| А   | ction | Clearing procedure |
|     |       |                    |
|     |       | Display            |
|     |       |                    |

| 884 | REFERE              | ENCE POINT RETURN CHECK<br>(WNO.                     | ,NNO.,BNO.)           |
|-----|---------------------|------------------------------------------------------|-----------------------|
| С   | ause                |                                                      | Type of error         |
| 1   |                     | not returned to the zero-point oppoint check command | В                     |
| (G2 | 27) was ex          | kecuted.                                             | Stopped status        |
|     |                     |                                                      | I (L)                 |
| А   | ction               |                                                      | Clearing<br>procedure |
| Rev | Review the program. |                                                      | O (S)                 |
|     |                     |                                                      | Display               |
|     |                     |                                                      | H (N)                 |

| 885 | NOT FC                                                  | UND G22 OPTION                                  | (WNO. | ,NNO.,BNO.)        |
|-----|---------------------------------------------------------|-------------------------------------------------|-------|--------------------|
| С   | Cause                                                   |                                                 |       | Type of error      |
|     |                                                         | novement stroke check<br>2) has been designated |       | В                  |
| 1   | although such function specifications are not provided. |                                                 |       | Stopped<br>status  |
|     |                                                         |                                                 |       | I (L)              |
| А   | ction                                                   |                                                 |       | Clearing procedure |
| Che | Check the specifications.                               |                                                 |       | O (S)              |
|     |                                                         |                                                 |       | Display            |
|     |                                                         |                                                 |       | H (N)              |

| 886                                                                        | BEYOND THE AREA OF G22 (WNO.,NNO.,BNO.) |                                                                                |              |  |
|----------------------------------------------------------------------------|-----------------------------------------|--------------------------------------------------------------------------------|--------------|--|
| С                                                                          | ause                                    | Type of error                                                                  |              |  |
| exe                                                                        | cution of                               | lessage is displayed before a movement block to indicate and point of the axis | В            |  |
| mo<br>to e                                                                 | vement denter the f                     | esignated in the block is likely orbidden area which has                       | h has status |  |
| been designated using the before-<br>movement stroke check function (G22). |                                         |                                                                                | I (L)        |  |
| A                                                                          | ction                                   | Clearing<br>procedure                                                          |              |  |
|                                                                            | view the a<br>ues in the                | O (S)                                                                          |              |  |
|                                                                            |                                         |                                                                                | Display      |  |
|                                                                            |                                         |                                                                                | H (N)        |  |

| 887 | TAKE I/0                                     | O ERROR                                           | (WNO.   | ,NNO.,BNO.)           |
|-----|----------------------------------------------|---------------------------------------------------|---------|-----------------------|
| С   | Cause                                        |                                                   |         | Type of error         |
|     |                                              | occurred in the tape rearinting error has occurre |         | В                     |
| the | printer.                                     | Stopped<br>status                                 |         |                       |
|     |                                              |                                                   |         | I                     |
| A   | ction                                        |                                                   |         | Clearing<br>procedure |
| 1   | Check the parameters for incorrect settings. |                                                   |         | 0                     |
|     |                                              |                                                   | Display |                       |
|     |                                              |                                                   |         | H (N)                 |

| 888     | FILE I/O                                         | ERROR                    | (WNO. | ,NNO.,BNO.)        |
|---------|--------------------------------------------------|--------------------------|-------|--------------------|
| С       | ause                                             |                          |       | Type of error      |
| The rea |                                                  | ng program file cannot l | be    | E                  |
|         |                                                  |                          |       | Stopped status     |
|         |                                                  |                          |       | I                  |
| A       | ction                                            |                          |       | Clearing procedure |
|         | Please contact the nearest MAZAK service center. |                          |       | 0                  |
|         |                                                  |                          |       | Display            |
|         |                                                  |                          |       | H (N)              |

| 889 | NOT FO                                                     | OUND G37 OPTION                                 | (WNO. | ,NNO.,BNO.)        |
|-----|------------------------------------------------------------|-------------------------------------------------|-------|--------------------|
| С   | Cause                                                      |                                                 |       | Type of error      |
| 1   |                                                            | ic tool-length measure<br>i37) has been designa |       | В                  |
| 1   | although such measurement specifications are not provided. |                                                 |       | Stopped status     |
|     |                                                            | I (L)                                           |       |                    |
| А   | ction                                                      |                                                 |       | Clearing procedure |
| Che | Check the specifications.                                  |                                                 |       | O (S)              |
|     |                                                            |                                                 |       | Display            |
|     |                                                            |                                                 |       | H (N)              |

| 890 | NOT FOUND G31 OPTION (WNO.,NNO.,BNO.) |                                                     |                       |  |
|-----|---------------------------------------|-----------------------------------------------------|-----------------------|--|
| С   | Cause                                 |                                                     |                       |  |
| des | ignated a                             | nmand (G31) has been<br>Ithough skip specifications | В                     |  |
| are | not provi                             | Stopped<br>status                                   |                       |  |
|     |                                       |                                                     | I (L)                 |  |
| A   | ction                                 |                                                     | Clearing<br>procedure |  |
| Che | eck the sp                            | O (S)                                               |                       |  |
|     |                                       |                                                     | Display               |  |
|     |                                       |                                                     | H (N)                 |  |

| 891 NOT FOUND G31.1 G31.3 OPTION (WNC                                 | ).,NNO.,BNO.)      | 894    |
|-----------------------------------------------------------------------|--------------------|--------|
| Cause                                                                 | Type of error      | Cause  |
| A multi-step skip command (G31.1, G31.2 or G31.3) has been designated | В                  |        |
| although such skip specifications are not provided.                   | Stopped status     |        |
|                                                                       | I (L)              | Action |
| Action                                                                | Clearing procedure | Action |
| Check the specifications.                                             | O (S)              |        |
|                                                                       | Display            |        |
|                                                                       | H (N)              |        |
| 892 AUTO PROGRAMING FAIL (WNC                                         | ).,NNO.,BNO.)      | 895    |
| Cause                                                                 | Type of error      | Cause  |
| An error occurred with the auto program softwear during operation.    | E                  |        |
|                                                                       | Stopped status     |        |
|                                                                       | I                  |        |
| Action                                                                | Clearing procedure | Action |
| Please contact the nearest MAZAK service center.                      | 0                  |        |
|                                                                       | Display            |        |
|                                                                       | H (N)              |        |
| 893                                                                   | ( , , )            | 896    |
| Cause                                                                 | Type of error      | Cause  |
|                                                                       | Stopped            |        |
|                                                                       | status             |        |
| Action                                                                | Clearing procedure | Action |
|                                                                       | Display            |        |
|                                                                       |                    |        |
|                                                                       |                    |        |

( , , )

Type of error

Stopped status

Clearing procedure

Display

( , , )

Type of error

Stopped status

Clearing procedure

Display

Type of error

Stopped status

Clearing procedure

Display

| 897      |       |       | ( , , )               |
|----------|-------|-------|-----------------------|
|          | ause  |       | Type of error         |
|          |       |       |                       |
|          |       |       | Stopped status        |
|          |       |       |                       |
| A        | ction |       | Clearing procedure    |
|          |       |       |                       |
|          |       |       | Display               |
|          |       |       |                       |
| 898      |       |       | ( , , )               |
| С        | ause  |       | Type of error         |
|          |       |       |                       |
|          |       |       | Stopped status        |
|          |       |       |                       |
| A        | ction |       | Clearing<br>procedure |
|          |       |       | Display               |
| 900      |       |       | ( )                   |
| 899<br>C | ause  |       | ( , , ) Type of       |
|          |       | •     | error                 |
|          |       |       | Stopped status        |
| Δ        | ction |       | Clearing              |
| , ,      |       | I<br> | procedure             |
|          |       |       | Display               |
|          |       |       |                       |

| 879 | NOT FO     | UND G10 OPTION (WNO.                                          | ,NNO.,BNO.)        |
|-----|------------|---------------------------------------------------------------|--------------------|
| С   | ause       |                                                               | Type of error      |
| 1   | -          | a input has been designated<br>h input specifications are not | В                  |
| pro | vided.     | Stopped status                                                |                    |
|     |            |                                                               | I (L)              |
| А   | ction      |                                                               | Clearing procedure |
| Che | eck the sp | O (S)                                                         |                    |
|     |            | Display                                                       |                    |
|     |            |                                                               | H (N)              |

| 880       | NOT ZE             | IOT ZERO RETURNED AXIS EXIST (WNO.,NNO.,BNO.) |                       |  |  |
|-----------|--------------------|-----------------------------------------------|-----------------------|--|--|
| С         | ause               |                                               | Type of error         |  |  |
| 1         |                    | mand other than that for int return has been  | В                     |  |  |
| 1         | signated four      | Stopped status                                |                       |  |  |
|           |                    |                                               |                       |  |  |
| А         | ction              |                                               | Clearing<br>procedure |  |  |
| Ma<br>poi | nually reto<br>nt. | O (S)                                         |                       |  |  |
|           |                    | Display                                       |                       |  |  |
|           |                    |                                               | H (N)                 |  |  |

| 881 | NOT FO                    | UND G30 OPTION                                     | (WNO. | ,NNO.,BNO.)           |
|-----|---------------------------|----------------------------------------------------|-------|-----------------------|
| С   | ause                      | Type of error                                      |       |                       |
| 1   | -                         | d or fourth reference-po<br>een designated althoug |       | В                     |
| 1   | rence-po<br>not provi     | Stopped<br>status                                  |       |                       |
|     |                           |                                                    |       | I (L)                 |
| А   | ction                     |                                                    |       | Clearing<br>procedure |
| Che | Check the specifications. |                                                    |       | O (S)                 |
|     |                           |                                                    |       | Display               |
|     |                           |                                                    |       | H (N)                 |

| 882 |       | ( , , )               |
|-----|-------|-----------------------|
| С   | ause  | Type of error         |
|     |       |                       |
|     |       | Stopped status        |
|     |       |                       |
| A   | ction | Clearing<br>procedure |
|     |       |                       |
|     |       | Display               |
|     |       |                       |

| 883 |       | ( , , )            |
|-----|-------|--------------------|
| С   | ause  | Type of error      |
|     |       |                    |
|     |       | Stopped status     |
|     |       |                    |
| А   | ction | Clearing procedure |
|     |       |                    |
|     |       | Display            |
|     |       |                    |

| 884 | REFERE                                                                       | ENCE POINT RETURN CHECK<br>(WNO. | ,NNO.,BNO.)           |
|-----|------------------------------------------------------------------------------|----------------------------------|-----------------------|
| С   | Cause                                                                        |                                  | Type of error         |
| 1   | An axis had not returned to the zero-point when the zero-point check command |                                  | В                     |
| (G2 | 27) was ex                                                                   | kecuted.                         | Stopped status        |
|     |                                                                              |                                  | I (L)                 |
| А   | ction                                                                        |                                  | Clearing<br>procedure |
| Rev | Review the program.                                                          |                                  | O (S)                 |
|     |                                                                              |                                  | Display               |
|     |                                                                              |                                  | H (N)                 |

| 885        | NOT FC                                                                                     | UND G22 OPTION | (WNO.   | ,NNO.,BNO.)        |
|------------|--------------------------------------------------------------------------------------------|----------------|---------|--------------------|
| С          | Cause                                                                                      |                |         | Type of error      |
| The<br>fun | В                                                                                          |                |         |                    |
| 1          | function (G22) has been designated although such function specifications are not provided. |                |         | Stopped<br>status  |
|            |                                                                                            |                |         | I (L)              |
| А          | ction                                                                                      |                |         | Clearing procedure |
| Che        | Check the specifications.                                                                  |                |         | O (S)              |
|            |                                                                                            |                | Display |                    |
|            |                                                                                            |                | H (N)   |                    |

| 886        | BEYOND THE AREA OF G22 (WNO.,NNO.,BNO.)                                                                            |                |                    |
|------------|----------------------------------------------------------------------------------------------------|----------------|--------------------|
| С          | ause                                                                                                    | Type of error  |                    |
| exe        | This alarm message is displayed before execution of a movement block to indicate that the ending point of the axis |                |                    |
| mo<br>to e | vement denter the f                                                                                                | Stopped status |                    |
| 1          | en designa<br>vement st                                                                                            | I (L)          |                    |
| A          | Action                                                                                                    |                | Clearing procedure |
|            | view the a<br>ues in the                                                                                           | O (S)          |                    |
|            |                                                                                                    |                | Display            |
|            |                                                                                                    |                | H (N)              |

| 887 | TAKE I/0                                                                            | O ERROR | (WNO.          | ,NNO.,BNO.)        |
|-----|-------------------------------------------------------------------------------------|---------|----------------|--------------------|
| С   | Cause                                                                               |         |                | Type of error      |
| 1   | An error has occurred in the tape reader; or a macro printing error has occurred in |         |                |                    |
| the | the printer.                                                                        |         | Stopped status |                    |
|     |                                                                                     |         |                | I                  |
| A   | ction                                                                               |         |                | Clearing procedure |
| 1   | Check the parameters for incorrect settings.                                        |         |                | 0                  |
|     |                                                                                     |         |                | Display            |
|     |                                                                                     |         |                | H (N)              |

| 888 | FILE I/O                                         | ERROR | (WNO. | ,NNO.,BNO.)        |
|-----|--------------------------------------------------|-------|-------|--------------------|
| С   | Cause                                            |       |       | Type of error      |
| 1   | The machining program file cannot be read.       |       |       | E                  |
|     |                                                  |       |       | Stopped status     |
|     |                                                  |       |       | I                  |
| A   | ction                                            |       |       | Clearing procedure |
|     | Please contact the nearest MAZAK service center. |       |       | 0                  |
|     |                                                  |       |       | Display            |
|     |                                                  |       |       | H (N)              |

| 889 | NOT FO                                                     | OUND G37 OPTION | (WNO.   | ,NNO.,BNO.)        |
|-----|------------------------------------------------------------|-----------------|---------|--------------------|
| С   | Cause                                                      |                 |         | Type of error      |
| 1   | e automat<br>nmand (G                                      | В               |         |                    |
| 1   | although such measurement specifications are not provided. |                 |         | Stopped status     |
|     |                                                            | I (L)           |         |                    |
| А   | ction                                                      |                 |         | Clearing procedure |
| Che | Check the specifications.                                  |                 |         | O (S)              |
|     |                                                            |                 | Display |                    |
|     |                                                            |                 |         | H (N)              |

| 890 | 90 NOT FOUND G31 OPTION (WNO.,NNO.,BNO.)                                |                |                    |  |  |
|-----|-------------------------------------------------------------------------|----------------|--------------------|--|--|
| С   | ause                                                                    | Type of error  |                    |  |  |
| des | The skip command (G31) has been designated although skip specifications |                |                    |  |  |
| are | not provi                                                               | Stopped status |                    |  |  |
|     |                                                                         |                | I (L)              |  |  |
| A   | ction                                                                   |                | Clearing procedure |  |  |
| Che | eck the sp                                                              | O (S)          |                    |  |  |
|     |                                                                         |                | Display            |  |  |
|     |                                                                         |                | H (N)              |  |  |

| 891 NOT FOUND G31.1 G31.3 OPTION (WNC                                 | ).,NNO.,BNO.)      | 894    |
|-----------------------------------------------------------------------|--------------------|--------|
| Cause                                                                 | Type of error      | Cause  |
| A multi-step skip command (G31.1, G31.2 or G31.3) has been designated | В                  |        |
| although such skip specifications are not provided.                   | Stopped status     |        |
|                                                                       | I (L)              | Action |
| Action                                                                | Clearing procedure | Action |
| Check the specifications.                                             | O (S)              |        |
|                                                                       | Display            |        |
|                                                                       | H (N)              |        |
| 892 AUTO PROGRAMING FAIL (WNC                                         | ).,NNO.,BNO.)      | 895    |
| Cause                                                                 | Type of error      | Cause  |
| An error occurred with the auto program softwear during operation.    | E                  |        |
|                                                                       | Stopped status     |        |
|                                                                       | I                  |        |
| Action                                                                | Clearing procedure | Action |
| Please contact the nearest MAZAK service center.                      | 0                  |        |
|                                                                       | Display            |        |
|                                                                       | H (N)              |        |
| 893                                                                   | ( , , )            | 896    |
| Cause                                                                 | Type of error      | Cause  |
|                                                                       | Stopped            |        |
|                                                                       | status             |        |
| Action                                                                | Clearing procedure | Action |
|                                                                       | Display            |        |
|                                                                       |                    |        |
|                                                                       |                    |        |

( , , )

Type of error

Stopped status

Clearing procedure

Display

( , , )

Type of error

Stopped status

Clearing procedure

Display

Type of error

Stopped status

Clearing procedure

Display

| 897      |       |       | ( , , )               |
|----------|-------|-------|-----------------------|
|          | ause  |       | Type of error         |
|          |       |       |                       |
|          |       |       | Stopped status        |
|          |       |       |                       |
| A        | ction |       | Clearing procedure    |
|          |       |       |                       |
|          |       |       | Display               |
|          |       |       |                       |
| 898      |       |       | ( , , )               |
| С        | ause  |       | Type of error         |
|          |       |       |                       |
|          |       |       | Stopped status        |
|          |       |       |                       |
| A        | ction |       | Clearing<br>procedure |
|          |       |       | Display               |
| 900      |       |       | ( )                   |
| 899<br>C | ause  |       | ( , , ) Type of       |
|          |       | •     | error                 |
|          |       |       | Stopped status        |
| Δ        | ction |       | Clearing              |
| , ,      |       | I<br> | procedure             |
|          |       |       | Display               |
|          |       |       |                       |

| 900 |       | ( , , )            |
|-----|-------|--------------------|
| С   | ause  | Type of error      |
|     |       |                    |
|     |       | Stopped status     |
|     |       |                    |
| A   | ction | Clearing procedure |
|     |       |                    |
|     |       | Display            |
|     |       |                    |

| 901                  | DIRECT                                  | ECTIVE FIXED CYCLE IN CORR. (WNO.,NNO.,BNO.)         |                       |  |
|----------------------|-----------------------------------------|------------------------------------------------------|-----------------------|--|
| С                    | ause                                    |                                                      | Type of error         |  |
| ı                    | •                                       | cle command has been set in during the tool-diameter | В                     |  |
| con                  | compensation (G40 or G42) modal status. |                                                      | Stopped status        |  |
|                      |                                         |                                                      | I (L)                 |  |
| А                    | ction                                   |                                                      | Clearing<br>procedure |  |
|                      | the tool-o                              | O (S)                                                |                       |  |
| fixed-cycle command. |                                         | Display                                              |                       |  |
|                      |                                         |                                                      | H (N)                 |  |

| 902  | NOT FO                    | UND G10 OPTION (WNO.,NNO.,BNO.)                                                     |  |                       |
|------|---------------------------|-------------------------------------------------------------------------------------|--|-----------------------|
| С    | Cause                     |                                                                                     |  | Type of error         |
| ı    |                           | mand has been designation in the command is not available command is not available. |  | В                     |
| with | with the system.          |                                                                                     |  | Stopped status        |
|      |                           |                                                                                     |  | I (L)                 |
| А    | ction                     |                                                                                     |  | Clearing<br>procedure |
| Che  | Check the specifications. |                                                                                     |  | O (S)                 |
|      |                           |                                                                                     |  | Display               |
|      |                           |                                                                                     |  | H (N)                 |

| 903 | ILLEGA     | L G10 L NUMBER                               | (WNO.          | ,NNO.,BNO.)        |
|-----|------------|----------------------------------------------|----------------|--------------------|
| С   | ause       |                                              |                | Type of error      |
| l   |            | le L number has been uring input of G10 prog | ram            | В                  |
| com | command.   |                                              | Stopped status |                    |
|     |            |                                              |                | I (L)              |
| А   | ction      |                                              |                | Clearing procedure |
| Cor | rect the L | number in the progran                        | n.             | O (S)              |
|     |            |                                              |                | Display            |
|     |            |                                              |                | H (N)              |

| 904                                                                                                    | ILLEGA                                                   | L G10 CORRECTION NO.<br>(WNO.,NNO.,BNO.)       |                    |  |
|----------------------------------------------------------------------------------------------------|----------------------------------------------------------|------------------------------------------------|--------------------|--|
| С                                                                                                    | ause                                                     |                                                | Type of error      |  |
| ı                                                                                                    | •                                                        | on numbers other than the ets permitted by the | В                  |  |
|                                                                                                    | specifications have been designated during input of G10. |                                                | Stopped status     |  |
|                                                                                                    |                                                          | l (L)                                          |                    |  |
| А                                                                                                    | Action                                                   |                                                | Clearing procedure |  |
| After checking the number of compensation sets permitted by the specifications, change the setting of address P to a value smaller than the permissible number of sets. |                                                          | O (S)                                          |                    |  |
|                                                                                                    |                                                          | Display                                        |                    |  |
|                                                                                                    |                                                          |                                                | H (N)              |  |

| 905                       | NOT FC | UND G11 OPTION                                | (WNO.         | ,NNO.,BNO.)           |
|---------------------------|--------|-----------------------------------------------|---------------|-----------------------|
| Cause                     |        |                                               | Type of error |                       |
|                           |        | nmand has been desig<br>command is not availa |               | В                     |
| with the system.          |        | Stopped status                                |               |                       |
|                           |        |                                               |               | I (L)                 |
| A                         | ction  |                                               |               | Clearing<br>procedure |
| Check the specifications. |        |                                               | O (S)         |                       |
|                           |        | Display                                       |               |                       |
|                           |        |                                               |               | H (N)                 |

| 906                      | NO S DI           | S DIRECTIVE IN FIXED CYCLE (WNO.,NNO.,BNO.)       |                       |  |
|--------------------------|-------------------|---------------------------------------------------|-----------------------|--|
| С                        | ause              |                                                   | Type of error         |  |
| ı                        | •                 | speed for the fixed cycle has set in the program. | В                     |  |
|                          |                   |                                                   | Stopped<br>status     |  |
|                          |                   |                                                   | I (L)                 |  |
| А                        | ction             |                                                   | Clearing<br>procedure |  |
|                          | gram the block wh | O (S)                                             |                       |  |
| the fixed cycle command. |                   | Display                                           |                       |  |
|                          |                   |                                                   | H (N)                 |  |

| 907 | DIFFERENT SPINDLE TYPE (WNO.,NNO.,BNO.) |                                                 |                       |
|-----|-----------------------------------------|-------------------------------------------------|-----------------------|
| С   | ause                                    | Type of error                                   |                       |
| the | workpiec                                | as been made to machine e using the synchronous | В                     |
|     | -                                       | nod in spite of the spindle<br>ing an SE type.  | Stopped<br>status     |
|     |                                         |                                                 | I (L)                 |
| А   | ction                                   |                                                 | Clearing<br>procedure |
| ı   | e the appr<br>particular                | O (S)                                           |                       |
| con | controller.                             |                                                 | Display               |
|     |                                         |                                                 | H (N)                 |

| 908  | NOT PITCH FIXED CYCLE (WNO.,NNO.,BNO.)     |                                                        |                       |
|------|--------------------------------------------|--------------------------------------------------------|-----------------------|
| С    | ause                                       | Type of error                                          |                       |
| ı    | •                                          | he number of threads has ignated for the tapping cycle | В                     |
| (G7- | (G74 or G84) of the drilling fixed cycles. |                                                        | Stopped<br>status     |
|      |                                            |                                                        | I (L)                 |
| A    | ction                                      |                                                        | Clearing<br>procedure |
| Des  | Designate the pitch using address F or E.  |                                                        | O (S)                 |
|      |                                            |                                                        | Display               |
|      |                                            |                                                        | H (N)                 |

| 909 | ILLEGAL PITCH FIXED CYCLE (WNO.,NNO.,BNO.)                                                                                                    |                                                    |                    |
|-----|----------------------------------------------------------------------------------------------------|----------------------------------------------------|--------------------|
| С   | ause                                                                                                    |                                                    | Type of error      |
| 1   | •                                                                                                    | the number of threads or the tapping cycle (G74 or | В                  |
| G8  | 4) of the o                                                                                                    | drilling fixed cycles is wrong.                    | Stopped status     |
|     |                                                                                                    |                                                    | Κ                  |
| А   | ction                                                                                                    |                                                    | Clearing procedure |
| 1   | eck and condernate of the contract of the contract of the cont | S                                                  |                    |
|     |                                                                                                    | Display                                            |                    |
|     |                                                                                                    |                                                    | N                  |

| 910 |       |  |                    |
|-----|-------|--|--------------------|
| С   | Cause |  | Type of error      |
|     |       |  |                    |
|     |       |  | Stopped status     |
|     |       |  |                    |
| A   | ction |  | Clearing procedure |
|     |       |  |                    |
|     |       |  | Display            |
|     |       |  |                    |

| 911 | NOT FC                                                              | OUND CORNER R/C OPTION (WNO. | ,NNO.,BNO.)        |
|-----|---------------------------------------------------------------------|------------------------------|--------------------|
| С   | ause                                                                |                              | Type of error      |
| 1   | Corner chamfering/corner rounding has been designated although such |                              |                    |
| spe | specifications are not provided.                                    |                              | Stopped status     |
|     |                                                                     |                              | К                  |
| А   | ction                                                               |                              | Clearing procedure |
|     | eck the sp<br>ner R or c                                            | S                            |                    |
|     |                                                                     |                              | Display            |
|     |                                                                     |                              | N                  |

| 912    | NO DIR                                                                    | O DIRECTIVE FOR NEXT MOVE R/C<br>(WNO.,NNO.,BNO.) |                    |  |
|--------|---------------------------------------------------------------------------|---------------------------------------------------|--------------------|--|
| С      | ause                                                                      |                                                   | Type of error      |  |
| 1      | The block after the corner rounding or corner chamfering command does not |                                                   |                    |  |
| incl   | include a move command.                                                   |                                                   | Stopped status     |  |
|        |                                                                           |                                                   | K                  |  |
| Action |                                                                           |                                                   | Clearing procedure |  |
|        | Place a G01 command in the corresponding block.                           |                                                   | S                  |  |
|        |                                                                           | Display                                           |                    |  |
|        |                                                                           |                                                   | N                  |  |

| 913       | INSUFFICIENT MOVE DISTANCE R/C (WNO.,NNO.,BNO.)                               |         |                       |
|-----------|-------------------------------------------------------------------------------|---------|-----------------------|
| Cause     |                                                                               |         | Type of error         |
|           | e length o<br>ner cham                                                        | В       |                       |
| ı         | designated in the corner R/C command is larger than the distance of movement. |         | Stopped<br>status     |
|           |                                                                               | К       |                       |
| А         | ction                                                                         |         | Clearing<br>procedure |
|           | duce the l<br>ue smalle                                                       | S       |                       |
| movement. |                                                                               | Display |                       |
|           |                                                                               |         | N                     |

| 914             | INSUFF. NEXT MOVE DISTANCE R/C (WNO.,NNO.,BNO.) |                                                               |                    |  |
|-----------------|-------------------------------------------------|---------------------------------------------------------------|--------------------|--|
| Cause           |                                                 |                                                               | Type of error      |  |
| l               |                                                 | ent distance designated in the shorter than the length of the | В                  |  |
| cor             | corner rounding or corner chamfering.           |                                                               | Stopped status     |  |
|                 |                                                 |                                                               | К                  |  |
| А               | ction                                           |                                                               | Clearing procedure |  |
| ı               | duce the l<br>ue smalle                         | S                                                             |                    |  |
| the next block. |                                                 | Display                                                       |                    |  |
|                 |                                                 |                                                               | N                  |  |

| 915   | NO STR                                                                | RAIGHT ANGLE GEOMETRIC (WNO.,NNO.,BNO.) |                       |  |
|-------|-----------------------------------------------------------------------|-----------------------------------------|-----------------------|--|
| Cause |                                                                       |                                         | Type of error         |  |
| 1     | In the geometrics command, the difference in angle between the two    |                                         |                       |  |
| 1     | straight lines which intersect with each other is less than 1 degree. |                                         | Stopped status        |  |
|       |                                                                       |                                         | К                     |  |
| А     | ction                                                                 |                                         | Clearing<br>procedure |  |
| 1     | Increase the angle difference in the geometrics command.              |                                         | 0                     |  |
|       |                                                                       | Display                                 |                       |  |
|       |                                                                       |                                         | N                     |  |

| 916   | NEXT INCREASE DIREC. GEOMETRIC (WNO.,NNO.,BNO.)            |               |                       |
|-------|------------------------------------------------------------|---------------|-----------------------|
| Cause |                                                            | Type of error |                       |
| l     | e second l<br>nmand is                                     | В             |                       |
| l     | and must always consists of absolute data.                 |               | Stopped status        |
|       |                                                            |               | К                     |
| А     | ction                                                      |               | Clearing<br>procedure |
|       | Program the second block in units of absolute coordinates. |               | 0                     |
|       |                                                            | Display       |                       |
|       |                                                            |               | N                     |

| 917                                        | NO NEXT STRAIGHT LINE GEOMETRIC (WNO.,NNO.,BNO.)                   |   |                    |
|--------------------------------------------|--------------------------------------------------------------------|---|--------------------|
| Cause                                      |                                                                    |   | Type of error      |
| con                                        | The second block of the geometrics command is not given the linear |   |                    |
| con                                        | command (G1).                                                      |   | Stopped status     |
|                                            |                                                                    |   | К                  |
| А                                          | ction                                                              |   | Clearing procedure |
|                                            | rect the p<br>nmand (G                                             | 0 |                    |
| command (F) are given to the second block. |                                                                    |   | Display            |
|                                            |                                                                    |   | N                  |

| 918   | INSUFFICIENT ADDRESS GEOMETRIC (WNO.,NNO.,BNO.)                               |                                                           |                    |
|-------|-------------------------------------------------------------------------------|-----------------------------------------------------------|--------------------|
| Cause |                                                                               | Type of error                                             |                    |
| l     |                                                                               | esignation of the geometrics ne angle in the first block, | В                  |
| l     | ending point coordinates and angle in the second block are incorrectly given. |                                                           | Stopped status     |
|       |                                                                               |                                                           | I (L)              |
| А     | Action  Check and reprogram the corresponding data.                           |                                                           | Clearing procedure |
| ı     |                                                                               |                                                           | O (S)              |
|       |                                                                               | Display                                                   |                    |
|       |                                                                               |                                                           | H (N)              |

| 919                                    | G17 G19 IN GEOMETRIC (WNO.,NNO.,BNO.)                                   |         |                       |  |
|----------------------------------------|-------------------------------------------------------------------------|---------|-----------------------|--|
| С                                      | ause                                                                    |         | Type of error         |  |
|                                        | lane sele<br>9) was giv                                                 | В       |                       |  |
| con                                    | nmand bl                                                                | ock.    | Stopped status        |  |
|                                        |                                                                         |         | l (L)                 |  |
| А                                      | ction                                                                   |         | Clearing<br>procedure |  |
| 1                                      | Program the plane selection command (G17, G18 or G19) in the block that |         | O (S)                 |  |
| precedes the geometrics command block. |                                                                         | Display |                       |  |
|                                        |                                                                         |         | H (N)                 |  |

| 920                                       | G27, M                         | G27, M COMMANDS SAME BLOCK (WNO.,NNO.,BNO.)       |                       |  |  |
|-------------------------------------------|--------------------------------|---------------------------------------------------|-----------------------|--|--|
| Cause                                     |                                |                                                   | Type of error         |  |  |
| l                                         |                                | ndent command (M0, M1, nas been programmed in the | В                     |  |  |
| san                                       | same block as the G27 command. |                                                   | Stopped status        |  |  |
|                                           |                                |                                                   | I (L)                 |  |  |
| А                                         | Action                         |                                                   | Clearing<br>procedure |  |  |
| l                                         | rect the p<br>nmand ar         | O (S)                                             |                       |  |  |
| command are contained in separate blocks. |                                |                                                   | Display               |  |  |
|                                           |                                |                                                   | H (N)                 |  |  |

| 921   | G29, M COMMANDS SAME BLOCK (WNO.,NNO.,BNO.)                     |               |                       |
|-------|-----------------------------------------------------------------|---------------|-----------------------|
| Cause |                                                                 | Type of error |                       |
|       | M indepe<br>or M30) a                                           | В             |                       |
| ,     | (start-position return) have been programmed in the same block. |               | Stopped status        |
|       |                                                                 |               | l (L)                 |
| A     | ction                                                           |               | Clearing<br>procedure |
|       | rect the p<br>nmand ar                                          | O (S)         |                       |
|       | command are contained in separate blocks.                       |               | Display               |
|       |                                                                 |               | H (N)                 |

| 922 | SKIP SF                                                             | PEED ZERO                  | (WNO.   | ,NNO.,BNO.)        |  |
|-----|---------------------------------------------------------------------|----------------------------|---------|--------------------|--|
| С   | ause                                                                |                            |         | Type of error      |  |
|     | The feedrate F has been programmed in the G31 (skip) command block. |                            |         |                    |  |
|     |                                                                     |                            |         | Stopped status     |  |
|     |                                                                     |                            |         | I (L)              |  |
| А   | ction                                                               |                            |         | Clearing procedure |  |
| 1   | gram the<br>gram bloo                                               | skip feedrate F into<br>k. | the G31 | O (S)              |  |
|     |                                                                     |                            |         | Display            |  |
|     |                                                                     |                            |         | H (N)              |  |

| 923        | MISS DIRECTIVE G37 AXIS (WNO.,NNO.,BNO.) |                                                      |                    |  |
|------------|------------------------------------------|------------------------------------------------------|--------------------|--|
| С          | ause                                     | Type of error                                        |                    |  |
| ı          |                                          | ngs are included in the ol-length measurement block; |                    |  |
| or r<br>ma | nore than<br>de.                         | Stopped status                                       |                    |  |
|            |                                          |                                                      | l (L)              |  |
| A          | ction                                    |                                                      | Clearing procedure |  |
| Des        | signate or                               | O (S)                                                |                    |  |
|            |                                          | Display                                              |                    |  |
|            |                                          |                                                      | H (N)              |  |

| 924 | G37, M                  | COMMANDS SAME BLOCK<br>(WNO. | ,NNO.,BNO.)        |
|-----|-------------------------|------------------------------|--------------------|
| С   | ause                    | Type of error                |                    |
|     | e H code i<br>omatic to | В                            |                    |
| con | command.                |                              | Stopped status     |
|     |                         |                              | I (L)              |
| А   | ction                   |                              | Clearing procedure |
| l   | the H co                | O (S)                        |                    |
| blo | ck.                     |                              | Display            |
|     |                         |                              | H (N)              |

| 925 | NO DIR                                                           | RECTIVE H BEFORE G37 (WNO.,NNO.,BNO.) |                       |  |
|-----|------------------------------------------------------------------|---------------------------------------|-----------------------|--|
| С   | ause                                                             | Type of error                         |                       |  |
| ı   | The H code is not yet set for automatic tool-length measurement. |                                       |                       |  |
|     |                                                                  | Stopped status                        |                       |  |
|     |                                                                  |                                       | I (L)                 |  |
| А   | ction                                                            |                                       | Clearing<br>procedure |  |
|     | an H coc<br>omatic too                                           | O (S)                                 |                       |  |
|     |                                                                  | Display                               |                       |  |
|     |                                                                  |                                       | H (N)                 |  |

| 926  | G37 ILL                                                             | EGAL SIGNAL            | (WNO. | ,NNO.,BNO.)           |
|------|---------------------------------------------------------------------|------------------------|-------|-----------------------|
| С    | ause                                                                | Type of error          |       |                       |
| ı    | Ū                                                                   | measuring-position arr | rival | В                     |
| eith | ches the a<br>er a D co<br>eleration                                | Stopped<br>status      |       |                       |
|      | deceleration area "d"; or the signal has not been turned on at all. |                        |       | I                     |
| А    | Action                                                              |                        |       | Clearing<br>procedure |
| Che  | Check the program and parameters.                                   |                        |       | 0                     |
|      |                                                                     |                        |       | Display               |
|      |                                                                     |                        |       | Н                     |

| 927  | SKIP COMMAND IN CORRECTING DIA (WNO.,NNO.,BNO.) |         |                       |  |
|------|-------------------------------------------------|---------|-----------------------|--|
| С    | ause                                            |         | Type of error         |  |
| ı    | e skip con<br>ing cutter                        | В       |                       |  |
| or ( | or G42).                                        |         | Stopped<br>status     |  |
|      |                                                 |         | I (L)                 |  |
| А    | ction                                           |         | Clearing<br>procedure |  |
|      | rect the p<br>nmand is                          | O (S)   |                       |  |
| l    | ter-diame<br>nmand (G                           | Display |                       |  |
|      |                                                 |         | H (N)                 |  |

| 940  | NO INVI                 | ERSE TIME OPTION (WNO.                                  | ,NNO.,BNO.)        |
|------|-------------------------|---------------------------------------------------------|--------------------|
| С    | ause                    | Type of error                                           |                    |
| alth | ough inve               | feed program was attempted erse time feed option is not | В                  |
| pro  | vided.                  | Stopped status                                          |                    |
|      |                         |                                                         | I (L)              |
| А    | ction                   |                                                         | Clearing procedure |
|      | erse time<br>cuted bed  | O (S)                                                   |                    |
| opt  | option is not provided. |                                                         | Display            |
|      |                         |                                                         | H (N)              |

| 941   | G93 MC                   | DE                               | (WNO.  | ,NNO.,BNO.)        |
|-------|--------------------------|----------------------------------|--------|--------------------|
| Cause |                          |                                  |        | Type of error      |
|       | ode of inl<br>en designa | nibition during G93 mod<br>ated. | e has  | В                  |
|       |                          |                                  |        | Stopped status     |
|       |                          |                                  |        | l (L)              |
| А     | ction                    |                                  |        | Clearing procedure |
|       | view the publication.    | rogram and delete G co           | ode of | O (S)              |
|       |                          |                                  |        | Display            |
|       |                          |                                  |        | H (N)              |

| 979 | MACRO                                                                 | USER ALARM                                           | ( , , )            |
|-----|-----------------------------------------------------------------------|------------------------------------------------------|--------------------|
| С   | ause                                                                  |                                                      | Type of error      |
|     | #3000=n (alarm message) in the user macroprogram was executed. (n≥21) |                                                      |                    |
|     |                                                                       |                                                      | Stopped status     |
|     |                                                                       |                                                      | I (L)              |
| А   | ction                                                                 |                                                      | Clearing procedure |
| 1   |                                                                       | relevant user macroprogram anual to check the alarm. | O (S)              |
|     |                                                                       |                                                      | Display            |
|     |                                                                       |                                                      | H (N)              |

| 980 | MACRO                                                          | USER ALARM 1      | ( , , )               |  |
|-----|----------------------------------------------------------------|-------------------|-----------------------|--|
| С   | ause                                                           | Type of error     |                       |  |
| l   | #3000=1 (alarm message) in the user macroprogram was executed. |                   |                       |  |
|     |                                                                | Stopped<br>status |                       |  |
|     |                                                                |                   | I (L)                 |  |
| А   | ction                                                          |                   | Clearing<br>procedure |  |
|     | fer to the<br>truction m                                       | O (S)             |                       |  |
|     |                                                                | Display           |                       |  |
|     |                                                                |                   | H (N)                 |  |

| 981 | MACRO                   | USER ALARM 2      | ( , , )               |
|-----|-------------------------|-------------------|-----------------------|
| С   | ause                    | Type of error     |                       |
| ı   | 000=2 (ala<br>croprogra | В                 |                       |
|     |                         | Stopped<br>status |                       |
|     |                         |                   | I (L)                 |
| А   | ction                   |                   | Clearing<br>procedure |
|     | fer to the truction m   | O (S)             |                       |
|     |                         |                   | Display               |
|     |                         |                   | H (N)                 |

| 982 | MACRO                   | USER ALARM 3  | ( , , )            |
|-----|-------------------------|---------------|--------------------|
| С   | ause                    | Type of error |                    |
| 1   | 000=3 (ala<br>croprogra | В             |                    |
|     |                         |               | Stopped status     |
|     |                         |               | I (L)              |
| А   | ction                   |               | Clearing procedure |
| 1   | er to the truction m    | O (S)         |                    |
|     |                         |               | Display            |
|     |                         |               | H (N)              |

| 983       | MACRO                 | USER ALARM 4 | ( , , )            |
|-----------|-----------------------|--------------|--------------------|
| С         | Cause                 |              | Type of error      |
| #30<br>ma | В                     |              |                    |
|           |                       |              | Stopped status     |
|           |                       |              | I (L)              |
| А         | ction                 |              | Clearing procedure |
| ı         | fer to the truction m | O (S)        |                    |
|           |                       | Display      |                    |
|           |                       |              | H (N)              |

| 984 | MACRO                                                          | USER ALARM 5  | ( , , )            |  |  |
|-----|----------------------------------------------------------------|---------------|--------------------|--|--|
| С   | ause                                                           | Type of error |                    |  |  |
| l   | #3000=5 (alarm message) in the user macroprogram was executed. |               |                    |  |  |
|     |                                                                |               | Stopped<br>status  |  |  |
|     |                                                                |               | I (L)              |  |  |
| А   | ction                                                          |               | Clearing procedure |  |  |
| ı   | er to the ruction m                                            | O (S)         |                    |  |  |
|     |                                                                |               | Display            |  |  |
|     |                                                                |               | H (N)              |  |  |

| 985 | MACRO                                                          | USER ALARM 6 | ( , , )            |  |
|-----|----------------------------------------------------------------|--------------|--------------------|--|
| С   | Cause                                                          |              | Type of error      |  |
| 1   | #3000=6 (alarm message) in the user macroprogram was executed. |              |                    |  |
|     |                                                                |              | Stopped status     |  |
|     |                                                                |              | I (L)              |  |
| A   | ction                                                          |              | Clearing procedure |  |
| 1   | er to the i<br>ruction m                                       | O (S)        |                    |  |
|     |                                                                |              | Display            |  |
|     |                                                                |              | H (N)              |  |

| 986       | MACRO                 | USER ALARM 7      | ( , , )            |
|-----------|-----------------------|-------------------|--------------------|
| Cause     |                       |                   | Type of error      |
| #30<br>ma | В                     |                   |                    |
|           |                       | Stopped<br>status |                    |
|           |                       |                   | l (L)              |
| А         | ction                 |                   | Clearing procedure |
|           | fer to the truction m | O (S)             |                    |
|           |                       |                   | Display            |
|           |                       |                   | H (N)              |

| 987 | MACRO                    | USER ALARM 8      | ( , , )               |
|-----|--------------------------|-------------------|-----------------------|
| С   | ause                     | Type of error     |                       |
| ı   | 000=8 (ala<br>croprogra  | В                 |                       |
|     |                          | Stopped<br>status |                       |
|     |                          |                   | I (L)                 |
| А   | ction                    |                   | Clearing<br>procedure |
|     | er to the i<br>ruction m | O (S)             |                       |
|     |                          | Display           |                       |
|     |                          |                   | H (N)                 |

| 988 | MACRO                                                          | USER ALARM 9  | ( , , )            |  |
|-----|----------------------------------------------------------------|---------------|--------------------|--|
| С   | ause                                                           | Type of error |                    |  |
| 1   | #3000=9 (alarm message) in the user macroprogram was executed. |               |                    |  |
|     |                                                                |               | Stopped status     |  |
|     |                                                                |               | l (L)              |  |
| A   | ction                                                          |               | Clearing procedure |  |
| 1   | er to the truction m                                           | O (S)         |                    |  |
|     |                                                                |               | Display            |  |
|     |                                                                |               | H (N)              |  |

| 989         | MACRO | USER ALARM 10 | ( , , )            |
|-------------|-------|---------------|--------------------|
| С           | ause  | Type of error |                    |
| #30<br>ma   | В     |               |                    |
|             |       |               | Stopped status     |
|             |       |               | l (L)              |
| А           | ction |               | Clearing procedure |
| Ref<br>inst | O (S) |               |                    |
|             |       |               | Display            |
|             |       |               | H (N)              |

| 990                                                                                                    | MACRO                                                              | MEASUREMENT ALARM 1                                      | ( , , )        |  |
|----------------------------------------------------------------------------------------------------|--------------------------------------------------------------------|----------------------------------------------------------|----------------|--|
| Ca                                                                                                    | Type of error                                                      |                                                          |                |  |
| ① [<br>t                                                                                                    | В                                                                  |                                                          |                |  |
| contact with the workpiece (the skip signal has not turned on) when the maximum feed distance available at the skipping speed is exceeded. |                                                                    |                                                          | Stopped status |  |
| ② #<br>L                                                                                                    | I (L)                                                              |                                                          |                |  |
| Ac                                                                                                    | Action                                                             |                                                          |                |  |
| 1                                                                                                    | <ul> <li>Check the workpiece and the machining program.</li> </ul> |                                                          |                |  |
| r                                                                                                    | nacropro                                                           | he relevant user<br>gram instruction manual to<br>alarm. | Display        |  |
|                                                                                                    | check the alarm.                                                   |                                                          |                |  |

| 991                                                                            | MACRO MEASUREMENT ALARM 2 ( , , )                                                                               |                                   |               |  |  |
|--------------------------------------------------------------------------------|----------------------------------------------------------------------------------------------------|-----------------------------------|---------------|--|--|
| С                                                                              | ause                                                                                                    |                                   | Type of error |  |  |
|                                                                                | During execution of the MMS unit, the touch sensor came into contact with the workpiece (the skip signal turned |                                   |               |  |  |
|                                                                                | on) when<br>the skippi                                                                                          | Stopped status                    |               |  |  |
| ② #3000=12 (alarm message) in the user macroprogram was executed.              |                                                                                                    |                                   | I (L)         |  |  |
| A                                                                              | ction                                                                                                    | Clearing<br>procedure             |               |  |  |
|                                                                                | Check the machining touch ser                                                                                   | O (S)                             |               |  |  |
| touch sensor for proper mounting on the spindle.  ② Refer to the relevant user |                                                                                                    |                                   | Display       |  |  |
|                                                                                | check the                                                                                                    | gram instruction manual to alarm. | H (N)         |  |  |

| 992                                                                                      | MACRO                   | MEASUREMENT ALARM 3                             | ( , , )           |
|------------------------------------------------------------------------------------------|-------------------------|-------------------------------------------------|-------------------|
| Cause                                                                                    |                         |                                                 | Type of error     |
| ı                                                                                        |                         | gnals were not output of trouble with the touch | В                 |
| sensors, receivers or other such MMS unit components.  ② #3000=13 (alarm message) in the |                         |                                                 | Stopped<br>status |
| J                                                                                        | user mac                | I (L)                                           |                   |
| Ac                                                                                       | ction                   | Clearing<br>procedure                           |                   |
|                                                                                          | Contact a<br>Refer to t | O (S)                                           |                   |
| macroprogram instruction check the alarm.                                                |                         | gram instruction manual to alarm.               | Display           |
|                                                                                          |                         |                                                 | H (N)             |

| 993 | MACRO                                                           | MEASUREMENT ALARM 4 | ( , , )            |  |  |
|-----|-----------------------------------------------------------------|---------------------|--------------------|--|--|
| С   | ause                                                            | Type of error       |                    |  |  |
| 1   | #3000=14 (alarm message) in the user macroprogram was executed. |                     |                    |  |  |
|     |                                                                 | Stopped status      |                    |  |  |
|     |                                                                 |                     | I (L)              |  |  |
| А   | ction                                                           |                     | Clearing procedure |  |  |
| 1   | fer to the truction m                                           | O (S)               |                    |  |  |
|     |                                                                 |                     | Display            |  |  |
|     |                                                                 |                     | H (N)              |  |  |

| 994   | MACRO                                                           | MEASUREMENT ALARM 5 | ( , , )            |  |  |
|-------|-----------------------------------------------------------------|---------------------|--------------------|--|--|
| Cause |                                                                 |                     | Type of error      |  |  |
| l     | #3000=15 (alarm message) in the user macroprogram was executed. |                     |                    |  |  |
|       |                                                                 | Stopped status      |                    |  |  |
|       |                                                                 |                     | I (L)              |  |  |
| А     | ction                                                           |                     | Clearing procedure |  |  |
| ı     | fer to the truction m                                           | O (S)               |                    |  |  |
|       |                                                                 |                     | Display            |  |  |
|       |                                                                 |                     | H (N)              |  |  |

| 995 | 995 MACRO MEASUREMENT ALARM 6 ( , , ) |                                                      |                    |  |  |  |  |  |
|-----|---------------------------------------|------------------------------------------------------|--------------------|--|--|--|--|--|
| С   | ause                                  | Type of error                                        |                    |  |  |  |  |  |
| l   | 000=16 (a<br>croprogra                | В                                                    |                    |  |  |  |  |  |
|     |                                       |                                                      | Stopped status     |  |  |  |  |  |
|     |                                       |                                                      | I (L)              |  |  |  |  |  |
| А   | ction                                 |                                                      | Clearing procedure |  |  |  |  |  |
| ı   |                                       | relevant user macroprogram anual to check the alarm. | O (S)              |  |  |  |  |  |
|     |                                       |                                                      | Display            |  |  |  |  |  |
|     |                                       |                                                      | H (N)              |  |  |  |  |  |

| 996 | 996 MACRO MEASUREMENT ALARM 7 ( , , ) |               |                       |  |  |  |  |  |
|-----|---------------------------------------|---------------|-----------------------|--|--|--|--|--|
| С   | ause                                  | Type of error |                       |  |  |  |  |  |
| l   | 000=17 (a<br>croprogra                | В             |                       |  |  |  |  |  |
|     |                                       |               | Stopped<br>status     |  |  |  |  |  |
|     |                                       |               | I (L)                 |  |  |  |  |  |
| А   | ction                                 |               | Clearing<br>procedure |  |  |  |  |  |
| ı   | er to the truction m                  | O (S)         |                       |  |  |  |  |  |
|     |                                       | Display       |                       |  |  |  |  |  |
|     |                                       |               | H (N)                 |  |  |  |  |  |

| 997 | 997 MACRO MEASUREMENT ALARM 8 ( , , ) |         |                    |  |  |  |  |  |  |
|-----|---------------------------------------|---------|--------------------|--|--|--|--|--|--|
| С   | ause                                  |         | Type of error      |  |  |  |  |  |  |
| l   | 000=18 (a<br>croprogra                | В       |                    |  |  |  |  |  |  |
|     |                                       |         | Stopped status     |  |  |  |  |  |  |
|     |                                       |         | I (L)              |  |  |  |  |  |  |
| А   | ction                                 |         | Clearing procedure |  |  |  |  |  |  |
| ı   | er to the truction m                  | O (S)   |                    |  |  |  |  |  |  |
|     |                                       | Display |                    |  |  |  |  |  |  |
|     |                                       |         | H (N)              |  |  |  |  |  |  |

| 998 MACRO MEASUREMENT ALARM 9 ( , , ) |                        |       |                    |  |  |  |  |
|---------------------------------------|------------------------|-------|--------------------|--|--|--|--|
| С                                     | ause                   |       | Type of error      |  |  |  |  |
| 1                                     | 000=19 (a<br>croprogra | В     |                    |  |  |  |  |
|                                       |                        |       | Stopped status     |  |  |  |  |
|                                       |                        |       | I (L)              |  |  |  |  |
| А                                     | ction                  |       | Clearing procedure |  |  |  |  |
| 1                                     | fer to the truction m  | O (S) |                    |  |  |  |  |
|                                       |                        |       | Display            |  |  |  |  |
|                                       |                        |       | H (N)              |  |  |  |  |

| 999 | MACRO                  | MEASUREMENT ALARM 10                                 | ( , , )            |
|-----|------------------------|------------------------------------------------------|--------------------|
| С   | ause                   | Type of error                                        |                    |
|     | 000=20 (a<br>croprogra | В                                                    |                    |
|     |                        |                                                      | Stopped status     |
|     |                        |                                                      | I (L)              |
| A   | ction                  |                                                      | Clearing procedure |
|     |                        | relevant user macroprogram anual to check the alarm. | O (S)              |
|     |                        |                                                      | Display            |
|     |                        |                                                      | H (N)              |

# Index

| Using the NC Parameter Lists                             | 4.  |
|----------------------------------------------------------|-----|
| Mazatrol M-32 Parameter Lists                            |     |
| Cutting Conditions                                       | 5-1 |
| User Parameter (Point Cutting: D1 _ D108)                | 5-2 |
| User Parameter (Line/Face Cutting: E1 <sub>~</sub> E108) | 5-3 |
| User Parameter No. 1 (F1 ~ F108)                         | 5-4 |
| User Parameter No. 2 (Tape, I/O: G1 ~ G108)              | 5-5 |
| User Parameter No. 3 & 4 (H1 _ H108, I1 _ I108)          | 5-6 |
| Machine Constant Parameters                              | 5-7 |

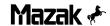

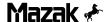

## 4. USING THE NC PARAMETER LISTS

#### 4-1 DESCRIPTION OF THE NC PARAMETER LISTS

A *parameter* is data required for setting machine and NC equipment operation modes.

Parameters are preset at the factory. Some parameters can be changed by the user to adjust for changes in machine condition or when adding optional equipment.

If incorrect parameter values are set, the machine and NC may not function properly.

Make sure you have a thorough understanding of a parameter function before making any changes.

Parameter data falls into the following three types:

#### CUTTING CONDITION PARAMETERS (See section 5-1)

Cutting condition parameters are the constants that are used to automatically set the cutting conditions (circumferential speed and feed rate) during program creation.

#### USER PARAMETERS (See sections 5-2 - 5-6)

The data needed for point-, line-, and face-machining data, constants related to data input/output etc. are registered.

#### MACHINE CONSTANT PARAMETERS (See section 5-7)

Constants related to the servo motors and spindle motors, machine status data etc. are registered.

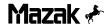

The parameter display is used to see the contents of parameters or to change parameters. User parameters and cutting condition parameters can be set on this display.

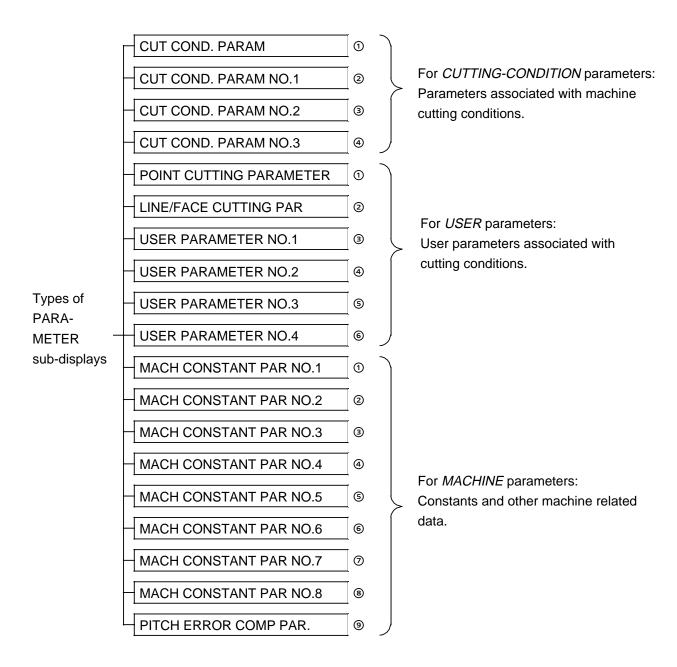

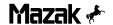

#### 4-2 DISPLAYING PARAMETER DATA

When the PARAMETER display has been changed from another display, the CUT COND. PARAM subdisplay is indicated with the following menu:

| CUTTING | USER | MACHINE |  |  | PREVIOUS | NEXT |
|---------|------|---------|--|--|----------|------|
| COND    |      |         |  |  | PAGE     | PAGE |

- a) Each time the *NEXT PAGE* menu key is pressed, subdisplays for cutting-conditions/parameters will change over in order of  $\textcircled{1} \rightarrow \textcircled{2} \rightarrow \textcircled{3} \rightarrow \textcircled{4} \rightarrow \textcircled{1} \rightarrow \textcircled{2} \dots$
- 2) When the *USER* menu key is pressed, the POINT CUTTING PARAMETER subdisplay will be indicated.
  - a) Each time the NEXT PAGE menu key is pressed, subdisplays for user parameters will change over in order of ① → ② → ③ → . . . . . → ⑥ → ① →
     ② . . . . .
  - b) Each time the *PREVIOUS PAGE* menu key is pressed, subdisplays for user parameters will change over in order of  $\textcircled{0} \rightarrow \textcircled{0} \rightarrow \textcircled{3} \rightarrow \ldots \rightarrow \textcircled{2} \rightarrow \textcircled{1} \rightarrow \textcircled{6} \ldots$
- When the MACHINE menu key is pressed, the MACH CONSTANT PAR NO. 1 subdisplay will be indicated.
  - a) Each time the NEXT PAGE menu key is pressed, subdisplays for machine parameters will change over in order of ① → ② → ③ → . . . . . → ⑨ → ① →
     ② . . . . .
  - b) Each time the *PREVIOUS PAGE* menu key is pressed, subdisplays for machine parameters will change over in order of  $0 \rightarrow 9 \rightarrow 8 \rightarrow \dots \rightarrow 2$   $\rightarrow 0 \rightarrow 9 \rightarrow \dots$
- 4) When the *CUTTING COND* menu key is pressed on each PARAMETER subdisplay, the CUT COND. PARAM subdisplay will be indicated.

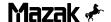

#### 4-3 NC PARAMETER LIST STRUCTURE

The parameter tables are written in the following format:

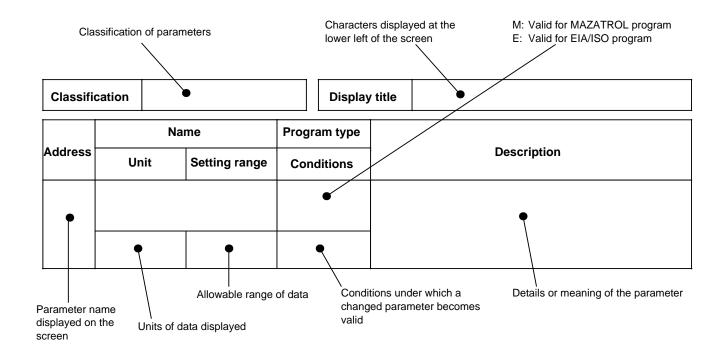

#### Precautions:

- The type and setting value for required parameters may vary according to machine types, optional equipment and software version.
   Values are set for specific machines and NC equipment and must not be used for other machines.
- The factory set parameters are recorded at machine run-off and stored inside the electrical control. This paper must not be lost.
- If parameter setting values are changed, make note of the values before and after the change.
- 4) If machines are not operated for a long time, battery backup may be lost resulting in the loss of data (battery alarm indicated). In this case, confirm parameter setting values by referring to the parameter record paper. If a machine is operated without re-entering parameter data, programming and operation errors will result.

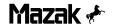

When the PARAMETER display is selected, the CUT COND. PARAM display will appear as shown below. This data is used to set the cutting conditions according to specific materials that are specified in the common unit on the WK PROGRAM display.

| MATERIAL         |                           | STANDARD |                    | DRILL | REAMER | TAP | BOR BAR          | MILLCUT      |
|------------------|---------------------------|----------|--------------------|-------|--------|-----|------------------|--------------|
| MAT1             | $\rightarrow \rightarrow$ |          | C-SP (%)<br>FR (%) | 255   | 255    | 255 | 255              | 255          |
| MAT2             | $\rightarrow \rightarrow$ |          | C-SP (%)<br>FR (%) |       |        |     |                  |              |
| MAT3             | $\rightarrow \rightarrow$ |          | C-SP (%)<br>FR (%) |       |        |     |                  |              |
| MAT4             | $\rightarrow \rightarrow$ | 2        | C-SP (%)<br>FR (%) |       |        | 3   |                  |              |
| MAT5             | $\rightarrow \rightarrow$ |          | C-SP (%)<br>FR (%) |       |        |     |                  |              |
| MAT6             | $\rightarrow \rightarrow$ |          | C-SP (%)<br>FR (%) |       |        |     |                  |              |
| MAT7             | $\rightarrow \rightarrow$ |          | C-SP (%)<br>FR (%) |       |        |     |                  |              |
| MAT8             | $\rightarrow \rightarrow$ |          | C-SP (%)<br>FR (%) |       |        |     |                  |              |
| 0                | -                         | •        |                    | •     |        |     |                  | ,            |
| *** CUT CO       | ND. PA                    | ARAM *** |                    |       |        |     | (                | ) —          |
| CUTTING<br>COND. |                           | USER MA  | ACHINE             |       |        |     | PREVIOUS<br>PAGE | NEXT<br>PAGE |

Note: Values shown above denote the maximum value of each type of data.

### **Description of display data**

| No. | Data name                                                           | Unit | Description                                                                                                    |  |  |  |  |  |  |  |
|-----|---------------------------------------------------------------------|------|----------------------------------------------------------------------------------------------------|--|--|--|--|--|--|--|
| 1   | MATERIAL                                                            | -    | This data corresponds to OTHERS No.1 through 8, which are to be set for MAT of the common unit.                                                                                                    |  |  |  |  |  |  |  |
| 2   | STANDARD                                                            | -    | Select one of CST IRN, DUC-CI, CBN STL, ALY STL, STAINLS, ALMINUM and CPR-ALY that best matches the material of the work to be machined.                                                                                                    |  |  |  |  |  |  |  |
| 3   | DRILL REAMER TAP BOR BAR (BACK BORING) MILL CUT (FACEMILL, ENDMILL) | %    | Set the rate (%) of the cutting conditions most appropriate for the special material to the cutting conditions which are automatically set for the selected material code.  Example:  MATERIAL STANDARD DRILL MAT1 CBN STL C-SP (%) 120 FR (%) 80  When setting is done as shown above, the program will automatically set the cutting conditions as follows:  UNO MAT 0 CBN STL  SNO TOOL 0 MAT 1 DRILL  UNO MAT 0 MAT 0 C-SP FR 20 0.2  UNO MAT 1 DRILL  SNO TOOL 0 MAT 1 C-SP FR 20 0.2  C-SP FR 20 0.2  C-SP FR 20 0.2  C-SP FR 20 0.2  C-SP FR 20 0.2 |  |  |  |  |  |  |  |
|     |                                                                     |      | Note:  If cutting condition calculation is performed irrespectively of the material of the work, then this data will become invalid for software reasons.                                                                                                    |  |  |  |  |  |  |  |

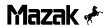

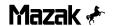

## 5. MAZATROL M-32B PARAMETER LISTS

## 5-1 CUTTING CONDITIONS

| Classification Cutting conditions | ] | Display title | CUT COND. PARAM NO. 1 |
|-----------------------------------|---|---------------|-----------------------|
|-----------------------------------|---|---------------|-----------------------|

|         | Naı  | Name          |            |                                                                                                    |
|---------|------|---------------|------------|----------------------------------------------------------------------------------------------------|
| Address | Unit | Setting range | Conditions | Description                                                                                                    |
| A1      | -    | -             |            | Arithmetic constant used to automatically set the cutting conditions (circumferential speed and feed rate) for MAZATROL program. |
| A108    |      |               | Immediate  | Note: Details of these parameters are not released to the public.                                                                |

| Classification Cutting conditions |  | Display title | CUT COND. PARAM NO. 2 |
|-----------------------------------|--|---------------|-----------------------|
|-----------------------------------|--|---------------|-----------------------|

|         | Name Program type |               |            |                                                                                                    |
|---------|-------------------|---------------|------------|----------------------------------------------------------------------------------------------------|
| Address | Unit              | Setting range | Conditions | Description                                                                                                    |
| B1      | -                 | _             | М          | Arithmetic constant used to automatically set the cutting conditions (circumferential speed and feed rate) for MAZATROL program. |
| B108    | -                 | -             | Immediate  | Note: Details of these parameters are not released to the public.                                                                |

| Classification Cutting conditions |  | Display title | CUT COND. PARAM NO. 3 |
|-----------------------------------|--|---------------|-----------------------|
|-----------------------------------|--|---------------|-----------------------|

|         | Na   | me            | Program type |                                                                                                    |
|---------|------|---------------|--------------|----------------------------------------------------------------------------------------------------|
| Address | Unit | Setting range | Conditions   | Description                                                                                                    |
| C1      | -    | -             | М            | Arithmetic constant used to automatically set the cutting conditions (circumferential speed and feed rate) for MAZATROL program. |
| C52     | -    | -             | Immediate    | Note: Details of these parameters are not released to the public.                                                                |
| C53     | -    | -             | М            | Arithmetic constant used to automatically set thrust (THR.) and horsepower (HP) on the TOOL DATA display.                        |
| C108    | -    | _             | Immediate    | Note: Details of these parameters are not released to the public.                                                                |

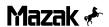

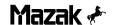

# 5-2 USER PARAMETER (Point Cutting)

|            | Na                                                         | me                                 | Program type                                     |                                                                                                    |  |
|------------|------------------------------------------------------------|------------------------------------|--------------------------------------------------|----------------------------------------------------------------------------------------------------|--|
| Address    | Unit                                                       | Setting range                      | Conditions                                       | Description                                                                                                    |  |
| D1         | Height of the se of the drill                              | cond R-point                       | М                                                | Height of the next R-point of the drill after pilot-drilling with a spot-machining tool or a drill.  Initial point  D1                                                                                                    |  |
| ы          | 0.1 mm<br>0.01 inch                                        | I 0 999 I Immediate                | Note: Valid only when bit 6 of D91 is 1.  MPL001 |                                                                                                    |  |
| D2         | Nominal diamet machining tool                              | er of spot-                        | М                                                | The nominal diameter of a spot-machining tool that is automatically set during automatic tool development.  Example: SNO TOOL NOM-ø NO. HOLE-ø HOLE-DEP                                                                                                    |  |
|            | 1 mm<br>0.1 inch                                           | 0 99                               | Immediate                                        | 1 CTR-DR 20. 10 •                                                                                                    |  |
| D3         | Spot-machining dwell element                               | machining hole bottom<br>element M |                                                  | Z-axis feed dwell time at the hole bottom in a spot-machining cycle. Set this time in spindle revolutions.  When the spot-machining tool reaches the hole bottom the Z-axis will first stop moving until the spindle makes D3 revolutions, and                                                                                                    |  |
|            | 1 revolution                                               | 0 9                                | Immediate                                        | then return to the original position at the rapid feedrate.  (Stops at hole bottom.)                                                                                                    |  |
| D4         | Maximum allowable spot- chamfering hole diameter M element |                                    | М                                                | Element used to set the maximum spot-chamfering hole diameter (d) during automatic tool development.  Spot-chamfering occurs if d ≤ D2 - D4. If d > D2 - D4, the chamfering cutter is                                                                                                    |  |
| <i>D</i> 4 | 0.1 mm<br>0.01 inch                                        | 0 99                               | Immediate                                        | Chamfering  Chamfering  Chamfe |  |

| Classification USER |  | Display title | POINT CUTTING PARAMETER |
|---------------------|--|---------------|-------------------------|
|---------------------|--|---------------|-------------------------|

|         | Nai                                   | me            | Program type |                                                                                                    |  |  |  |
|---------|---------------------------------------|---------------|--------------|----------------------------------------------------------------------------------------------------|--|--|--|
| Address | Unit                                  | Setting range | Conditions   | Description                                                                                                    |  |  |  |
|         | Prehole through inversed spot-fa      |               | М            | The feedrate of a tool as it is being passed through the prehole during an inversed spot-facing cycle.  Note:  0.5 mm/rev if this parameter setting is 0. |  |  |  |
| D5      | 100 mm/min<br>10 inch/min             | 0 99          | Immediate    | The feedrate in the case of <b>D5</b> .  MPL004                                                                                                    |  |  |  |
| D6      | Drill-machining of element            | cycle setting | М            | Element used to automatically set drill-machining cycles during automatic tool development.  Machining cycle Conditions                                   |  |  |  |
|         | _                                     | 0 9 Immediate |              | Drilling cycle $\frac{\text{Hole depth}}{\text{Hole diamete}} \leq \mathbf{D6}$                                                                           |  |  |  |
| D7      | Drill-machining cycle setting element |               | М            | High-speed deep-hole drilling cycle  Deep-hole drilling  Deep-hole drilling  Hole depth Hole depth                                                        |  |  |  |
|         | _                                     | 0 9           | Immediate    | cycle D7 < Indee dameter                                                                                                    |  |  |  |
|         | Maximum diame<br>machinable on d      | eter of holes | M            | Element used to automatically set the number of drills which are automatically developed according to the                                                 |  |  |  |
| D8      | 1 mm<br>0.1 inch                      | 0 99          | Immediate    | bore diameter of the drill unit.                                                                                                    |  |  |  |
|         | Maximum diame machinable on t         |               | М            | Number of drills Conditions                                                                                                    |  |  |  |
| D9      | 1 mm<br>0.1 inch                      | 0 99          | Immediate    | 1 Bore diameter ≤ D8 2 D8 < Bore diameter ≤ D9 3 D9 < Bore diameter ≤ D10                                                                                 |  |  |  |
| _       | Maximum diame<br>machinable on t      |               | М            | 3                                                                                                    |  |  |  |
| D10     | 1 mm<br>0.1 inch                      | 0 99          | Immediate    |                                                                                                    |  |  |  |

| Classification | USER  |   | Display title | POINT CUTTING PARAMETER   |
|----------------|-------|---|---------------|---------------------------|
| Olassilleation | OOLIN | ı | Display title | 1 OINT OOTTING I ANAMETER |

|         | Naı                                | me                 | Program type |                                                                                                    |
|---------|------------------------------------|--------------------|--------------|----------------------------------------------------------------------------------------------------|
| Address | Unit                               | Setting range      | Conditions   | Description                                                                                                    |
| D11     | Through-hole/ta<br>machining overs | p-prehole<br>shoot | М            | Element used to automatically set the hole-drilling, endmilling, and boring depths during automatic tool development of inversed spot-facing, tapping, backboring, through-hole drilling, through-hole counterboring, and spot-faced tapping units. |
|         | 0.1 mm<br>0.01 inch                | 0 99               | Immediate    | Example:  SNO TOOL NOM-ø NO. HOLE-ø HOLE-DEP  1 DRILL 10. 10. (Hole depth + D11)  Note:  See also parameter D30 for tapping units.                                                                                                    |
|         | Stop-hole mach bottom clearance    |                    | М            | Element used to automatically set the hole-drilling depth during automatic tool development of stop-hole counter-boring and stop-hole boring units.  Hole depth                                                                                     |
| D12     | 0.1 mm<br>0.01 inch                | i n da i           |              | Example: SNO TOOL NOM-Ø NO. HOLE-Ø HOLE-DEP 1 DRILL 10. 10. 19. (Hole depth – tool tip compensation – D12)                                                                                                    |

| Classification | USER  |     | Display title | POINT CUTTING PARAMETER    |
|----------------|-------|-----|---------------|----------------------------|
| Glassification | OOLIK | 1 / | Diopiay title | - Chit Colline Landau Line |

|         | Na                                     | me                    | Program type |                                                                                                    |
|---------|----------------------------------------|-----------------------|--------------|----------------------------------------------------------------------------------------------------|
| Address | Unit                                   | Setting range         | Conditions   | Description                                                                                                    |
| D13     | Spot-machining (fixed value)           | hole diameter         | М            | Hole diameter is automatically set during automatic tool development when spot-chamfering is not to be performed.                                                                                                    |
| DIS     | 1 mm<br>0.1 inch                       | 0 99                  | Immediate    | Example:  SNO TOOL NOM-ø NO. HOLE-ø HOLE-DEP  1 CTR-DR 20.  D13  MPL007                                                                                                    |
| D14     | Depth-of-cut set<br>for drilling (ALM  | ting element<br>INUM) | М            | Element used to automatically set the depth-of-cut per drilling operation during automatic tool development.                                                                                                    |
| D14     | 0.1                                    | 0 10                  | Immediate    | Hole-ø × <b>D14</b> : (when the material of the stock work is aluminum)                                                                                                    |
| D15     | Depth-of-cut set<br>for drilling (exce |                       | М            | Hole-ø × <b>D15</b> : (when the material of the stock work is other than aluminum)                                                                                                    |
| Dis     | 0.1                                    | 0 10                  | Immediate    | Other than aluminum)                                                                                                    |
| D16     | Hole-bottom dw<br>element for cha      |                       | М            | Z-axis feed dwell time at the hole bottom in a chamfering cutter machining cycle. Set this time in spindle revolutions.  When the chamfering cutter reaches the hole bottom, the Z-axis will first stop moving until the spindle makes <b>D16</b> revolutions, |
| D10     | 1 revolution                           | 0 9                   | Immediate    | spiridle makes D16 revolutions, and then return to the original position at the rapid feedrate.  Note:  This parameter is invalid for chamfering with true-circle processing.  MPL008                                                                          |

|         | Na                                                                 | me             | Program type |                                                                                                    |
|---------|--------------------------------------------------------------------|----------------|--------------|----------------------------------------------------------------------------------------------------|
| Address | Unit                                                               | Setting range  | Conditions   | Description                                                                                                    |
| D17     | Interference clean chamfering cutter                               |                | М            | The clearance to ensure that the tool will not contact the workpiece wall or with the hole bottom during a chamfering cycle.                                                                                                    |
|         | 0.1 mm<br>0.01 inch                                                | 0 99           | Immediate    | Interferes MPL009                                                                                                    |
| D18     | Return feedrate<br>boring (cycle 3)                                | for reaming or | М            | The feedrate at which the tool is returned from the hole bottom during reaming or boring.                                                                                                    |
| D16     | 100 mm/min<br>10 inch/min                                          | 0 9            | Immediate    | Notes:  1. Valid only when the setting for the depth of cut by the reamer (tool sequence) is G01.  2. Valid only when the setting for prehole diameter of the boring tool (tool sequence) is CYCLE 3.  3. If this parameter is 0, the tool is returned at the same feedrate as that of cutting. |
| D10     | Hole-bottom dwell setting element for endmilling  1 revolution 0 9 |                | М            | Z-axis feed dwell time at the hole bottom in an endmilling cycle. Set this time in spindle revolutions.  When the endmilling tool reaches the hole bottom, the Z-axis will stop moving until the spindle makes D19                                                                              |
| D19     |                                                                    |                | Immediate    | revolutions, and then return to the original position at the rapid feedrate.  Note: This parameter is invalid for true-circle processing.  (Stops at hole bottom.)                                                                                                    |

| Classification | USER  |     | Display title | POINT CUTTING PARAMETER    |
|----------------|-------|-----|---------------|----------------------------|
| Glassification | OOLIK | 1 / | Diopiay title | - Chit Colline Landau Line |

|         | Na                                                 | me            | Program type |                                                                                                    |  |  |  |
|---------|----------------------------------------------------|---------------|--------------|----------------------------------------------------------------------------------------------------|--|--|--|
| Address |                                                    |               | Program type | Description                                                                                                    |  |  |  |
|         | Unit                                               | Setting range | Conditions   | ·                                                                                                    |  |  |  |
| D20     | Radial depth-of-cut setting element for endmilling |               | М            | Element used to automatically set the radial depth-of- cut per endmilling operation.  Depth-of-cut = nominal diameter × D20  Depth-of-cut is automatically set according to the value of this parameter when nominal diameter of the end- milling tool is input.  Example:                                                                                                    |  |  |  |
|         | 1%                                                 | 0 100         | Immediate    | SNO TOOL         NOM-ø         NO. HOLE-ø         HOLE-DEP PRE-DIA         PRE-DEP RGH         DEPTH           1         E-MILL         20         40.         10.         30.         ♠         0.         12.           (NOM-ø × D20)         (NOM-ø × D20)         0.         0.         0.         0.         0.                                                                     |  |  |  |
| D21     | Reference botto<br>allowance for er                |               | М            | The reference value for calculation of a bottom-finishing allowance which corresponds to the roughness of the endmilling (tool sequence). The finishing allowance in the case of roughness level 4 becomes the value of this parameter, and the values for all other roughness levels are set using the expressions listed in the table below.  Roughness  Bottom-finishing allowance  0 |  |  |  |
|         | 0.1 mm<br>0.01 inch                                | 0 99          | Immediate    | $ \begin{array}{c ccccccccccccccccccccccccccccccccccc$                                                                                                    |  |  |  |
| D22     | Tapping-cycle d                                    | well time     | М            | Dwell time at the hole bottom or at the R-point. This value is valid when 1 is set for bit 0, 1 or 2 of parameter <b>D91</b> .                                                                                                    |  |  |  |
|         | 0.01 sec.                                          | 0 99          | Immediate    | Note: This parameter is valid only when the setting for roughness of tapping (tool sequence) is FIX.                                                                                                    |  |  |  |
|         | Prehole clearan endmilling                         | ce for        | М            | The excess amount of prehole diameter over nominal diameter that is used to specify whether the Z-axis is to be moved at a rapid feedrate or at a cutting feedrate during true-circle processing with the endmill.                                                                                                    |  |  |  |
| D23     | 0.1 mm<br>0.01 inch                                | 0 99          | Immediate    | Cutting feed Rapid feed  MPL012                                                                                                    |  |  |  |

| Classification | USER  |     | Display title | POINT CUTTING PARAMETER    |
|----------------|-------|-----|---------------|----------------------------|
| Glassification | OOLIK | 1 / | Diopiay title | - Chit Colline Landau Line |

|         | •                                                                              |               | , , ,        | -                                                                                                    |  |  |
|---------|--------------------------------------------------------------------------------|---------------|--------------|----------------------------------------------------------------------------------------------------|--|--|
| Address | Name                                                                           |               | Program type | Description                                                                                                    |  |  |
|         | Unit                                                                           | Setting range | Conditions   | ·                                                                                                    |  |  |
|         | Hole-bottom dw<br>element for bori                                             |               | М            | Z-axis feed dwell time at the hole bottom in a boring cycle. Set this time in spindle revolutions.  When the boring bar reaches the hole bottom, the Z-axis will first stop moving until the spindle makes <b>D24</b> revolutions, and then the spindle |  |  |
| D24     | 1 revolution                                                                   | 0 9           | Immediate    | orientation will be performed.  (Stops at hole bottom)  Note: This parameter is invalid if the roughness of the boring (tool sequence) is 0.  MPL013                                                                                                    |  |  |
| D25     | Boring-bar tip relief                                                          |               | М            | The amount of relief provided for the tip of a boring bar to be kept clear of the hole wall after spindle orientation.                                                                                                    |  |  |
|         | 0.1 mm<br>0.01 inch 0 99                                                       |               | Immediate    | During boring  During returning  Notes:  1. Valid only when the setting for the prehole diameter of the boring (tool sequence) is CYCLE 1.  2. For the relief direction of the tool tip, see the description of bit 3 and bit 4 of I14.  MPL014         |  |  |
| D26     | Boring or back-boring hole-bottom return feed distance  0.1 mm 0.01 inch  0 99 |               | М            | The distance a boring or back-boring tool is returned at the programmed feedrate after the tool has reached the hole bottom.                                                                                                    |  |  |
| D26     |                                                                                |               | Immediate    | ① Has reached the ② Returned at the ③ Returned at a hole bottom. same feedrate.  Note: Not valid if the setting for the roughness of the boring (tool sequence) is 1.  MPL015                                                                           |  |  |

|         | Na                                  | me             | Program type |                                                                                                    |
|---------|-------------------------------------|----------------|--------------|----------------------------------------------------------------------------------------------------|
| Address | Unit                                | Setting range  | Conditions   | Description                                                                                                    |
| D27     |                                     |                |              | Invalid                                                                                                    |
| D20     | Bottom-finishing<br>boring          | g amount of    | М            | The distance the boring bar is fed in at 70% of the original feedrate to finish the hole bottom.                                                                                       |
| D28     | 0.1 mm<br>0.01 inch                 | 0 99           | Immediate    | The feedrate is reduced to 70% of the original value before the hole bottom is reached.  Note:  Not valid if the setting for the roughness of the boring (tool sequence) is 1.  MPL016 |
| D29     | Chip removal tir                    | ne             | M            | The time required for a chip removal tool to complete a chip removal operation after the tool has been positioned at the hole bottom.                                                  |
|         | 1 sec.                              | 0 99           | Immediate    |                                                                                                    |
| D20     | Number of incor<br>in tapping cycle | mplete threads | М            | Element used to automatically set the hole-drilling depths during automatic tool development for tapping unit.  Hole depth                                                             |
| D30     | 1 thread                            | 0 9            | Immediate    | Example: SNO TOOL NOM-ø NO. HOLE-ø HOLE-DEP 1 DRILL 10. 10. 19. {Hole depth + D11 + (D30 × pitch)}                                                                                     |

| Classification USER Display title POINT CUTTING PARAMETER | Classification |
|-----------------------------------------------------------|----------------|
|-----------------------------------------------------------|----------------|

| Address | Na:<br>Unit                                             | me<br>Setting range | Program type  Conditions | Description                                                                                                    |
|---------|---------------------------------------------------------|---------------------|--------------------------|----------------------------------------------------------------------------------------------------|
|         | Tapper elongation amount of tap                         |                     |                          | Excess amount of tool return due to elongation of the tapper during a tapping a cycle.  Set this value in spindle revolutions.  R-point                                                         |
| D31     | 1 revolution                                            | 0 9                 | Immediate                | MPL018                                                                                                    |
| D32     | Number of spind<br>until spindle CC<br>begins in tappin | W rotation          | М                        | The number of rotations in the tapping cycle that the spindle continues to rotate clockwise during the time from output of a spindle CCW rotation command to the start of spindle CCW rotation. |
|         | 1 revolution                                            | 0 99                | Immediate                | start of spiritie CCW rotation.                                                                                                    |
|         | Back-boring too                                         | I tip relief        | М                        | The amount of relief provided for a back-boring tool tip to be kept clear of the prehole walls as it is being passed through the prehole in the oriented state of the spindle.                  |
| D33     | 0.1 mm<br>0.01 inch                                     | 0 99                | Immediate                | O During back-boring                                                                                                    |
| D34     |                                                         |                     |                          | Invalid                                                                                                    |

| Classification USE | SER | Display title | POINT CUTTING PARAMETER |
|--------------------|-----|---------------|-------------------------|
|--------------------|-----|---------------|-------------------------|

|                                           | Naı                                     | me            | Program type |                                                                                                    |
|-------------------------------------------|-----------------------------------------|---------------|--------------|----------------------------------------------------------------------------------------------------|
| Address                                   | Unit                                    | Setting range | Conditions   | Description                                                                                                    |
| Prehole-drilling setting element drilling |                                         |               | М            | Element used to automatically set the prehole-drilling diameter during automatic tool development of the reamer unit. (When the pre-machining process is drilling).  Hole diameter  Hole diameter – D35 |
| D33                                       | 0.01 mm<br>0.001 inch                   | 0 999         | Immediate    | Example: SNO TOOL NOM-Ø NO. HOLE-Ø 1 DRILL 10. (Hole diameter – D35)                                                                                                    |
| Dac.                                      | Prehole-drilling setting element boring |               | М            | Element used to automatically set the prehole-drilling diameter during automatic tool development of the reamer unit. (When the pre-machining process is boring).  Hole diameter                        |
| D36                                       | 0.01 mm<br>0.001 inch                   | 0 999         | Immediate    | Example: SNO TOOL NOM-ø NO. HOLE-ø 1 DRILL 10. (Hole diameter – D36)  MPL020                                                                                                    |

|         | Na                                                       | me                                                              | Program type                                                           |                                                                                                    |
|---------|----------------------------------------------------------|-----------------------------------------------------------------|------------------------------------------------------------------------|----------------------------------------------------------------------------------------------------|
| Address | Unit                                                     | Setting range                                                   | Conditions                                                             | Description                                                                                                    |
| Doz     | Prehole-drilling<br>setting element<br>endmilling        | Prehole-drilling diameter setting element for reamer endmilling |                                                                        | Element used to automatically set the prehole-drilling diameter during automatic tool development of the reamer unit. (When the pre-machining process is endmilling).  Hole diameter   |
| D37     | 0.01 mm<br>0.001 inch                                    | 0 999                                                           | Immediate                                                              | MPL020  Example:  SNO TOOL NOM-ø NO. HOLE-ø  1 DRILL 10. (Hole diameter – D37)                                                                                                    |
| D38     | Reamer-prehole<br>setting element<br>endmilling          |                                                                 | M                                                                      | (1) In automatic tool development of the reamer unit, if the pre-machining process is boring:  Hole diameter  Boring-hole diamete  = Hole diameter-D38                                 |
| 230     | 0.01 mm<br>0.001 inch 0 999                              | Immediate                                                       | Example: SNO TOOL NOM-ø NO. HOLE-ø 1 BOR BAR 10. (Hole diameter – D38) |                                                                                                    |
| D30     | Reamer-prehole diameter setting element for endmilling M |                                                                 | М                                                                      | (2) In automatic tool development of the reamer unit, if the pre-machining process is endmilling:  Hole diameter  First endmilling hole diameter  = Hole diameter – D39                |
| D39     | 0.01 mm<br>0.001 inch                                    | 0 999                                                           | Immediate                                                              | Second endmilling hole diameter = Hole diameter – D38  MPL022  Example:  SNO TOOL NOM-Ø NO. HOLE-Ø  1 E-MILL 15. 20. ← (Hole diameter – D39)  2 E-MILL 10. 21. ← (Hole diameter – D38) |

| Classification USER |  | Display title | POINT CUTTING PARAMETER |
|---------------------|--|---------------|-------------------------|
|---------------------|--|---------------|-------------------------|

|         | Na                                      | me            | Program type |                                                                                                    |
|---------|-----------------------------------------|---------------|--------------|----------------------------------------------------------------------------------------------------|
| Address | Unit                                    | Setting range | Conditions   | Description                                                                                                    |
| D40     | Spot-faced hole element for inversacing |               | М            | Z-axis feed dwell time at the spot-faced hole bottom in an inversed spot facing cycle. Set this time in spindle revolutions.  When the inversed spot-facing tool reaches the hole bottom,                                                                                                |
| D40     | 1 revolution                            | 0 9           | Immediate    | first the Z-axis will stop moving until the spindle makes <b>D40</b> revolutions, and then the rotational direction of the spindle will reverse.  bottom.)  first the Z-axis will stop moving until the spindle makes <b>D40</b> revolutions, and then the spindle will reverse.  MPL023 |
| D41     | R-point height d<br>machining           | uring point-  | М            | R-point height of each tool in the point-machining unit.  Example:  Initial point  R point  R point                                                                                                    |
|         | 1 mm<br>0.1 inch                        | 0 99          | Immediate    | Machining surface  MPL024  Notes:  1. For the inversed spot-facing unit or the back-boring unit, this parameter can also be used for setting the clearance amount at the hole bottom.  2. For the drilling unit, see D1 also.                                                            |
| D42     |                                         |               |              |                                                                                                    |
| D46     |                                         |               |              | Invalid                                                                                                    |
| DAZ     | Reamer-prehole overshoot                | e machining   | М            | Element used to automatically set the hole depth of drilling, endmilling and boring during automatic tool development of the reamer unit.  Hole depth Hole depth D47                                                                                                    |
| D47     | 0.01 mm<br>0.001 inch                   | 0 999         | Immediate    | For drilling For endmilling or boring  MPL025  Example: SNO TOOL NOM-ø NO. HOLE-ø HOLE-DEP 1 DRILL 10. 10. 21  (Hole depth + <b>D47</b> )                                                                                                    |

| Classification | USER |  | Display title | POINT CUTTING PARAMETER |
|----------------|------|--|---------------|-------------------------|
|----------------|------|--|---------------|-------------------------|

| Address     | Name |                        | Program type |                                                                                                    |
|-------------|------|------------------------|--------------|----------------------------------------------------------------------------------------------------|
|             | Unit | Setting range          | Conditions   | Description                                                                                                    |
| D48<br>D90  |      |                        |              | Invalid                                                                                                    |
| D91         | -    |                        | М            | (1: Execution, 0: No execution)  M04 is output after the tool has dwelle at the hole bottom during a tapping cycle.  The tool dwells after M04 has been output at the hole bottom during a tapping cycle.  The tool dwells after it has been                             |
|             | Bit  | Binary eight<br>digits | Immediate    | returned to the R-point during a tapping cycle.  The finishing tool path is shortened during a true-circle processing cycle (endmilling).  The tool path is shortened during a true-circle processing cycle (chamfering).  The R-point height of the drill is set as D1. |
| D92         | _    |                        | М            | 76543210 (1: Execution, 0: No execution)                                                                                                    |
|             | Bit  | Binary                 | Immediate    | During a true-circle processing (endmilling) cycle, <b>E17</b> is used for axial feed.                                                                                                    |
| D93         | _    |                        | М            | Unidirectional positioning for point-machining    76 5 4 3 2 1 0                                                                                                    |
|             | Bit  | Binary eight<br>digits | Immediate    | REAM (Reamer)  TAP (Tap)  BK FACE (Inversed spot-facing tool)  BOR BAR (Boring tool)  B-B BAR (Back-boring tool)  CHF-M (Chamfering cutter)                                                                                                    |
| D94         | -    |                        | М            | Unidirectional positioning for point-machining 76543210 (1: Execution, 0: No execution)                                                                                                    |
|             | Bit  | Binary eight digits    | Immediate    | E-MILL (Endmilling tool)                                                                                                    |
| D95<br>D108 |      |                        |              | Invalid                                                                                                    |

Notes:

| Classification USER |  |  | Display title | POINT CUTTING PARAMETER |
|---------------------|--|--|---------------|-------------------------|
|---------------------|--|--|---------------|-------------------------|

|         | A1 -                                              |               | Drogram ton-             |                                                                                                    |
|---------|---------------------------------------------------|---------------|--------------------------|----------------------------------------------------------------------------------------------------|
| Address | Unit                                              | Setting range | Program type  Conditions | Description                                                                                                    |
| D31     | Tapper elongati<br>tap                            | on amount of  | М                        | Excess amount of tool return due to elongation of the tapper during a tapping a cycle.  Set this value in spindle revolutions.  R-point                                                         |
| 201     | 1 revolution                                      | 0 9           | Immediate                | MPL018                                                                                                    |
| D32     | Number of spind until spindle CC begins in tappin | W rotation    | М                        | The number of rotations in the tapping cycle that the spindle continues to rotate clockwise during the time from output of a spindle CCW rotation command to the start of spindle CCW rotation. |
|         | 1 revolution                                      | 0 99          | Immediate                | start of spiritule GGW rotation.                                                                                                    |
| D22     | Back-boring too                                   | I tip relief  | М                        | The amount of relief provided for a back-boring tool tip to be kept clear of the prehole walls as it is being passed through the prehole in the oriented state of the spindle.                  |
| D33     | 0.1 mm<br>0.01 inch                               | 0 99          | Immediate                | © During back-boring © During passage  Note: For the relief direction of the tool tip, see the description of bit 3 and bit 4 of I14.  MPL019                                                   |
| D34     |                                                   |               |                          | Invalid                                                                                                    |

| Classification USER |  |  | Display title | POINT CUTTING PARAMETER |
|---------------------|--|--|---------------|-------------------------|
|---------------------|--|--|---------------|-------------------------|

|         | Naı                                       | me            | Program type |                                                                                                    |
|---------|-------------------------------------------|---------------|--------------|----------------------------------------------------------------------------------------------------|
| Address | Unit                                      | Setting range | Conditions   | Description                                                                                                    |
| D35     | Prehole-drilling setting element drilling |               | М            | Element used to automatically set the prehole-drilling diameter during automatic tool development of the reamer unit. (When the pre-machining process is drilling).  Hole diameter  Hole diameter – D35 |
| D33     | 0.01 mm<br>0.001 inch                     | 0 999         | Immediate    | Example: SNO TOOL NOM-Ø NO. HOLE-Ø 1 DRILL 10. (Hole diameter – D35)                                                                                                    |
| Das     | Prehole-drilling setting element boring   |               | М            | Element used to automatically set the prehole-drilling diameter during automatic tool development of the reamer unit. (When the pre-machining process is boring).  Hole diameter                        |
| D36     | 0.01 mm<br>0.001 inch                     | 0 999         | Immediate    | Example: SNO TOOL NOM-Ø NO. HOLE-Ø 1 DRILL 10. (Hole diameter – D36)  MPL020                                                                                                    |

Classification USER Display title POINT CUTTING PARAMETER

|         | Na                                                | me            | Program type |                                                                                                    |
|---------|---------------------------------------------------|---------------|--------------|----------------------------------------------------------------------------------------------------|
| Address | Unit                                              | Setting range | Conditions   | Description                                                                                                    |
|         | Prehole-drilling<br>setting element<br>endmilling |               | М            | Element used to automatically set the prehole-drilling diameter during automatic tool development of the reamer unit. (When the pre-machining process is endmilling).  Hole diameter   |
| D37     | 0.01 mm<br>0.001 inch                             | 0 999         | Immediate    | MPL020  Example: SNO TOOL NOM-ø NO. HOLE-ø 1 DRILL 10. (Hole diameter – D37)                                                                                                    |
| D38     | Reamer-prehole<br>setting element<br>endmilling   |               | М            | (1) In automatic tool development of the reamer unit, if the pre-machining process is boring:  Hole diameter  Boring-hole diamete  = Hole diameter-D38                                 |
| D36     | 0.01 mm<br>0.001 inch                             | 0 999         | Immediate    | MPL021  Example: SNO TOOL NOM-ø NO. HOLE-ø 1 BOR BAR 10. (Hole diameter – D38)                                                                                                    |
| D39     | Reamer-prehole setting element                    |               | М            | (2) In automatic tool development of the reamer unit, if the pre-machining process is endmilling:  Hole diameter  First endmilling hole diameter  = Hole diameter – D39                |
| 539     | 0.01 mm<br>0.001 inch                             | 0 999         | Immediate    | Second endmilling hole diameter = Hole diameter – D38  MPL022  Example:  SNO TOOL NOM-Ø NO. HOLE-Ø  1 E-MILL 15. 20. ← (Hole diameter – D39)  2 E-MILL 10. 21. ← (Hole diameter – D38) |

| Classification USER |  | Display title | POINT CUTTING PARAMETER |
|---------------------|--|---------------|-------------------------|
|---------------------|--|---------------|-------------------------|

|         | Na                                      | me            | Program type |                                                                                                    |
|---------|-----------------------------------------|---------------|--------------|----------------------------------------------------------------------------------------------------|
| Address | Unit                                    | Setting range | Conditions   | Description                                                                                                    |
| P40     | Spot-faced hole element for inversacing |               | М            | Z-axis feed dwell time at the spot-faced hole bottom in an inversed spot facing cycle. Set this time in spindle revolutions.  When the inversed spot-facing tool reaches the hole bottom,                                     |
| D40     | 1 revolution                            | 0 9           | Immediate    | first the Z-axis will stop moving until the spindle makes <b>D40</b> revolutions, and then the rotational direction of the spindle will reverse. bottom.)  MPL023                                                             |
| D41     | R-point height d<br>machining           | luring point- | М            | R-point height of each tool in the point-machining unit.  Example:  Initial point  R point  R point                                                                                                    |
|         | 1 mm<br>0.1 inch                        | 0 99          | Immediate    | Machining surface  MPL024  Notes:  1. For the inversed spot-facing unit or the back-boring unit, this parameter can also be used for setting the clearance amount at the hole bottom.  2. For the drilling unit, see D1 also. |
| D42     |                                         |               |              |                                                                                                    |
| D46     |                                         |               |              | Invalid                                                                                                    |
| D47     | Reamer-prehole overshoot                | e machining   | М            | Element used to automatically set the hole depth of drilling, endmilling and boring during automatic tool development of the reamer unit.  Hole depth Hole depth D47                                                          |
| D47     | 0.01 mm<br>0.001 inch                   | 0 999         | Immediate    | For drilling For endmilling or boring  MPL025  Example: SNO TOOL NOM-Ø NO. HOLE-Ø HOLE-DEP 1 DRILL 10. 10. (Hole depth + <b>D47</b> )                                                                                         |

| Classification USE | SER | Display title | POINT CUTTING PARAMETER |
|--------------------|-----|---------------|-------------------------|
|--------------------|-----|---------------|-------------------------|

|             | Na   | me                     | Program type |                                                                                                    |
|-------------|------|------------------------|--------------|----------------------------------------------------------------------------------------------------|
| Address     | Unit | Setting range          | Conditions   | Description                                                                                                    |
| D48<br>D90  |      |                        |              | Invalid                                                                                                    |
| D04         | -    | _                      | М            | (1: Execution, 0: No execution)  M04 is output after the tool has dwelled at the hole bottom during a tapping cycle.  The tool dwells after M04 has been output at the hole bottom during a tapping cycle.  The tool dwells after it has been                            |
| D91 ·       | Bit  | Binary eight<br>digits | Immediate    | returned to the R-point during a tapping cycle.  The finishing tool path is shortened during a true-circle processing cycle (endmilling).  The tool path is shortened during a true-circle processing cycle (chamfering).  The R-point height of the drill is set as D1. |
| D92         | -    | -                      | М            | 76543210 (1: Execution, 0: No execution)  During a true-circle processing                                                                                                    |
|             | Bit  | Binary                 | Immediate    | (endmilling) cycle, <b>E17</b> is used for axial feed.                                                                                                    |
| D93         | -    | _                      | М            | Unidirectional positioning for point-machining    76543210                                                                                                    |
|             | Bit  | Binary eight<br>digits | Immediate    | REAM (Reamer) TAP (Tap) BK FACE (Inversed spot-facing tool) BOR BAR (Boring tool) B-B BAR (Back-boring tool) CHF-M (Chamfering cutter)                                                                                                    |
| D94         | -    | -                      | М            | Unidirectional positioning for point-machining    7 6 5 4 3 2 1 0                                                                                                    |
| 207         | Bit  | Binary eight<br>digits | Immediate    | E-MILL (Endmilling tool)                                                                                                    |
| D95<br>D108 |      |                        |              | Invalid                                                                                                    |

Notes:

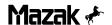

## 5-3 USER PARAMETER (Line/Face)

| E1  O.1 mm  O.999  Immediate  Removal allow-ance-R  E2  E2  E3  E1  Cutting Escape point start point point point                                                                                                    |             |
|----------------------------------------------------------------------------------------------------|-------------|
| Closed-pattern cutting start point and escape point setting element  Example:  Defined closed pattern  Closed-pattern line- or face-machining.  Example:  Defined closed pattern  Closed pattern line- or face-machining.  Example:  Defined closed pattern  Closed pattern line- or face-machining.  Example:  Defined closed pattern  Closed pattern line- or face-machining. |             |
| 0.1 mm 0 999 Immediate                                                                                                    | ·           |
| 0.01 inch    [Applicable units]                                                                                                    | d<br>MPL026 |
| Element used to set the cutting start point and espoint for line- or face-machining.  Example:  Tool diameter/2 ≥ Removal allowance-R  Cutting start point and escape point setting element  M  Tool diameter/2 < Removal allowance-R  Tool diameter/2 < Removal allowance-R                                                                                                    |             |
| 0.1 mm 0.01 inch 0 999 Immediate [Applicable units] - All line-machining units other than FACE MIL, TEMIL, and SLOT Notes: 1. See the diagram of parameter E1 also. 2. Positioning of E2 at the escape point can be selected using E95, but only for line-machining.                                                                                                    |             |
| E3 Invalid                                                                                                    |             |

| Classification USER | ] | Display title | LINE/FACE CUTTING PAR |
|---------------------|---|---------------|-----------------------|
|---------------------|---|---------------|-----------------------|

|         | Naı                                | me            | Program type |                                                                                                    |
|---------|------------------------------------|---------------|--------------|----------------------------------------------------------------------------------------------------|
| Address | Unit                               | Setting range | Conditions   | Description                                                                                                    |
|         | Reference allow in radial directio |               | М            | The reference value of each finish allowance R which is automatically set when the roughness levels of the line-or face-machining units have been set.  The finish allowance R in the case of roughness level 4 becomes the value of this parameter, and the values for all other roughness levels are calculated using the expressions listed in the table below.  Roughness Finish allowance R |
| E4      | 0.1 mm<br>0.01 inch                | 0 999         | Immediate    |                                                                                                    |
| E5      |                                    |               |              | Invalid                                                                                                    |
|         | Reference allow in axial direction |               | М            | The reference value of each finish allowance Z which is automatically set when the roughness levels of the line-or face-machining units have been set.  The finish allowance Z in the case of roughness level 4 becomes the value of this parameter, and the values for all other roughness levels are calculated using the expressions listed in the table below.  Roughness Finish allowance Z |
| E6      | 0.1 mm<br>0.01 inch                | 0 999         | Immediate    |                                                                                                    |
| E7      |                                    |               |              | Invalid                                                                                                    |

|         |                                                                   | _                 |              |                                                                                                    |
|---------|-------------------------------------------------------------------|-------------------|--------------|----------------------------------------------------------------------------------------------------|
| Address | Unit Na                                                           | T                 | Program type | Description                                                                                                    |
|         | Radial interferer of chamfering co                                |                   | Conditions   | The amount of clearance that ensures no interference of the chamfering cutter with the hole walls during facemachining.                                                                                                    |
| E8      | 0.1 mm<br>0.01 inch                                               | 0 999             | Immediate    | Interference distance                                                                                                    |
|         | Allowance of ax position                                          | ial-cutting start | М            | Element used to set the position in which the cutting feed in axial direction is to be started after the line- or face-machining tool has been moved from the initial point toward the work at a rapid feedrate.  Example:  Initial point |
| E9      | 0.1 mm<br>0.01 inch                                               | 0 999             | Immediate    | Removal allowance Z  MPL029                                                                                                    |
| E10     | Depth-of-cut-R a<br>setting element<br>Endmilling-top,<br>relief) | (Face milling,    | М            | Element used to automatically set the radial depth-of- cut of the tool sequence in FACE MIL, TOP EMIL or STEP unit.  Radial depth-of-cut= Nominal diameter × E10 10                                                                       |
|         | 10%                                                               | 0 9               | Immediate    | Example:  SNO TOOL NOM-ø NO. APRCH-X APRCH-Y TYPE ZFD DEP-Z WID-R  R1 E-MILL 100A ? ? XBI • 1. 70.  Nominal diameter × E10  10                                                                                                    |
|         | Axial interference clearance of chamfering cutter                 |                   | М            | The amount of clearance that ensures no interference of the chamfering cutter with the hole bottom during chamfering.                                                                                                    |
| E11     | 0.1 mm<br>0.01 inch 5 40                                          |                   | Immediate    | Interference depth  MPL030                                                                                                    |

|         | <u> </u>                                                                                                |                      |               |                                                                                                    |
|---------|----------------------------------------------------------------------------------------------------|----------------------|---------------|----------------------------------------------------------------------------------------------------|
| Address | Unit Na                                                                                                 | T                    | Program type  | Description                                                                                                    |
|         | Radial interferer of face milling u                                                                     |                      | Conditions  M | The amount of clearance that ensures no contact between the tool and the figure during face milling.  Example:  Defined figure                                       |
| E12     | 0.1 mm<br>0.01 inch                                                                                     | 0 999                | Immediate     | Cutting start point E12 E12                                                                                                    |
| F40     | Tool path setting endmilling-top u                                                                      | g element for<br>nit | M             | Element used to set the tool path internal to the figure for endmilling-top unit.  Example:  Tool diameter × E13 10                                                  |
| E13     | 10%                                                                                                    | 1 9                  | Immediate     | Tool diameter × E13 10 Defined figure MPL032                                                                                                    |
| E14     | Depth-of-cut-R automatic setting element (Pocket milling, Pocket milling-relief, Pocket milling-hollow) |                      | М             | Element used to automatically set the radial depth-of- cut of the tool sequence in POCKET, PCKT MT or PCKT VLY unit.  Radial depth-of-cut= Nominal diameter × E14 10 |
|         | 10%                                                                                                    | 0 9                  | Immediate     | Example:<br>  SNO TOOL NOM-Ø NO. APRCH-X   APRCH-Y   TYPE   ZFD   DEP-Z   WID-R   R1   E-MILL   20A   ?   ?   CW   G01   10.   12.   Nominal diameter x E14   10     |
| E15     | Tool path setting face milling-top (reciprocating sl                                                    | unit                 | М             | Element used to set the tool path external to the defined figure for reciprocating-short machining with face milling unit.  Example:                                 |
| EIS     | 10%                                                                                                    | 1 9                  | Immediate     | Tool diameter × E15 10 Defined figure  MPL033                                                                                                    |

| Classification USER Dis | lay title LINE/FACE CUTTING PAR |
|-------------------------|---------------------------------|
|-------------------------|---------------------------------|

| Address | Na:<br>Unit                                                     | me<br>Setting range | Program type  Conditions | Description                                                                                                    |
|---------|-----------------------------------------------------------------|---------------------|--------------------------|----------------------------------------------------------------------------------------------------|
|         | Peripheral-cutting feedrate override for endmilling-relief unit |                     | M                        | Override value of the idle-cutting feedrate at which tool of endmilling-relief unit is to be moved around the outer form of the work.  Note:  Valid only when bit 0 of E91 is 1 and bit 7 is 0.  Example:  Defined figure                                                                                   |
| E16     | -                                                               | 1 20                | Immediate                | Tool sequence feedratexE16  Tool sequence feed rate                                                                                                    |
| E17     | Axial-cutting fee                                               | drate override      | M                        | Override value of the feedrate at which the tool of a line- or face-machining unit (excluding face milling unit) is to be moved to the machining surface in an axial direction.  Notes:  1. Valid only when ZFD of tool sequence is G01.  2. Feed overriding is invalid when this parameter is 0.  Example: |
|         | 10%                                                             | 0 9                 | Immediate                | Tool sequence feedratex E17   Removal allowance Z   Machining surface   MPL035                                                                                                    |
| E18     | Override in case width cutting for machining                    |                     | М                        | Override value of feedrate when the pocket-machining radial depth-of-cut becomes equal to the tool diameter.  Tool sequence feedratex E18 10                                                                                                    |
|         | 10%                                                             | 0 9                 | Immediate                | Note: Overriding for overall width cutting is not valid when this parameter is 0. [Applicable units] Rough-machining of POCKET, PCKT MT, PCKT VLY and STEP  MPL036                                                                                                    |

|--|

|            | Name                                          |                    | Program type |                                                                                                    |  |
|------------|-----------------------------------------------|--------------------|--------------|----------------------------------------------------------------------------------------------------|--|
| Address    | Unit                                          | Unit Setting range |              | Description                                                                                                    |  |
| E19<br>E20 |                                               |                    |              | Invalid                                                                                                    |  |
| E21        | Wall-cutting overlap in closed figure         |                    | М            | The amount of overlap of the wall-cutting start and end areas in closed-pattern line- or face-machining.  Example:  Defined closed pattern                                   |  |
|            | 0.1 mm<br>0.01 inch                           | 0 999              | Immediate    | Escape point Cutting start  [Applicable units] - LINE OUT, LINE IN, CHMF OUT and CHMF IN - Wall finishing of STEP, POCKET, PCKT MT, PCKT VLY and SLOT  MPL037                |  |
| E22        | Override value of automatic corner overriding |                    | М            | Override value of automatic corner overriding in line- or face-machining Example:  Tool sequence feedratex E22 10  Tool sequence feed rate                                   |  |
|            | 1%                                            | 0 99               | Immediate    | Note: Automatic corner overriding is invalid when this parameter is 0.  [Applicable units] LINE RGT, LINE LFT, LINE OUT, LINE IN, STEP, POCKET, PCKT MT and PCKT VLY  MPL038 |  |

| Classification USER |  | Display title | LINE/FACE CUTTING PAR |
|---------------------|--|---------------|-----------------------|
|---------------------|--|---------------|-----------------------|

|            | Naı                                                   | me                                                                     | Program type |                                                                                                    |
|------------|-------------------------------------------------------|------------------------------------------------------------------------|--------------|----------------------------------------------------------------------------------------------------|
| Address    | Unit                                                  | Setting range                                                          | Conditions   | Description                                                                                                    |
| E23        |                                                       | iffective removal allowance upper limit) of automatic orner overriding |              | The range of removal allowances (upper and lower limits). The automatic corner overriding becomes valid when the following line- or face-machining conditions are met:  Tool x E24   Removal   Tool diameter x E23   Tool diameter x E23   Tool di |
|            | 1%                                                    | 1 99                                                                   | Immediate    | diameter 7 100 allowance diameter 7 100  [Removal allowance]  Removal allowance                                                                                                    |
|            | Effective remove (lower limit) of a corner overriding | utomatic                                                               | М            | MPL039                                                                                                    |
| E24        | 1%                                                    | 1 99                                                                   | Immediate    | Machining Removal allowance  Line-roughmachining (Radial removal allowance)  – (Radial finish allowance)  Face-roughmachining (Radial depth-of-cut)                                                                                                    |
|            | Effective angle (automatic corne                      | (upper limit) of<br>r overriding                                       | М            | The shape angle range (upper limit). The automatic corner overriding becomes valid when the following line- or face-machining conditions are met: Shape angle ≤ E25  Shape angle                                                                                                    |
| E25        | 1°                                                    | 1 179                                                                  | Immediate    | MPL040                                                                                                    |
| E26<br>E54 |                                                       |                                                                        |              | - Invalid                                                                                                    |

NOTE: PARAMETERS E55 THRU E90 APPLY TO M-32A CONTROLS ONLY.

| Name    |                                                                                     | me                            | Program type |                                                                                                    |
|---------|-------------------------------------------------------------------------------------|-------------------------------|--------------|----------------------------------------------------------------------------------------------------|
| Address | Unit                                                                                | Setting range                 | Conditions   | Description                                                                                                    |
| E91     | Tool-path patter endmilling-relief                                                  |                               | M            | 76543210  0: Machining from inside to outside 1: Machining from outside to inside 1: Cutting direction inversed 1: Cutting direction fixed 1: Rapid feed up to the intended surface + E9  0: Tool path based on inside shape 1: Tool path based on outside shape 1: Tool path based on outside shape 1: Tool path based on inside shape is selected automatically, irrespective of value of bit 7.  If bit 0 = 1 and bit 7 = 0, fixed direction of cutting is selected automatically, irrespective of value of bit 1.  Bit 4 becomes valid only for two or more rounds of cutting.  bit 4=0 bit 4=1 |
|         | Bit                                                                                 | Binary eight<br>digits        | Immediate    | E9  Linitial point  E9  A 1st cutting  A 2nd cutting  MPL055                                                                                                    |
| E92     | E92  Tool-path pattern selection for pocket milling unit  Bit Binary eight digits   |                               | М            | 76543210  0: Machining from inside to outside 1: Machining from outside to inside                                                                                                    |
| E92     |                                                                                     |                               | Immediate    | 1: Rapid feed up to the intended surface + E9                                                                                                    |
| E93     | Tool-path patter pocket milling-re                                                  | n selection for<br>elief unit | М            | 76543210  O: Machining from inside to outside 1: Machining from outside to inside  O: Cutting direction inversed 1: Cutting direction fixed                                                                                                    |
|         | Bit                                                                                 | Bit Binary eight digits       |              | 1: Rapid feed up to the intended surface + E9                                                                                                    |
| E94     | Tool-path pattern selection for pocket milling-hollow unit  Bit Binary eight digits |                               | М            | 76543210  O: Machining from inside to outside 1: Machining from outside to inside  O: Cutting direction inversed 1: Cutting direction fixed                                                                                                    |
|         |                                                                                     |                               | Immediate    | 1: Rapid feed up to the intended surface + E9                                                                                                    |

|         | ļ                                 |                     |              |                                                                                                    |  |
|---------|-----------------------------------|---------------------|--------------|----------------------------------------------------------------------------------------------------|--|
| A -1 1  | Na                                | me                  | Program type | Bernstedien                                                                                                    |  |
| Address | Unit                              | Setting range       | Conditions   | Description                                                                                                    |  |
| E95     | Tool-path patter line-machining u |                     | M            | For the 2nd and subsequent rounds of cutting:  0: Not via the approach point 1: Via the approach point 1: Via the approach point 1: No escape to the Z-axis initial point 1: No escape toward the Z-axis  1: Rapid feed up to the intended surface + E9  1: Escape to a position where the workpiece and the tool do not interfere  bit 2=1  bit 2=0  1st removal allowance 2nd removal allowance 2nd removal allowance |  |
|         | Bit                               | Binary eight digits | Immediate    | Note: Bit 3 is valid only for inside/outside linear machining unit.                                                                                                    |  |

| Classification USER | 1 | Display title | LINE/FACE CUTTING PAR |
|---------------------|---|---------------|-----------------------|
|---------------------|---|---------------|-----------------------|

|         | Na                                                                         | me                     | Program type |                                                                                                    |
|---------|----------------------------------------------------------------------------|------------------------|--------------|----------------------------------------------------------------------------------------------------|
| Address | Unit                                                                       | Setting range          | Conditions   | Description                                                                                                    |
| E96     | Tool-path patter endmilling-groov                                          |                        | М            | For the 2nd and subsequent rounds of cutting:  O: Not via the approach point  1: Rapid feed up to the intended |
|         | Bit                                                                        | Binary eight<br>digits | Immediate    | surface + E9                                                                                                   |
| E97     | Tool-path patter endmilling-top u                                          |                        | М            | 76543210  1: Rapid feed up to the intended surface + E9                                                        |
|         | Bit                                                                        | Binary eight digits    | Immediate    | Surface 1 LD                                                                                                   |
| E98     | Cutting method selection for endmilling-relief, pocket milling-hollow unit |                        | М            | 76543210  1: The 1st cutting amount exceed the command value at                                                |
|         | Bit                                                                        | Binary eight digits    | Immediate    | endmilling-relief or pocket<br>hollow-machining.                                                               |
| E99     |                                                                            |                        |              | Invalid                                                                                                    |
| E108    |                                                                            |                        |              |                                                                                                    |

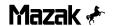

## 5-4 USER PARAMETER No. 1

|            | Naı                                                   | me                               | Program type |                                                                                                    |
|------------|-------------------------------------------------------|----------------------------------|--------------|----------------------------------------------------------------------------------------------------|
| Address    | Unit                                                  | Setting range                    | Conditions   | Description                                                                                                    |
| F1         |                                                       | l                                |              | Invalid                                                                                                    |
| F10        |                                                       |                                  |              | Invalid                                                                                                    |
| F11        | Vector constant<br>diameter compe                     |                                  |              | Machining pattern Vector normal to face $x=x_0+$ $x=x_0+$ |
|            | 0.001 mm<br>0.0001 inch<br>(0.001°)                   | 0 99999999                       | Next block   | Coordinates of program $(x_0, y_0, z_0)$ Note:  F11 = $\sqrt{I^2 + J^2 + K^2}$ if this parameter is <b>0</b> . MPL057                                                                                                    |
|            | Return amount of drill high-speed cycle or in G73     |                                  | M⋅E          | Return amount of pecking in drill high-speed deep-hole cycle or in G73 tool path                                                                                                    |
| F12        | 0.001 mm<br>0.0001 inch                               | 0 99999999                       | Next block   | Pecking F12  Pecking F12  MPL058                                                                                                    |
| F42        | Allowance amou<br>feed stop in dee<br>cycle or in G83 | unt of rapid-<br>p-hole drilling | M⋅E          | The allowance amount provided for the tool to stop moving just in front of the preceding hole during a deep-hole drilling cycle or during G83 tool path.                                                                                                    |
| F13        | 0.001 mm<br>0.0001 inch                               | 0 99999999                       | Next block   | F13 F13 MPL059                                                                                                    |
| F14<br>F18 |                                                       |                                  |              | Invalid                                                                                                    |

| Classification | USER | Display title | USER PARAMETER NO. 1 |
|----------------|------|---------------|----------------------|

|         | Na                                                   | me                | Program type |                                                                                                    |
|---------|------------------------------------------------------|-------------------|--------------|----------------------------------------------------------------------------------------------------|
| Address | Unit                                                 | Setting range     | Conditions   | Description                                                                                                    |
| F19     | Maximum perm<br>difference in arc                    | issible<br>radius | M · E        | Maximum radius difference that causes spiral interpolation to be performed when the arc-drawing start point and end point radius that have been specified in the arc command do not agree.  Specified end point  R≤F19: Spiral interpolation R>F19: Alarm |
|         | 0.001 mm<br>0.0001 inch<br>(0.001°)                  | 0 9999            | Next block   | R End point according to start point  Center  Start point  MPL060                                                                                                    |
| F20     | Fixed value of scaling factor                        |                   | E            | That fixed value of the scaling factor which becomes valid in the case that no value is set (using the address P) in the same block as that of G51.  Scaling factor = $\frac{b}{a}$ Machining pattern                                                     |
|         | 1/1000000                                            | 0 99999999        | Next command | Program pattern Scaling center  MPL061                                                                                                    |
| F21     | Maximum inside<br>available with a<br>override (G62) |                   | E            | The automatic corner override using the G62 code becomes valid when the following condition of the pattern angle is met:  Pattern angle ≤ F21  Pattern angle                                                                                              |
|         | 1°                                                   | 0 179             | Next command | Overriding occurs here.  MPL062                                                                                                    |

| Classification | USER |     | Display title | USER PARAMETER NO. 1 |
|----------------|------|-----|---------------|----------------------|
|                |      | 1 ' | ,             |                      |

|         | B.I.                                                   |               | Duo anno t   |                                                                                                    |
|---------|--------------------------------------------------------|---------------|--------------|----------------------------------------------------------------------------------------------------|
| Address | Naı                                                    | me            | Program type | Description                                                                                        |
| Audress | Unit                                                   | Setting range | Conditions   | Description                                                                                        |
| F22     | Deceleration area of automatic corner overriding (G62) |               | E            | The area in which automatic corner overriding using the G62 code occurs.                           |
|         | 0.001 mm<br>0.0001 inch<br>(0.001°)                    | 0 99999999    | Next command | Overriding occurs here.  MPL063                                                                    |
| F23     |                                                        |               |              |                                                                                                    |
| F26     |                                                        |               |              | Invalid                                                                                            |
| F27     | Fixed value                                            |               | _            |                                                                                                    |
|         | -                                                      | 1             | _            |                                                                                                    |
| F28     | Fixed value                                            |               | _            |                                                                                                    |
|         | _                                                      | 1             | _            |                                                                                                    |
| F29     | Override value o                                       |               | E            | The override value of automatic corner overriding using the G62 code.  Fx F29 Specified feedrate F |
|         | 1%                                                     | 0 100         | Next command | Note: The automatic corner overriding is invalid when this parameter is 0.  MPL064                 |
| F30     | Fixed value                                            |               | _            |                                                                                                    |
|         | _                                                      | 88            | _            |                                                                                                    |
| F31     | Fixed value                                            |               | _            |                                                                                                    |
|         | _                                                      | 85            | -            |                                                                                                    |
| F32     | Fixed value                                            |               | _            |                                                                                                    |
|         | _                                                      | 65            | _            |                                                                                                    |

| Classification USER | ] | Display title | USER PARAMETER NO. 1 |
|---------------------|---|---------------|----------------------|
|---------------------|---|---------------|----------------------|

|         | Na                      | me            | Program type           |                                                                                                    |
|---------|-------------------------|---------------|------------------------|----------------------------------------------------------------------------------------------------|
| Address | Unit                    | Setting range | Conditions             | Description                                                                                                    |
| F33     | Fixed value             |               | -                      |                                                                                                    |
|         | _                       | 89            | -                      |                                                                                                    |
| F34     | Fixed value             |               | _                      |                                                                                                    |
|         | _                       | 86            | -                      |                                                                                                    |
| F35     | Fixed value             |               | -                      |                                                                                                    |
|         | _                       | 66            | -                      |                                                                                                    |
| F36     | Fixed value             |               | _                      |                                                                                                    |
|         | _                       | 90            | -                      |                                                                                                    |
| F37     | Fixed value             |               | -                      |                                                                                                    |
|         | _                       | 87            | -                      |                                                                                                    |
| F38     | Fixed value             |               | -                      |                                                                                                    |
|         | _                       | 67            | -                      |                                                                                                    |
| F39     | Fixed value             |               | _                      |                                                                                                    |
|         | _                       | 1             | -                      |                                                                                                    |
| F40     |                         |               | _                      | Invalid                                                                                                    |
|         |                         |               | _                      |                                                                                                    |
| F41     | Fixed value             |               | _                      |                                                                                                    |
| ·       | -                       | 1             | _                      |                                                                                                    |
| F42     | Deceleration are        | ea r          | E                      | Distance (r) between the starting point of movement at measuring speed and the measuring point. This data is used when argument R is omitted in G37 command format. |
|         | 0.001 mm<br>0.0001 inch | 0 99999999    | After stop of movement | G37 Z_R <u>r</u> D_F_;<br>(G37)                                                                                                    |

| Classification | USER |     | Display title | USER PARAMETER NO. 1 |
|----------------|------|-----|---------------|----------------------|
|                |      | 1 ' | ,             |                      |

|            | Na                                                             | me            | Program type           |                                                                                                    |
|------------|----------------------------------------------------------------|---------------|------------------------|----------------------------------------------------------------------------------------------------|
| Address    | Unit                                                           | Setting range | Conditions             | Description                                                                                                    |
|            | Measurement area d                                             |               | E                      | Range (d) where the tool should stop is commanded. This data is used when argument D is omitted in G37 command format.                                                                                                    |
| F43        |                                                                | T             |                        | G37 Z_R_ D <u>d</u> F_;                                                                                                    |
|            | 0.001 mm<br>0.0001 inch 0 99999999                             |               | After stop of movement | (G37)                                                                                                    |
|            | Measuring spee                                                 | ed f          | E                      | Measuring speed (f) This data is used when argument F is omitted in G37 command format.                                                                                                    |
| F44        |                                                                |               |                        | G37 Z_R_ D_ F <u>f;</u>                                                                                                    |
|            | 1 mm/min<br>1 inch/min                                         | 0 120000      | After stop of movement | Standard setting 1 60000 mm/min<br>1 2362 inch/min                                                                                                    |
|            |                                                                |               |                        | (G37)                                                                                                    |
| F45<br>F66 |                                                                |               |                        | · Invalid                                                                                                    |
|            |                                                                |               |                        |                                                                                                    |
| F67        | Tool-life integration display during EIA/ISO program execution |               | M·E                    | This parameter is used to specify whether or not the TOOL DATA display is to be used for integration of tool operation time existing during EIA/ISO program execution.                                                                                                    |
| FO7        | _                                                              | 0, 1          | Immediate              | <ul> <li>0: Only the TOOL LIFE INDEX display is used for integration</li> <li>1: Both the TOOL LIFE INDEX display and the TOOL DATA display are used for integration.</li> </ul>                                                                                                    |
| F68        | Fixed value                                                    | I             | -                      |                                                                                                    |
| 100        | _                                                              | 0             | _                      |                                                                                                    |
| F69        | EIA/ISO program restart method                                 |               | E                      | This parameter is used to select the method of specifying the EIA/ISO program restarting position. Two methods are available:  0: The whole program, including the subprograms, is subjected to this processing. Set the sequence number, block number and number of times of repetition as counted from the beginning part of the main program. |
|            | -                                                              | 0, 1          | Immediate              | 1: The subprogram including the desired restart position can be specified. After setting the work number of the corresponding program, set the sequence number, block number, and number of times of repetition as counted from the beginning part.                                                                                              |

| Classification USER D | Display title USER PARAMETER NO. 1 |  |
|-----------------------|------------------------------------|--|
|-----------------------|------------------------------------|--|

| Address Unit Setting range Conditions Description                                                                                                    |         |
|----------------------------------------------------------------------------------------------------|---------|
| Unit Setting range Conditions                                                                                                    |         |
|                                                                                                    |         |
| F70 Invalid                                                                                                    |         |
|                                                                                                    |         |
| Tool priority and multiple-machining priority selectio  0: Identical-tool priority function is executed first.  1: Multiple-machining function is executed first.  Example:  Multiple-machining of two workpieces using a spot of the spot of the spot | t.      |
| - 0 255 Immediate                                                                                                    | MPL065  |
|                                                                                                    | VIPLUOS |
| F72 Invalid                                                                                                    |         |
| F73  M code execution time for time study  M · E  The tool-path check time study time that is accumulated each time an M code is output.                                                                                                    |         |
| 0.01 sec. 0 10000 Immediate                                                                                                    |         |
| F74 S code execution time for time study  M · E  The tool-path check time study time that is accumulated each time an S code is output.                                                                                                    |         |
| 0.01 sec. 0 10000 Immediate                                                                                                    |         |
| F75 T code execution time for time study  M · E  The tool-path check time study time that is accumulated each time a T code is output.                                                                                                    |         |
| 0.01 sec. 0 10000 Immediate                                                                                                    |         |
| F76  B code execution time for time study  M · E  The tool-path check time study time that is accumulated each time a B code is output.                                                                                                    |         |
| 0.01 sec. 0 10000 Immediate                                                                                                    |         |
| F77 Invalid                                                                                                    |         |
| F81                                                                                                    |         |

|         | Na                                  | <br>me                 | Program type |                                                                                                    |  |  |
|---------|-------------------------------------|------------------------|--------------|----------------------------------------------------------------------------------------------------|--|--|
| Address | Unit                                | Setting range          | Conditions   | Description                                                                                                    |  |  |
|         | Total erasing of                    | programs               | M · E        | O: Erasing of programs other than protected ones 1: Total erasing of programs (Format)  If you want to protect programs with 8000 number mark                                                                                                    |  |  |
| F82     | _                                   | 0 1                    | Immediate    | and 9000 number mark by program management function (parameter <b>H91</b> ), set <b>0</b> . (Standard setting)  (Program management function)                                                                                                    |  |  |
| F83     |                                     |                        |              | Invalid                                                                                                    |  |  |
| F84     | Tool tip position<br>EIA program ex |                        | E            | 76543210  1: Tool offset data is taken into account for the current-position counter                                                                                                    |  |  |
|         | Bit                                 | Binary eight<br>digits | Immediate    | during execution of EIA programs  1: Fixed cycle (B → J)  Spare tool search  0: Group number assignment  1: Tool name assignment                                                                                                    |  |  |
| F85     |                                     |                        |              |                                                                                                    |  |  |
| F90     |                                     |                        |              | Invalid                                                                                                    |  |  |
| F91     | -                                   |                        | M⋅E          | In response to move command without decimal point:  0: Tool moves by 1/1.  1: Tool moves by 10/1.  Note: Valid only when bit 5 = 0  Coordinate system shift using a MAZATROL program:  0: Invalid  1: Valid  To: Metric  1: Inch  In response to move command without decimal point:  0: Tool moves in 0.001 mm  (0.0001 inch) increments.  1: Tool moves in 1 mm (1 inch) increments.  Note: Valid only when parameter |  |  |
|         | Bit                                 | Binary eight<br>digits | At power-on  | L M10 = 10  [0: G00 interpolation L1: G00 non-interpolation  [0: Stroke inside check before movement L1: Stroke outside check before movement                                                                                                    |  |  |

| Classification | USER |  | Display title | USER PARAMETER NO. 1 |
|----------------|------|--|---------------|----------------------|
|----------------|------|--|---------------|----------------------|

|         |      |                        | Program type |                                                                                                    |  |
|---------|------|------------------------|--------------|----------------------------------------------------------------------------------------------------|--|
| Address | Unit | Setting range          | Conditions   | Description                                                                                                    |  |
| F92     |      |                        | M·E          | Tool-diameter compensation (G41 or G42) start up/cancel type   Tool-diameter compensation (G41 or G42) interference check   Tool path is changed to ensure no overcutting.   Tived color of the color of the color |  |
|         | Bit  | Binary eight<br>digits | At power-on  | Tool diameter compensation using an EIA/ISO program  0: Tool offset fixed  1: Tool data valid                                                                                                    |  |
| F93     | _    |                        | M⋅E          | Modal at power-on or at reset                                                                                                    |  |
|         | Bit  | Binary eight<br>digits | At power-on  | (For operation)  1: Single-block stop occurs (For test)  Fixed value [0]                                                                                                    |  |

| Classification USER D | Display title USER PARAMETER NO. 1 |  |
|-----------------------|------------------------------------|--|
|-----------------------|------------------------------------|--|

|         | Na   | me                  | Program type |                                                                                                    |  |  |
|---------|------|---------------------|--------------|----------------------------------------------------------------------------------------------------|--|--|
| Address | Unit | Setting range       | Conditions   | Description                                                                                                    |  |  |
| F94     |      | _                   | M · E        | Tell   Tell      |  |  |
|         | Bit  | Binary eight digits | At power-on  | O: Incomplete synchronous tapping cycle     1: Complete synchronous tapping cycle     Fixed value [1]                                                                                                    |  |  |
| F95     | Bit  | Binary eight digits | M · E        | Times values [1]    Tell   Tell   Tel |  |  |
| F96     |      |                     |              | Invalid                                                                                                    |  |  |
| F108    |      |                     |              |                                                                                                    |  |  |

Notes:

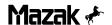

## 5-5 USER PARAMETER No. 2

|           | Na                 | me                  | Program type          |                                                                                                    |
|-----------|--------------------|---------------------|-----------------------|----------------------------------------------------------------------------------------------------|
| Address   | Unit Setting range |                     | Conditions            | Description                                                                                                    |
| G1        | CMT baud rate      | 0 7                 | M ⋅ E  At I/O startup | CMT baud rate (Parameter for RS-232C interface initialization)    Setting                                                                                                    |
| G2        |                    |                     |                       |                                                                                                    |
| G8        |                    |                     |                       | Invalid                                                                                                    |
|           |                    |                     |                       |                                                                                                    |
| <b>G9</b> | Bit                | Binary eight digits | M ⋅ E  At I/O startup | Forced loading of tool data (Common to CMT and DNC)  O: When loading conditions are not in agreement, forced loading is not performed.  1: When loading conditions are not in agreement, forced loading is performed.  Superscription of program data (Common to CMT and PTP)  O: When receiving a program of the same work number, an alarm shall be given.  1: When receiving a program of the same work number, the superscription shall be made.  (I/O superscription) |
| G10       | Printer baud rate  | е                   | M - E                 | Printer baud rate (Parameter for RS-232C interface initialization)    Setting                                                                                                    |
|           | -                  | 0 7                 | At I/O startup        | 5     600       6     300       7     110                                                                                                    |

| Classification | USER |  | Display title | USER PARAMETER NO. 2 |
|----------------|------|--|---------------|----------------------|
|----------------|------|--|---------------|----------------------|

|         | Naı                                | me             | Program type   |                                                                                                    |
|---------|------------------------------------|----------------|----------------|----------------------------------------------------------------------------------------------------|
| Address | Unit                               | Setting range  | Conditions     | Description                                                                                                    |
| 644     | Number of printe<br>lines          | er paper feed  | M · E          | The number of lines through which printer paper is to be fed at the start and end of printing.  Paper setting position  Idle feed  Printing start                                         |
| G11     | 1 line                             | 0 255          | At I/O startup | G11 lines   Printout   Printing end   End of idle feed   MPL066                                                                                                    |
| G12     | Total number of of printer paper   | lines per page | M⋅E            | The maximum total number of lines per page that can be printed out on printer paper. This parameter becomes valid when printing a program with a length of more than one page.  G12 lines |
|         | 1 line                             | 0 255          | At I/O startup | G12 lines  G12 lines  MPL067                                                                                                    |
| G13     |                                    |                |                |                                                                                                    |
| G18     |                                    |                |                | Invalid                                                                                                    |
| 040     | Baud rate for pa<br>reader/puncher | per tape       | E              | Baud rate for paper tape reader/puncher (Parameter for RS-232C interface initialization)  Setting Baud rate  1 9600 2 4800                                                                |
| G19     | -                                  | 0 7            | At I/O startup | 3     2400       4     1200       5     600       6     300       7     110                                                                                                    |

| Classification USER |  | Display title | USER PARAMETER NO. 2 |
|---------------------|--|---------------|----------------------|
|---------------------|--|---------------|----------------------|

|         | Naı                                               | me                     | Program type   |                                                                                                    |
|---------|---------------------------------------------------|------------------------|----------------|----------------------------------------------------------------------------------------------------|
| Address | Unit                                              | Setting range          | Conditions     | Description                                                                                                    |
| G20     | Number of stop<br>tape reader/pun                 | bits for paper<br>cher | E              | Number of stop bits for paper tape reader/puncher (Parameter for RS-232C interface initialization)  Setting No. of stop bits  1 1 2 1.5 |
|         | _                                                 | 1 3                    | At I/O startup | 3 2                                                                                                    |
| G21     | Type of parity for reader/puncher                 | r paper tape           | Е              | Type of parity for paper tape reader/puncher (Parameter for RS-232C interface initialization)  Setting Type of parity  O Even  1 Odd    |
|         | -                                                 | 0, 1                   | At I/O startup | Note: This parameter is valid only when G22 is 1.                                                                                       |
| G22     | Parity check for reader/puncher                   | paper tape             | E              | Parity check of paper tape reader/puncher (Parameter for RS-232C interface initialization)  Setting Parity check  O Invalid  1 Valid    |
|         | -                                                 | 0, 1                   | At I/O startup | Note: If this parameter is set to 1 (valid), then select whether even or odd parity is to be set using the G21 parameter.               |
| G23     | Number of data bits for paper tape reader/puncher |                        | E              | Number of data bits for paper tape reader/puncher (Parameter for RS-232C interface initialization)  Setting No. of data bits  0 5       |
|         | _                                                 | 0 3                    | At I/O startup | 1 6<br>2 7<br>3 8                                                                                                    |
| G24     | Fixed value                                       |                        | _              |                                                                                                    |
|         | _                                                 | 1                      | _              |                                                                                                    |
| G25     | Fixed value                                       |                        | _              |                                                                                                    |
|         | _                                                 | 0                      | _              |                                                                                                    |
| G26     | Fixed value                                       | 0                      | _              |                                                                                                    |
| G27     | Output of CR during ISO code punching             |                        | -<br>Е         | This parameter is used to specify whether or not CR is to be placed in front of LF (separation of blocks) during ISO code punching.     |
|         | -                                                 | 0, 1                   | At I/O startup | 0: No placement of CR 1: Placement of CR                                                                                                |

| Address | Na                                 | T              | Program type   | Description                                                                                                    |
|---------|------------------------------------|----------------|----------------|----------------------------------------------------------------------------------------------------|
|         | Unit                               | Setting range  | Conditions     | ·                                                                                                    |
| G28     | Fixed value                        |                | -              |                                                                                                    |
|         | _                                  | 0              | _              |                                                                                                    |
|         | Paper tape read<br>Handshaking m   |                | E              | This parameter is used to select the method of handshaking to control the state of data transfer between the NC system and tape reader/puncher.                                                                                                    |
| G29     | _                                  | 1 3            | At I/O startup | Setting Description  1 Complies with device connection RTS/CTS.  2 No control  3 Complies with control code DC1 through DC4.                                                                                                    |
|         | Paper tape read code parity        | ler/puncher DC | E              | This parameter is used to specify whether or not a parity bit is to be assigned to the DC code to be output.    Setting                                                                                                    |
| G30     | -                                  | 0, 1           | At I/O startup | 1 Assignment • • • • • • • • • • • • • • • • • • •                                                                                                    |
|         | "["code for pape<br>reader/puncher |                | E              | This parameter is used to set a hole-punching pattern for the character code "[" onto a paper tape reader/puncher using EIA.  Set an eight-digit binary number in decimal form.  Example:  Code                                                                                                    |
| G31     | -                                  | 0 255          | At I/O startup | $(0\times2^{7})+(1\times2^{6})+(0\times2^{5})+(0\times2^{4})+(1\times2^{3})+(1\times2^{2})+(0\times2^{1})+(0\times2^{0})$ =76 Set value  MPL068                                                                                                    |
|         | "]"code for pape<br>reader/puncher |                | E              | This parameter is used to set a hole-punching pattern for the character code "]" onto a paper tape reader/puncher using EIA. Set an eight-digit binary number in decimal form.  Example:    Code   Code   Cod |
| G32     | -                                  | 0 255          | At I/O startup | (0x2 <sup>7</sup> )+(0x2 <sup>6</sup> )+(0x2 <sup>5</sup> )+(0x2 <sup>4</sup> )+(1x2 <sup>3</sup> )+(1x2 <sup>2</sup> )+(0x2 <sup>1</sup> )+(1x2 <sup>0</sup> )<br>=13<br>Set value MPL069                                                                                                    |

|         | Naı                                | me                 | Program type   |                                                                                                    |
|---------|------------------------------------|--------------------|----------------|----------------------------------------------------------------------------------------------------|
| Address | Unit                               | Setting range      | Conditions     | Description                                                                                                    |
| G33     | "#"code for pape<br>reader/puncher |                    | E              | This parameter is used to set a hole-punching pattern for the character code "#" onto a paper tape reader/puncher using EIA.  Set an eight-digit binary number in decimal form.  Example:   # code |
| GSS     | _                                  | 0 255              | At I/O startup | $(0x2^{7})+(1x2^{6})+(1x2^{5})+(0x2^{4})+(1x2^{3})+(1x2^{2})+(0x2^{1})+(1x2^{0})$ =109 Set value  MPL070                                                                                           |
| G34     | "*"code for pape<br>reader/puncher |                    | E              | This parameter is used to set a hole-punching pattern for the character code "*" onto a paper tape reader/puncher using EIA.  Set an eight-digit binary number in decimal form.  Example:  Code    |
| G34     | -                                  | 0 255              | At I/O startup | (0x2 <sup>7</sup> )+(1x2 <sup>6</sup> )+(1x2 <sup>5</sup> )+(1x2 <sup>4</sup> )+(1x2 <sup>3</sup> )+(0x2 <sup>2</sup> )+(1x2 <sup>1</sup> )+(0x2 <sup>0</sup> )<br>=122<br>Set value MPL071        |
|         | "="code for pape<br>reader/puncher | er tape<br>for EIA | E              | This parameter is used to set a hole-punching pattern for the character code "=" onto a paper tape reader/puncher using EIA.  Set an eight-digit binary number in decimal form.  Example:  Code    |
| G35     | _                                  | 0 255              | At I/O startup | $(0\times2^{7})+(1\times2^{6})+(0\times2^{5})+(1\times2^{4})+(1\times2^{3})+(0\times2^{2})+(1\times2^{1})+(1\times2^{0})$ =91 Set value  MPL072                                                    |

|         | Naı                                | me                | Program type   |                                                                                                    |
|---------|------------------------------------|-------------------|----------------|----------------------------------------------------------------------------------------------------|
| Address | Unit                               | Setting range     | Conditions     | Description                                                                                                    |
| G36     | ":"code for pape<br>reader/puncher |                   | E              | This parameter is used to set a hole-punching pattern for the character code ":" onto a paper tape reader/puncher using EIA.  Set an eight-digit binary number in decimal form.  Example:    Code   Code   Co |
| G36     | -                                  | 0 255             | At I/O startup | (0x2 <sup>7</sup> )+(1x2 <sup>6</sup> )+(0x2 <sup>5</sup> )+(0x2 <sup>4</sup> )+(0x2 <sup>3</sup> )+(1x2 <sup>2</sup> )+(1x2 <sup>1</sup> )+(0x2 <sup>0</sup> )<br>=70<br>Set value MPL073                                                                                                    |
| 637     | "("code for pape<br>reader/puncher | r tape<br>for EIA | E              | This parameter is used to set a hole-punching pattern for the character code "(" onto a paper tape reader/puncher using EIA. Set an eight-digit binary number in decimal form.  Example:  ( code                                                                                                    |
| G37     | -                                  | 0 255             | At I/O startup | $(0x2^{7})+(0x2^{6})+(0x2^{5})+(1x2^{4})+(1x2^{3})+(0x2^{2})+(1x2^{1})+(0x2^{0})$ =26 Set value  MPL074                                                                                                    |
|         | ")"code for pape<br>reader/puncher | r tape<br>for EIA | E              | This parameter is used to set a hole-punching pattern for the character code ")" onto a paper tape reader/puncher using EIA. Set an eight-digit binary number in decimal form.  Example:    Code   Code   Cod |
| G38     | -                                  | 0 255             | At I/O startup | $(0x2^{7})+(1x2^{6})+(0x2^{5})+(0x2^{4})+(1x2^{3})+(0x2^{2})+(1x2^{1})+(0x2^{0})$ =74 Set value  MPL075                                                                                                    |

| A ddrocc | Name                                                        |                              | Program type   | Docovintion                                                                                                    |  |  |  |  |
|----------|-------------------------------------------------------------|------------------------------|----------------|----------------------------------------------------------------------------------------------------|--|--|--|--|
| Address  |                                                             |                              | Conditions     | Description                                                                                                    |  |  |  |  |
| G39      | Rewind code for reader                                      | rpaper tape                  | E              | The paper-tape rewind command code that is output onto a tape reader. This code is output either when M30 is executed in tape run mode or when a paper-tape load or compare operation is performed with parameter <b>G48</b> set to <b>1</b> . Set an eight-digit binary number in decimal form.  Example: 7 6 5 4 3 2 1 0 Bit                                                                                                    |  |  |  |  |
|          | -                                                           | 0 255                        | At I/O startup | (0x2 <sup>7</sup> )+(0x2 <sup>6</sup> )+(0x2 <sup>5</sup> )+(1x2 <sup>4</sup> )+(1x2 <sup>3</sup> )+(1x2 <sup>2</sup> )+(1x2 <sup>1</sup> )+(0x2 <sup>0</sup> )<br>=30<br>Set value MPL076                                                                                                    |  |  |  |  |
| G40      | Feed section D0 for paper tape p                            |                              | E              | Select whether or not DC2 and DC4 codes are to be output to the feed sections which will be generated at the beginning and end of paper tape punching.  Feed EOR (Significant information) EOR Feed  DC2 DC4  DC2 DC4                                                                                                    |  |  |  |  |
|          | - 03                                                        |                              | At I/O startup | Setting Description  O Neither DC2 nor DC4 is output.  1 Only DC2 is not output.  2 Only DC4 is not output.  3 Both DC2 and DC4 are output.  Note: This parameter is valid only when G29 is 2.  MPL077                                                                                                    |  |  |  |  |
| G41      | Number of characters in feed section for paper tape puncher |                              | Е              | The number of characters in NULL (feed) that are to be punched at the beginning and end of paper tape.  G41 characters  G41 characters  G41 characters  Feed  GSignificant information)  Feed  Feed  Feed                                                                                                    |  |  |  |  |
|          | 1 character                                                 | 0 65535                      | At I/O startup | Tape setting position  End of punching  MPL078                                                                                                    |  |  |  |  |
| G42      | Paper tape read reply waiting tim                           |                              | Е              | The waiting time for replies from the paper tape reader or puncher during paper tape reading or punching. An alarm occurs if this time elapses following the final reply.                                                                                                    |  |  |  |  |
|          | 0.1 sec.                                                    | 0 65535                      | At I/O startup |                                                                                                    |  |  |  |  |
| G43      | Paper tape pund output selection check                      | cher EIA/ISO<br>and parity-V | E              | 76543210  • Comparison of the content of the content of the conten |  |  |  |  |
|          | Bit                                                         | Binary eight<br>digits       | At I/O startup | 0: No parity-V check during paper tape reading 1: Parity-V check during paper tape reading                                                                                                    |  |  |  |  |

| Address                                                           | Name                                                                                  |                        | Program type   | Description                                                                                                    |  |  |  |
|-------------------------------------------------------------------|---------------------------------------------------------------------------------------|------------------------|----------------|----------------------------------------------------------------------------------------------------|--|--|--|
| Addiess                                                           | Unit                                                                                  | Setting range          | Conditions     | Description                                                                                                    |  |  |  |
| G44                                                               | Number of characters in the space between O-number and program for paper tape puncher |                        | E              | The total number of space-characters that are punched out between O-number and program section.  O 1 2 3 4 SP SP SP SP CR Program section                                                |  |  |  |
|                                                                   | 1 character                                                                           | 0 65535                | At I/O startup | G44 characters  MPL079                                                                                                    |  |  |  |
| Number of characters in space between programs paper tape puncher |                                                                                       | programs for           | E              | The total number of space-characters that are punched out between programs when more than one program are punched onto paper tape.                                                       |  |  |  |
| G45                                                               | 1 character                                                                           | 0 65535                | At I/O startup | Program — Program — Program — Program — MPL080                                                                                                    |  |  |  |
| G46                                                               | Program-name tape input/output                                                        |                        | M·E            | Select whether program name tape input/output is to be made valid or invalid during paper tape reading/punching.  0: Program name tape input/output is made invalid.                     |  |  |  |
|                                                                   | -                                                                                     | 0, 1                   | At I/O startup | Program name tape input/output is made valid.     Program name tape input/output is made valid.                                                                                          |  |  |  |
| G47                                                               | Program end code for paper tape reader O (or:) code                                   |                        | Е              | This parameter is used to specify whether or not character code O (or:) is to be set as the program end code when paper tape containing more than one program is read.                   |  |  |  |
|                                                                   | -                                                                                     | 0, 1                   | At I/O startup | O: Code O (or:) is not set as the program end code.     Code O (or:) is set as the program end code.                                                                                     |  |  |  |
| C49                                                               | Presence/absence of paper tape reader rewind function                                 |                        | E              | The parameter that is used to specify whether or not the paper tape reader has a rewind function. If 1 is set (rewind function present), then the code of parameter                      |  |  |  |
| G48                                                               | ı                                                                                     | 0, 1                   | At I/O startup | G39 will be output onto the reader at the completion of a paper tape load or compare operation.  0: Rewind function absent 1: Rewind function present                                    |  |  |  |
| G49                                                               | All-loading enable or disable of M2 all punched tape                                  |                        | E              | The parameter used to select whether all-loading of the paper tape onto which the M2 program has been all-punched is to be enabled or to be disabled.                                    |  |  |  |
|                                                                   | -                                                                                     | 0, 1                   | At I/O start   | <ul><li>0: All-loading disabled</li><li>1: All-loading enabled</li></ul>                                                                                                    |  |  |  |
| G50                                                               | Program end code (M) for paper tape reader                                            |                        | Е              | The parameter that is used to specify whether or not M02, M30 and M99 are to be set as the program end codes for paper tape reading.  (0: Set as program end, 1: Not set as program end) |  |  |  |
|                                                                   | Bit                                                                                   | Binary eight<br>digits | At I/O start   | M99 —M02 —M30                                                                                                    |  |  |  |

| Classification USER |  | Display title | USER PARAMETER NO. 2 |
|---------------------|--|---------------|----------------------|
|---------------------|--|---------------|----------------------|

|                     | Na                                                       | me                    | Program type   |                                                                                                    |  |  |  |
|---------------------|----------------------------------------------------------|-----------------------|----------------|----------------------------------------------------------------------------------------------------|--|--|--|
| Address             |                                                          |                       | Conditions     | Description                                                                                                    |  |  |  |
| G51                 | Program end code of MAZATROL program DC control function |                       | М              | For paper tape reader/puncher, set a character string output to the program end of MAZATROL program by hexadecimals of ASCII code.  For example, when a character string of END is output to the program end: |  |  |  |
| G53                 | ASCII                                                    | Hexadecimal<br>number | At I/O startup | G51 G52 G53 Character string E N D Set value 45 4E 44  (MAZATROL program DC control)                                                                                                    |  |  |  |
| G54                 |                                                          |                       |                | Invalid                                                                                                    |  |  |  |
| G55                 | Baud rate for DI                                         | NC                    | M⋅E            | Baud rate for DNC. (Parameter for RS-232C interface initialization)  Setting Baud rate  0 19200 1 9600 2 4800                                                                                                 |  |  |  |
|                     | _                                                        | 0 7                   | At I/O startup | 3     2400       4     1200       5     600       6     300       7     110                                                                                                    |  |  |  |
| Number of stop bits |                                                          | bits in DNC           | M·E            | Number of stop bits in DNC. (Parameter for RS-232C interface initialization)  Setting No. of stop bits  1 1 2 1.5                                                                                             |  |  |  |
|                     | _                                                        | 1 3                   | At I/O startup | 3 2                                                                                                    |  |  |  |
| G57                 | Type of parity fo                                        | or DNC                | E              | Type of parity for DNC. (Parameter for RS-232C interface initialization)  Setting Type of parity  0 Even  1 Odd                                                                                               |  |  |  |
|                     | - 0, 1                                                   |                       | At I/O startup | Note: This parameter is valid only when G58 is 1.                                                                                                    |  |  |  |

| Classification | USER |   | Display title | USER PARAMETER NO. 2 |
|----------------|------|---|---------------|----------------------|
|                |      | 1 | 1             |                      |

|             | •                                   |               |                |                                                                                                    |
|-------------|-------------------------------------|---------------|----------------|----------------------------------------------------------------------------------------------------|
|             | Na                                  | me            | Program type   |                                                                                                    |
| Address     | Unit                                | Setting range | Conditions     | Description                                                                                                    |
|             |                                     |               |                | Parity check of DNC. (Parameter for RS-232C interface initialization)                                                                                                    |
| G58         | Parity check of I                   | DINC          | M · E          | Setting Parity check  O Invalid  1 Valid                                                                                                    |
|             | _                                   | 0, 1          | At I/O startup | Note: If this parameter is set to 1 (valid), then select even or odd parity using the G57 parameter.                                                                                                    |
| <b>G</b> 59 | Number of data                      | bits in DNC   | M · E          | Number of data bits in DNC. (Parameter for RS-232C interface initialization)  Setting No. of data bits  0 5  1 6                                                                                                    |
|             | -                                   | 0 3           | At I/O startup | 2 7<br>3 8                                                                                                    |
| G60         | 60                                  |               |                | Invalid                                                                                                    |
| G90         |                                     |               |                | Invalid                                                                                                    |
| G91         | Number of NC t<br>retries during DI |               | M⋅E            | This parameter is used to set the number of times that the * code or TEXT is to be repeatedly transmitted to a host system in case that the @ code is not sent from the host system within the waiting time which has been set using the G99 parameter. HOST |
| G91         | Once                                | 0 255         | At I/O startup | An alarm occurs if the transmission operation is repeated up to the number of times set with this parameter.  MPL081                                                                                                    |

| Classification | USER | Display title | USER PARAMETER NO. 2 |
|----------------|------|---------------|----------------------|

| Address |                                                                                          |                        | Program type   | Description                                                                                                    |  |  |  |  |
|---------|------------------------------------------------------------------------------------------|------------------------|----------------|----------------------------------------------------------------------------------------------------|--|--|--|--|
|         | Unit                                                                                     | Setting range          | Conditions     | ·                                                                                                    |  |  |  |  |
|         | Number of NC reception retries during DNC file transfer                                  |                        | M · E          | This parameter is used to set the number of times that the @ code is to be repeatedly transmitted to a host system in the case that the EOT code or TEXT from the host system is not received within the waiting time which has been set using the G100 parameter. HOST                                                                |  |  |  |  |
| G92     | Once                                                                                     | 0 255                  | At I/O startup | An alarm occurs if the transmission operation is repeated up to the number of times set with this parameter.  MPL082                                                                                                    |  |  |  |  |
| G93     | Number of NC<br>transmission/reception retries<br>during DNC command<br>message transfer |                        | м·Е            | This parameter is used to set the number of times that transmission/reception of command messages is to be repeated in the case that it is not correctly performed. This parameter has almost the same meaning as that of parameters has almost the same meaning as that of parameters <b>G91</b> and <b>G92</b> , except that command |  |  |  |  |
|         | Once                                                                                     | 0 255                  | At I/O startup | messages are interchanged in the case of <b>G93</b> and files are interchanged in the case of <b>G91</b> and <b>G92</b> .                                                                                                    |  |  |  |  |
| G94     |                                                                                          |                        |                |                                                                                                    |  |  |  |  |
| G97     |                                                                                          |                        |                | Invalid                                                                                                    |  |  |  |  |
|         |                                                                                          |                        |                |                                                                                                    |  |  |  |  |
| G98     | _                                                                                        |                        | M·E            | (1: Valid, 0: Invalid)  After program reception, a search is made for the work number of that program.  Details of an alarm occurring in DNC are displayed.  Loading of programs having the                                                                                                    |  |  |  |  |
| 930     | Bit                                                                                      | Binary eight<br>digits | At I/O startup | same work number as that of the registered program in NC becomes impossible.  The function of the PROGRAM LOCK/ENABLE switch is released.  All programs having work numbers smaller than No. 9000 are erased at the start of program reception.                                                                                        |  |  |  |  |

Classification USER Display title USER PARAMETER NO. 2

|         | Na                                          | me            | Program type   |                                                                                                    |
|---------|---------------------------------------------|---------------|----------------|----------------------------------------------------------------------------------------------------|
| Address | Unit                                        | Setting range | Conditions     | Description                                                                                                    |
| G99     | @ waiting time during DNC transmission      |               | M⋅E            | The NC waiting time from transmission of * or TEXT to reception of @ from the host system. HOST NC *  @             |
| G99     | 0.1 sec.                                    | 0 255         | At I/O startup | Rote: See the description of parameter <b>G91</b> .  MPL083                                                         |
| C400    | * TEXT waiting time during DNC transmission |               | M⋅E            | The NC waiting time from transmission of @ or reception of EOT to reception of * or TEXT from the host system. HOST |
| G100    | 0.1 sec.                                    | 0 255         | At I/O startup | G100  TEXT  Note: See the description of parameter G92.  MPL084                                                     |
| 0404    | EOT waiting tim transmission                | e during DNC  | M⋅E            | The NC waiting time from transmission of @ to reception of EOT from the host system. HOST                           |
| G101    | 0.1 sec.                                    | 0 255         | At I/O startup | Note: See the description of parameter G92.  MPL085                                                                 |

Classification USER Display title USER PARAMETER NO. 2

|         | Na                       | me               | Program type   |                                                                                                    |
|---------|--------------------------|------------------|----------------|----------------------------------------------------------------------------------------------------|
| Address | Unit                     | Setting range    | Conditions     | Description                                                                                                    |
|         | NC stop time af          | ter reception of | M·E            | The NC stop time from reception of ! from the host system to transmission of *. HOST NC *                                          |
| G102    | 0.1 sec.                 | 1 255            | At I/O startup | Code * is transmitted to the host system if the time that has been set with <b>G102</b> elapses following reception of!.           |
| G103    | NC reset time a          | fter digital-out | M·E            | The time from the moment the NC receives the digital-<br>out command to the moment the NC internally resets<br>this command.       |
|         | 0.1 sec.                 | 0 255            | At I/O startup |                                                                                                    |
| G104    | NC stop time fro         | om reception     | M · E          | For NC transmission The NC stop time from reception of @ from the host system to transmission of EOT or TEXT. HOST 1 r NC  *  G104 |
| G104    | 0.01 sec.                | 0 255            | At I/O startup | @ TEXT                                                                                                    |
| G405    | DNC command waiting time | reply message    | M·E            | The NC waiting time from transmission of command message EOT to reception of command reply message * from the host system. HOST    |
| G105    | 0.1 sec.                 | 1 255            | At I/O startup | Command reply messages  *   TEXT                                                                                                   |

| Classification | USER |  | Display title | USER PARAMETER NO. 2 |  |
|----------------|------|--|---------------|----------------------|--|
|----------------|------|--|---------------|----------------------|--|

|         | Na                                         | me            | Program type   |                                                                                                    |
|---------|--------------------------------------------|---------------|----------------|----------------------------------------------------------------------------------------------------|
| Address | Unit                                       | Setting range | Conditions     | Description                                                                                                    |
| G106    | DNC machine number                         |               | M·E            | The numbers to be assigned to various machines in order to manage on the host system the tool data, parameters etc. that are specific to the machines being |
| G 106   | _                                          | 0 255         | At I/O startup | used.                                                                                                    |
| G107    | NC transmission<br>DNC (From reco          |               | M⋅E            | The NC stop time from reception of EOT from the host system to transmission of * of the next message. HOST                                                  |
|         | 0.01 sec.                                  | 0 255         | At I/O startup | © EOT * * G107  @ MPL089                                                                                                    |
| G108    | NC transmission<br>DNC (From transmission) |               | M⋅E            | The NC stop time from transmission of EOT to the host system to transmission of * of the next message. HOST                                                 |
| G108    | 0.01 sec.                                  | 0 255         | At I/O startup | © EOT <b>G108</b> *  MPL090                                                                                                    |

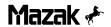

## 5-6 USER PARAMETER No. 3 & 4

| Classification | USER | Display title | USER PARAMETER NO. 3 |
|----------------|------|---------------|----------------------|
| Classification | USER | Display title | USER PARAMETER NO. 3 |

|         | Name          |                     | Program type          |                                                                                                    |
|---------|---------------|---------------------|-----------------------|----------------------------------------------------------------------------------------------------|
| Address | Unit          | Setting range       | Conditions            | Description                                                                                                    |
| H1      |               |                     |                       | Invalid                                                                                                    |
| H90     |               |                     |                       |                                                                                                    |
| H91     | Program manag | Binary eight digits | M ⋅ E  At I/O startup | Program management function  Edit inhibition (9000 number mark)  Display inhibition (9000 number mark)  Edit inhibition (8000 number mark and 9000 number mark)  Display inhibition (8000 number mark and 9000 number mark)  (Program management function) |
| H92     |               |                     |                       | Invalid                                                                                                    |
| H108    |               |                     |                       |                                                                                                    |

|           | Na                                  | me             | Program type           |                                                                                                    |
|-----------|-------------------------------------|----------------|------------------------|----------------------------------------------------------------------------------------------------|
| Address   | Unit                                | Setting range  | Conditions             | Description                                                                                                    |
| 11        | Shift amount of positioning (G60    |                | M · E                  | The amount and direction of shift from the final setting position during unidirectional positioning of the point-machining or during execution of G60.  I1 < 0 : Positioning in minus direction I1 > 0 : Positioning in plus direction  Example: |
|           | 0.001 mm<br>0.0001 inch<br>(0.001°) | 0 ±99999999    | After stop of movement | +x +x Final setting position MPL091                                                                                                    |
| 12        | Upper (plus dire<br>soft-limit      | ection) user   | M⋅E                    | The parameter used to define the machine working zone in order to prevent machine interference with the work or jigs. Set the coordinate values of the machine coordinate system.  Example:  +Y Machine coordinate system                        |
|           | 0.001 mm<br>0.0001 inch<br>(0.001°) | 0 ±99999999    | After stop of movement | (Y-axis)  I3 (X-axis)  W9 (Y-axis)  Machining working zone                                                                                                    |
| 2         | Lower (minus di<br>soft-limit       | irection) user | M⋅E                    | M9 (X-axis)  M8 (X-axis)  Manufacturer soft-limit                                                                                                    |
| 13        | 0.001 mm<br>0.0001 inch<br>(0.001°) | 0 ±99999999    | After stop of movement | If the machine is likely to overstep its working zone, an alarm will occur and the machine will stop.  Notes:  1. These parameters are valid only when bit 2 of I14 is 0.  2. These parameters are invalid if I2 = I3.  MPL092                   |
| 14<br>110 |                                     |                |                        | Invalid                                                                                                    |

Classification USER Display title USER PARAMETER NO. 4

|            | •                            |                        |                        | 1                                                                                                    |
|------------|------------------------------|------------------------|------------------------|----------------------------------------------------------------------------------------------------|
|            | Na                           | me                     | Program type           |                                                                                                    |
| Address    | Unit                         | Setting range          | Conditions             | Description                                                                                                    |
| 111        | Rotary center of a workpiece |                        | E                      | Set the rotary center of a workpiece at a table angle of 0° for each axis in the machine coordinate system. (Valid only in manual operation)                                              |
|            | 0.001 mm<br>0.0001 inch      | 0 ±99999999            | After stop of movement | (Dynamic compensation)                                                                                                    |
| l12        |                              |                        |                        | Invalid                                                                                                    |
|            | -                            |                        | M · E                  | T6543210  Upon execution G28 (reference-point return):  0: Memory-type zero-point return 1: Watchdog-type zero-point return  Upon manual zero-point return operation:                     |
| 113        | Bit                          | Binary eight<br>digits | After stop of movement | 0: Memory-type zero-point return (At power-on, however, watchdog-type zero-point return) 1: Watchdog-type zero-point return  Removal of control axes 0: No (Not removed) 1: Yes (Removed) |
| 114        | -                            | _                      | M⋅E                    | Mirror image with respect to the machine zero-point  O: Invalid  1: Valid  User software limits (I2, I3)  O: Valid  1: Invalid  Tool-tip relief after spindle                             |
| 114        | Bit                          | Binary eight<br>digits | After stop of movement | orientation during execution of G75, G76, G86 or point-machining (boring or back-boring)  0: Required L1: Not Required  Direction of the relief mentioned above  0: Plus L1: Minus        |
| I15<br>I16 |                              |                        |                        | Invalid                                                                                                    |

Notes:

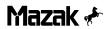

## 5-7 MACHINE CONSTANT PARAMETERS

| Classification MACHINE |  | Display title | MACH CONSTANT PAR NO. 2 |
|------------------------|--|---------------|-------------------------|
|------------------------|--|---------------|-------------------------|

|         | Naı              | me                     | Program type           |                                                                                                    |
|---------|------------------|------------------------|------------------------|----------------------------------------------------------------------------------------------------|
| Address | Unit             | Setting range          | Conditions             | Description                                                                                                    |
| K72     | G37 skip conditi | on                     | E                      | 76543210 (1: Valid 0: Invalid)  X178 Touch sensor skip signal  X179  X17A  X17B  X17C Decelerating signal of measuring |
| N/2     | Bit              | Binary eight<br>digits | After stop of movement | table  X17D Skip signal of measuring table  X17E  X17F  Standard setting: Fixed value 00100000  (G37)                  |

| Classification | MACHINE |  | Display title | MACH CONSTANT PAR NO. 3 |
|----------------|---------|--|---------------|-------------------------|
|----------------|---------|--|---------------|-------------------------|

|         |                                    |                        |              | -                                                                                                    |
|---------|------------------------------------|------------------------|--------------|----------------------------------------------------------------------------------------------------|
|         | Na                                 | me                     | Program type |                                                                                                    |
| Address | Unit                               | Setting range          | Conditions   | Description                                                                                                 |
| L1      | Stylus eccentric<br>sensor (X-comp | ity of touch<br>onent) | М            | The eccentricity of the stylus of the touch sensor with respect to the center of the spindle.  Touch sensor |
|         | 0.0001 mm<br>0.00001 inch          | 0 ±9999999             | At power-on  | +Z Stylus Spindle centerline  +Z Stylus L1  Stylus                                                          |
| L2      | Stylus eccentric<br>sensor (Y-comp | ity of touch<br>onent) | М            | centerline  +Y  +X                                                                                          |
|         | 0.0001 mm<br>0.00001 inch          | 0 ±99999999            | At power-on  | Note: These data are automatically set when calibration measurement is performed on the MMS unit.  MPL093   |

|                |         | <b>.</b>      |                         |
|----------------|---------|---------------|-------------------------|
| Classification | MACHINE | Display title | MACH CONSTANT PAR NO. 3 |

|         | Nai                                | me                      | Program type |                                                                                                    |
|---------|------------------------------------|-------------------------|--------------|----------------------------------------------------------------------------------------------------|
| Address | Unit                               | Setting range           | Conditions   | Description                                                                                               |
| L3      | Radius of stylus<br>sensor (X-comp | ball of touch<br>onent) | М            | The true radius value of the stylus ball of the touch sensor.                                             |
|         | 0.0001 mm<br>0.00001 inch          | 0 ±99999999             | At power-on  | +Z<br>Stylus ball                                                                                         |
| L4      | Radius of stylus<br>sensor (Y-comp | ball of touch<br>onent) | М            | +Y L4x2                                                                                                   |
|         | 0.0001 mm<br>0.00001 inch          | 0 ±99999999             | At power-on  | Note: These data are automatically set when calibration measurement is performed on the MMS unit.  MPL094 |

| Classification | MACHINE |  | Display title | MACH CONSTANT PAR NO. 3 |
|----------------|---------|--|---------------|-------------------------|
|----------------|---------|--|---------------|-------------------------|

|         | Na                                    | me            | Program type |                                                                                                    |  |
|---------|---------------------------------------|---------------|--------------|----------------------------------------------------------------------------------------------------|--|
| Address | Unit                                  | Setting range | Conditions   | Description                                                                                                    |  |
| L5      | Z-axis stroke for<br>memory (TEAC     |               | M·E          | The distance from the spindle endface to the table surface (or the reference block on the pallet) existing when the Z-axis is in the machine zero-point position.  Spindle  Machine  Machine  Spindle  Spindle |  |
|         | 0.0001 mm<br>0.00001 inch             | 0 ±99999999   | Immediate    | Zero point  Pallet  Reference block  (H-type machine)  MPL095                                                                                                    |  |
| L6      | Tool-breakage j<br>distance for TBF   |               | М            | The minimum tool displacement by which the tool is judged to be a broken one as a result of execution of the tool breakage detection function.  If (registered tool length data) – (tool length data that      |  |
| Lo      | 0.0001 mm<br>0.00001 inch 0 ±99999999 |               | Immediate    | has been measured during the detecting operation) ≥ <b>L6</b> , then the tool is judged broken.                                                                                                    |  |
| L7      | Tool-breakage r<br>mode for TBR       | restoration   | М            | The parameter for selecting the type of restoration to be performed after tool breakage has been detected as a result of execution of the tool breakage detection function.                                    |  |
| Li      | I                                     | 1 3           | Immediate    | <ol> <li>Single-block stop.</li> <li>Machining restarts from the next process.</li> <li>Single-block stop occurs in a state where machining can be restarted from the next process.</li> </ol>                 |  |
| L8      | Skipping stroke limit for MMS         |               | М            | The maximum skipping movement distance for the measurement with the MMS unit. An alarm message will appear if the touch sensor has                                                                             |  |
| LO      | 0.0001 mm<br>0.00001 inch             | 0 ±99999999   | Immediate    | not come into contact with the workpiece within this distance.                                                                                                    |  |

| Classification MACHINE |  | Display title | MACH CONSTANT PAR NO. 3 |
|------------------------|--|---------------|-------------------------|
|------------------------|--|---------------|-------------------------|

|         | Na                               | me            | Program type |                                                                                                    |
|---------|----------------------------------|---------------|--------------|----------------------------------------------------------------------------------------------------|
| Address | Unit                             | Setting range | Conditions   | Description                                                                                                    |
| L51     | Tool command :<br>MDI            | system by     | М            | Tool command system in MDI operation (Tool on the spindle and next time tool)  0: Command of pocket number  1: Command of group number                |
| LSI     | -                                | 0, 1          | Immediate    | (MDI tool command)                                                                                                    |
| L57     | Rewriting of too automatic opera |               | Е            | Data of tools other than a tool on the spindle shall be capable of rewriting during automatic operation with an EIA/ISO program.  0: Invalid 1: Valid |
|         | -                                | 0, 1          | Immediate    | (Rewriting of tool data)                                                                                                    |

| Classification USER |  | Display title | MACH CONSTANT PAR NO. 8 |
|---------------------|--|---------------|-------------------------|
|---------------------|--|---------------|-------------------------|

| Address    | Name                           |               | Program type |                                                                                                    |
|------------|--------------------------------|---------------|--------------|----------------------------------------------------------------------------------------------------|
|            | Unit                           | Setting range | Conditions   | Description                                                                                                    |
| <b>S</b> 5 | Rotational center of the table |               | M·E          | Set for each axis the position of the rotational center of the table in the machine coordinate system. Also, set those positions for each machine. |
|            | 0.001 mm<br>0.0001 inch        | 0 ±99999999   | At power on  | (Dynamic compensation)                                                                                                    |

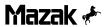

Notes: